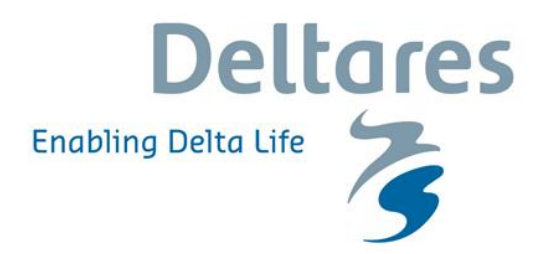

### **Vervaardiging van begraven landschapskaarten voor Holoceen afgedekt Nederland**

**Kaartlaag T0123 voor RCE's Kenniskaartportaal** 

### **Vervaardiging van begraven landschapskaarten voor Holoceen afgedekt Nederland**

**(Deelrapport RCE-10B)**

**Kaartlaag T0123 voor RCE's Kenniskaartportaal** 

Dr. K.M. Cohen R. de Bruijn MSc ing. V.C. Marges S. de Vries H.J. Pierik MSc Dr. P.C. Vos Dr. G. Erkens Dr. M.P. Hijma

1210450-000

#### **Trefwoorden**

Landschapskartering, Archeologie, Geologie, Holoceen, Pleistoceen, Nederland

#### **Samenvatting**

Ten behoeve van gebruik in een door de opdrachtgever (RCE) op te zetten digitaal portaal met informatie voor archeologische professionals, is een landsdekkend kaartbestand (T0123.shp) met begraven landschappen uit de laatste 14,000 jaar gemaakt. Daartoe is een methodiek ontwikkeld voor het op geautomatiseerde en reproduceerbare wijze vervaardigen van deze kaart. Het kaartbestand sluit aan op RCE's Archeologische Landschappenkaart 2.1.

De kartering bestrijkt vier archeologisch relevante tijdsneden, en verwerkt daartoe bestaande digitale geologische kaartbestanden, zoals die door de betrokken partijen (TNO, UU, Deltares) worden onderhouden. In een serie selectie- en combinatiebewerkingen, zijn uit die kaartlagen, nieuwe kaartbeelden per tijdsnede gegenereerd, met op landelijk archeologisch gebruik gerichte opbouw en indeling (legenda).

De kaarten zijn door Deltares, de Universiteit Utrecht en TNO Geologische Dienst Nederland volgens een geïntegreerd Plan van Aanpak geproduceerd. Een en ander vond plaats in het kader van project 'Verwachtingen in Lagen' binnen het programma 'Kenniskaart' van de Rijksdienst voor het Cultureel Erfgoed (Opdracht RCE-10B).

Dit deelrapport beschrijft de totstandkoming van het digitale kaartproduct 'T0123.shp' en voorbereidende stappen van synchronisatie van de te verwerken basisbestanden. In een tweede rapport, zijn de in de kartering gebruikte gebiedsindeling en landschapszonering beschreven (Deltares rapport 1210450-000-BGS-0014). Een derde deelrapport betreft de parallelle vervaardiging van paleo-hoogtemodellen (TNO rapport 2015-R10685). Een opleggerrapport documenteert het totale project (Deltares rapport 1210450-000-BGS-0012).

De doelgroep van dit deelrapport is de GIS-vaardige professional. Het opleggerrapport en het indelingsbeschrijvende deelrapport hebben een bredere groep professionals die zich met landschapsarcheologie, fysische geografie en Holocene geologie van Nederland bezig houden als doelgroep.

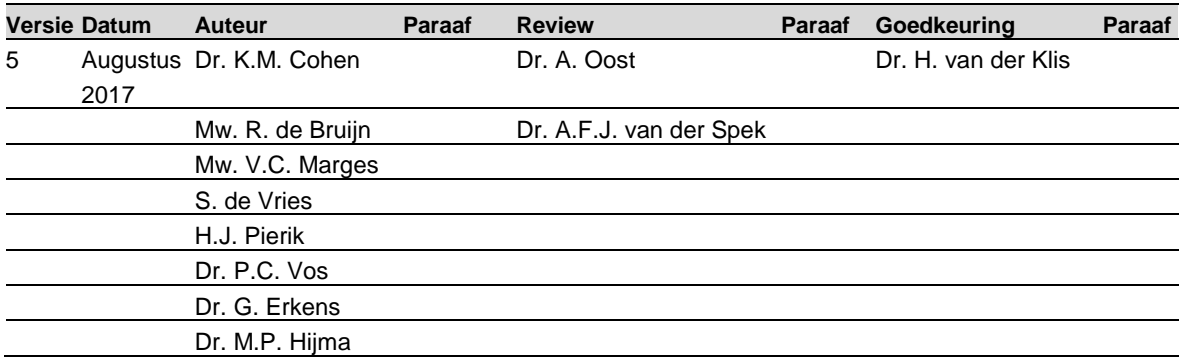

### **Status**

**Definitief** 

*1210450-000-BGS-0013, Versie 5, Augustus 2017, definitieff*

### **Inhoud**

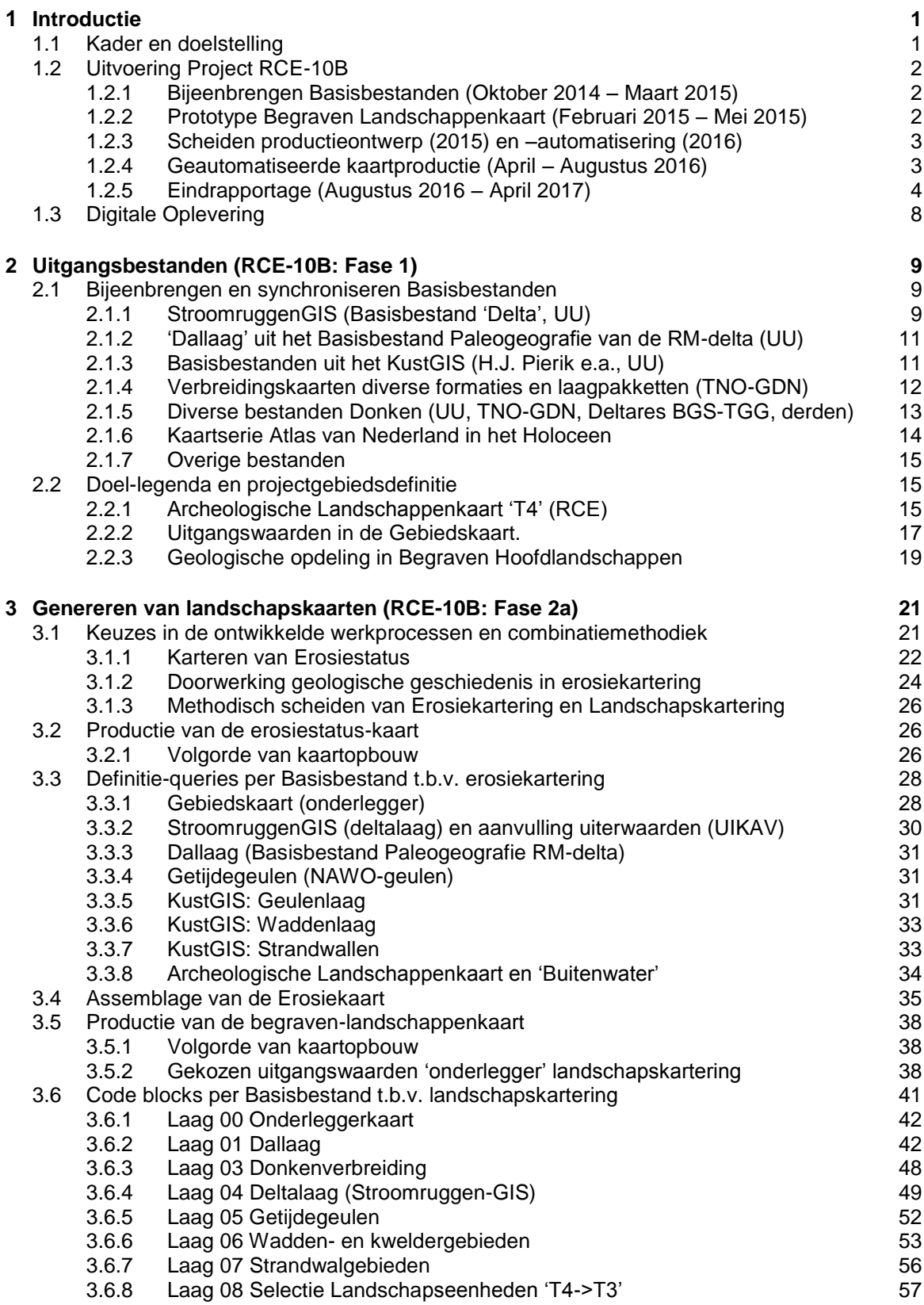

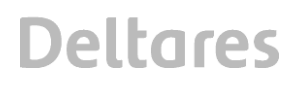

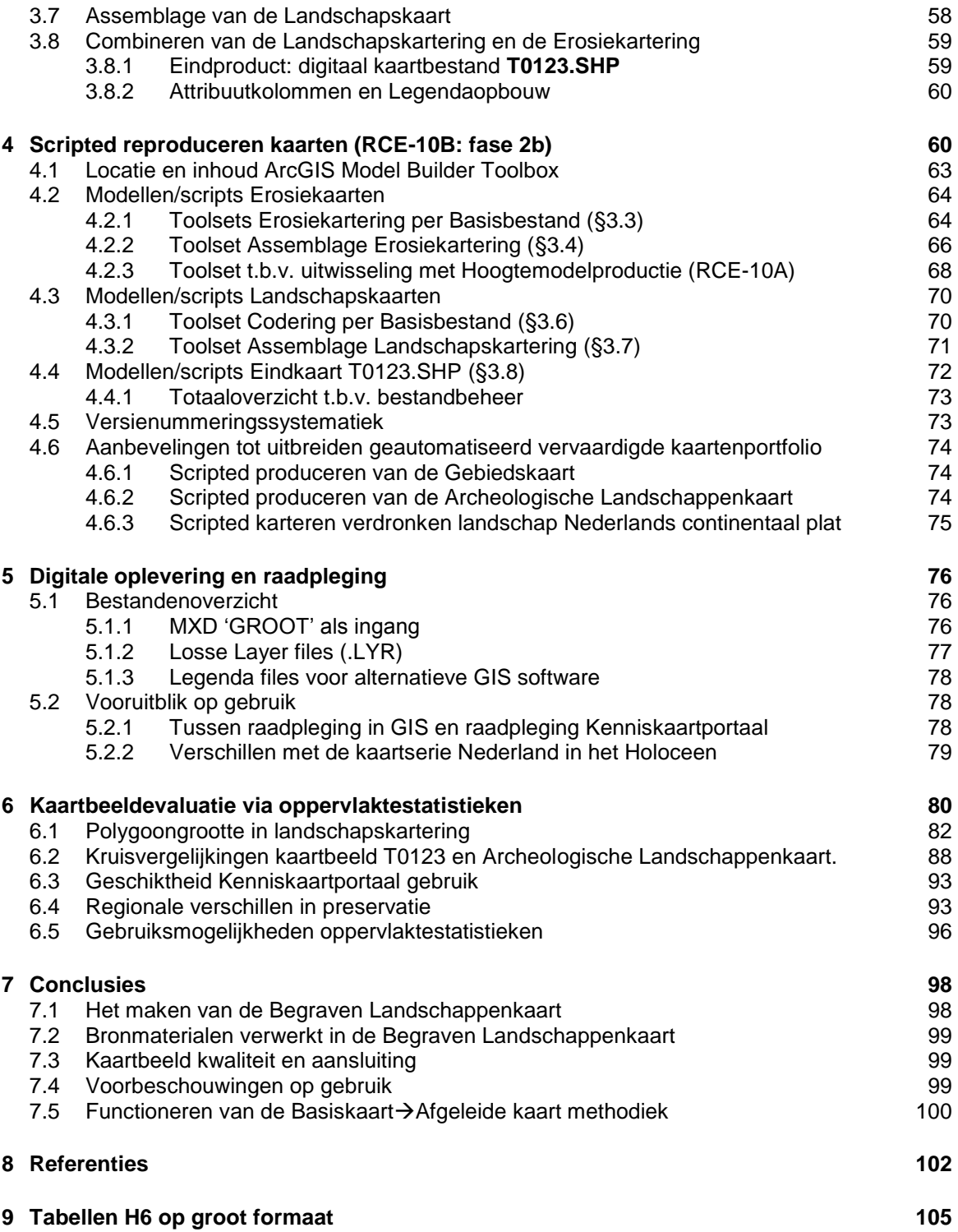

### **1 Introductie**

#### **1.1 Kader en doelstelling**

In het kader van de evaluatie van de Malta wetgeving is binnen de Rijksdienst voor het Cultureel Erfgoed (RCE) het programma Kenniskaart Archeologie opgezet. Eén van de onderwerpen binnen dit programma (Lauwerier 2017) is het maken van tools voor archeologische verwachtingskaarten waarin waar mogelijk een specificering wordt gegeven naar archeologische periode en verwachte diepteligging van de archeologische resten.

In een parallelle opdracht vanuit de RCE, en volgens een gezamenlijk Plan van Aanpak, zijn door Deltares (BGS-TGG, unit Bodem en Grondwatersystemen, afdeling Toegepaste Geologie en Geofysica) landschapskaarten gegenereerd (opdracht RCE-10B) en door TNO – Geologische Dienst Nederland (TNO-GDN) paleo-hoogtemodellen berekend (opdracht RCE-10A). De landschapskartering baseerde zich daarbij op selecties en combinaties van gegevens uit zogenoemde 'Basisbestanden', zoals die in permanent gebruik en onderhoud zijn bij TNO-GDN (als onderdeel van ondergrondmodellen GeoTOP en DGM), bij de Universiteit Utrecht (Rhine-Meuse Delta Studies, Fac. Geowetenschappen) en bij Deltares BGS-TGG. Beschrijvingen van de in kaart en productieproces gebruikte gebiedsindelingen en landschapszonering zijn in een afzonderlijk deelrapport opgenomen (Cohen 2017; meerwerk RCE-10B).

De te produceren kaartproducten zijn bedoeld als bouwstenen in een binnen het programma Kenniskaart op te tuigen nationaal portaal dat toegang moet bieden tot in de archeologische praktijk bruikbare kennis, onderzoeksmethodieken en kaartbeelden. De kaarten zullen gebruikt worden om voor iedere gewenste locatie of gebied informatie te verstrekken over voormalige landschapssituaties, en met name of er bewoonbare oppervlakken tot op heden gepreserveerd zijn en op welk dieptes deze oppervlakken verwacht kunnen worden.

In het programma Kenniskaart wordt dit uitgevoerd voor de vier archeologische hoofdperioden (T1-T4) die in het project 'Verwachtingen in Lagen' zijn onderscheiden (Groenewoudt & Smit 2014, 2017), evenals voor een uitgangssituatie T0 ('Top Pleistoceen'). Door RCE wordt daarbij zelf een 'Archeologische Landschappenkaart' ontwikkeld voor het huidige oppervlak. Het kaartbeeld daaruit is landelijk bruikbaar voor tijdsnede T4 en in 'Pleistoceen' hooggelegen Nederland ook voor tijdsneden T0, T1, T2 en T3 (zie opleggerrapport). De opdracht RCE-10B concentreert zich daarom op tijdsneden T0123 en op 'Holoceen' laaggelegen Nederland.

#### **Box 1.1 Overzicht tijdsneden**

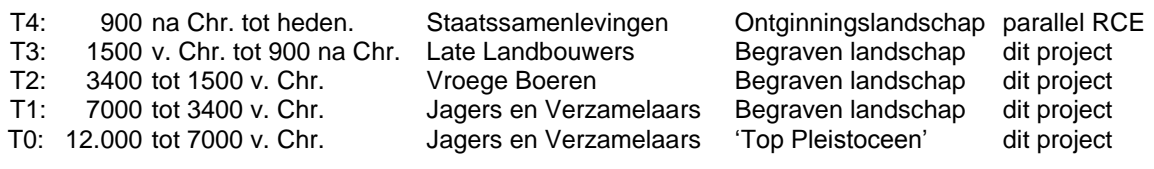

Visualisatie in slechts vier tijdsneden en de digitale vervaardigingswijze op basis van geologische kartering, brengen met zich mee dat de vier Begraven Landschappen kaartbeelden ieder 'een aanzienlijke periode van tijd' bestrijken. Ze dienen de

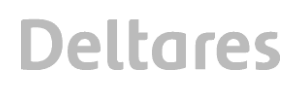

landschapsontwikkeling over een langere tijdperiode samen te vatten, en de dominante landschapszone te visualiseren. Vanuit het gebruiksdoel is het wenselijk continue beschouwing van de geologie af te dwingen (Cohen & Schokker 2014). Dit was anders in bijvoorbeeld de vervaardiging van de kaartserie 'Nederland in het Holoceen' (Vos et al. 2011; Vos & De Vries 2013; Vos 2015; Vos et al. 2017) waarin gekozen is momenten in de tijd te visualiseren (zie ook §5.2.3).

Meer achtergrond over het kader en de opzet van het project, en de samenhang tussen de producten uit de twee opdrachten RCE-10A en RCE-10B is te lezen in het gezamenlijke opleggerrapport (Cohen et al. 2017a), het indeling en legenda beschrijvende deelrapport (Cohen 2017) en het geïntegreerd plan van aanpak (PvA; Cohen & Schokker 2014).

#### **1.2 Uitvoering Project RCE-10B**

1.2.1 Bijeenbrengen Basisbestanden (oktober 2014 – maart 2015)

De uitvoering van het project kende drie fasen (zie ook Tabel 1.1). In de periode oktober 2014 – maart 2015 is gewerkt aan het bijeenbrengen en synchroniseren van de te betrekken Basisbestanden (Fase 1 volgens het gezamenlijke PvA). Dit betrof veel handmatig GIS-werk ter actualisatie van de digitale bestanden. In twee tussenoverleggen (O1 op 3 feb. 2015, O2 op 9 apr. 2015) zijn RCE en betrokkenen van TNO-GDN en UU geïnformeerd over de voortgang.

Hoofdstuk 2 geeft een beknopte samenvatting van de resultaten in deze fase. Eerder waren de werkzaamheden al in een serie memo's per basisbestand gedocumenteerd. De bijgewerkte basisbestanden zijn ook teruggeleverd aan de eigenaars-beheerders. Niet onbelangrijk voor de verdere uitvoering van dit project, was in deze fase ook het opzetten van de in de kartering gehanteerde gebiedsindeling (zie betreffende memo). Inhoudelijke onderbouwing van de gekozen indelingsopzet, en de manieren waarop de gebieden aansluiten op elkaar en aanvullen en overlappen met eerdere (geologische) landschapskarteringen, is een latere fase uitgebreider gedocumenteerd in een tweede deelrapport (Cohen 2017).

#### 1.2.2 Prototype Begraven Landschappenkaart (februari 2015 – mei 2015)

De kernwerkzaamheden in de opdracht betroffen het genereren van het landschaps- en erosiekaartbeelden voor de tijdsneden T0, T1, T2 en T3 (Fase 2a volgens het gezamenlijke PvA; Figuur 1.1). Hieraan is in de periode januari 2015 – mei 2015 gewerkt. In januari 2015 is een nulversie van gebiedsindeling, landschapskartering en aanpak van erosiestatus getoond. Daarmee is verkend hoe de uit basisbestanden samen te stellen kaartbeelden voor T0-T3 zich zouden verhouden tot die uit de oppervlaktekartering T4, en of en hoe de legendaontwerpen voor beide kaarten op elkaar af te stemmen zouden zijn. Vervolgens zijn in de periode maart-april 2015 de procedures van selectie, combinatie en codering (labeling) uitgewerkt, waarmee uit de set basiskaarten, in een aantal controleerbare tussenstappen in GIS, de kaartlaag 'T0123' is berekend.

Tijdens uitvoering van bovenstaande werkzaamheden (RCE-10B; dit rapport) heeft steeds afstemming plaatsgevonden met de karteringswerkzaamheden bij RCE (kaartlaag T4) en de productie van de paleohoogtemodellen bij TNO-GDN (RCE-10A; Dambrink et al. 2015; PvA Fase 2b). Vanuit RCE zijn in oktober 2014 partiële voorversies, en vanaf maart 2015 landsdekkende versies van kaartlaag 'T4' ontvangen en gebruikt. Aan RCE zijn in de periode november 2014-april 2015 tijdens overleggen en per mail een aantal adviezen over gebiedsindeling en legendaopzet van delen van de kaartlaag 'T4' geleverd. Aan project RCE-

10A is in februari 2015 het gebiedsmasker en een ontwerp erosiegrid aangeleverd, en is in april 2015 de volledige set erosiegrids aangeleverd (§ 3.2-3.4). Deze taken zijn in het gezamenlijke PvA als Fase 2c beschouwd.

Figuur 1.2 toont het totale werkproces van de landschaps- en erosiekartering en hoogtemodellen, en de relatie met de uitgangsbestanden (Basiskaarten) en gebruik in het Kenniskaart portaal (visualisaties van kaartbeelden per tijdsnede). Met de ontwikkelde productiemethodiek, is deze kaartlaag T0123 het eindproduct van opdracht RCE-10B. Hoofdstuk 3 documenteert de serie stappen van selectie, combinatie en codering die tot het eindproduct 'T0123' hebben geleid. Daarin zijn de twee werkprocessen die leiden tot de kaartbeelden van respectievelijk 'Erosiestatus' (§ 3.2) en 'Landschapzonering' (§ 3.5) parallel uitgevoerd. De conceptrapportage (juni 2015) bevatte een eerdere versie van dit hoofdstuk. Taken ten aanzien van rapportage en digitale eindoplevering als Fase 3. Door de opdrachtgevers (Smit e.a.; RCE) en door de makers (Cohen e.a.; Deltares, UU, TNO-GDN) werden tussen juni 2015 en April 2016 een aantal onvolkomenheden geconstateerd in het prototype (T0123.shp v1.5 2015). Deze zijn per email en in overleggen gecommuniceerd en genoteerd.

1.2.3 Scheiden productieontwerp (2015) en –automatisering (2016)

In eerste instantie is de kaartlaag geproduceerd door handmatig de genoemde stappen te doorlopen. Het deel van de opdracht de combinatie-methodiek ook automatisch reproduceerbaar en daarmee update-baar en onderhoudbaar te maken, is in overleg met de opdrachtgever (april 2015, overlegmoment O2) uitgesteld. In eerste instantie was gedacht deze taken in september-oktober 2015 uit te voeren. Uiteindelijk zijn ze in de periode aprilaugustus 2016 uitgevoerd. Het oorspronkelijke planningschema (PvA dd 2014) en het uiteindelijke projectverloop zijn beiden in Tabel 1.1 weergegeven.

In Januari-Mei 2015 werd volgens het Plan van Aanpak Fase 2a doorlopen (Cohen; De Bruijn) tot en met Mijlpaal M3 – waarna werd overgegaan tot uitlevering van T0123.shp in versie 1.5, en het opleveren van een conceptrapportage (Cohen; De Bruijn; Hijma). In automatiseerbaarheid was voorzien, maar de in 2015 geleverde versie 1.5 van het bestand T0123.shp is dus nog handmatig geproduceerd. Het deel van Fase 2a vanaf Mijlpaal M3 – de automatisering – volgde in 2016.

#### 1.2.4 Geautomatiseerde kaartproductie (April – Augustus 2016)

In April-Juni 2016 zijn de werkzaamheden uitgevoerd (Cohen; Marges), die maken dat de kaartbeelden geautomatiseerd konden worden geproduceerd. Bij aanvang hiervan werd besloten *eerst* op scripted-wijze de in 2015 handmatig geproduceerde versie te reproduceren, en pas daarna de noodzakelijke aanpassingen door te voeren die uit conceptinspectie door makers en opdrachtgever waren geconstateerd (overleg en emailverkeer Sept. 2015 tot Maart 2016). De werkvolgorde en selectiescripts zoals gedocumenteerd in Hoofdstuk 3 in de conceptrapportage (Mei/Juni 2015), werden het uitgangspunt was voor de eerste set 'modellen' in de Toolbox. Dit maakte ook dat 1:1 vergelijkende controles mogelijk werden tussen een handmatige en scripted geproduceerde versies van GIS kaartlagen (eindkaart T0123, en de vele tussenstap producten uit H3).

Zo werd ook duidelijk op welke bronnen onvolkomenheden in T0123.shp versie 1.5 (2015) waren terug te voeren, als terug te voeren op:

i. Fouten in de hercoderingsregels en volgordes van bewerkingen in de scripts (Toolbox\ RCE\_TOTAAL.TBX), leidend tot detailcorrecties van de code-blokken in §3.3 en §3.6

- ii. Fouten in de codering van uitgangsbestand 'Gebiedskaart' (§2.2; §3.3.1; §3.6.1), met een aantal slagen van handmatige coderings- en begrenzingscorrecties in GIS, uiteindelijk resulterend in versie 2.1.4 van deze kaartlaag 10\_Gebiedsindeling\RCE\_GEB\_2\_1\_4.SHP;
- iii. Onvolkomenheden in en wijzigingen wat betreft exacte gebiedsbegrenzing en onderverdeling in aansluiting op de Archeologische Landschappenkaart 'T4';
- iv. Onvolkomenheden in de stand van kartering van de gebruikte geologische basisbestanden. Het bestaan hiervan was al voorzien bij de start van het project in Oktober 2014-Februari 2015 en gedeeltelijk opgelost in de eerste fase van projectuitvoering (§1.2). Overblijvende kwesties zijn met onder (i) en (ii) genoemde handelingen voor zover mogelijk ondervangen.

De lange serie achtereenvolgens in GIS uit te voeren selectie-, samenvoeg- en hercoderingshandelingen op landschapselementen uit series te combineren digitale kaarten, is als een serie hoofdstappen in een ArcGIS 10.1 Model Builder Toolbox opgeslagen. Daarmee kon het prototype uit 2015 – het product van een aantal weken ontwerpen in 2015 - nu in veel kortere tijd semi-automatisch uit de basisbestanden gereproduceerd worden. Hoofdstuk 4 van dit rapport documenteert de procedure voor het scripted-reproduceren en werd in deze periode geschreven. De resulterende versie 2.1.1 van de kaartlaag is tussentijds met RCE gedeeld. Deze versie sluit aan op versie 2.1 van Archeologische Landschappenkaart (Rensink et al. 2016ab).

In Augustus 2016 is andermaal een bijgewerkte versie van de begraven landschapskaarten doorgerekend, waarin correcties en aanvullingen ten opzichte van de versie uit Mei 2015 werden verwerkt. Daarbij werden ook gebiedsmaskers en erosiegrids geactualiseerd, en konden door collega's bij TNO (meerwerk onder opdracht RCE-10A) nieuwe versies van de paleohoogtemodellen worden opgeleverd. Dit is in Januari-Februari 2017 uitgevoerd en aan RCE opgeleverd (Schokker & Stafleu 2017). De betreffende versie van de hoogtemodellen is synchroon met T4-versie 2.1 en T0123 versie 2.1.4. De figuren in de serie rapporten zijn op die versie gebaseerd.

#### 1.2.5 Eindrapportage (Augustus 2016 – April 2017)

In de periode Augustus 2016 – April 2017 is naar eindoplevering van het project gewerkt. Dat betrof het completeren en redigeren van de documenterende rapporten, gebaseerd op de fungerende versie van de kaartlaag T0123.shp (versie 2.1.4). Die serie omvat naast dit deelrapport, hoogtemodellenrapport (Dambrink et al. 2015, TNO) en opleggerrapport, ook het deelrapport Beschrijving gebiedsindeling en legenda kaartlaag T0123 (Cohen 2017). In de oorspronkelijke opdracht en bijbehorend werkplan, was het maken van een dergelijk rapport niet voorzien (het werd uitgevoerd als meerwerk onder opdracht RCE-10B).

Vanaf Augustus 2016 is eerst gewerkt aan het deelrapport 'Beschrijving gebiedsindeling en legenda kaartlaag T0123' (Cohen 2017). Dit rapport diende de inhoudelijke documentatie van de gegenereerde landschapsbeelden en de ingevoerde legenda-eenheden. Voor het gebruik van de kaartlaag in het in te richten kennisportaal bleek dit noodzakelijk. Het werk aan dit rapport is dan ook met voorrang uitgevoerd. De conceptversie was in november 2016 voltooid, de definitieve versie is in Maart 2017 opgeleverd. Aansluitend is aan het completeren van het vervaardigingsrapport en het opleggerrapport gewerkt (April-Mei 2017).

#### **Werkzaamheden oorspronkelijke planning**

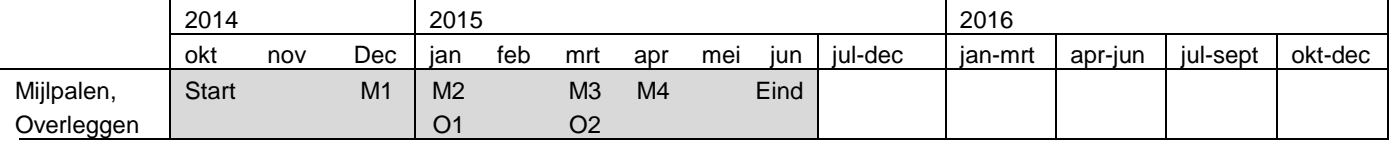

*1. Aan de zijde van beide opdrachtnemers*

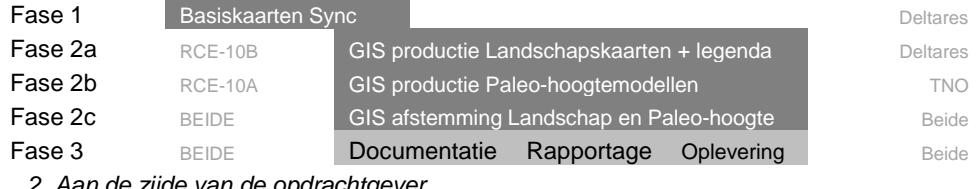

*2. Aan de zijde van de opdrachtgever*

GIS productie + legenda kaartlaag T4 Intake kaartlagen T1-T3

#### **Werkzaamheden daadwerkelijke uitvoering**

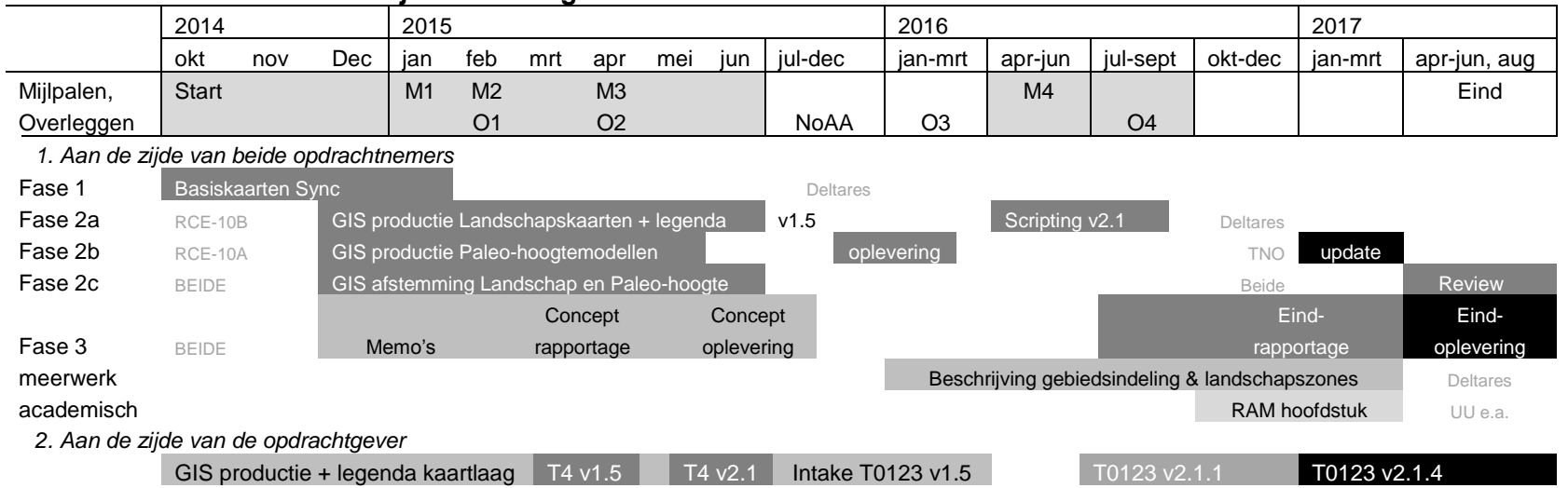

*Tabel 1.1. Tijdschema (Gantt chart) van geplande en daadwerkelijke uitvoering van het project.* 

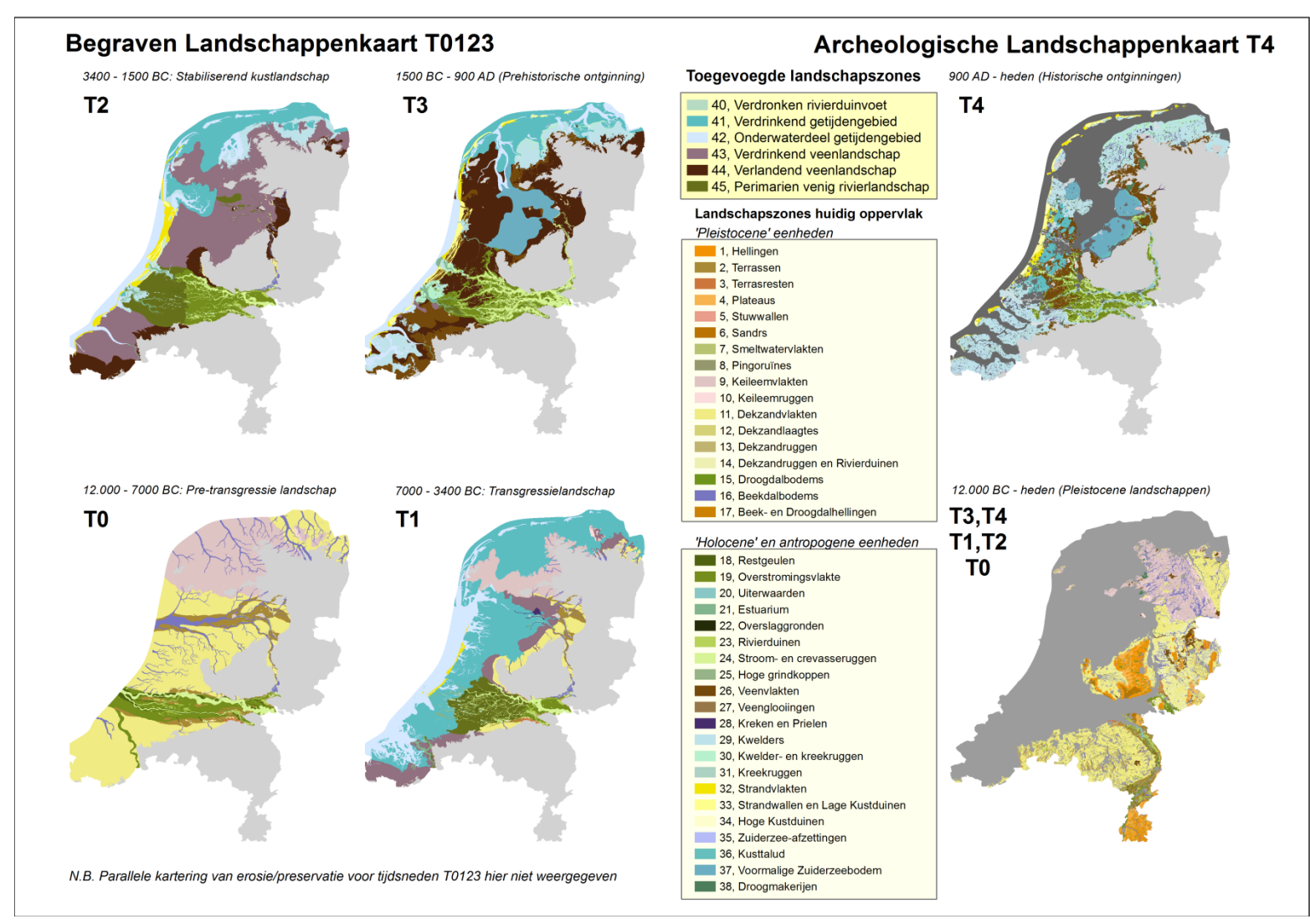

*Figuur 1.1. Begraven Landschappenkaarten T0123 (dit rapport) voor vier Tijdsneden, in aansluiting en relatie met de Archeologische Landschappenkaart (RCE)*

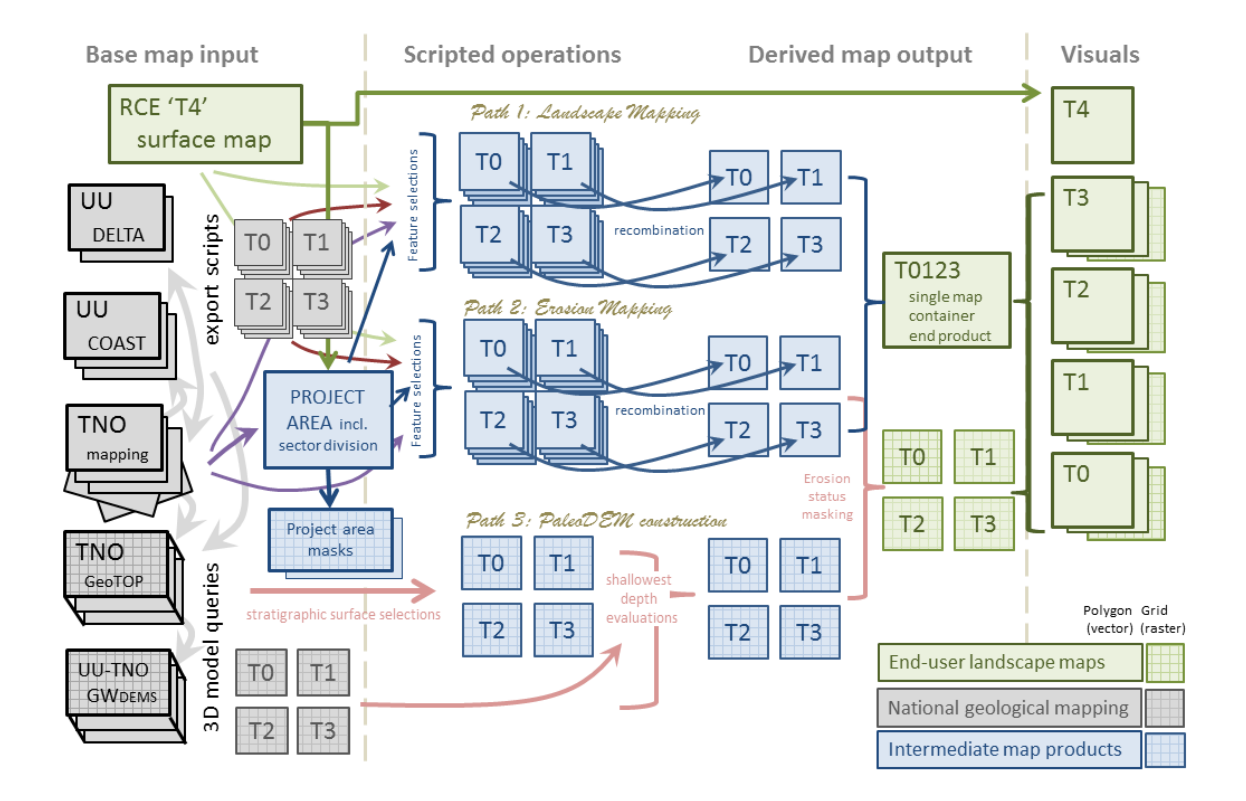

*Figuur 1.2. Workflow in het project (Engelstalige figuur, NAR 55 projectbijdrage: Cohen et al. 2017b).*

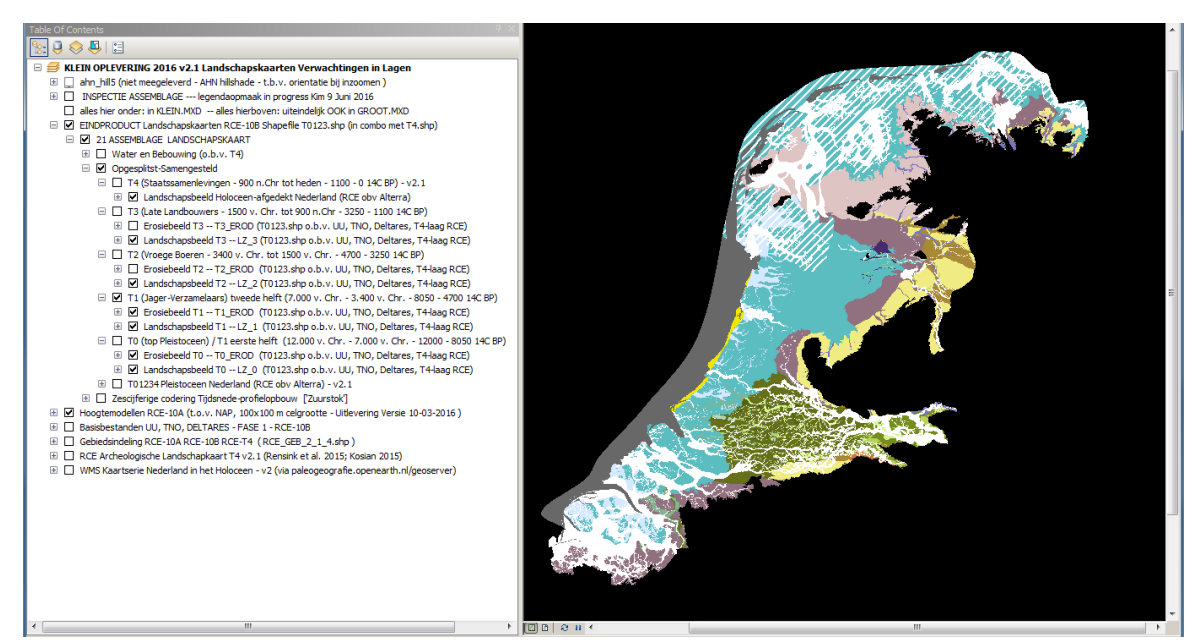

*Figuur 1.3. Erosiebeeld + Landschapsbeeld voor het einde van) tijdstap T1 – gegenereerd met MXD 'KLEIN'. Voor legenda: zie figuur 2.5.*

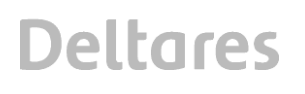

Hoofdstuk 5 documenteert de vorm waarin een en ander digitaal opgeleverd en in ArcGIS raadpleegbaar is, voor de tussen augustus 2016 en maart 2017 fungerende versie. Ten opzichte van conceptopleveringen uit 2015, zijn er in de bestanden en coderingen geen structuurwijzigingen geweest. Wel zijn de standaard kaartopmaak en de in de legenda gehanteerde terminologie verbeterd en aangescherpt, in aansluiting op het beschrijvingenrapport (Cohen 2017). Het hoofdstuk blikt ook op gebruik vooruit.

Hoofdstuk 6 evalueert het behaalde karteringsdetail en vergelijkt dit met dat van de Archeologische Landschappenkaart, met het oog op wederzijds aanvullend gebruik. Hoofdstuk 7 bevat de Conclusies ten aanzien van de kaartvervaardiging. Deze hoofdstukken zijn in mei 2016 – maart 2017 bij technische voltooiing van het project geschreven.

In de periode december 2016 – februari 2017 is over het project ook een Engelstalige hoofdstukbijdrage over de Begraven Landschappenkaart geschreven (Cohen et al. 2017b), ten behoeve van RCE's publicatie Nederlandse Archeologische Rapporten 55: *Knowledge for Informed Choices: Tools for more effective and efficient selection of valuable archaeology in the Netherlands* (Lauwerier et al., Eds. 2017). Enkele figuren uit dat hoofdstuk zijn ook in dit rapport opgenomen.

#### **1.3 Digitale Oplevering**

De digitale oplevering vormt met de rapportage de derde fase van de projectuitvoering. In mei 2015 en in augustus 2016 zijn conceptversies opgeleverd. Definitieve oplevering vond plaats in mei-augustus 2017.

De set GIS-bestanden bestaat uit meerdere directories met shapefiles. Al vroeg in uitvoering van het project is een genummerde structuur van directories opgezet (maart-mei 2015). De nummering is naar volgorde van verwerking en productie van het werkproces. Directories 00\_, 10\_ en 15\_ bevatten uitgangsbestanden. Directories 17\_ tot 21\_ bevatten de tussenbestanden die naar de selectie en combinatieregels uit Hoofdstuk 3 achtereenvolgens zijn geproduceerd. Het eindproduct T0123.shp bevindt zich in directory 21.

Bij de set GIS-bestanden (directories met shapefiles) horen ook een standaard ArcGIS projectbestand (\*.MXD) met de legendaopmaak en laagvolgordes en een ArcGIS 10.x Toolbox waarin de geautomatiseerd stappenserie zit opgeslagen (Hoofdstuk 4).

Er is een MXD-bestand 'KLEIN' (Figuur 1.3) dat alleen het eindproduct (T0123 + de hoogtemodellen) en de uitgangsmaterialen ontsluit (zoals de Archeologische Landschappenkaart en de gebiedskaart). Deze MXD wordt beschreven in het opleggerrapport (Cohen et al., 2017). Er zijn in mei 2015, augustus 2016 en april 2017 versies van deze MXD opgeleverd.

Er is ook een MXD-bestand 'GROOT' dat de volledige workflow van kaartproductie ontsluit en daarmee inzicht biedt in de (vele) tussenresultaten van het productieproces, die beschreven worden in Hoofdstuk 3 en 4. Deze MXD wordt beschreven in Hoofdstuk 5 van dit rapport.

### **2 Uitgangsbestanden (RCE-10B: Fase 1)**

Het uitgangspunt in het project was nieuwe kaartbeelden op te bouwen uit daartoe beschikbare basisbestanden, maar – zoals in het Plan van Aanpak met nadruk was gesteld – dat stelde wel eisen van uniformiteit en afstemming aan die basisbestanden.

In de eerste fase van het project zijn daarom, naast het bijeenbrengen van de basisbestanden, op een aantal van de bestanden ook beperkte GIS-werkzaamheden uitgevoerd. In dit hoofdstuk ligt de nadruk op het geven van een overzicht van de in het project gebruikte basisbestanden. In een serie memo's (Cohen 2015a-e) zijn details over de uitgevoerde werkzaamheden vastgelegd en per bestand teruggemeld aan haar bronhouders.

Ook de Archeologische Landschapskaart 'T4' is, in haar voorversie zoals die in december 2014 en februari 2015 bestonden, al vanaf Fase 1 in de beschouwing en aanpassingen van de basisbestanden betrokken.

#### **2.1 Bijeenbrengen en synchroniseren Basisbestanden**

Allereerst zijn de bij de deelnemende partijen op verschillende plaatsen beschikbare digitale gegevens bijeengebracht voor gebruik in één en dezelfde project-bestandsstructuur.

Daarna zijn de volgende stappen doorlopen:

- **1** Vaststellen huidige status basiskaarten (relevantie, compleetheid, kwaliteit, documentatie);
- **2** Op orde brengen van basiskaarten (aanvullen, verbeteren, uniformeren, afstemmen);
- **3** Vaststellen van de projectgebiedsbegrenzing, afgestemd op kaartlaag T4 (RCE)
- **4** Rapporteren synchroniserende en actualiserende werkzaamheden aan de betreffende eigenaar-beheerders (serie technische memo's, Cohen 2015a-e).

De volgende paragrafen bespreken status en gebruik in dit project per basisbestand.

#### 2.1.1 StroomruggenGIS (Basisbestand 'Delta', UU)

Dit is de 'deltalaag' uit het Basisbestand Paleogeografie van de Rijn-Maas delta (Berendsen & Stouthamer 2001, herzien: Cohen et al., 2012). Van de UU zijn de bronbestanden ontvangen die bij de 2012-versie van het Stroomruggen GIS horen. Na installatie van de bestanden hebben digitaliseringswerkzaamheden op deze bronbestanden plaatsgevonden. Het betreft een uitbreiding van het door de kaartlaag bestreken gebied naar Midden Nederland, en kleine correcties in het kaartbeeld binnen het Rivierengebied. Deze werkzaamheden zijn in de betreffende memo gedocumenteerd (Cohen 2015e).

In het verdere project is de uitgebreide versie van de 'deltalaag' gebruikt in de landschapskartering en in de kartering van de erosiestatus. Niet alleen de verbreidingsinformatie, maar ook de specifieke ouderdomsinformatie in dit basisbestand zijn hierbij gebruikt. Het exacte gebruik (beslisregels) wisselt per deelgebied (Gebiedskaart §2.2).

Aan digitalisering van Holocene rivierlopen in ZW Nederland (Schelde) en het doorvoeren van grotere updates van de beddinggordel-ouderdommen werd binnen Fase 1 niet toegekomen. In de betreffende memo (Cohen 2015e) is dit toegelicht en zijn aanbevelingen gedaan over toekomstige opname van zulke karteringsupdates in het betreffende paleogeografische basisbestand. Op het moment dat deze *handmatige* werkzaamheden aan

het basisbestand uitgevoerd zijn, wordt ook een *automatische* update van de begraven landschapskartering (T0123.shp, H3) opportuun (Cohen et al. 2017ab).

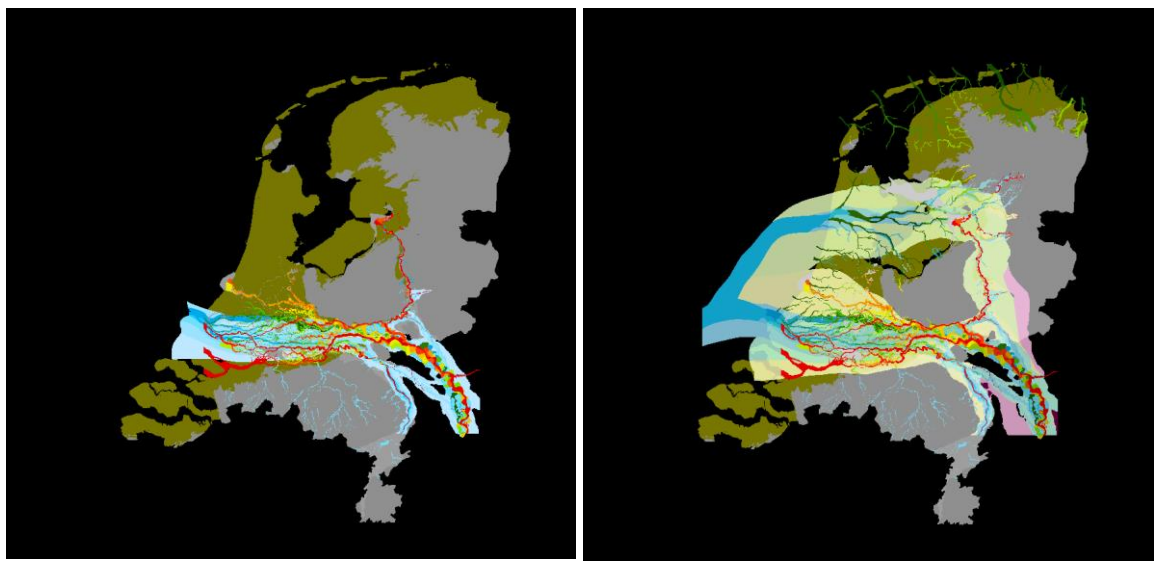

*Figuur 2.1. Dekking dal- + deltalaag voor (dd. 2012) en na de werkzaamheden Fase 1 RCE-10B (Cohen 2015b). Kleuren volgens standaardlegenda (Cohen et al. 2012), einde sedimentaire activiteit: rood oranje geel licht/donkergroen donkerblauw lichtblauw bleekgeel // bleekroze Heden Laat Holoceen Midden Holoceen Vroeg Holoceen Laatglaciaal Pleniglaciaal // L. Saalien*

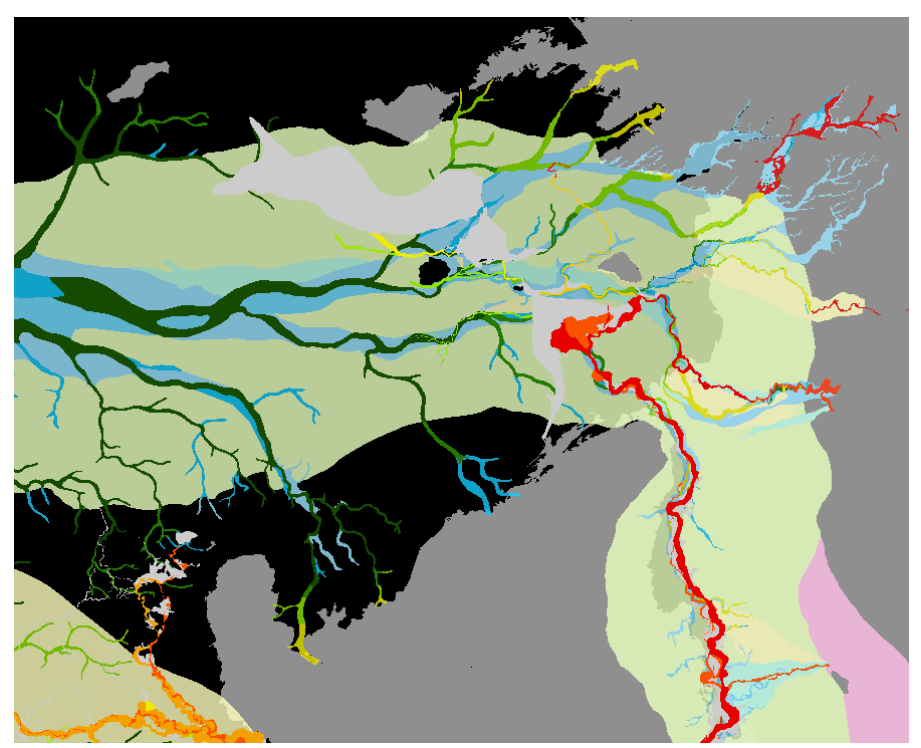

*Figuur 2.2. Detail: Uitbreiding dal- + deltalaag naar Midden Nederland. Van linksboven met de klok mee: Wieringen, Gaasterland, NO Polder, ZW-Drenthe, Kop Overijssel, Ov. Vecht, IJsseldelta, IJsseldal, Veluwe, Gelderse Vallei, Gooi, Utrechtse Vecht, Noord-Holland*

#### 2.1.2 'Dallaag' uit het Basisbestand Paleogeografie van de RM-delta (UU)

Dit is de 'dallaag' uit het Basisbestand Paleogeografie van de Rijn-Maas delta (Cohen et al., 2012). Van de UU zijn de bronbestanden ontvangen die bij de 2012-versie van het Stroomruggen GIS horen. Na installatie van de bestanden hebben digitaliseringswerkzaamheden op deze bronbestanden plaatsgevonden. Het betreft een uitbreiding van het door de kaartlaag bestreken gebied naar Midden en Noord Nederland, en kleine correcties in het kaartbeeld binnen het Rivierengebied. Deze werkzaamheden zijn in de betreffende memo gedocumenteerd (Cohen 2015b).

In het verdere project is de uitgebreide versie van de 'dallaag' gebruikt in de landschapskartering en in de kartering van de erosiestatus, vooral in de kaartbeelden van tijdsneden T0 en T1. Niet alleen de verbreidingsinformatie, maar ook de specifieke ouderdomsinformatie in dit basisbestand zijn hierbij gebruikt. Het exacte gebruik (beslisregels) wisselt per deelgebied (Gebiedskaart §2.2).

Net als eerder opgemerkt voor wat betreft het StroomruggenGIS (§2.2.1), is ook aan digitalisering van laat-glaciale en vroeg-holocene rivierlopen in ZW Nederland (Schelde) en het doorvoeren van grotere updates in het Maasdal binnen het project niet toegekomen. In de betreffende memo (Cohen 2015b) is dit toegelicht en zijn een aantal aanbevelingen gedaan<sup>1</sup>. Op het moment dat deze *handmatige* werkzaamheden aan het basisbestand uitgevoerd zijn, wordt ook een *automatische* update van de begraven landschapskartering (T0123.shp, H3) opportuun (Cohen et al. 2017ab).

#### 2.1.3 Basisbestanden uit het KustGIS (H.J. Pierik e.a., UU)

 $\overline{a}$ 

Dit is een nieuwe set basisbestanden die de paleogeografische ontwikkelingen van het kustgebied in jongste 4000 jaar omvatten (Pierik et al. 2016). Van de UU zijn de bronbestanden ontvangen van een versie uit december 2014. Aan één van de vier basisbestanden, te weten dat van de strandwallen ('barriers.e00'), hebben digitaliserende werkzaamheden plaatsgevonden. Het betreft hier het labelen van de verdrinkingsouderdom van overveende delen van het complex (met name de strandvalleien aan de binnenrand met de lagune). Deze werkzaamheden zijn in de betreffende memo gedocumenteerd (Cohen 2015a).

In het verdere project is de uitgebreide versie van de 'strandwallaag' gebruikt in de landschapskartering en in de kartering van de erosiestatus, met name voor de kaartbeelden van tijdsneden T1 en T2. De verdere basisbestanden (getijdegeulen, waddengebieden, kweldergebieden) zijn gebruikt in de landschapskartering voor tijdsnede T2 en T3, en in de erosiekartering voor tijdsneden T0, T1, T2 en T3. In alle gevallen geldt daarbij dat niet alleen de verbreidingsinformatie, maar ook de specifieke ouderdomsinformatie in de basisbestanden is gebruikt.

*<sup>1</sup>* In 2016-2017 is aan de UU zijde (Cohen), i.s.m. VU promovendus H. Woolderink (artikel in voorbereiding), begonnen aan het doorvoeren van een update van het 'Dallaag' basisbestand voor het Maasdal. Hierbij worden verzamelde onderzoeksresultaten van VU (Kasse, Van Balen, Janssens) en UU (Hoek, Cohen) en anderen betrokken (Hoek et al. 2017), alsmede de recent verschenen Archeologische Verwachtingskaart vooor het Maasdal (Rensink et al. 2015b, 2017; Isarin et al. 2017) en daarin verwerkte archeologische onderzoek. In 2015-2017 lopen aan TNO zijde (Afd. Geomodellering; Kiden, Hummelman) karterende acties van de verbreiding van de Schelde-gerelateerde Koewacht (t.b.v. DGM en GeoTOP) en Kreekrak Formaties (t.b.v. GeoTOP).

Aan het KustGIS werd actief onderhoud gepleegd tijdens de productie van de Begraven Landschapskaarten, als onderdeel van promotieonderzoek (Pierik, in voorb.). Bij het verschijnen van het artikel over het KustGIS (Pierik et al. 2016, 2017) / het verschijnen van het proefschrift (oktober 2017) en deponeren van de eerste publieke versie van het KustGIS op easy.DANS.knaw.nl wordt ook een automatische update van de begraven landschapskartering (T0123.shp, H3) opportuun.

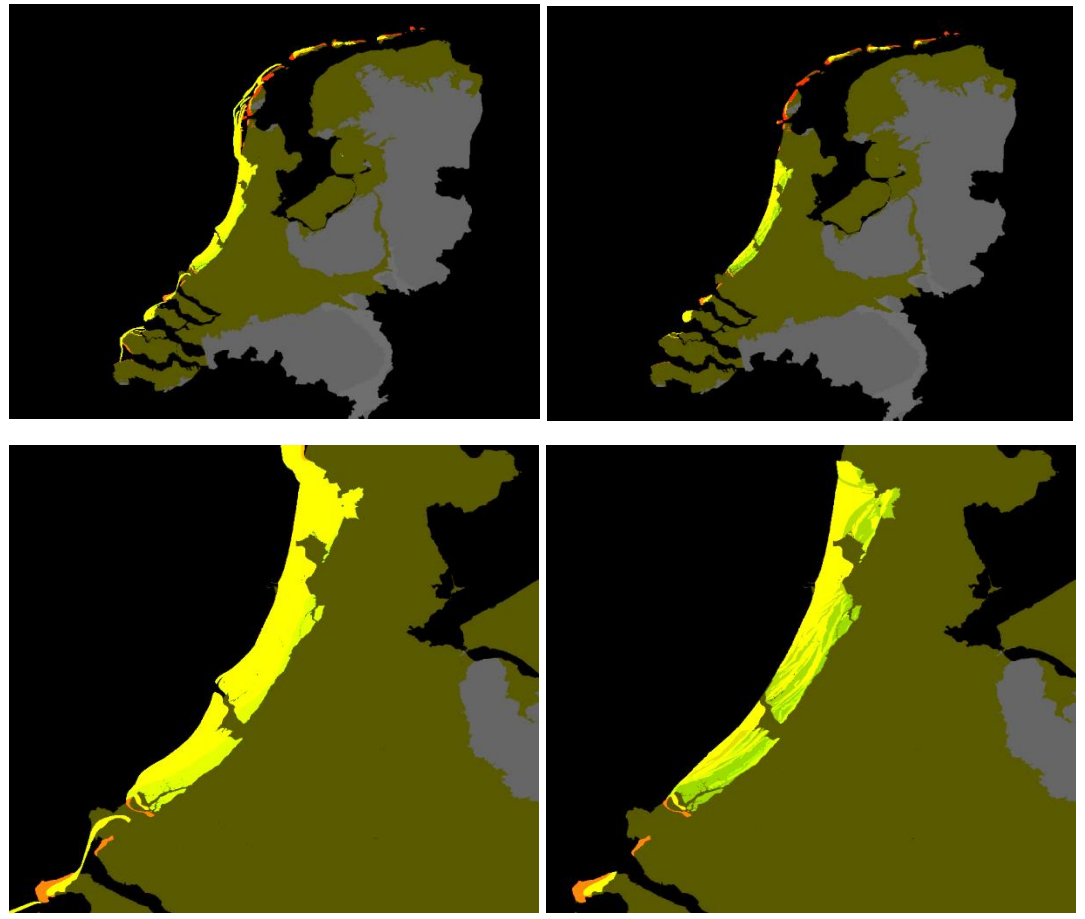

*Figuur 2.3. Links: Dekking van de laag Barriers o.b.v. alleen het attribuutveld [BAGE]. Rechts: idem, met aanvullend gebruik van de velden [EROD] en [DAGE]. Kleuren: Groen: oudste generaties strandwallen – c. 4000 v. Chr. (einde T1); Rood jongste generaties, na 1000 n. Chr (tijdsnede T4).*

#### 2.1.4 Verbreidingskaarten diverse formaties en laagpakketten (TNO-GDN)

Dit zijn interne bestanden uit de GeoTOP-ondergrondmodellering (Stafleu et al., 2012; Stafleu, 2014), gebaseerd op de geologische karteringen uit de laatste decennia van de 20<sup>ste</sup> eeuw, en verder aangepast als onderdeel van de vervaardiging van TNO-GDN's ondergrondmodellen zoals GeoTOP, REGIS en DGM. Van TNO-GDN is een serie verbreidingbestanden ontvangen en in de landschapskartering gebruikt:

*Tabel 2.1 Bestandsoverzicht Basisbestanden 'Lithostratigrafische verbreidingen'*

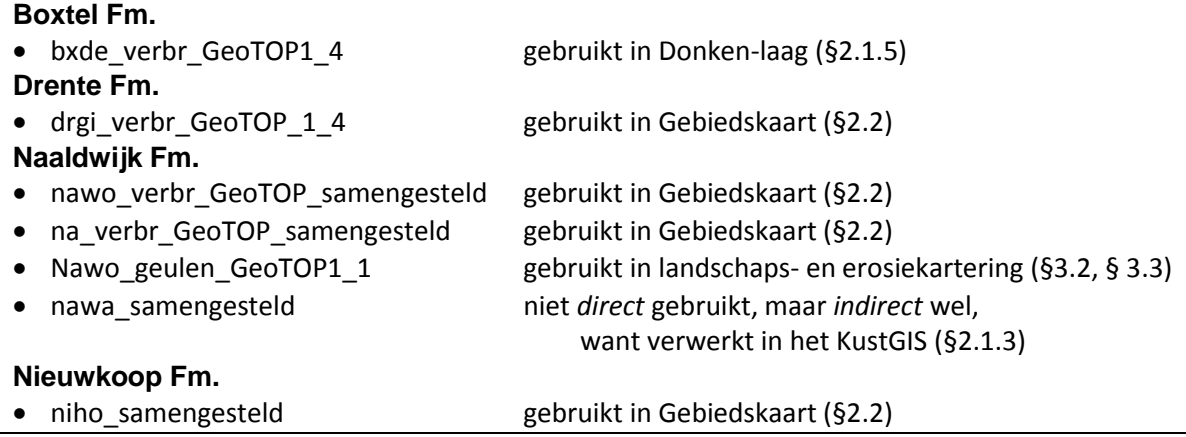

Het meest fundamenteel is het gebruik in de gebiedskaart geweest, zoals voorzien bij afronding van Fase 1 (Cohen, 2015c). Anders dan het meerendeel van de lithostratigrafische verbreidingskaarten en de paleogeografische basisbestanden, heeft de gebiedskaart een ruimtelijk continue dekking. In het vervaardigingsproces van de Begraven Landschappenkaart kon ze daarom als drager van uitgangswaarden voor de verdere landschaps- en erosiestatuskarteringen gebruikt worden (§2.2.3). De kaartlaag is dus als een 'onderlegger' gebruikt.

#### 2.1.5 Diverse bestanden Donken (UU, TNO-GDN, Deltares BGS-TGG, derden)

Dit betreft meerdere interne bestanden van diverse partijen. Het project is aangegrepen hier een nieuw paleogeografisch basisbestand op aan te leggen: met verbreidingsinformatie én specifieke ouderdomsinformatie. De volgende digitale kaartlagen zijn bijeengebracht:

*Tabel 2.3 Bestandsoverzicht bronnen verwerkt in 'Basisbestand Donken'*

- Rivierduinverbreiding "BXDE" volgens TNO GeoTOP
- Rivierduinverbreiding volgens Berendsen & Stouthamer (2001)
- Rivierduinverbreiding volgens Zand in Banen (v3, Cohen et al. 2009)
- Riverduinverbreiding in West-Nederland volgens Hijma & Cohen (2011)
- Rivierduinverbreiding volgens Nederland in het Holoceen (v2 Vos & De Vries 2013)
- Rivierduinverbreiding in de ondergrond Rotterdam volgens BOOR (Moree & Sier 2014)
- Rivierduinverbreiding (donkkopjes) in de Albasserwaard (Verbruggen, ongepubliceerd).
- Rivierduinverbreiding in de Noordoostpolder
	- volgens Ten Anscher (2012) en bronnen daarin.
- Rivierduinverbreiding (geomorfologie) volgens Alterra (Koomen & Maas 2004), zoals overgenomen in RCE's Arch. landschappenkaart (Kosian e.a. 2015; Rensink e.a. 2016).

In het basisbestand 'donken' is ervoor gekozen alle rivierduinen – ongeacht ouderdom van ontstaan, diepteligging, en ouderdom van inkapseling in deltaïsche afzettingen - in één digitale kaartlaag op te slaan. Aan de polygonen die donkvoorkomens representeren hangen meerdere attributen. Deze zijn opgeslagen in de velden [DONKTYPE], [EXIST\_AGE], [DROWN\_AGE] en [EROD\_AGE]. Op basis van deze attributen kunnen polygoon-selecties worden gemaakt. Op deze manier kan bijvoorbeeld het oppervlak aan rivierduingebied dat gedurende tijdsnede T1 (vooral tussen 6500 tot 3400 v. Chr.) in de delta verdronk worden onderscheiden van gebied dat in die periode nog boven de waterspiegel uitstak (donkkopjes,

rivierduinen landinwaarts). Zie de betreffende memo voor verdere documentatie en opmerkingen over relaties met andere basisbestanden (Cohen 2015d).

In het project is de 'donkenlaag' gebruikt in de landschapskartering van tijdsneden T0, T1, T2 en T3. Daarbij geldt dat niet alleen de verbreidingsinformatie, maar ook de specifieke ouderdomsinformatie is gebruikt (met name de verdrinkingsouderdom in het veld [DROWN\_AGE]). Onderhoud aan de donkenlaag is aan de orde 'parallel' aan onderhoud aan de 'dallaag' (§2.1.2). Heeft zulk handmatig onderhoud plaatsgevonden, dan is ook een geautomatiseerde update van de landschapskartering weer opportuun.

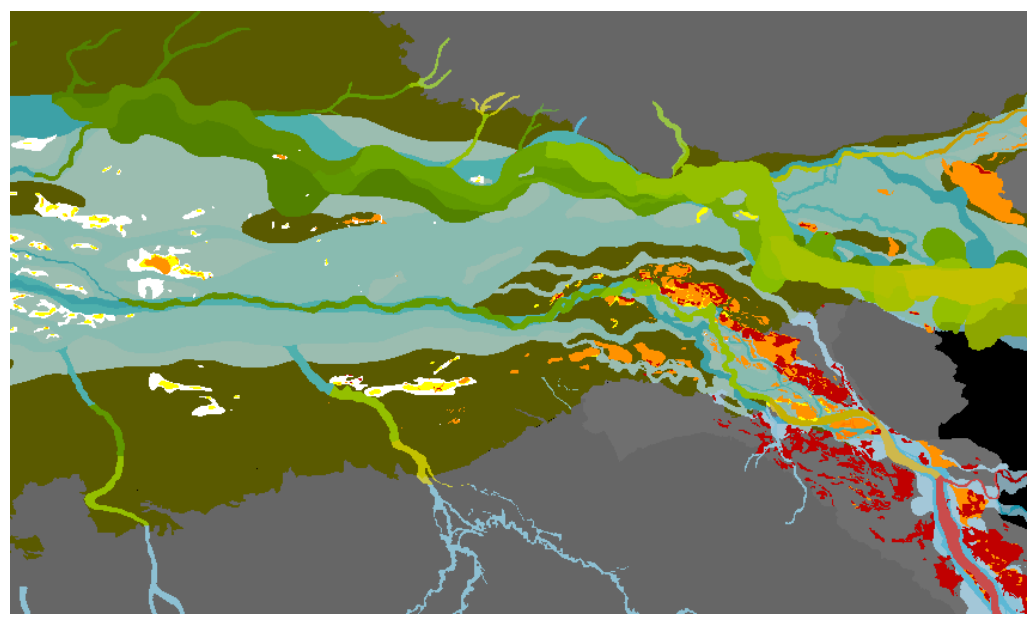

*Figuur 2.4. Samenhang tussen dal en donkenlaag in het rivierengebied. Uit de dallaag zijn de Laat-glaciale en Holocene dal-vlakten weergegeven (fletse kleuren, legenda als in Figuren 2.1 en 2.2). Van de donkenlaag is de verdrinkingsouderdom weergegeven (geel: T1, oranje T2, vermiljoen T3, karmijn: dagzomend). Links: Groene Hart en West N.-Brabant, rechts: Betuwe en Land van Maas en Waal.* 

#### 2.1.6 Kaartserie Atlas van Nederland in het Holoceen

Dit is de serie paleogeografische kaarten uit de Atlas van Nederland in het Holoceen (Vos et al. 2011), in de tweede generatie (Vos & De Vries, 2013; Vos 2015), inclusief de eerder in Kenniskaart-kader geproduceerde dwarsprofielen. Deze kaartserie is in eerdere opdracht van RCE geproduceerd en publiek beschikbaar gesteld via [www.archeologieinnederland.nl.](http://www.archeologieinnederland.nl/)

In het project is de kaartserie steeds weergegeven via een internetconnectie met een 'Web Map Service'. De URL van de WMS is (op te geven op te geven in uw GIS programma) is: <http://paleogeografie.openearth.nl/geoserver/pg/wms?service=WMS&version=1.1.0/>

#### Een preview van de Web Map Service is zichtbaar als:

<http://paleogeografie.openearth.nl/geoserver/web/?wicket:bookmarkablePage=:org.geoserver.web.demo.MapPreviewPage> Een preview van een specifiek kaartbeeld (hier 100 n. Chr.) is zichtbaar als:

[http://paleogeografie.openearth.nl/geoserver/pg/wms?service=WMS&version=1.1.0&request=GetMap&layers=lg\\_100nc&st](http://paleogeografie.openearth.nl/geoserver/pg/wms?service=WMS&version=1.1.0&request=GetMap&layers=lg_100nc&styles=&bbox=1941.5988108646998,301440.2947090175,292382.55067270534,623732.580068145&width=1000&height=800&srs=EPSG:28992&format=application/openlayers) [yles=&bbox=1941.5988108646998,301440.2947090175,292382.55067270534,623732.580068145&width=1000&height=8](http://paleogeografie.openearth.nl/geoserver/pg/wms?service=WMS&version=1.1.0&request=GetMap&layers=lg_100nc&styles=&bbox=1941.5988108646998,301440.2947090175,292382.55067270534,623732.580068145&width=1000&height=800&srs=EPSG:28992&format=application/openlayers) [00&srs=EPSG:28992&format=application/openlayers](http://paleogeografie.openearth.nl/geoserver/pg/wms?service=WMS&version=1.1.0&request=GetMap&layers=lg_100nc&styles=&bbox=1941.5988108646998,301440.2947090175,292382.55067270534,623732.580068145&width=1000&height=800&srs=EPSG:28992&format=application/openlayers)

Dezelfde WMS service wordt ook gebruikt bij de Android App versie van de kaartserie: <https://play.google.com/store/apps/details?id=io.cordova.DeltaresPaleoMaps&hl=nl>

#### 2.1.7 Overige bestanden

Naast de bestaande basisbestanden ('basiskaarten'), zijn daarbij ook aanvullende gegevens ('hulpgegevens') verzameld, die het afstemmen en synchroniseren van de basiskaarten zouden kunnen helpen.

Tot de verdere 'hulpgegevens' voor het project RCE-10B horen diverse gridbestanden uit 'GeoTOP' en '3DVEEN' die in project RCE-10A als basisbestanden zijn gebruikt (zie het betreffende rapport; Dambrink et al. 2015) en kaartbeelden uit diverse regionale geologische en landschaps-archeologische publicaties, met name synthetiserende/compilerende publicaties over het Zuiderzeegebied ('Lower Vecht', Ten Anscher, 2012; Gotjé 2014), het IJsseldal ('Zand in Banen', Cohen et al. 2009) en de uiterwaardgebieden ('UIKAV', Cohen et al. 2014a). In de memo's en de catalogi bij de basisbestanden zijn specifieke bronreferenties naar regionale literatuur opgenomen. Deze gegevens en materialen zijn vooral verwerkt in de uitbreiding van de basisbestanden die in §2.1.1 - §2.1.2 beschreven zijn.

#### **2.2 Doel-legenda en projectgebiedsdefinitie**

#### 2.2.1 Archeologische Landschappenkaart 'T4' (RCE)

Uitgangspunt in het project, was de Begraven Landschapskaarten aan te laten sluiten op de 'Pleistocene' landschappen in 'hoog' Nederland en het 'T4' landschap in de kustvlakte (zie ook figuur 1.1). Aan het begin van het project is dit gedaan op basis van versie 1.5 van deze kaart (intern prototype bij RCE; Kosian 2015) en vanaf voorjaar 2016 is gewerkt met de publiek gemaakte versie 2.1 (Rensink et al. 2016b).

Het opleggerrapport bevat een samenvatting van de totstandkoming van de Archeologische Landschappenkaart. De begrenzingen van elementen in het kaartbeeld zijn in hoofdzaak terug te voeren op de landelijke geomorfologische kartering van Nederland (GKN, Koomen & Maas, 2004). In een enkel geval zijn polygonen uit de GKN nader opgeknipt.

De Archeologische Landschappenkaart is ten eerste gebruikt om de exacte begrenzing van het projectgebied vast te kunnen stellen. Het projectgebied is het gebied waarvoor geldt: [RCE\_T4].[LSCPHFDEEN] = { 1; 2; 3; 4; 7; 8; 9; 10; 13; 14; 22 }

Het resulterende gebied (11 deelgebieden die tezamen 'laag Nederland' vormen) is nog uitgebreid met het 'buitenwater' gebied dat de Hollandse kustzone, de Waddenzee, het IJsselmeer en de Zeeuwse estuaria bevat. De zeewaartse grens is daarbij iets ruimer gelegd dan het GeoTOP dekkingsgebied.

De kartering van de begraven landschappen voor T0, T1, T2 en T3 diende steeds aan te sluiten op die voor pleistoceen Nederland in kaartlaag 'T4'. Dit is bereikt door voor de landschapzoneringen in kaartlaag T0123.shp zoveel mogelijk hetzelfde coderingssysteem en dezelfde legendakleuren aan te houden als in kaartlaag T4. Dit heeft geresulteerd in de legenda in Figuur 2.5 en Tabel 2.1. Deze legenda bestrijkt de 38 eenheden uit kaartlaag T4 en voegt daar 6 eenheden aan toe (zie het beschrijvingendeelrapport; Cohen 2017). Tabel 2.1 laat zien dat 18 van de landschapszones uit kaartlaag T4 óók aan te treffen zijn en karteerbaar waren voor de begraven situaties.

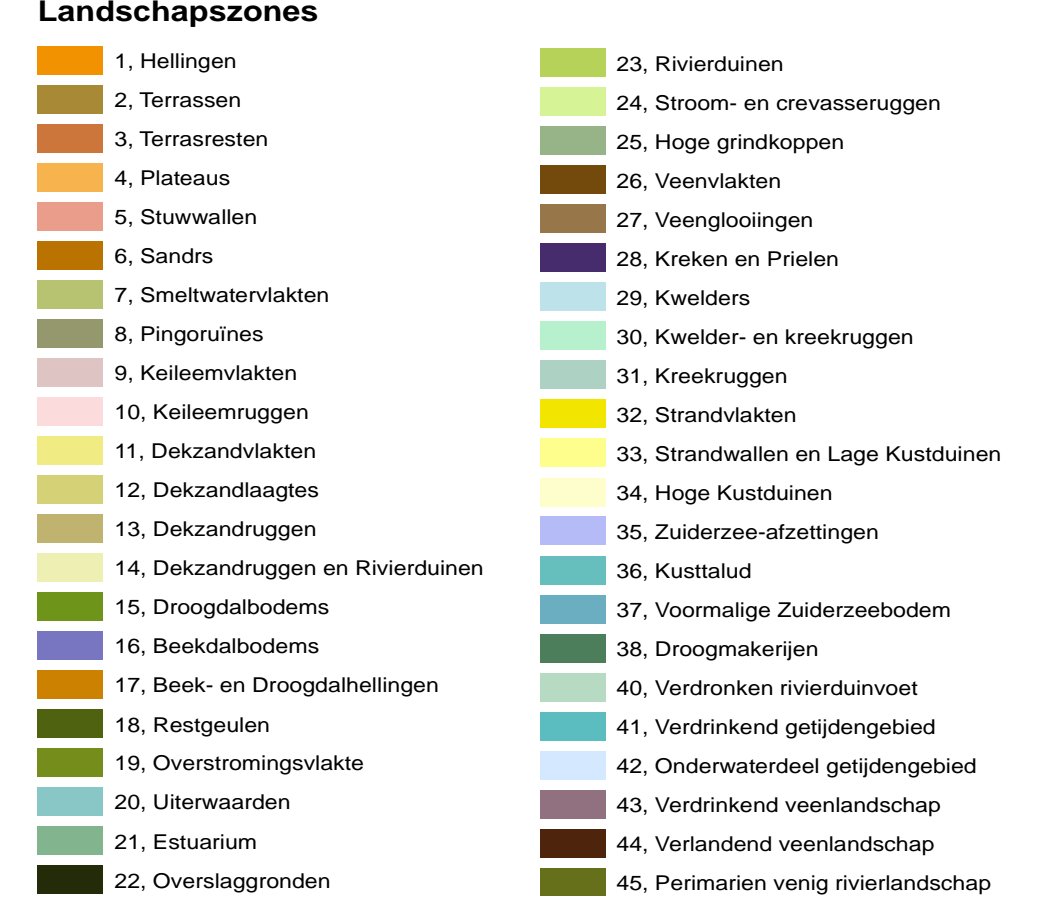

*Figuur 2.5. Standaardlegenda Archeologische Landschapskaart T4 (eenheden 1-38), met de uitbreiding voor eenheden uit de Begraven Landschappen voor tijdsneden T0 tot en met T3 (eenheden 40-45). Eenheden 0 en 99 zijn toegevoegd t.b.v. automatische codering (H3, H4).*

*Tabel 2.1: Overzicht voorkomen eenheden per tijdsnede.* 

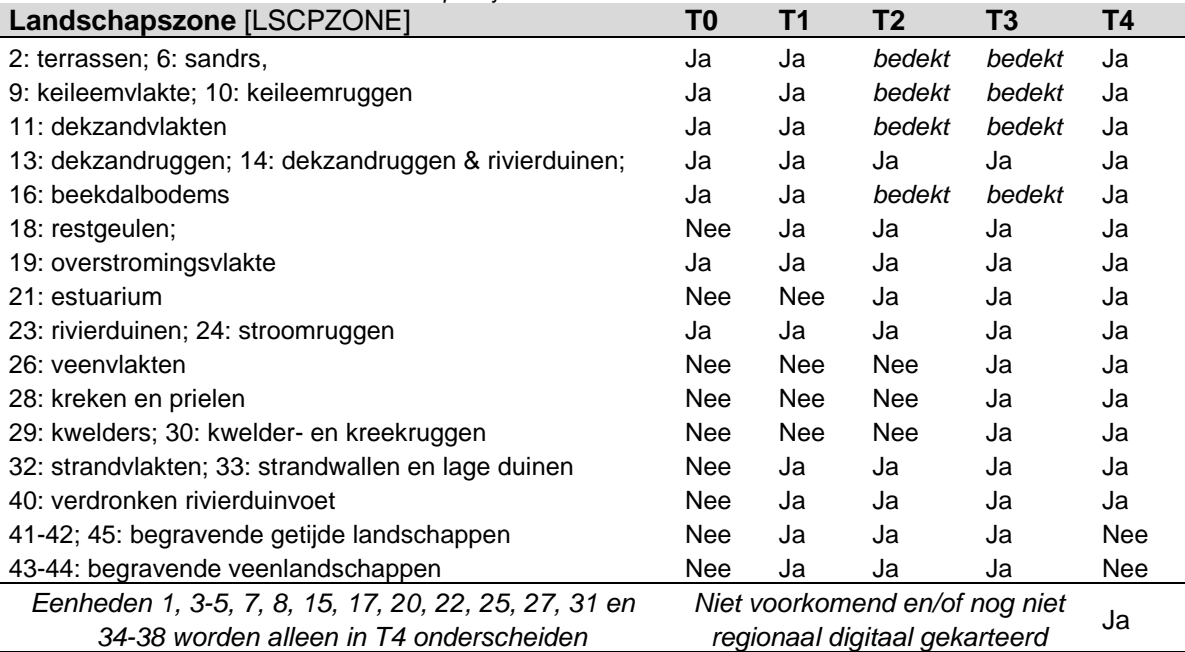

*Vervaardiging van begraven landschapskaarten voor Holoceen afgedekt Nederland (Rapport RCE-10B, Bijlage 2 bij opleggerrapport)*

#### 2.2.2 Uitgangswaarden in de Gebiedskaart.

In de opzet van de landschaps- en erosiekartering (H3), wordt een onderleggerkaart gebruikt met vlakdekkende informatie betreffende de landschapstoestand in tijdsneden T0, T1, T2 en T3. Een vlakdekkende onderlegger kaartlaag met een uitgangswaarde is in het landelijke karteerproces noodzakelijk, omdat het meerendeel van de gebruikte basisbestanden (§2.1) in hun opzet niet vlakdekkend is, maar vormgebonden. Met vormgebonden is hier bedoeld dat de basisbestanden bijvoorbeeld alleen de ligging van geullichamen bevatten, en voor gebieden tussen geullichamen geen informatie dragen.

Het is wenselijk het projectgebied overal door tenmiste één basisbestand gedekt te hebben, en dat is via het opnemen van uitgangswaarden in de 'Gebiedskaart' afgedwongen. Om de gebiedskaart te maken, zijn handmatig deeltrajecten van lijnstukken geselecteerd uit de eerder genoemde geologische verbreidingskaarten (§2.1.4: TNO-GDN; ondergrondmodellen GeoTOP en DGM+). Op vergelijkbare handmatige wijze zijn ook uit de Archeologische Landschappenkaart begrenzingen als lijnstukken geselecteerd. In de eerste plaats betrof dit de definitie van het projectgebied 'Holoceen-afgedekt Nederland' (Figuren 2.6 en 2.7).

De gebiedskaart is vervolgens opgebouwd door de projectgebiedsbegrenzing en de geologische verbreidingsgrenzen te combineren tot een nieuwe polygonenkaart (Cohen 2015c). Bij deze polygonen is een coderingssysteem ingevoerd, dat is opgeslagen in een attribuuttabel met meerdere velden. Hun inhoud is consistent met de geologische verbreidingkaarten. Het betreft de volgende velden:

- Een eerste attribuutveld, [H\_B\_HFD], slaat de gebiedsindeling in Begraven Hoofdlandschappen op. Het veld codeert de gebieden als 51 tot en met 60 genummerd. Een tweede deelrapport (Cohen 2017) documenteert en onderbouwt de gekozen indeling.
- Een verdere serie velden slaat de 'uitgangswaarden' voor het landschapskarteringsonderdeel op: [T0LAND], [T1LAND], [T2LAND] en [T3LAND]. De Begraven Landschappenkaart gebruikt in velden als deze dezelfde codering als de Archeologische Landschappenkaart (Rensink et al. 2016ab; het veld [LSCPZONE]).
- Het attribuutveld [H\_ESTAT] slaat de 'uitgangswaarde' voor de erosiestatus op. Dit veld volgt dezelfde coderingssystematiek als die in het eindproduct T0123.
- Twee laatste attribuutvelden [P\_VERB] en [H\_VERB] zijn bedoeld om de herkomst van de overgenomen begrenzingen naar de bedoelde verbreidingen te herleiden. Ze bevatten een handmatig bijgehouden codering van de Pleistocene resp. Holocene lithostratigrafische eenheden volgens de gebruikte bronbestanden. Ze zijn bijgehouden om te anticiperen (memo Cohen 2015c) op toekomstige automatische productie van de gebieds kaart, binnen de systemen van TNO-GDN en in relatie met productie en onderhoud van de landelijke ondergrondmodellen (zie §4.6).

In §3.5.2 van dit rapport zijn de keuzes van de uitgangswaarden voor de landschapszonering gedocumenteerd en geillustreerd.

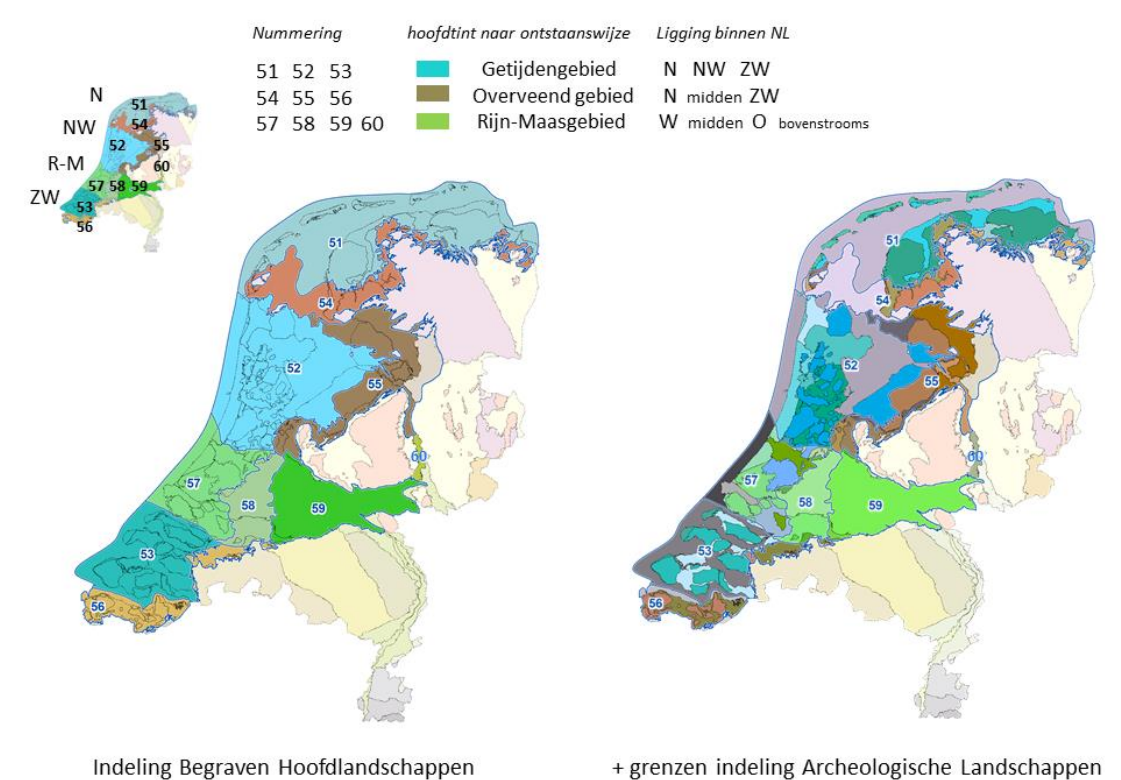

*de aansluiting op de indeling in Archeologische Landschappen voor Pleistoceen 'hoog' Nederland (linker paneel) en complexe overlap met die uit de ontgonnen kustvlakte (rechter paneel; T4 ontginningslandschap).*

*Figuur 2.6: Opdeling van het projectgebied in Begraven Hoofdlandschappen (#51-60) voor kaartlaag T0123.shp,* 

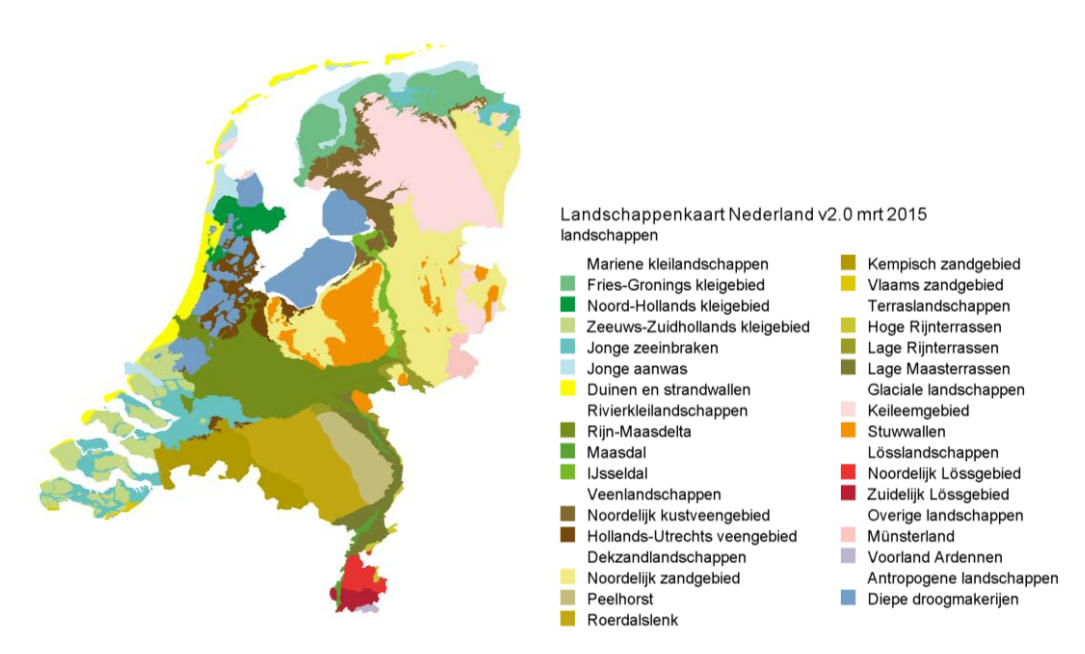

*Figuur 2.7: Indeling Archeologische Landschappenkaart (Rensink et al. 2016) – ter vergelijking met de gebiedsindeling in Begraven Hoofdlandschappen (Figuur 2.6)*

#### 2.2.3 Geologische opdeling in Begraven Hoofdlandschappen

De gebiedsindeling in zogenaamde hoofdlandschappen is belangrijk in de productie van de landschapskaarten en kaarten van erosiestatus per tijdsnede. Ze vormt de basis voor de beslisregels over de combinatie van gegevens uit de verschillende basisbestanden, in een lange serie selectie en combinatiestappen (H3, H4)) die leiden tot de uiteindelijke landschaps- en erosiekarteringen (H5, H6). Hoe de opdeling van het gebied hoofdlandschappen is gedefinieerd, en hoe dit aansluit op de concepten in de geologische kartering van Nederland is gedocumenteerd in het deelrapport Beschrijving gebiedsindeling en legenda kaartlaag T0123 (Cohen 2017).

Figuur 2.6 laat zien dat in het projectgebied *negen* hoofdlandschappen zijn onderscheiden. Ze laat zien dat dat per sector van de kustvlakte (ZW, NW en N) steeds een getijdenafzettingen-begraven landschap aan de zeewaartse zijde, en een overveend landschap aan de landwaartse zijde wordt onderscheiden, en de Rijn-Maasdelta sector een daarop aansluitende, verdere opdeling heeft. De rivierdalen van Rijn en Maas bovenstrooms van de delta zijn als een tiende Holoceen-begraven hoofdlandschap benoemd, dat zich voornamelijk buiten het project uitstrekt. De nummering is opgeslagen in het attribuutveld [H\_B\_HFD]. Ze loopt van 51 tot en met 60 om ze de van de gebieden in de Archeologische Landschappenkaart te kunnen onderscheiden (Rensink et al. 2016; de nummering daar loopt van 1 tot en met 26). Beide indelingen tonen een complexe overlap (Figuur 2.6; Figuur 2.7).

Tabel 2.2 geeft de oppervlakten van deelgebieden weer. De zeewaartse getijden-verdronken sectoren (Hoofdlandschappen 51, 52, 53 en 57+58) bestrijken ruim twee derde van het project gebied (inclusief IJsselmeer en buitenwater). De overveende landschappen (54, 55, 56) 25% en het Rivierengebied (59 en het IJsseldalgedeelte van landschap 60) zo'n 10%.

Tabel 2.3 vergelijkt het projectgebiedsoppervlak met dat van de Archeologische Landschappenkaart en Nederland als geheel. Zie ook de evaluatie van de kartering in H6.

Het gebied is op zodanige wijze in hoofdlandschappen opgedeeld, dat het landschap binnen hun gebied een relatief eenduidige geologische ontwikkeling heeft doorgemaakt. Die opzet rechtvaardigt om binnen ieder hoofdlandschap met één-en-dezelfde set beslisregels te werken. Tussen de hoofdlandschappen zijn er juist verschillen in hoe de geologische ontwikkelingen van kustvlakte, veengebied en rivierdelta aangegrepen en uitgewerkt hebben. Daar moet in de beslisregels mee worden omgegaan bij het vaststellen van landschapszones en erosiestatus, en de opdeling in hoofdlandschappen facilieert dat. Dit was de vervaardigingstechnische reden de indeling in hoofdlandschappen in te delen.

Voor de eindgebruiker is de indeling ook van belang. De indeling is functioneel voor regiospecifieke beschrijving van de landschapsontwikkeling in het Holoceen. Het gebiedsindeling- en legendabeschrijvende deelrapport (Cohen 2017) geeft zulke beschrijvingen en behandelt de gebiedsverschillen, met doorverwijzing naar verdere literatuur. Per gebied en per tijdsnede beschrijft ze op hoofdlijnen de in de kaartbeelden getoonde landschapsontwikkeling, inclusief de overgang naar het ontginningslandschap van de jongste tijdsnede (Cohen 2017). Het gaat daarbij dan om het verloop van transgressie en sedimentatie in reactie op zeespiegelstijging en hoe deze tussen hoofdlandschappen op verschillende wijze heeft aangegrepen omdat de uit het Pleistoceen geërfde landschapssituatie van gebied tot gebied verschilt. Dit rapport beperkt zich verder tot het documenteren van het technisch gebruik van de gebiedsindeling in de assemblage van het digitale kaartproduct.

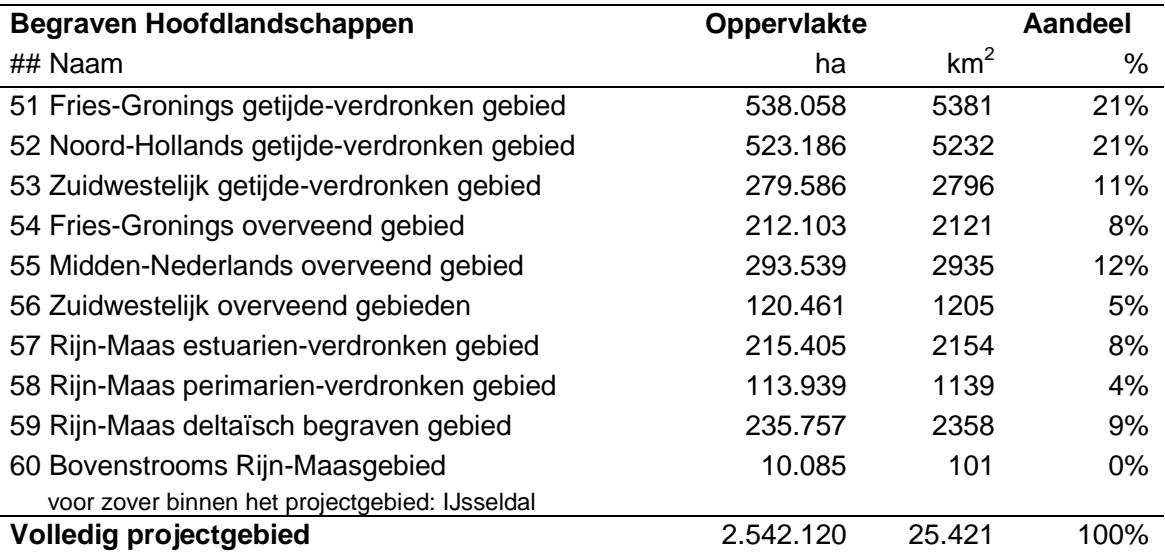

*Tabel 2.2 Oppervlakten van de Begraven Hoofdlandschappen (zie ook Figuur 6). Getallen gelden voor versie 2.1.4 van de Begraven Landschappenkaart en bijbehorend uitgangsmateriaal in directory 10\_Gebiedsindeling. Groot open water zoals IJsselmeer, Waddenzee en de Zeeuwse Estuaria is onderdeel van de opgegeven oppervlakten (zie ook Tabel 2).*

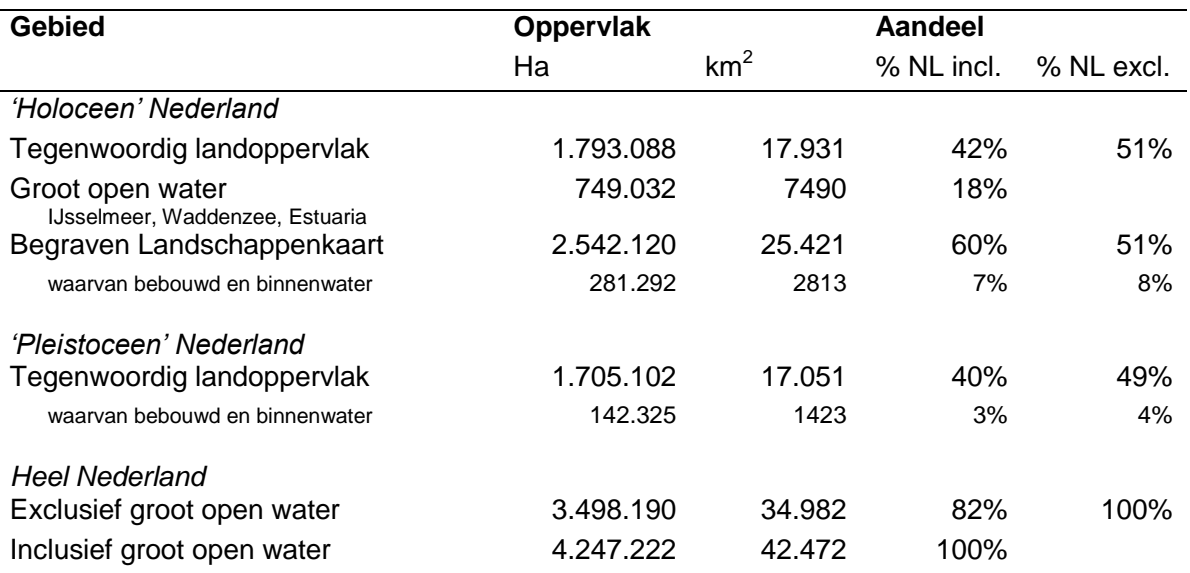

*Tabel 2.3 Grootte van het projectgebied Begraven Landschappen T0123.shp (dit project), en vergelijking met die van 'Holoceen' en 'Pleistoceen' Nederland in de Archeologische Landschappenkaart (Rensink et al. 2016ab). N.B.: Alle oppervlakken bepaald voor gebiedselecties op kaartlaag T0123.shp (versie 2.1.4) en de Archeologische Landschappenkaart versie 2.1.*

### **3 Genereren van landschapskaarten (RCE-10B: Fase 2a)**

Dit hoofdstuk beschrijft hoe het eindproduct T0123.shp in een lange serie systematisch reproduceerbare handelingen in GIS tot stand gekomen is. Het betreft het ontwerp van de productiemethodiek en details t.a.v. hercoderingen waarmee uit digitale basisbestanden van geologische aard, kaartbeelden van voormalige landschapstoestanden in Holoceen begraven delen van Nederland worden gegenereerd, waarvan de legenda-codering aansluit op die van de Archeologische Landschappenkaart T4 voor het huidige oppervlak. De ontworpen methodiek (dit hoofdstuk) werd in de conceptrapportage (juni 2015) al beschreven en is in voorliggende rapportage (augustus 2016) op details gecorrigeerd en aangevuld.

Automatiseerbaarheid van de in dit hoofdstuk beschreven kaartproductiestappen was steeds het doel. Die automatisering heeft niet parallel aan het ontwikkelen van de methodiek, maar pas in een opvolgende fase plaatsgevonden (zie ook §1.2). Dit is pas gebeurd, nadat een eerste volledige versie van de kaartbeelden als concept was uitgeleverd. In de opzet van deze rapportage zijn de twee stappen – 'ontwerp incl. conceptoplevering (jan-juni 2015)' respectievelijk 'automatisering en eindoplevering (april-augustus 2016)' – ook gescheiden gehouden. Hoofdstuk 3 documenteert, genummerd op paragraafniveau, de selectieregels voor alle betrokken basisbestanden tot in detail. Het vormt hiermee de kernonderbouwing van totstandkoming van het kaartbeeld en de juistheid van het gecombineerde gebruik van de verschillende basisbestanden. Waar in het volgende hoofdstuk de automatisering van de methodiek technisch gedocumenteerd is, wordt naar de selectieregels terugverwezen via de paragraafnummering (die ongewijzigd is gebleven t.o.v. conceptrapportage).

#### **3.1 Keuzes in de ontwikkelde werkprocessen en combinatiemethodiek**

De kernwerkzaamheden in de opdracht betroffen het genereren van het landschaps- en erosiekaartbeelden voor de tijdsneden T0, T1, T2 en T3. In inhoudelijke zin is de serie keuzes ter ontwerp en uitvoering de volgende geweest:

#### *In Fase 2a, tot aan Mijlpaal M3*

- 1. Volgorde van combineren vaststellen o.b.v. geologisch inzicht (architectuur van ondergrond);
- 2. Te gebruiken coderingen eindproduct vaststellen (aansluitend op kaartlaag T4);
- 3. Vaststellen Selectieregels op de velden in de diverse basisbestanden;
- 4. GIS-technische pragmatiek en inrichtingssystematiek, zoals:
	- o opslaan tussenstappen in directory-structuur,
	- $\circ$  keuze tot waar in proces laten overerven/vanaf waar laten vervallen van broninformatie,
	- o splitsen (parallelliseren) of sequentieel houden werkprocessen, per tijdsnede en voor 'landschapskaart' resp. voor 'erosiestatus'.

… resulterend in een Versie-1.5 van shapefile T0123.shp

#### *In Fase 2a, vanaf Mijlpaal M3*

- 5. Automatiseren ('scripten') van het uiteindelijke ontwerp productieproces
	- o Scripts / 'modellen' programmeren in GIS omgeving

… en daarmee reproduceren van Versie-1.5 o Scripts / 'modellen' aanpassen n.a.v. conceptinspectie en gewijzigde uitgangsbestanden

… resulterend in een Versie-2.1van shapefile T0123.shp

o Kaartbeeld scripted reproduceren in ontwerpomgeving (Deltares)

… resulterend in Toolbox RCE\_TOTAAL.TBX

o Kaartbeeld scripted reproduceren in nieuwe omgeving (bijv. TNO, RCE, UU) … resulterend in overdraagbare productiemethodiek

In technische zin, zijn de belangrijkste gebruikte GIS-operaties in de procedures in dit hoofdstuk 'Dissolve', 'Union', 'Select', 'AddField' en 'Calculate Field' operaties (zie ook Hoofdstuk 4). Dit zijn stuk voor stuk standaardbewerkingen en kunnen in een scriptedworkflow geautomatiseerd worden. Voor dat laatste is een begin gemaakt door alle deelstappen als 'ArcGIS modellen' in de Model Builder op te slaan. Volgens aangepaste planning zullen deze 'modellen' in September-Oktober 2015 verder verwerkt worden tot de gewenste geautomatiseerde workflow. Het vastleggen van de codeblocks (selectieregels), veldnamen en coderingen in dit hoofdstuk is een essentiële stap om de workflow te kunnen automatiseren. In de paragrafen is steeds aangegeven welke delen van het werkproces al in prototype vorm als 'modellen' zijn opgeslagen.

#### 3.1.1 Karteren van Erosiestatus

In het Plan van Aanpak (Cohen & Schokker 2014) dat voor deze kartering is opgesteld, werd al aangegeven dat bij het karteren van landschappen voor gedefinieerde tijdsnedes, naar voren zou komen dat over aanzienlijke arealen van het gebied, oude landschapsoppervlakken niet bewaard zijn gebleven (non-preservatie), door verschillende oorzaken. Dit maakt dat als onderdeel van de kartering van begraven landschappen steeds ook expliciet worden vastgesteld of de afzettingen en begraven landschapsoppervlakken nog wel aanwezig zijn. Landschapoppervlakken van enige ouderdom vallen immers deels ten prooi aan jongere erosie ('erosiestatus'). Een voorbeeld is de erosie door de Zeeuwse estuaria in tijdsnede T3 en T4: hun ontstaan vernietigde landschap uit T0, T1, T2 en T3. Een andere vorm van erosie is die door grondwaterverlagingen. Ontginning en inpoldering van veengebieden in tijdsnede T3 en T4 vernietigde landschap uit Tijdsnede T3 (over grotere gebieden) en plaatselijk ook uit T2 (in diepe polders, droogmakerijen, deels ook door turfwinning / afgraving).

Voor het gebruik in de archeologie, is het vooral van belang te weten waar gebieden die eerder een landoppervlak vormden – d.w.z. met een maaiveld hoger dan de grondwaterspiegel en de dagelijkse getijslag – door erosie verdwenen zijn (verspoeld, omgewerkt, afgeslagen) en voor enige tijd onderwaterlandschap werden (riviergeul, estuarium, lagune, veenplas). Gebeurde zoiets in Tijdsnede T1 of T2 dan is er sindsdien in de meeste gevallen ook al weer zoveel tijd verstreken dat sedimentatie in het waterlichaam tot verzanding en opslibben heeft geleid, en er inmiddels weer landoppervlak is ontstaan (stroomrug, kwelder, strandwal, kustduinen). Gebeurde de erosie in Tijdsnede T3 of in T4, dan is minder tijd verstreken en is veel areaal aan verloren landschap nog steeds open water. Dit gaat grootschalig op voor de gebieden Zuiderzee (IJsselmeer), de Zeeuwse estuaria, en delen van de Waddenzee (zuidwestelijke Waddenzee, Dollard). Die gebieden zijn in de Archeologische Landschappenkaart als 'groot open water' buiten het kaartbeeld gehouden. In de Begraven Landschappenkaart zijn ze wel mee gekarteerd, want op diepte bevinden zich in Estuaria, Waddenzee en IJsselmeer wel landoppervlakken uit oudere tijdsneden (zie ook Tabel 2.2).

Wanneer erosie op de schaal van een geologisch of archeologisch veldwerk in een detail dwarsprofiel wordt bestudeerd, dan kan zij als een 'booleaans' fenomeen beschreven worden: een oud oppervlak is wel of niet bewaard gebleven: het is ofwel gepreserveerd, ofwel geërodeerd – en er is geen tussenvorm. In landelijke karteringen, echter, is men gedwongen erosie op een grovere schaal te bekijken. Het is dan niet langer mogelijk erosie overal feitelijk observatief vast te stellen, en in plaats daarvan wordt conceptueel gewerkt. Als voorbeeld: een zandbaan van een oude rivierloop heeft over aanzienlijke breedte (honderden meters) een aanzienlijke diepte (enkele meters), en mag daarom verondersteld worden oppervlakken met geringe begravingsdiepte uit een of meer voorgaande tijdsneden omgewerkt te hebben: hier is het ouder landschap dan geërodeerd, oorspronkelijke stratigrafie vermengd, archeologie verplaatst, vernietigd of in ieder geval uit context gebracht.

Net als in geomorfologische kaarten, hebben ook geologische kaarten vaak een legendaontwerp waarin sommige eenheden expliciet gekarteerd zijn, bijvoorbeeld een "scherpbegrensde zandbaan" (bijvoorbeeld UU StroomruggenGIS §2.2.1). Maar waar fijnschaliger fenomenen te lastig afzonderlijk te karteren waren en als een samengestelde eenheid in het kaartbeeld opgenomen, bijvoorbeeld "gebied met afwisselingen van kreekgeulen, wadplaten en kwelderopslibbingen, aan de rand vertand met veen" (bijvoorbeeld TNO Wormer Laagpakket afzettingenverbreiding §2.1.4). Het is dan vooral de beperkte en ruimtelijk onevenredig verdeelde dichtheid van primaire ondergrondgegevens (boorbeschrijvingen, profielopnames) die maakt dat nader onderscheid binnen het gebied niet haalbaar was.

Uiteindelijk baseerden in dit project (en de basisbestanden die ze gebruikte) de beslissingen over het al dan niet gepreserveerd zijn van begraven landschappen zich op de volgende vier uitgangspunten:

- a) Geologische inzichten, zoals de opbouw van ondergrond en de versnijdingsrelaties daarin (samengevat in het Plan van Aanpak: Cohen & Schokker 2014);
- b) Kennis over de opbouw van specifieke bronbestanden, zoals de basisbestanden en de onderleggerkaart met uitgangswaarden per gebied (H2; Cohen 2017; referenties daarin);
- c) De bedoelde archeologische gebruikscontext, die maakte dat de kartering vooral betrekking moest hebben op het gevormd en bewaard gebleven zijn van *terrestrische*  landschaps*oppervlakken*. Het zijn immers de landoppervlakken waarop bodemvorming aangrijpt, en die bewerkbaar en die potentieel bewoonbaar zijn door de mens, en die ook het kaartbeeld van de Archeologische Landschappenkaart vormen. Open water en waddengebied (met 'maritiem' gebruik) vielen buiten de karteringsopzet van de Archeologische Landschappenkaart. In de Begraven Landschappenkaart worden wadden en getijdengeulgebieden wel als landschapszones onderscheiden. In de erosiestatuskartering is zeebodemerosie /omwoeling als een aparte erosiestatus behandeld.
- d) De mate van regionale karteerbaarheid van de erosiefenomenen. Nog los van de hierboven bij (b) genoemde opzet van Basisbestanden als informatieopslagsysteem ('welke velden worden erin er bijgehouden om de polygonen te labelen'), is ook belangrijk welke fenomenen überhaupt als polygonen gekarteerd kunnen worden. Dit laatste is een weerslag van ervaringen en beslissingen van geologische karteerders in

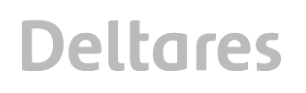

het verleden. Sommige fenomenen komen alleen lokaal voor, of zijn alleen bij zeer hoge dichtheid van waarnemingen in kaart te brengen. Als dat het geval is heeft men de neiging ze bij karteringen van grotere gebieden op te nemen in een verzamelkaarteenheid met een 'complex van fenomenen, sommige erosiever dan andere'.

Bovenstaande uitgangspunten echooden reeds door in de opbouw van de basisbestanden/ eerdere karteringen. In ons gebruik van die bestanden, is de opvatting is geweest dat erosieve elementen die daarin specifiek gecodeerd waren opgenomen, klaarblijkelijk regionaal karteerbaar waren en dus gebruikt kunnen worden om vast te stellen of preservatie danwel erosie aan de orde is (schoolvoorbeeld: beddinggordels van rivieren in centraal Nederland; §2.1.1). Maar in de basisbestanden/eerdere kateringen zijn ook zones onderscheiden waarin bij de huidige stand van kartering slechts aangegeven kan worden 'dat her en der preservatie, maar even lokaal ook erosie' te verwachten is.

Als op basis van combinaties daarvan (dit project), uitspraak gedaan moet worden over erosiestatus, is het opportuun een tussenklasse van erosiestatus in te voeren die met de karteerbaarheid van de diverse erosieve fenomen in overeenstemming is. Om de reden onderscheidt de kartering van erosiestatus van landoppervlakken een tussenklasse 'lokaal aangetaste oppervlakken' (2), naast 'goeddeels bewaarde' (1) en 'regionaal geërodeerde' oppervlakken (3), en wordt superregionale erosie van Noordzee, Waddenzee, Zuiderzee en Zeeuwse estuaria apart geklassificeerd (4). Dit is in de polygoonkaartlagen die dit onderdeel van de kartering opslaan steeds in een numeriek attribuutveld als waarden van 1 t/m 4 opgeslagen (Tabel 3.1).

*Tabel 3.1: Opzet kartering naar erosiestatus* 

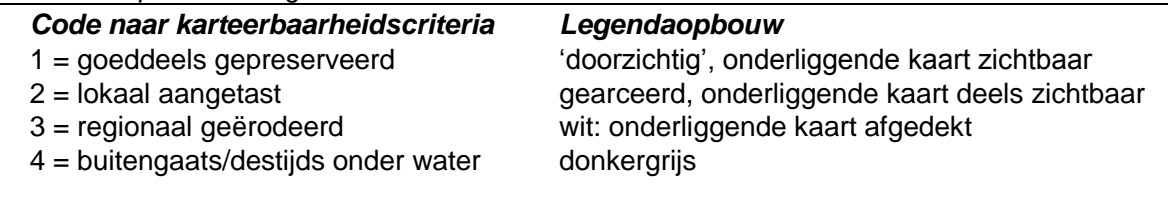

0 = alleen in gebruik in tussenstappen: wacht op beslissing door script.

In bovenstaande opvatting, zijn lokale erosiefenomenen dus zaken die vooralsnog niet systematisch landelijk karteerbaar zijn (bij de huidige stand van kennis; naar de tot nu toe bijeengebrachte gegevens; en met determisitische methoden<sup>2</sup>) en is wat klaarblijkelijk wel karteerbaar was beschouwd 'regionaal' aangegrepen te hebben. Hoofdstuk 6 in dit rapport evalueert de polygoongrootte in het eindkaartbeeld voor erosiestatus en landschapskartering en kwantificeert op die wijze variaties in karteringsdetail.

#### 3.1.2 Doorwerking geologische geschiedenis in erosiekartering De grotere rivierlopen, getijdegeulen en vooroeversystemen uit het Holoceen, zijn in de

Nederlandse geologische karteringen als scherp begrensde fenomenen, zeer expliciet 1

*<sup>2</sup>* Lokale erosiestatus is overigens wel stochastisch te simuleren en daarmee te voorspellen. Dit is de praktijk in de *GeoTOP 3D modellering (zie Stafleu et al. 2012). Op dat resolutieniveau een archeologisch informatie-product optuigen valt buiten de scope en opzet van dit project, is in project opzetfase in zomer 2014 als een op dat moment te grote en te risicovolle onderzoeksinspanning beschouwd. Met het gereedkomen van kaartlaag T0123 en de bijbehorende productiemethodiek, is die inspanning dd. 2017 wat kleiner en minder risicovol geworden.*

gekarteerd. Deze elementen waren zo goed te karteren, omdat ze door erosie gevormd zijn en grotere zandlichamen gevormd hebben die duidelijk te herkennen waren. Waar zij ter plaatse uit een jongere periode worden aangetroffen, hebben zij, ten tijde van vorming, ouder landschapsoppervlak vernietigd tot een gegeven diepte vernietigd. De diepte tot waar hun erosie reikte, is in de regel meer dan 5 meter. Dit gegeven is gebruikt in de erosiekartering.

De begravingsdieptes van oudere oppervlakken zijn in de kustvlakte ook tamelijk goed bekend (het hoogtemodellen project RCE-10A maakt hier gebruik van) uit zeespiegelonderzoek (Jelgersma 1961; Van de Plassche 1982; 1995; Kiden et al. 2008; Hijma & Cohen 2010; Van de Plassche et al. 2010; Vis et al. 2015) en de doorwerking daarvan op de grondwaterspiegels in het landinwaartse deel van de kustvlakte (Van Dijk et al. 1991; Cohen 2005; Koster et al. 2016). Ze plaatsen de oppervlakken uit tijdsnede T1, T2 en T3 binnen 5 meter van het huidige wateroppervlak in de rivieren, estuaria en oudere polders. Het oppervlak van tijdsnede T0 ligt in de zeewaartse delen van de kustvlakte (vooral in de begraven Hoofdlandschappen 52 en 57) nog aanzienlijk dieper. In die delen van de kustvlakte, hebben geulsystemen uit jongere tijdsnede T2, T3 en T4, dat diep begraven oude oppervlak niet meer geraakt (maar systemen uit tijdsnede T1 wel). Paragraaf 3.3 documenteert de beslisregels per bronkaart en per deelgebied.

Als gevolg van het in gebruik nemen van het kustlandschap door de mens, met name de ontginning van veengebieden, heeft in de kustvlakte op grote schaal tot verdwijnen en aantasten van oudere landschapsoppervlakken geleid (oxideren van de bovengrond na draineren/aanleggen van sloten; bodemdaling als gevolg van waterstandsverlaging en vice versa). Het is bekend dat vooral de venen uit Tijdsnede T3 – veenlandschap dat tot in de IJzertijd en de Romeinse Tijd actief vormde – aan oxidatie en afgraving (turfindustrie) ten prooi zijn gevallen. Informatie betreffende de ontginningsgeschiedenis ligt besloten in de Archeologische Landschappenkaart (welke polders zijn diepe 'droogmakerij', welke zijn ondiep 'veenweideland', welke zijn 'Jong inbrakenlandschap'). Ze kan dus gebruikt worden als bronkaart voor het vaststellen van erosiestatus van landschapsoppervlakken uit tijdsnede T3 (regionaal geërodeerd) en T2 (lokaal aangetast, minder alom dan T3). De selectieregels voor de erosiekaarten verwerken kennis over de 'diepte' tot waar gekarteerde erosiefenomenen oudere landschappen hebben aangetast, alleen in bovenstaande impliciete vorm: via vuistregels per type fenomeen en per deelgebied. Er wordt in het beslisproces *geen* gebruik gemaakt van resultaten 3D modellering en dergelijke. De begraven landschapskartering (incl. Erosiestatus) en de productie van hoogtemodellen (RCE-10A, TNO rapport), kunnen wel als een stap op weg naar tijdssnede-specifieke 3D-modellering gezien worden.

De erosiekartering kan worden vergeleken met geologische profielen welke 'architectuur' *en*  'ouderdom' in hun legenda's combineren (bijvoorbeeld Vos & Van Heeringen 1997; Berendsen & Stouthamer 2001; Gouw & Erkens 2007; Hijma et al. 2009; Vos 2015). Combinaties met de hoogtemodellen bij de Begraven Landschappen kaart (RCE-10B, TNO: Dambrink et al. 2015; Schokker & Stafleu 2017) zouden zulke vergelijkingen kunnen verhelderen. Kruisvergelijking kan ook plaatsvinden met doorsnedes uit GeoTOP 3Dgeomodellering (Stafleu et al. 2014). Deze kunnen via [www.dinoloket.nl](http://www.dinoloket.nl/) worden gegenereerd. In GeoTOP worden vijf Holocene rivier- en getijdegeul onderscheiden als generaties A-E. Deze zijn aan het archeologische vier-perioden systeem te correleren: Generatie A≈T4, B≈T3, C+D≈T2, E≈T1. Het Begraven Landschappenproject en de GeoTOP modelering gebruikt één-en-dezelfde set Basisbestanden voor de positie en ouderdom (generatie) van de zandbanen/geulen. Zie opmerkingen in §5.2.

#### 3.1.3 Methodisch scheiden van Erosiekartering en Landschapskartering

Het landschap- en het erosiestatus-deel van de kartering maken beiden gebruik van dezelfde basisbestanden (uit Fase 1), maar de werkprocessen voor beide onderdelen zijn in Fase 2 gesplitst. Paragraaf 3.2-3.4 bespreekt de methodische uitvoering van de erosiekartering, §3.5-3.7 bespreekt dit voor de landschapskartering. De twee karteringen zijn dus als parallel uitgevoerde stappenschema's te beschouwen (zie ook Figuur 1.2). Pas aan het eind van het werkproces worden de eindproducten uit de erosie- en de landschapskartering bij elkaar gevoegd (§3.8).

Vanwege de uitvoering van het project en het afstemproces tussen landschapskartering (project RCE-10B, bij Deltares) en maken hoogtemodellen (RCE-10A, bij TNO), zijn midden april 2015 *eerst* de erosiekaarten geproduceerd en zijn pas daarna de landschapskaarten geproduceerd*.* De paragrafen in dit hoofdstuk en de nummering van de directory-structuur echoën deze volgorde van uitvoering.

In de GIS-technische opzet en uitvoering van de 'erosiekartering' is bovendien een andere aanpak gekozen dan in het werkproces 'landschapskartering'. Het verschil zit hem daarbij in de keuze om ofwel primair per tijdsnede, ofwel primair per bronbestand toe te werken naar het eindproduct. De eerste strategie werd gevolgd in het onderdeel 'erosiekartering' (§3.2- 3.4), de tweede is gevolgd voor het onderdeel 'landschapskartering' (§3.5-3.6).

Voor beide insteken in het ontwerpen van het werkproces zijn voordelen en nadelen aan te wijzen. De eerste aanpak is generieker en zou makkelijker aan te passen zijn naar een groter aantal tijdsneden (zie ook beschouwingen in Berendsen et al. 2007; Cohen et al. 2014a; Pierik et al. 2015, 2016). De tweede aanpak is efficiënter, maar vereist wel grondige herbeschouwing mocht in de toekomst naar een groter aantal tijdstappen wordt overgestapt. De wijze waarop het werkproces van de Landschapskartering is aangevlogen (§3.1.3: per bronkaart) moet grondig herbeschouwd worden als op meer generiekere wijze kaarten voor series tijdsneden moeten worden gemaakt. Zulke herbeschouwing zal dan ook nodig zijn in het parallel proces van de erosiekartering, omdat de selectieregels voor deze kaarten voor wat betreft de 'diepte' tot waar gekarteerde erosie-fenomenen oudere landschappen hebben aangetast, kennis alleen in impliciete vorm verwerken.

#### **3.2 Productie van de erosiestatus-kaart**

Er waren in het productieproces vier kaartbeelden voor erosiestatus te genereren: voor T0 (aantasting TopPleistoceen), T1 (aantasting oppervlak einde T1), T2 (aantasting oppervlak einde T2) en T3 (aantasting oppervlak einde T3). In het ontwerpen van de kartering van erosiestatus op grond van basisbestanden, zijn de vier uitgangspunten uit §3.1 coderings- en selectie-technisch verwerkt in de in §3.3 uitgeschreven serie queries. De basisbestanden worden daarin in een zekere volgorde afgelopen.

Het karteringsresultaat volgt uit het in een serie stappen systematisch vullen van de attribuutvelden met een 1-cijferige codering (EROCODE) zoals in Tabel 3.1.

#### 3.2.1 Volgorde van kaartopbouw

Voor iedere tijdsnede is het kaartbeeld van Erosiestatus is laagsgewijs opgebouwd uit daartoe geprepareerde shapefiles, die op hun beurt weer uit uittreksels van basiskaarten zijn opgebouwd (§ 3.3).

De serie shapefiles wordt in eerste instantie in directory 17 ShapefileErosionExplosion opgeslagen (Tabel 3.2), en heeft daar een naamgeving naar het Basisbestand waarop ze zich baseren. Ze is gevuld met een grote hoeveelheid shapefiles van relatief eenvoudige structuur – die steeds geproduceerd zijn door uit het genoemde basisbestand de gewenste polygonen te selecteren volgens daartoe opgestelde 'definition queries' (§3.3).

Deze set files wordt vervolgens gekopieerd naar directory 18\_DissolvedVersions-ShapefileExplosion-Erosion, en daarbij hernoemd en hernummerd. Die hernoeming/hernummering dient de verwerkingsvolgorde bij de assemblage tot een eindkaartbeeld (§3.4). Pas als slotstap van het assemblage-proces (§ 3.8.2), worden aan de eindkaart de attribuutvelden toegevoegd die de uiteindelijke informatie over de erosiestatus opslaan. Tot aan die fase, zijn alle bewerkingen 'selectie-operaties' op polygonen uit respectievelijke bronbestanden.

Een overzicht van de bestanden in de betreffende directories ('17\_[…]' en '18\_[…]') sluit deze paragraaf af. De bestandsnamen geven de bronkaart weer waaruit een polygoonselectie gemaakt werd, de tijdsnede waarvoor ze gemaakt werd, en de codering van de Erosiestatus die aan de betreffende polygonen voor de betreffende tijdsnede in het verdere proces moet worden toegekend. Paragraaf 3.3 documenteert de selectie 'definition queries', paragraaf 4.2 licht de automatisering van dit deel van de workflow in ArcGIS 'model-builder' toolsets toe.

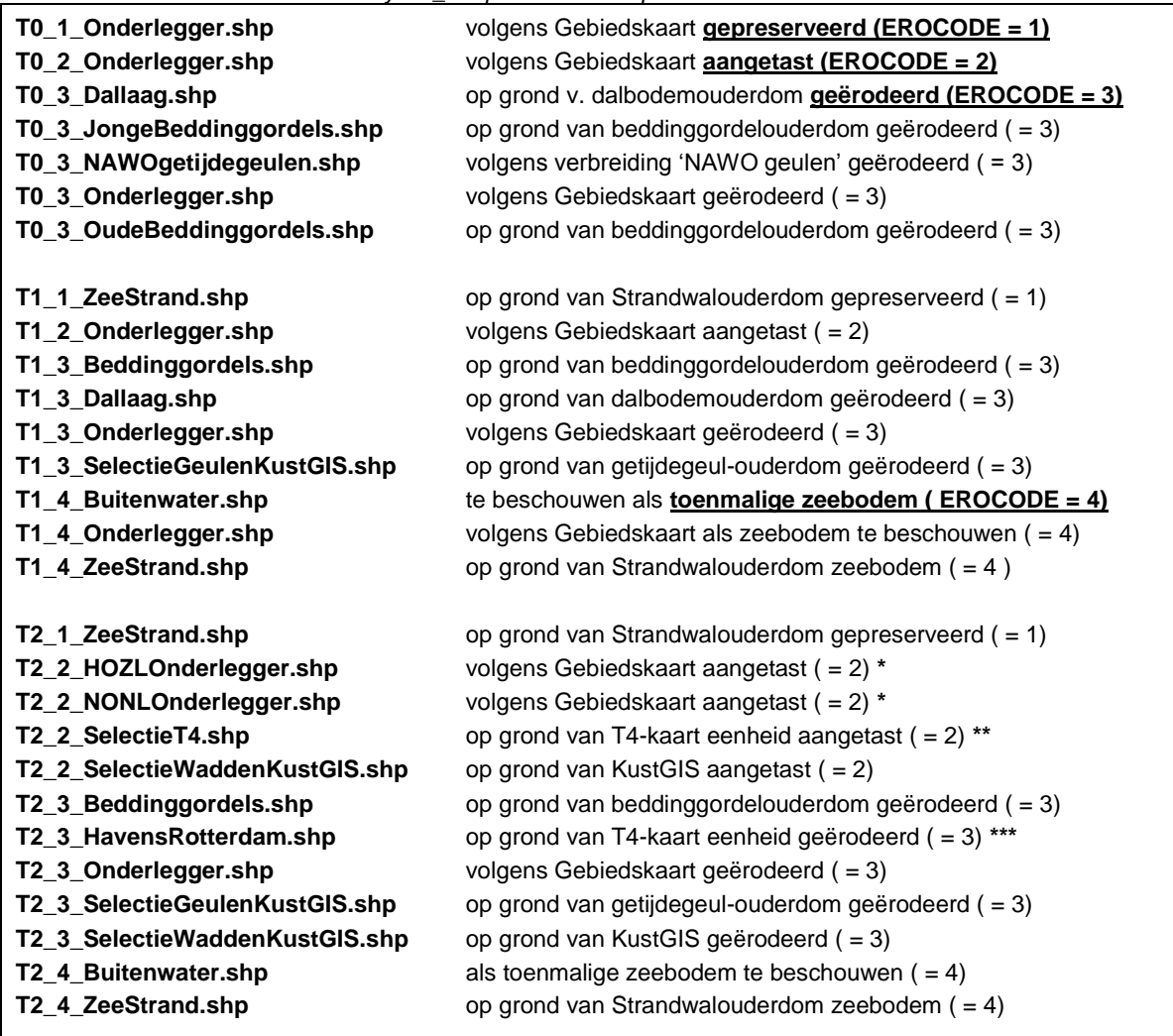

*Tabel 3.2 Bestandsoverzicht Directory \17\_ShapefileErosionExplosion*

#### *vervolg*

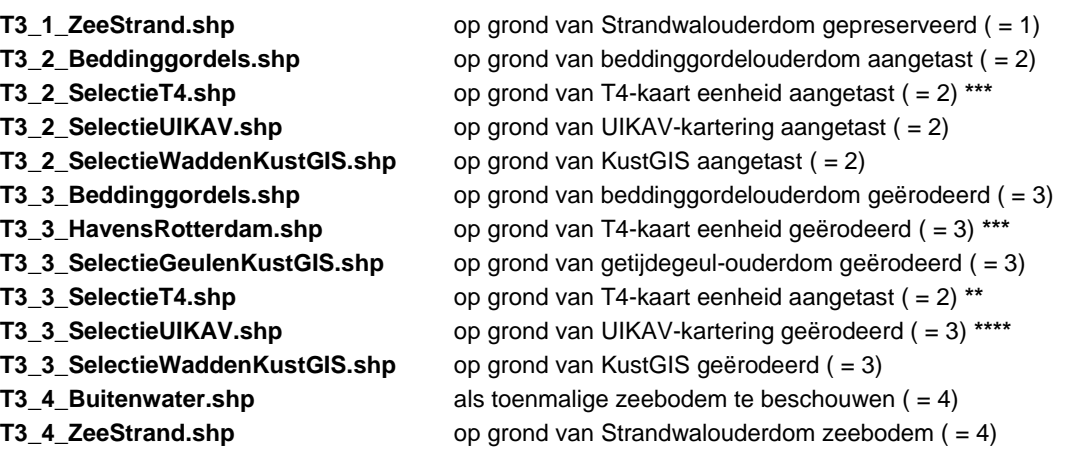

#### Opmerkingen:

- Van de top van de 'NAWO' getijdeafzettingen (verbreiding van TNO overgenomen in de Gebiedskaart, zie betreffende memo), wordt de erosiestatus voor tijdsnede 2 in Holland en Zeeland (HOZL) anders behandeld dan in Noord-Nederland (NONL). E.a. in overeenstemming met het wat langer doorlopen van de Midden-Holocene transgressiefase in Noord Nederland dan in Zuid en West Nederland. Zie ook de kaartserie Nederland in het Holoceen (v2, Vos et al. 2011; Vos & De Vries 2013; Vos 2015; Vos & De Vries 2017).
- \*\* Hier betreft het de landschapshoofdeenheid '10 Diepe Droogmakerijen' en de landschapszone '38 Droogmakerijen' in de veen- en kleigebieden van Holoceen Nederland.
- \*\*\* Hier betreft het een uitzonderingsbehandeling voor water en getijdeoverstromingsgebied (kwelder, slikken) in het voormalige Maas-estuarium dat tegenwoordig het Rotterdamse havengebied is.
- \*\*\*\* Hier betreft het een uitzonderingsbehandeling voor het uiterwaardgebied langs de grote rivieren (Waal-Merwede, Nederrijn-Lek, Gelderse IJssel, Beneden Maas), waarvoor van de landschaps-ouderdomskaart uit het project 'Archeologische Verwachtingskaart Uiterwaarden Rivierengebied (Cohen et al. 2014a) gebruik is gemaakt.

#### **3.3 Definitie-queries per Basisbestand t.b.v. erosiekartering**

#### 3.3.1 Gebiedskaart (onderlegger)

Informatie uit de gebiedskaart (rce\_geb.shp in directory \10\_Gebiedsindeling) wordt gebruikt in de kaarten met erosiestatus voor T0, T1 en T2. Merk op dat de geautomatiseerde versie van de productiewijze voor wat betreft de kartering van erosiestatus, d.w.z. de scripts in de Toolbox\RCE\_TOTAAL.TBX (Hoofdstuk 4), in hun naamgeving verwijzen naar de paragraafnummering in deze paragraaf.

In Tabel 3.3 staan de selectieregels op deze kaartlaag uitgewerkt:
| <b>Tijdsnede</b> | Code                | <b>Definition Query (SQL syntax)</b>         | <b>Bestandsnaam</b>      |
|------------------|---------------------|----------------------------------------------|--------------------------|
|                  |                     |                                              | Behandelvolgorde         |
| T <sub>0</sub>   | $3 =$ geerodeerd    | "H B HFD" > $0$ AND "H ESTAT" = $3$ AND      | T0 3 Onderlegger.shp     |
|                  |                     | "H_B_HFD" <> 52 AND "H_B_HFD" <> 51 AND      | E01_T0_3.shp             |
|                  |                     | "H_B_HFD" <> 57 AND "T1LAND" <> 42           |                          |
| $TO*$            | $\mathbf{1}$<br>$=$ | ("H_B_HFD" = 53 OR "H_B_HFD" = 57 OR         | T0 1 Onderlegger.shp     |
|                  | gepreserveerd       | "H_B_HFD" = 58 OR "H_B_HFD" = 56 ) AND       | E03_T0_1.shp             |
|                  |                     | "TOLAND" <> 11                               |                          |
| T <sub>0</sub>   | $2 =$ aangetast     | "H B HFD" > $0$ AND (("H ESTAT" = $2$ AND    | T0_2_Onderlegger.shp     |
|                  |                     | "H_B_HFD" =52 ) OR ( "T1LAND" = 42 )) OR     | E06_T0_2.shp             |
|                  |                     | "H_B_HFD" = 51 OR ( "H_ESTAT" = 2 AND        |                          |
|                  |                     | "H_B_HFD" =54)                               |                          |
| T <sub>1</sub>   | $3 =$ geërodeerd    | "H_B_HFD" > 0 AND "H_ESTAT" = 3              | T1_3_Onderlegger.shp     |
|                  |                     |                                              | E01_T1_3.shp             |
| T <sub>1</sub>   | $2 =$ aangetast     | "H_B_HFD" > 0 AND "H_ESTAT" = 2 AND (        | T1_2_Onderlegger.shp     |
|                  |                     | "H_B_HFD" = 51 OR "H_B_HFD" = 52 ) OR        | E02_T1_2.shp             |
|                  |                     | $T2LAND'' = 41$                              |                          |
| T <sub>1</sub>   | $4 =$ zeebodem      | "H B HFD" > 0 AND "H ESTAT" = 3 AND "T1LAND" | T1_4_Onderlegger.shp     |
|                  |                     | $= 42$                                       | E06_T1_4.shp             |
| T <sub>2</sub>   | $3 =$ qeërodeerd    | "H B HFD" > 0 AND "H B HFD" <> 55 AND        | T2_3_Onderlegger.shp     |
|                  |                     | "H_ESTAT" = 3 AND "H_VERB" $\lt$ 1 OR ((     | E01_T2_3.shp             |
|                  |                     | "H_B_HFD" = 52 OR "H_B_HFD" = 53 OR          |                          |
|                  |                     | "H_B_HFD" = 57 ) AND "H_ESTAT" = 3 ) OR (    |                          |
|                  |                     | "T2LAND" = 41 AND "H_B_HFD" = 57 )           |                          |
| T <sub>2</sub>   | $2 =$ aangetast     | "H B HFD" > 0 AND "H B HFD" <> 55 AND        | T2_2_HOZLOnderlegger.shp |
|                  |                     | "H_ESTAT" = 2 AND "H_VERB" <> 1 OR ((        | E02_T2_2.shp             |
|                  |                     | "H_B_HFD" = 52 OR "H_B_HFD" = 53 OR          |                          |
|                  |                     | "H_B_HFD" = 57 ) AND "H_ESTAT" = 2 )         |                          |
| T <sub>2</sub>   | $2 =$ aangetast     | "H_B_HFD" = 51 AND "H_ESTAT" = 3             | T2_2_NONLOnderlegger.shp |
|                  |                     |                                              | E03_T2_2.shp             |

*Tabel 3.3 Selectieregels op Gebiedskaart t.b.v. erosiekartering*

Toelichting bij de selectieregels (queries):

- De selecties voor T0 evalueren de waarden in het veld [H\_B\_HFD] (= gebiedsindeling). Ze worden nog wat genuanceerd door ook de inhoud van de velden [T0\_LAND] (= uitgangswaarde voor landschapszonering in Laatglaciaal/Vroeg Holoceen) en [T1\_LAND] (= uitgangswaarde voor landschapszonering in het Midden Holoceen) omdat dat informatie geeft over de aard van het afzettingsmilieu ten tijde van het begraven raken van de top van het Pleistoceen.
- De selecties voor T1 en T2 evalueren combinaties van waarden in het veld [H\_B\_HFD] (= gebiedsindeling) en het veld [H\_ESTAT]. Ze worden voor sommige gebieden nog wat genuanceerd door ook de inhoud van het veld [T1\_LAND] resp. [T2\_LAND] te betrekken.
- Zie de memo over het betreffende basisbestand voor een toelichting op de codering in deze velden.
- Ad T0: De polygoonselectie T0\_wordt gebruikt in combinatie met de erosie-selectie 'Jonge Beddinggordels' voor T0 uit het StroomruggenGIS (zie ook de opmerking bij *Stroomruggen GIS (delta-laag)*).

In het benedenstroomse deel van de Rijn-Maasdelta, hebben die jonge beddinggordels (= Laat Holocene beddinggordels) de top van het Pleistoceen niet geërodeerd. In dat

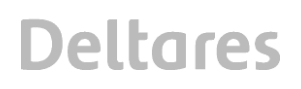

gebied krijgt de status volgens T0\_1\_onderlegger voorrang op die volgens de selectie T0\_3\_JongeBeddinggordels. In het bovenstroomse deel van de Rijn-Maasdelta, hebben de jonge beddinggordels de top van het Pleistoceen wel geërodeerd. Daar heeft T0\_1\_onderlegger voor de erosiestatus geen expliciete dekking, en daar geldt dus T0\_3\_JongeBeddinggordels.

#### 3.3.2 StroomruggenGIS (deltalaag) en aanvulling uiterwaarden (UIKAV)

Informatie uit de 'deltalaag' van het Basisbestand Paleogeografie RM-delta (rce\_delta\_polygon.shp in directory \15\_Basisbestanden) wordt gebruikt in de kaarten met erosiestatus voor einde T0, T1, T2 en T3. In tabel 3.4 staan de selectieregels uitgewerkt.

| <b>Tijdsnede</b> | Code             | <b>Definition Query (SQL syntax)</b>        | <b>Bestandsnaam</b>          |
|------------------|------------------|---------------------------------------------|------------------------------|
|                  |                  |                                             | Behandelvolgorde             |
| $T0^*$           | $3 =$ geërodeerd | $("GEOM" = 1 OR "GEOM" = 2) AND$            | T0_3_JongeBeddinggordels.shp |
|                  |                  | $("T12_4700" < > 1 OR ( "T12_4700" = 2 AND$ | E02_T0_3.shp                 |
|                  |                  | "EINDDATING" > 4200 ))                      |                              |
| $T0^*$           | $3 =$ geerodeerd | $("GEOM" = 1 OR "GEOM" = 2) AND$            | T0_3_OudeBeddinggordels.shp  |
|                  |                  | $("T12_4700" = 1 OR ("T23_3250" = 2 AND$    | E05 T0 3.shp                 |
|                  |                  | "EINDDATING" > 500 ))                       |                              |
| T1               | $3 =$ geerodeerd | $("GEOM" = 1 OR "GEOM" = 2) AND$            | T1_3_JongeBeddinggordels.shp |
|                  |                  | ("T12_4700" <> 1)                           | E03 T1 3.shp                 |
| T <sub>2</sub>   | $3 =$ geërodeerd | $("GEOM" = 1 OR "GEOM" = 2) AND$            | T2_3_Beddinggordels.shp      |
|                  |                  | ("T23 3250" < > 1)                          | E08 T2 3.shp                 |
| $T3^*$           | $3 =$ geerodeerd | $("GEOM" = 1 OR "GEOM" = 2) AND$            | T3_3_Beddinggordels.shp      |
|                  |                  | ("T34_1100" <> 1) AND "EINDDATING" < 850    | E09 T3 3.shp                 |
| $T3^*$           | $2 =$ aangetast  | $("GEOM" = 1 OR "GEOM" = 2) AND$            | T3_2_Beddinggordels.shp      |
|                  |                  | ("T34_1100" <> 1) AND "EINDDATING" >= 850   | E10 T3 2.shp                 |

*Tabel 3.4 Selectieregels op StroomruggenGIS (deltalaag) t.b.v. erosiekartering*

Toelichting bij de selectieregels (queries):

- De selecties evalueren de velden [GEOM], [T12\_4700] / [T23\_3250] / [T34\_1100] en  $[EINDDATING]$  ( = eindouderdom in  $^{14}C$  jaar BP). Het laatste veld wordt gebruikt om ook beddinggordels die 'op de overgang naar de volgende tijdsnede nog actief waren, maar vroeg in die volgende tijdsnede al hun eindfase kenden als 'ouder' en 'dieper eroderend' (toepassing voor T0), of juist 'korter actief dus niet al te eroderend' (toepassing voor T3) te beschouwen. De gekozen waarden zijn visueel afgeregeld.
- Zie de memo over het betreffende basisbestand voor een toelichting op de codering in deze velden.
- Ad T0: Zie ook de eerdere opmerking bij *Gebiedskaart (onderlegger)*, over de voorrangsrelatie van de kaartlagen T0\_1\_onderlegger en T0\_3\_JongeBeddinggordels*.* Er is ook de kaartlaag 'T0\_3\_Oude Beddinggordels'. De beddinggordels in deze selectie hebben, in tegenstelling tot de jonge beddinggordels, zowel in het benedenstroomse als in het bovenstroomse deel van de Rijn-Maasdelta de top van het Pleistoceen geërodeerd. Op deze kaart is geen voorrangsafweging o.b.v. de onderleggerkaart van toepassing.
- Ad T3: In het uiterwaardengebied worden in de kartering van erosiestatus, de resultaten o.b.v. het Stroomruggen-GIS nog overruled door selecties uit de landschapsouderdomskaart uit het project 'Archeologische Verwachtingskaart Uiterwaarden (UIKAV; Cohen et al. 2014a). T.z.t. wordt de UIKAV kartering opgenomen en gesynchroniseerd met het

Basisbestand StroomruggenGIS ('delta-laag'; zie de betreffende memo). De UIKAV-laag is niet als basisbestand gebruikt in de landschapskartering, maar dus wel gebruikt in de erosiemaskers. De voor T3 relevante aanvullende selectieregels staan in Tabel 3.5.

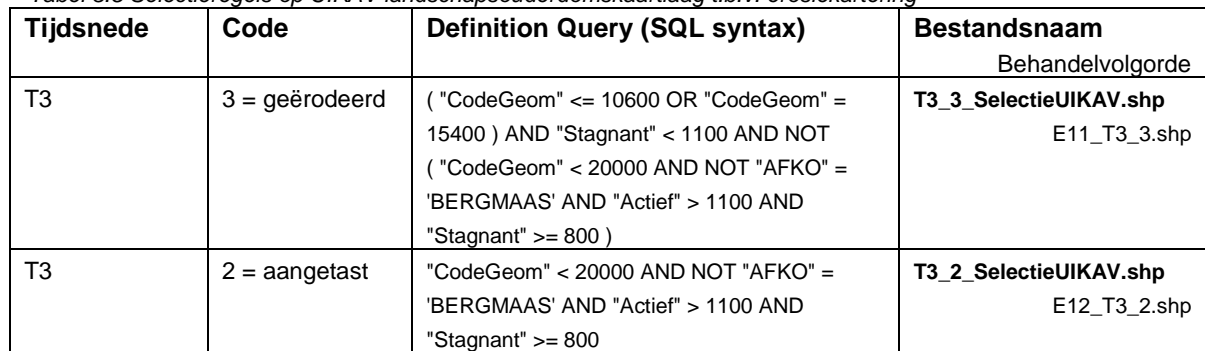

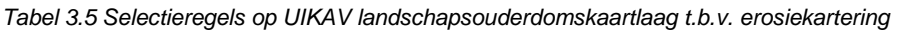

#### 3.3.3 Dallaag (Basisbestand Paleogeografie RM-delta)

Informatie uit de 'dalaag' van het Basisbestand Paleogeografie RM-delta (rce\_dal\_polygon.shp in directory \15\_Basisbestanden) wordt gebruikt in de kaarten met erosiestatus voor einde T0 en T1. In Tabel 3.6 staan de selectieregels op deze kaartlaag uitgewerkt.

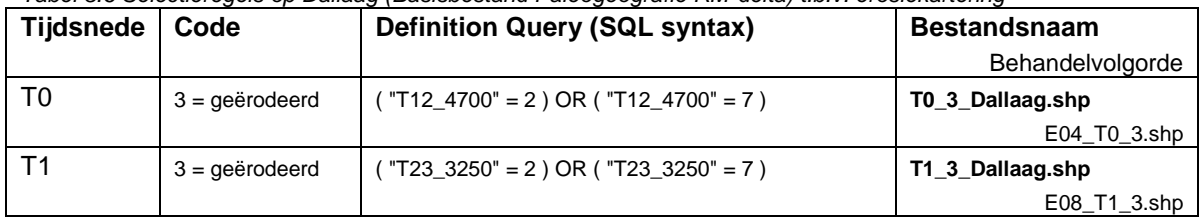

*Tabel 3.6 Selectieregels op Dallaag (Basisbestand Paleogeografie RM-delta) t.b.v. erosiekartering*

Toelichting bij de selectieregels (queries):

- De selecties evalueren de velden [GEOM], [T12\_4700] / [T23\_3250]
- Zie de memo over het betreffende basisbestand voor een toelichting op de codering in deze velden.

#### 3.3.4 Getijdegeulen (NAWO-geulen)

Verbreidingsinformatie over de (beddinggordels van) getijdegeulen behorende tot het Laagpakket van Wormer (Nawo\_geulen\_GeoTOP1\_1.shp in directory \15\_Basisbestanden) is gebruikt in de kaart met erosiestatus voor einde T0 (top Pleistoceen). Er is geen verdere selectie regel toegepast (Tabel 3.7).

#### *Tabel 3.7 Selectieregels op NAWO-getijdegeulverbreidingen t.b.v. erosiekartering*

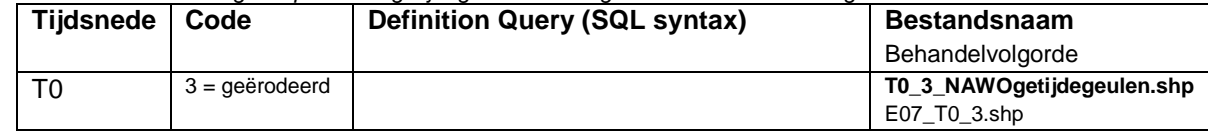

#### 3.3.5 KustGIS: Geulenlaag

Informatie uit de 'getijdegeulen-laag' van het KustGIS (Channel\_Age.shp in directory \15\_Basisbestanden) wordt gebruikt in de kaarten met erosiestatus voor einde T1, T2 en T3. In Tabel 3.8 staan de selectieregels op deze kaartlaag uitgewerkt.

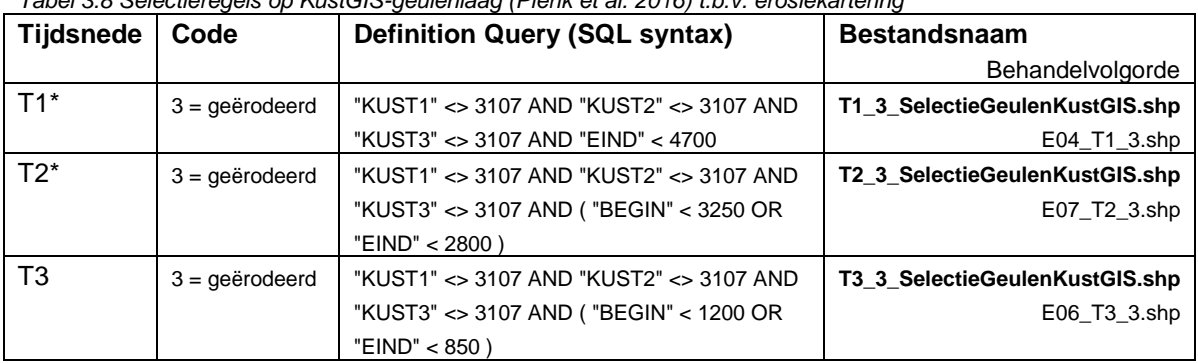

*Tabel 3.8 Selectieregels op KustGIS-geulenlaag (Pierik et al. 2016) t.b.v. erosiekartering*

Toelichting bij de selectieregels (queries):

- $\bullet$  De selecties evalueren de velden [EIND] en [BEGIN] (ouderdom in  $^{14}$ C jaren) en [KUST1]-[KUST3] (= ID nummer van specifieke getijdegeul-systemen)
- Zie de memo over het betreffende basisbestand voor een toelichting op de codering in deze velden.
- Ad T1: Alle getijdegeul-polygonen in het KustGIS (Pierik et al. 2016) worden als eroderend beschouwd, behalve die met ID '3107' (de Zuiderzee).
- Ad T2: In aanvulling op bovenstaande jongere getijgeul-selecties die oppervlaken uit T2 volledig omgewerkt zullen hebben (erosiestatus: "3: geërodeerd"), wordt de polygoon met ID '3107' (de Zuiderzee) wordt, de erosiestatus als "2: lokaal aangetast" beschouwd (bloot gespoeld, ten dele geërodeerd).
- Ad T3: In aanvulling op bovenstaande jongere getijgeul-selecties die oppervlaken uit T3 volledig omgewerkt zullen hebben (erosiestatus: "3: geërodeerd"), wordt ook in de polygoon met ID '3107' (de Zuiderzee) het T3-oppervlak als volledig omgewerkt (afgeslagen) beschouwd.

Behandeling van het Zuiderzeegebied:

Voor wat betreft de erosiestatus die hier voor periode T2 en T3 is toegekend moet benadrukt worden dat het hier bij erosiestatus om de preservatie van terrestrische oppervlakken (en daarin aanwezige in-situ terrestrische archeologie) is te doen. Uit de landschapszonering blijkt dat er in periode T3 en T4 open water bestaat en vanuit dat gegeven kan in het Kennisportaal over maritieme archeologie archeologie geadviseerd worden, en evt. ook over de preservatiegraad van die maritieme archeologie.

Behandelingsverschillen tussen 'Walcheren' en 'Wormer' getijgeulgeneraties:

In de huidige bestanden van het KustGIS (Pierik et al. 2016) zijn vooralsnog alleen Laat Holocene systemen met einddateringen van 3200<sup>14</sup>C (Zeegat van Bergen) en jonger opgenomen (overeenkomend met de geulen van het Walcheren Laagpakket in lithostratigrafische karteringen; 'NAWA'-geulen GeoTOP). Het deel van de query "EIND" < 4700 is opgenomen om de relatie met die queries in §3.3.2 en §3.3.3 duidelijk te maken. Ze wordt belangrijk als het geulenbestand van het KustGIS ook Midden Holocene getijdegeulen zou gaan opnemen/administreren (geulen van het Wormer Laagpakket; 'NAWO'-geulen GeoTOP). Zie ook opmerkingen hierover in de memobijlage (Cohen 2015ab). Vooralsnog wordt de erosie van die generatie geulen uit verbreidingskaarten afgeleid (§3.3.4) en bestaat de mogelijkheid ze verder naar ouderdom gespecificeerd te subselecteren nog niet. Dit relateert aan opmerkingen over diachroniteit kaartbeeld op de T1-T2 cesuur, zoals van begin af aan gemaakt in Plan van Aanpak (Cohen & Schokker 2014) en het opleggerrapport (Cohen et al. 2016).

#### 3.3.6 KustGIS: Waddenlaag

Informatie uit de 'wadden-laag' van het KustGIS (Basemap2AGEtemp 1132.shp en in directory \15\_Basisbestanden) wordt gebruikt in de kaarten met erosiestatus voor einde T2 en T3. In Tabel 3.9 staan de selectieregels op deze kaartlaag uitgewerkt.

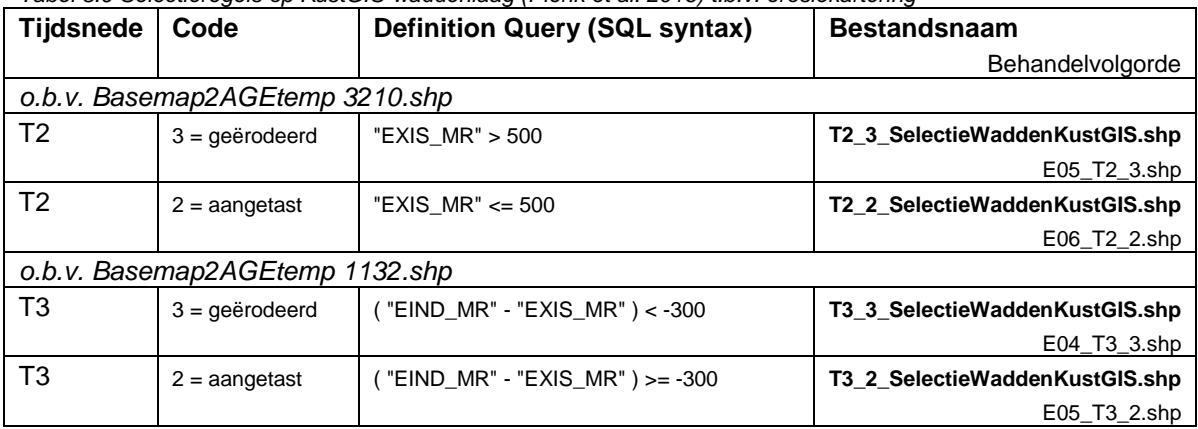

*Tabel 3.9 Selectieregels op KustGIS-waddenlaag (Pierik et al. 2016) t.b.v. erosiekartering*

Toelichting bij de selectieregels (queries):

- De selecties evalueren de velden [EXIS\_MR] en [EIND\_MR]. De tijdsduur dat een gebied in de erop volgende periode een waddenmilieu is, bepaalt of het landschap uit de vorige periode als 'lokaal aangetast' of regionaal 'geërodeerd' wordt beschouwd.
- Zie de memo over het betreffende basisbestand voor toelichting op de codering.

#### 3.3.7 KustGIS: Strandwallen

Informatie uit de 'strandwallen-laag' van het KustGIS (rce\_barriers.shp in directory \15\_Basisbestanden) wordt gebruikt in de kaarten met erosiestatus voor einde T1, T2 en T3. In Tabel 3.10 staan de selectieregels op deze kaartlaag uitgewerkt.

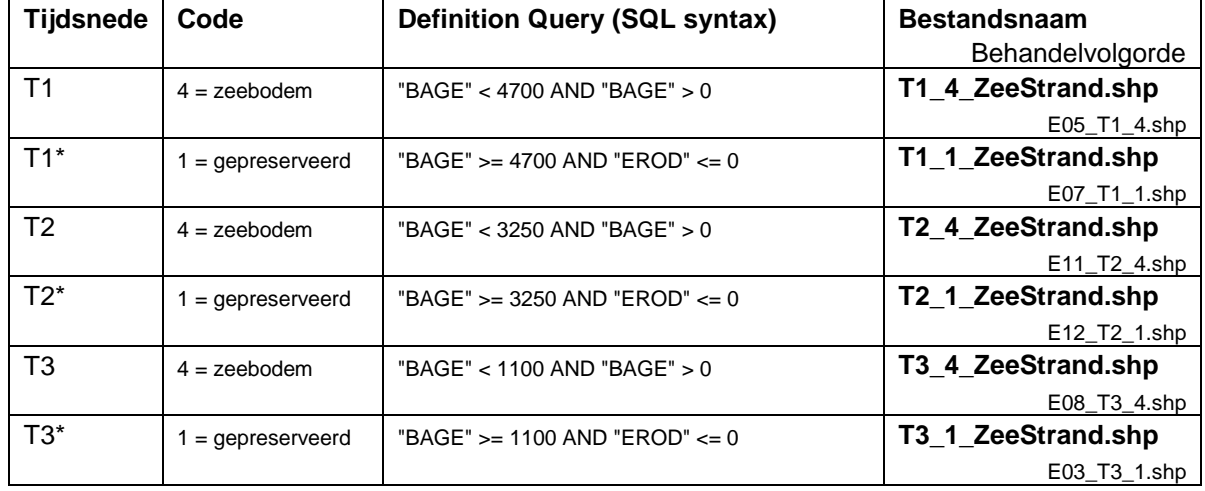

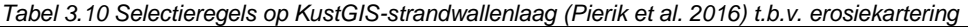

Toelichting bij de selectieregels (queries):

De selecties evalueren de velden [BAGE] (= ouderdom van vormen strandwal in jaren  $^{14}$ C BP) en [EROD]. Het laatste veld heeft de waarden 0 en -9999 voor niet strandwallen, die voor latere kusterosie gespaard zijn.

- Zie de memo over het betreffende basisbestand voor een toelichting op de codering in deze velden.
- Ad T1-T3: In tijdsnede T1 en T2 heeft de erosiestatus 'zeebodem' en 'gepreserveerd' volgens de strandwallenlaag voorrang op die beddinggordels, getijdegeulen, waddengebieden etc.. De redenatie is hier: de strandwallen vormen zich aan de kustwaartse zijde in en op de transgressieve getijsystemen uit het Midden Holoceen ('NAWO', Lp. van Wormer). In tijdsnede T3 heeft de erosiestatus volgens de karteringen van beddinggordels, getijdegeulen, waddengebieden etc. voorrang op 'zeebodem' (zeer klein gebied, o.a. Goeree) en 'gepreserveerd' (veel groter gebied) volgens de strandwallenlaag. De redenatie is hier: Laat Holocene verleggende inbraak- en riviermondingsgeulen (getijdegeulen), eroderen de eerder gevormde strandwallen. Zie ook opmerkingen over laagvolgordes m.b.t. het strandwallencomplex in het gedeelte over de landschapskartering (§3.6.7).

#### 3.3.8 Archeologische Landschappenkaart en 'Buitenwater'

Informatie uit de 'T4-laag' (RCE; directory \ 00\_ArcheologischeLandschapskaart\_T4) wordt gebruikt in de kaarten met erosiestatus voor einde T2 en T3. In tabel 3.11 staan de selectieregels op deze kaartlaag uitgewerkt. Dit is het eerste gebruik van de Archeologische Landschappenkaart (Rensink et al. 2016b) als een digitaal product, in combinatie met andere digitale kaarten. Het hier beschreven gebruik voor de erosiestatus van T3 (en ook dat beschreven in §3.6.8, voor landschapzonering in T3), behelst het maken van een flinke serie detailselecties uit de T4-laag, en dit is een goede manier om de opzet van de T4-coderingen en de kwaliteit van het kaartbeeld te testen (zie ook §6.1.1).

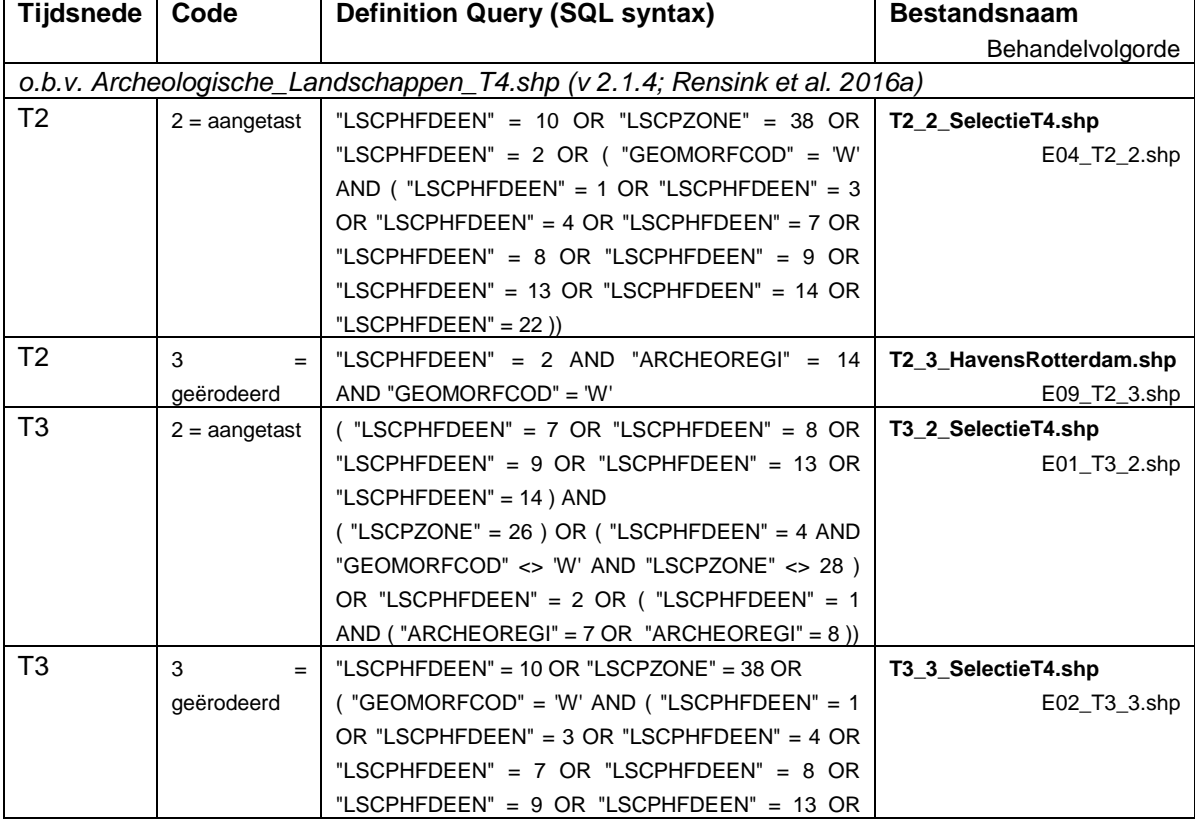

*Tabel 3.11 Selectieregels op Archeologische Landschappenkaart (Rensink et al. 2016b) t.b.v. erosiekartering*

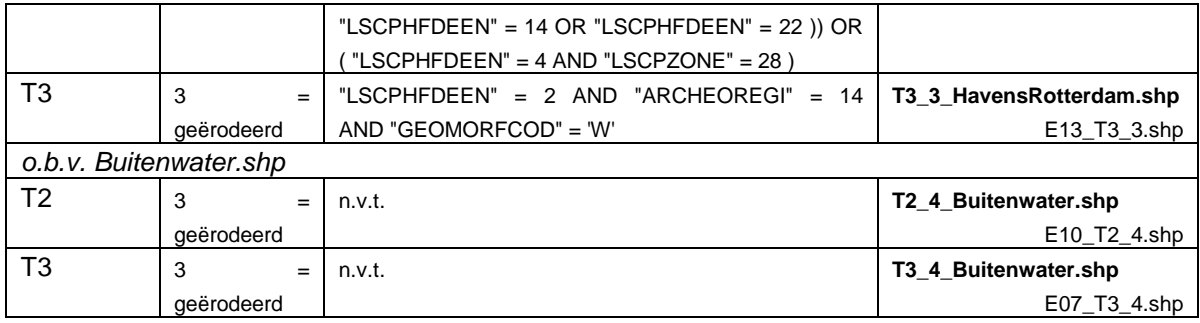

Toelichting bij de selectieregels (queries):

- De selecties evalueren de velden [LSCPHFDEEN], [LSCPZONE] en [GEOMORFCOD]. Het laatste veld wordt gebruikt om Water (W) te selecteren. De eerste velden om zowel de 'Diepe Droogmakerijen' ("LSCPHFDEEN" = 10) als de 'Droogmakerijen' ("LSCPZONE" = 38) in de overige landschapszones te kunnen selecteren.
- Om specifiek strandvlaktegebied op de Waddeneilanden en de Kop van Noord-Holland uit de T4 kaart te selecteren, wordt gebruik gemaakt van het veld [ARCHEOREGI].
- Om specifiek het watergebied in de havens van Rotterdam uit de T4 kaart te selecteren, wordt gebruik gemaakt van het veld [ARCHEOREGI].
- Het buitenwatergebied (Kustgebied Noordzee, Zeeuwse wateren, IJsselmeer) wordt door kaartlaag T4 niet gedekt. Voor dit gebied wordt de erosiestatus voor einde T2 en T3 als '4 Zeebodem' beschouwd.
- Voor een toelichting op de codering in deze velden wordt verwezen naar de documentatie bij de T4 kaart zoals die bij RCE wordt ontwikkeld (Kosian, pers. com.).

#### **3.4 Assemblage van de Erosiekaart**

De selecties uit de diverse basisbestanden resulteren in een serie shapefiles (zeven voor T0, acht voor T1, twaalf voor T2 en dertien voor T3) – zie Tabel 3.12. Uit deze serie bestanden wordt in deze processtap informatie overgenomen.

De shapefiles zijn stuk voor stuk van simpele opbouw (het zijn masker-shapefiles). De informatie over erosiestatus volgt uit de bestandsnaam uit de vorige stap (Tabel 3.3), niet uit een attribuutveld. Veldinformatie die in de basisbestanden stond is bij het maken van de selecties volgens de procedures uit §3.3 niet overgenomen. De serie shapefiles uit de vorige stap moeten wel in de juiste volgorde, d.w.z. met inachtneming van 'voorrangsregels', geassembleerd worden tot samengestelde kaartbeelden van erosiestatus per tijdsnede. Om in die stap fouten te voorkomen zijn de shapefiles gekopieerd en is de naamgeving aangepast tot acht-cijferige afkortingen. In de 'Union'-operatie die volgt, werkt die nieuwe naamgeving door in de veldnamen.

Bedacht moet worden dat de volgorde proefondervindelijk en visueel-combinerend is vastgesteld. Dit is de reden dat de bestanden niet al in de vorige stap de uiteindelijke nummering hadden gekregen. In principe zouden bij het 'scripted' reproduceren van de shapefiles, bestandsnaam en volgorde al eerder in het werkproces kunnen worden toegekend.

Met een 'Union' operatie zijn de sets shapefiles voor T0, T1, T2 en T3 samengevoegd, met de 'ONLY\_FID' optie. Met die optie neemt deze operatie alleen de FID-attributen (Feature-IDentifiers) over uit de opeenvolgende velden. Waar een shapefile geen dekking heeft, krijgt de betreffende kolom de waarde '-1', waar wel dekking is de waarde '0'.

| Gekopieerd uit \17_ShapefileErosionExplosion (= Tabel 3.3), en vervolgens hernoemd:  |              |                                           |                              |  |
|--------------------------------------------------------------------------------------|--------------|-------------------------------------------|------------------------------|--|
|                                                                                      |              | E01_T0_3.shp   E01_T1_3.shp  E01_T2_3.shp | E01_T3_2.shp                 |  |
|                                                                                      |              | E02_T0_3.shp   E02_T1_2.shp  E02_T2_2.shp | E02_T3_3.shp                 |  |
|                                                                                      |              |                                           | E03_T3_1.shp                 |  |
|                                                                                      |              | E04_T0_3.shp   E04_T1_3.shp  E04_T2_2.shp | E04_T3_3.shp                 |  |
| E05_T0_3.shp                                                                         |              |                                           | E05_T3_2.shp                 |  |
|                                                                                      |              | E06_T0_2.shp   E06_T1_4.shp  E06_T2_2.shp | E06_T3_3.shp                 |  |
| E07_T0_3.shp                                                                         |              |                                           | E07_T3_4.shp                 |  |
|                                                                                      | E08_T1_3.shp | E08_T2_3.shp                              | E08_T3_4.shp                 |  |
|                                                                                      |              | E09_T2_3.shp                              | E09_T3_3.shp                 |  |
|                                                                                      |              | E10_T2_4.shp                              | $E10_T3_2.shp$               |  |
|                                                                                      |              | E11_T2_4.shp                              | $E11$ <sub>_</sub> T3_3.shp  |  |
|                                                                                      |              | E12_T2_1.shp                              | E12_T3_2.shp                 |  |
|                                                                                      |              |                                           | E13_T3_3.shp                 |  |
| Met 'Union' en 'Dissolve'-bewerkingen uit de bovenstaande serie bestanden gecreëerd: |              |                                           |                              |  |
| <b>TO_Erosie_Union.shp</b>                                                           |              | T0_Erosie_Union_dissolve.shp              |                              |  |
| T1_Erosie_Union.shp                                                                  |              | T1_Erosie_Union_dissolve.shp              |                              |  |
| T2_Erosie_Union.shp                                                                  |              | T2_Erosie_Union_dissolve.shp              |                              |  |
| <b>T3_Erosie_Union.shp</b>                                                           |              |                                           | T3_Erosie_Union_dissolve.shp |  |
|                                                                                      |              |                                           |                              |  |

*Tabel 3.12 Bestandsoverzicht Directory \18\_DissolvedVersionsShapefileErosionExplosion*

Aan het resultaat (T0\_Erosie\_Union.shp, T1\_Erosie\_Union.shp, T2\_Erosie\_Union.shp, T3\_Erosie\_Union.shp) wordt een veld toegevoegd: [T0\_EROD], resp. [T1\_EROD], [T2\_EROD], [T3\_EROD]. Dit veld wordt vervolgens gevuld met een 'Field-calculator' operatie. Voor de vier erosiekaarten zijn daar de volgende VBA-codeblocks in gebruikt (Tabel 3.13):

| Bestandsnaam,               | <b>Codeblock (VBA)</b>                    |
|-----------------------------|-------------------------------------------|
| veldnaam                    |                                           |
| T0_Erosie_Union.shp         | If $[FID_E01_T0] >= 0$ then $EROCODE = 3$ |
| $[T0 \quad EROD] = EROCODE$ | If $[FID_E02_T0] >= 0$ then $EROCODE = 3$ |
| Volgens:                    | If $[FID E03 T0] >= 0$ then $EROCODE = 1$ |
|                             | If $[FID E04 T0] >= 0$ then $EROCODE = 3$ |
|                             | If $[FID E05 T0] >= 0$ then $EROCODE = 3$ |
|                             | If $[FID E06 TO] >= 0$ then $EROCODE = 2$ |
|                             | If $[FID E07 T0] >= 0$ then $EROCODE = 3$ |
|                             |                                           |
| T1 Erosie Union.shp         | If $[FID_E01_T1] >= 0$ then $EROCODE = 3$ |
| $[T1 \quad EROD] = EROCODE$ | If $[FID_E02_T1] >= 0$ then $EROCODE = 2$ |
| Volgens:                    | If $[FID_E03_T1] >= 0$ then $EROCODE = 3$ |
|                             | If $[FID E04 T1] >= 0$ then $EROCODE = 3$ |
|                             | If $[FID_E05_T1] >= 0$ then EROCODE = 4   |
|                             | If $[FID_E06_T1] >= 0$ then $EROCODE = 4$ |
|                             | If $[FID_E07_T1] >= 0$ then $EROCODE = 1$ |
|                             | If $[FID E08 T1] >= 0$ then $EROCODE = 3$ |

*Tabel 3.13 VB-codeblocks per tijdsnede ter assemblage van erosiestatus-kaartbeelden*

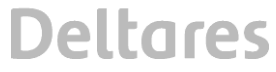

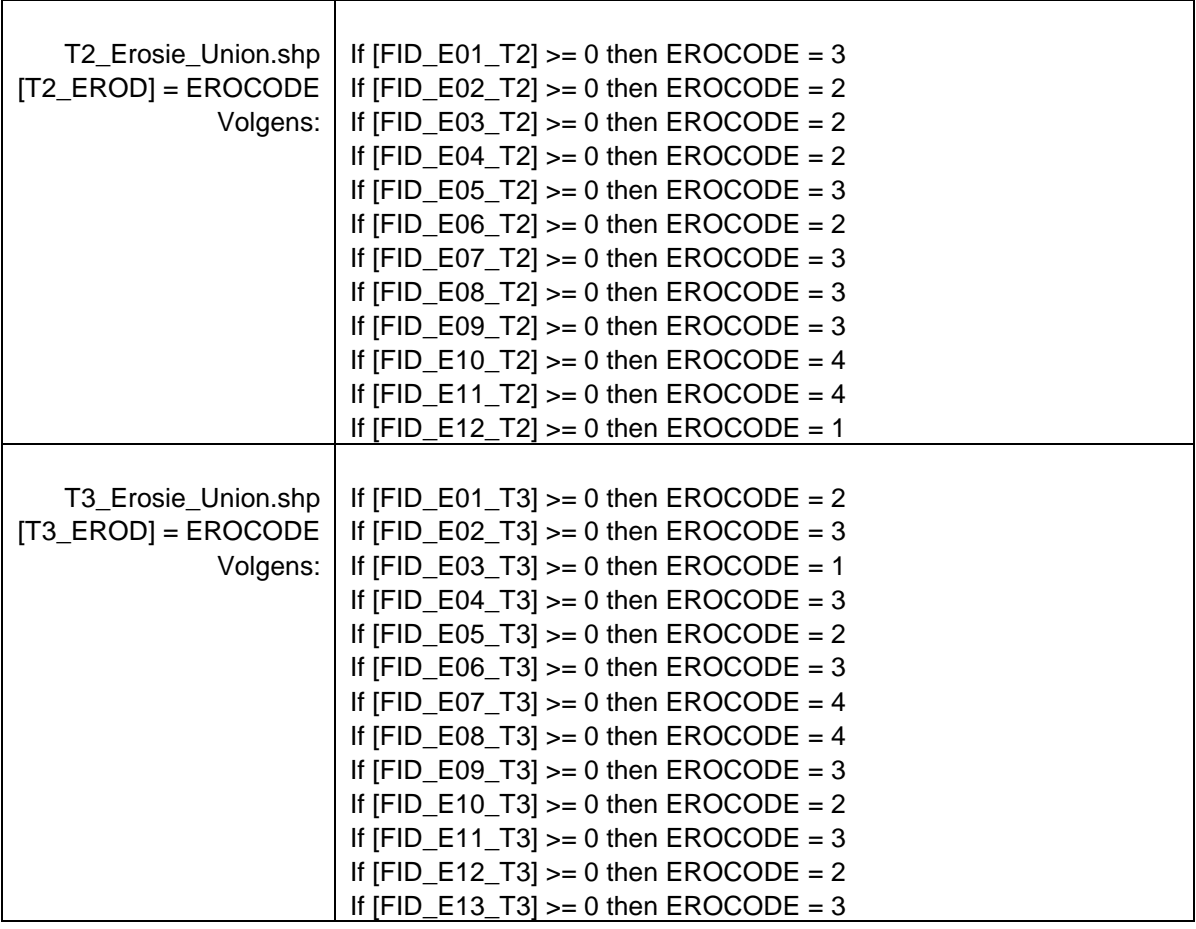

Toelichting op de codeblocks:

- De toekenning van codes volgt de waarden in de FID kolommen die in de 'Union' operatie uit de eerder geprepareerde bestanden zijn overgenomen.
- De volgorde waarin de serie IF-statements doorlopen wordt, zorgt dat eventueel eerder voorbarig toegekende codes, in volgende regels waar relevant overschreven worden.

Na het vullen van de velden [T0\_EROD], resp. [T1\_EROD], [T2\_EROD], [T3\_EROD], is een 'Dissolve' operatie uitgevoerd. Dit dient het aantal polygonen zoals dat in de kaart na de 'Union' operatie bestond te verlagen, door polygonen met dezelfde waarde in het veld [T0\_EROD] samen te voegen. Dit resulteert in de shapefiles 'T0\_Erosie\_Union\_dissolve', 'T1\_Erosie\_Union\_dissolve', 'T2\_Erosie\_Union\_dissolve' en 'T3\_Erosie\_Union\_dissolve'.

Op hun beurt zijn de vier kaartlagen met een laatste 'Union' operatie nog samengevoegd tot de shapefile **'LSCP\_EROD\_T0123'** (opgeslagen in directory \21\_ AssemblageLandschapskaart). Deze shapefile wordt in de eindfase van de kaartproductie met het eindresultaat uit het parallelle werkproces landschapskartering (§3.8) samengevoegd.

#### **3.5 Productie van de begraven-landschappenkaart**

#### 3.5.1 Volgorde van kaartopbouw

De begraven-landschappenkaart is laagsgewijs opgebouwd uit daartoe geprepareerde shapefiles. Deze shapefiles zijn in directory 20\_OpbouwLandschapskaart opgeslagen. Voor het assembleren van de uittreksels tot de gewenste landschapskaart (§3.4) wordt vervolgens gebruik gemaakt van directory 21\_AssemblageLandschapskaart.

Alle shapefiles in de directory 20\_OpbouwLandschapskaart zijn bewerkte uittreksels van de basisbestanden (H2). Iedere shapefile in deze directory kent de velden T0LAND, T1LAND, T2LAND en T3LAND. Deze velden zijn gevuld met de coderingen volgens het veld LSCPZONE, volgens een classificatie 'code block', die in de volgende paragraaf zijn uitgeschreven. De laagvolgorde (behandelingsvolgorde) en de uit basisbestanden overgenomen velden zijn de volgende (Tabel 3.14).

Omdat de oorspronkelijke bestandsopzet en gebruiksdoelen van de serie basisbestanden per basisbestand een andere zijn geweest, kwam het programmeren van de code blocks per basisbestand (Laag 00 tot 08) en per tijdsnede (T0, T1, T2, T3) neer op maatwerk (dit hoofdstuk). Ook de behandelvolgorde die is aangehouden, is onderdeel van dit maatwerk. Het is nu mogelijk geworden om per tijdsnede, op reproduceerbare wijze, kaarten te genereren en ingepast in bovenstaande behandelvolgorde, ook nieuwe basisbestanden in te zettten.

#### 3.5.2 Gekozen uitgangswaarden 'onderlegger' landschapskartering

De uitgangswaarden voor de landschapszonering, en ook die voor erosiestatus, verschillen binnen de kustvlakte van gebied tot gebied. De onderleggerkaart maakt gebruik van een gebiedsindeling, om regionaal onderscheid te kunnen maken en baseert zich in die indeling op geologische karteringen in de vorm van verbreiding van 'Holocene' formaties en laagpakketten. De inhoudelijke onderbouwing van de noodzaak tot het maken van gebiedsonderscheid, en de geologisch-geomorfologische argumentaties die de deelgebieden ten opzichte van elkaar definiëren, zijn beschreven in het beschrijvingenrapport (Cohen 2017) en in Hoofdstuk 2 van het opleggerrapport (Cohen et al. 2017).

In Hoofdstuk 3 wordt het gebruik van de velden [H\_B\_HFD], [T0LAND], [T1LAND], [T2LAND] en [T3LAND] in de serie stappen van het digitale assemblage proces, per onderdeel en beschouwde tijdsnede nader toegelicht. In het resterende deel van deze paragraaf wordt in algemene zin ingegaan op het kiezen van 'uitgangswaarden' in de gebiedskaart zoals gebruikt bij het coderen van de velden [T0LAND], [T1LAND], [T2LAND] en [T3LAND]. Vervolgens wordt in een slotparagraaf de rol en functie van de gebiedsindeling zoals opgeslagen in het veld [H\_B\_HFD] nog behandeld.

*Tabel 3.14 Bestandsoverzicht Directory \20\_OpbouwLandschapskaart*

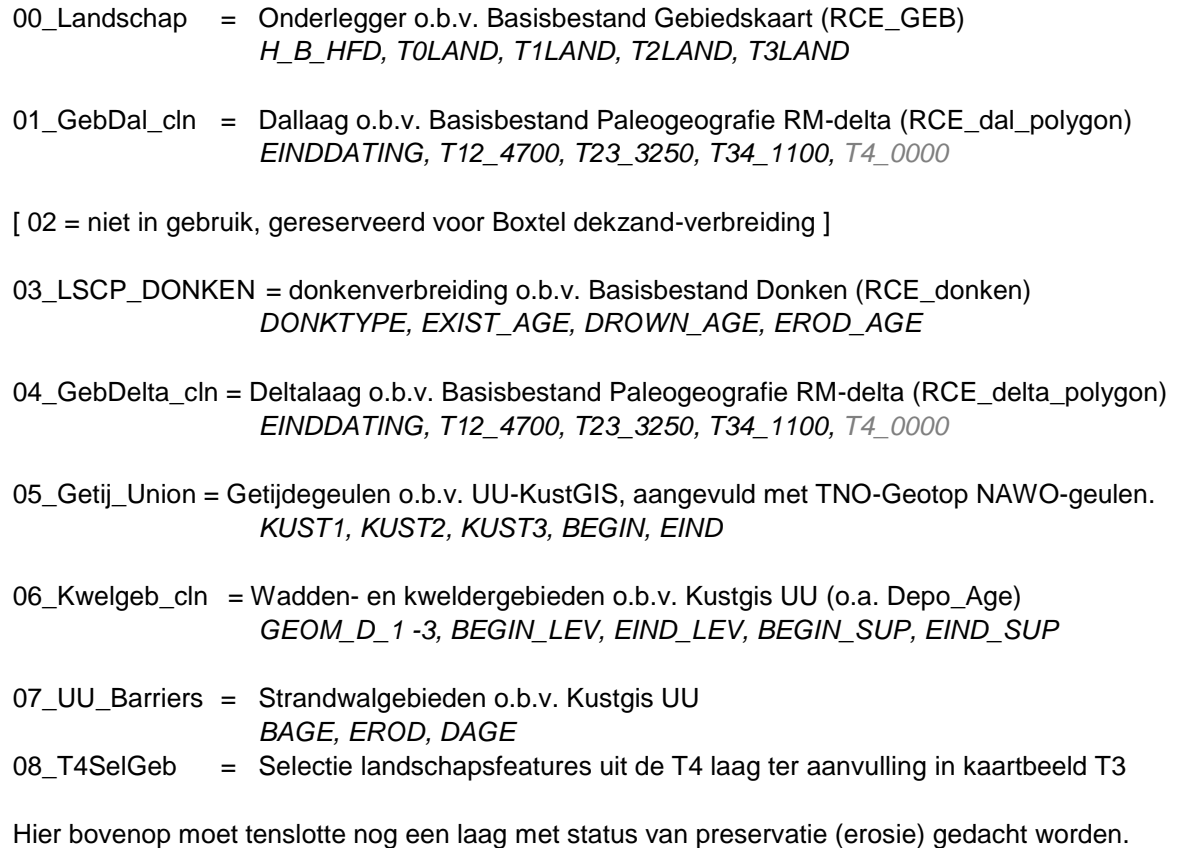

De gehanteerde uitgangswaarde voor landschapzonering steeds die van een wijdverbreid voorkomende geomorfologische eenheid (Figuur 3.1). De gedachte daarachter is , dat wijdverbreide voorkomen van zo'n eenheid, maakt dat ze in landschapsarcheologische waarderende zin een relatief neutrale landschapszone zal zijn.

Voor Tijdsnede T0 is een veel voorkomende uitgangswaarde die behorende bij 'dekzandvlakte'. Het idee is dat daar op basis van niet-vlakdekkende informatie uit andere Basiskaarten, later in het proces waar relevant een 'minder neutrale' landschapzone gemaakt kan worden, zoals 'beekdal' / 'dekzandlaagte' / 'dekzandrug'. Op vergelijkbare manier is voor Tijdsnede T1 in het westen van de kustvlakte de uitgangswaarde vaak 'getijdengebied'. Daar kan op basis van informatie uit andere basiskaartlagen, in verdere stappen van het proces lokaal bijvoorbeeld 'getijdegeul' of 'kweldervlakte' of 'estuarium' van gemaakt worden. In het rivierengebied in tijdsneden T0, T1, T2 en T3 is op deze wijze 'overstromingsvlakte' de neutrale eenheid. Waar opportuun wordt daar in latere stappen 'stroomrug', 'restgeul', 'rivierduin', 'verdronken duinvoet', 'oeverwallen en crevasseruggen' van gemaakt. Figuur 3.1 vergelijkt de uitgangswaarden en het eindkaartbeeld per tijdsnede.

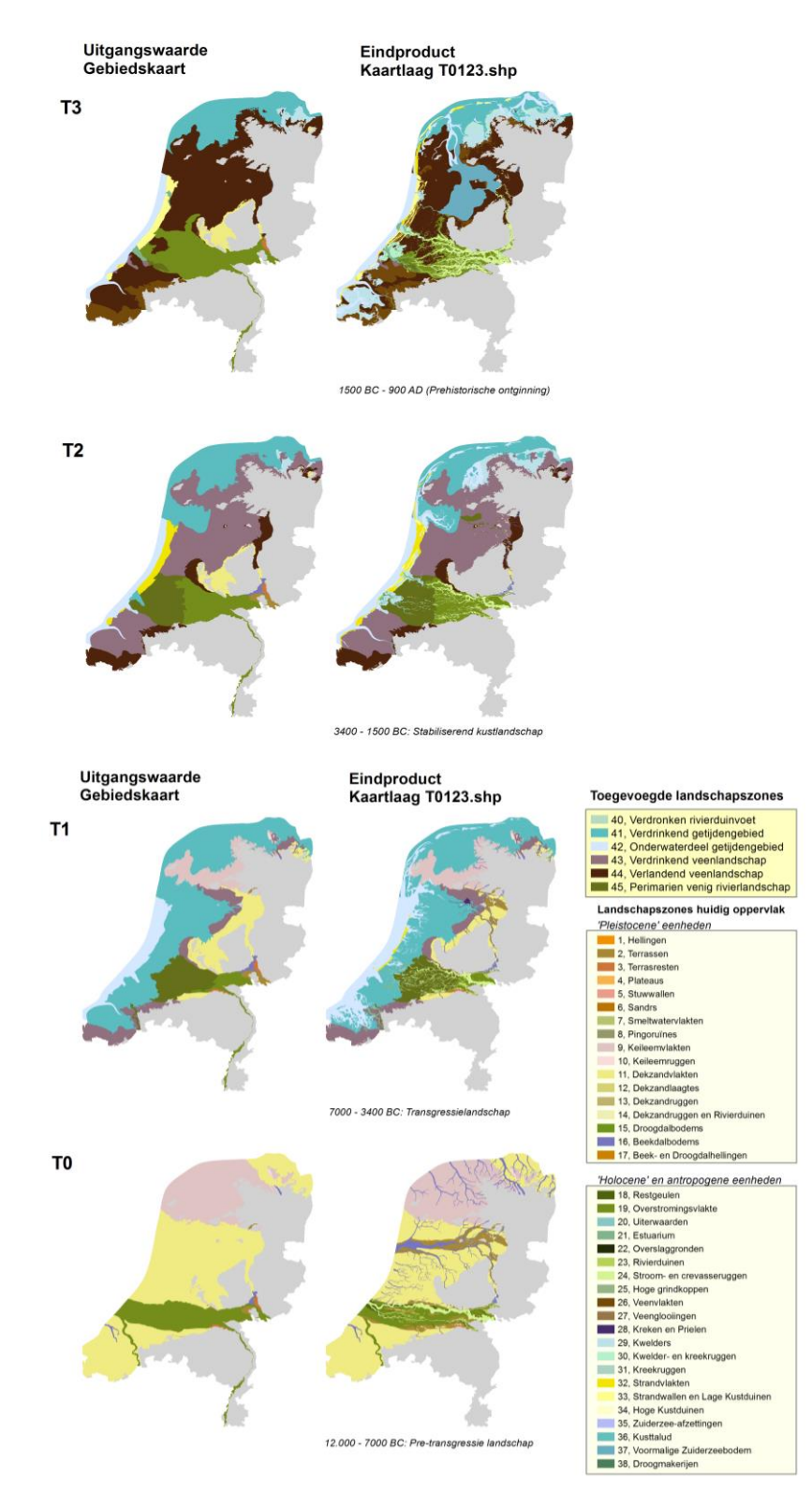

*Figuur 3.1 Uitgangswaarde landschapszones per tijdsnede volgens de Gebiedskaart (v2.1.4), in vergelijking tot het kaartbeeld in het eindproduct. De gebiedskaart betrekt voor de uitgangswaarden vlakdekkende geologische karteringen (lithostratigrafische verbreidingsbasisbestanden). Het verdere vervaardigingsproces betrekt paleogeografische basisbestanden (niet-vlakdekkende, vormgebonden verbreidingen).*

#### **3.6 Code blocks per Basisbestand t.b.v. landschapskartering**

In de paragraaf worden coderingen (labeling) toegekend aan selecties polygonen uit basisbestanden. Dit gebeurt in gespecificeerde volgorde, waarbij de coderingen toegekend aan latere lagen met hoger nummer bij de uiteindelijke assemblage voorrang hebben op coderingen uit onderliggende lagen – Merk op dat de geautomatiseerde versie van de productiewijze voor wat betreft de landschapskartering, d.w.z. de scripts in de Toolbox\RCE\_TOTAAL.TBX (Hoofdstuk 4), in hun naamgeving verwijzen naar de paragraafnummering in deze paragraaf.

De toegekende coderingen zijn in principe dezelfde als die gebruikt worden voor de zogenaamde landschapszones in de Archeologsche Landschappenkaart 'T4' (Kosian 2015; Rensink *et al.* 2015, 2016), met enkele aanvullingen (Figuur 3.2). Niet alle landschapszones met codes 1 t/m 38 uit kaartlaag T4 komen ook in kaartlaag T0123 voor. Niet alle codes 40 t/m 45 komen voor in ieder kaartbeeld dat per tijdsnede uit de GIS-laag T0123 te visualiseren is. Codes 0 en 99 dienen het traceren van coderingsfouten per behandelde laag (i.e. per basisbestand) en dient de stap van assemblage van de losse lagen tot het uiteindelijke landschapsbeeld aan het slot van het werkproces, de behandelvolgorde van de lagen in achtnemende (§3.7).

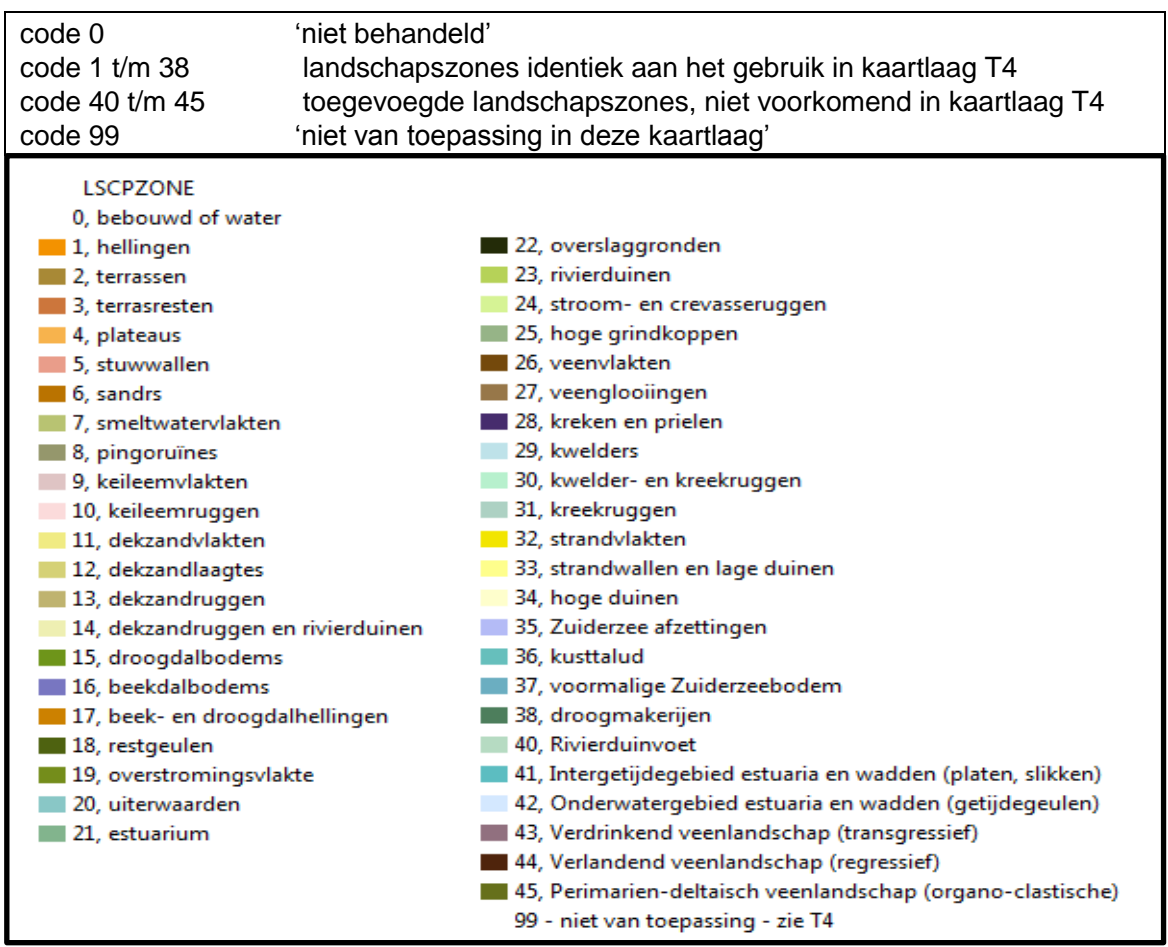

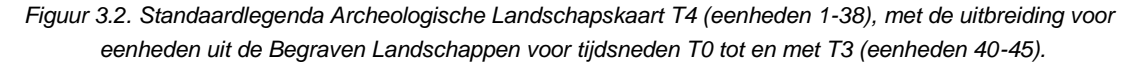

#### 3.6.1 Laag 00 Onderleggerkaart

De velden T0LAND, T1LAND, T2LAND en T3LAND in deze kaartlaag zijn handmatig toegekend als onderdeel van de productie van de 'gebiedskaart' (Zie de betreffende memo). Het belangrijkste verschil met de overige lagen, is dat de onderleggerkaart gebiedsdekkend is. Als in geen van de overliggende lagen een polygoon de onderlegger bedekt, dan is de landschapscodering in de eindkaart die van de onderlegger.

#### 3.6.2 Laag 01 Dallaag

Als uitgangspunt is de shapefile 'RCE\_dal\_polygon' gebruikt, zoals geproduceerd in het UU-StroomruggenGIS (Cohen & Stouthamer 2012) en beschreven in de betreffende memo. De shapefile '01\_UU\_Dallaag' is een uittreksel van dit basisbestand. De informatie in de dallaag (zie Cohen & Stouthamer 2012) relateert aan het landschapsoppervlak dat als 'top-Pleistoceen' bekend staat. De dallaag is met name bepalend voor de landschapstoestanden 'T0' (Top Pleistoceen, tot ca. 9000 v. Chr.), en in het oostelijk deel van het gebied ook in 'T1' (tot 3400 v. Chr).

Op de shapefile '01\_UU\_Dallaag' is eerst een combinerende bewerking uitgevoerd met de 'gebiedskaart' (Laag 00 hierboven). De bewerking betrof (i) een 'Dissolve' operatie (tussenresultaat: '01\_UU\_Dallaag\_dissolve'), en (ii) vervolgens een 'Union' operatie met de gebiedskaart (resultaat: '01\_Gebdal'), en (iii) vervolgens een 'Select' operatie (resultaat: '01\_GebDal\_cln') om gebieden buiten het dekkingsgebied te verwijderen. De bewerking diende ertoe het aantal polygonen uit het ruwe uittreksel terugbrengen (dissolve) en verder twee doelen in het vullen van de velden met landschapsklassificatie. Het eerste doel was in het rivierengebied (*H\_B\_HFD* >= 57) op een andere manier de polygonen ('1' voormalige Holocene riviersystemen, '2' actieve riviersystemen, '3' Pleistocene terrassen) te kunnen classificeren (tot overstromingsvlakte '19', stroomgordel '24', terras '2') dan buiten het rivierengebied (tot dekzandvlakte '11', terras '2', Holoceen beekdal '16'). Het tweede doel was om classificaties o.b.v. de dallaag te kunnen overrulen met classificaties o.b.v. gebiedskaart. Waar een gebied volgens T1LAND, T2LAND of T3LAND een begravend landschapstype uit het Holoceen kende (codes 41-45), is de informatie uit de dallaag niet langer relevant.

Omdat in '01 GebDal cln' de veldnamen T0LAND, T1LAND, T2LAND en T3LAND al in gebruik waren (want overgenomen uit de gebiedskaart), zijn aan deze laag de velden *d*T0LAND, *d*T1LAND, *d*T2LAND en *d*T3LAND toegevoegd. Deze velden zijn vervolgens gevuld volgens een serie regels, hieronder gepresenteerd als VBScript 'codeblocks'. De blokken code zijn in ArcGIS in field-calculator statements gebruikt. Een en ander is ook met de Model Builder als een 'model' opgeslagen, ten behoeve van scripting van het volledige productieproces (H4).

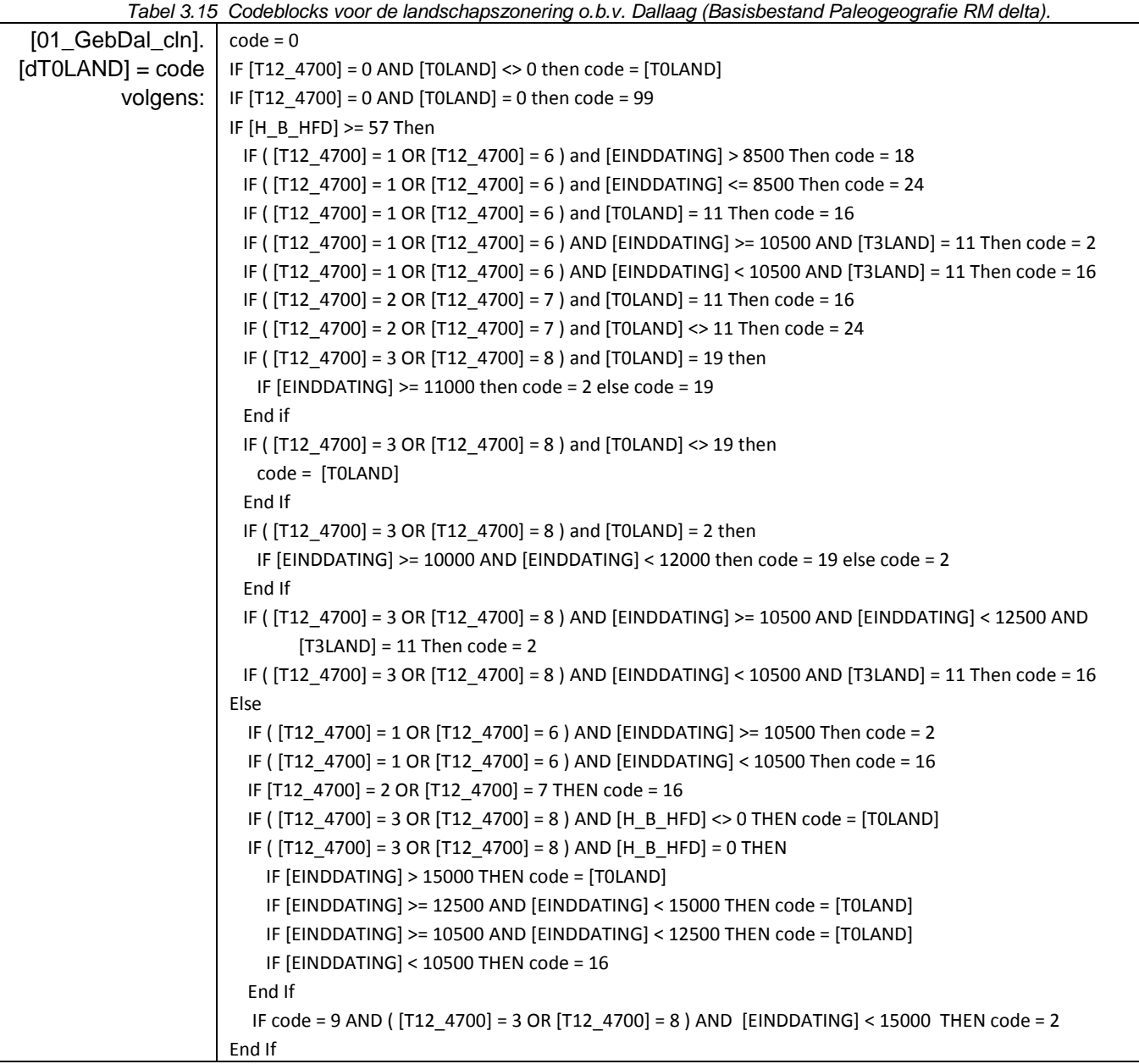

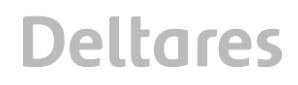

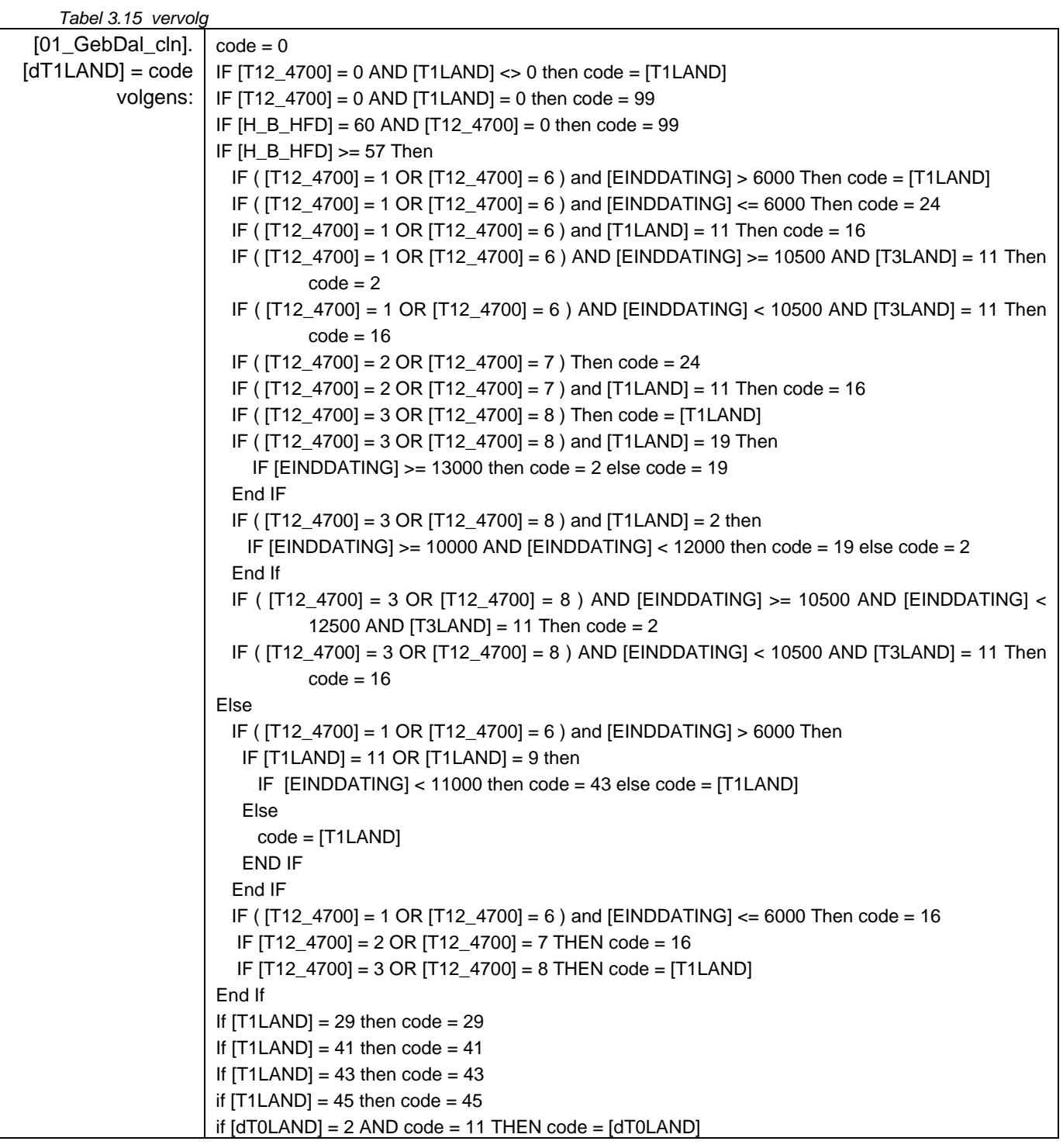

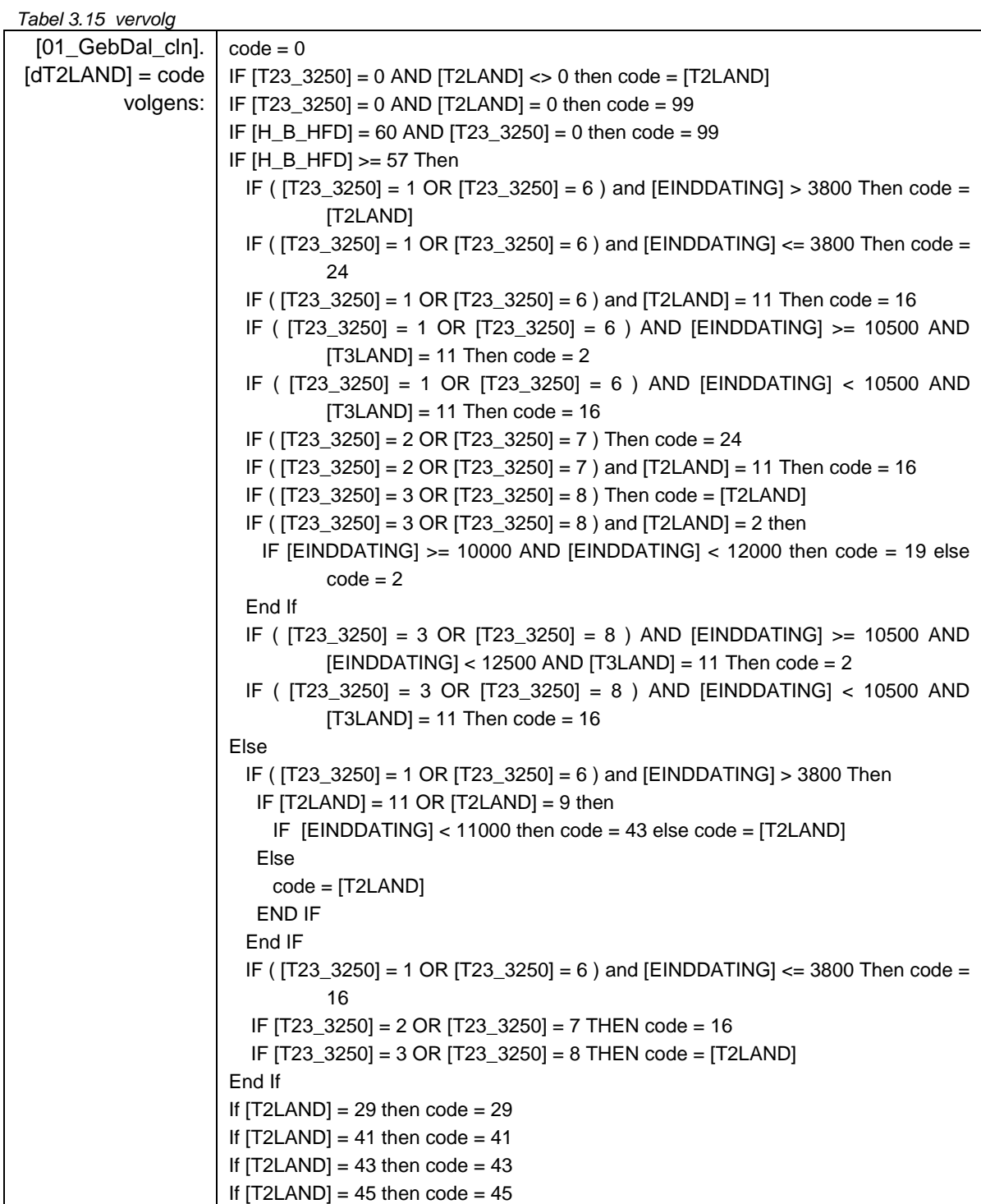

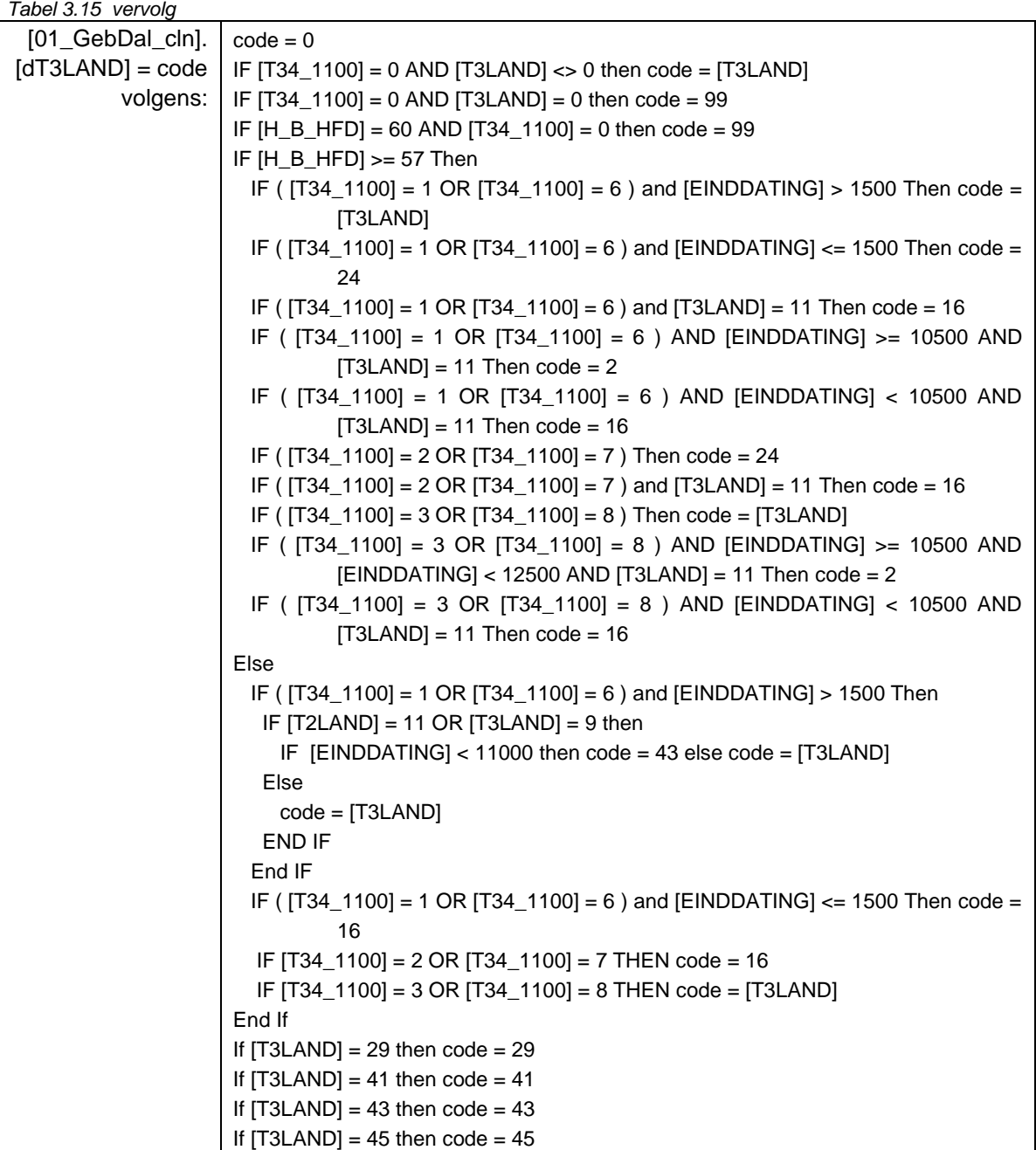

Toelichting bij de codeblocks in tabel 3.15:

- De codeblocks splitsen de behandeling van het rivierengebied ([H\_B\_HFD] >= 57) van die van de rest van Holoceen-bedekt Nederland. Merk op dat bij het doorlopen van het script latere regels zodanige polygoonselecties maken, dat reeds eerder in het script toegekende codes, als nog overschreven worden (binnen het blok voor het rivierengebied; binnen het blok voor overig Nederland; na het doorlopen van beide blokken).
- De codering in de velden [T12\_4700], [T23\_3250] en [T34\_1100] volgt die van de 'tijdserie'-kaartlaag voor de dallaag uit het Basisbestand Paleogeografie RM-delta (Cohen et al. 2012). De codes zijn eerder in het Stroomruggen-GIS berekend (zie de betreffende memo).

Ze hebben de volgende betekenis:

- 0 polygoon valt buiten de dekking van dallaag (heeft geen einddatering toegekend gekregen).
- 1 polygoon is een voormalige rivierbedding, welke in de jongste c. 12000 jaar (10500 14C jaar) een deel van de tijd actief was, maar op het tijdstip van interesse inactief was. Deze gebieden zijn relatief lage delen in het dal, die af en toe overstroomden. De polygonen representeren landschapseenheden die morfostratigrafisch bekend zijn onder de noemers 'Terras X', 'Preboreale/Boreale dalbodem' (Pons 1957; Berendsen et al. 1995; Berendsen & Stouthamer, 2001), 'Jonge Dryas terrasniveaus' (Vandenberghe 1995; Kasse 1995; Huisink 1999) en 'Jonge Dryas beddinggordels', 'Vroeg Holocene beddinggordels' (Cohen, 2003; Hijma et al. 2009; Cohen et al. 2012:database).
- 2 polygoon was, op het tijdstip van interesse, de actieve beddinggordel in het rivierdal. Dit gebied markeert de laagste positie in het dal, dat frequent overstroomde.
- 3 polygoon is een voormalige rivierbedding, welke eerder dan c. 12000 jaar (10500 14C jaar) laatstelijk actief was. Ten tijde van de het begin van het Holoceen maakte het onderdeel uit van de Laat Pleistocene terrasvlaktes aan weerszijde van de toen actieve beddinggordels. De polygonen representeren landschapseenheden die morfostratigrafisch bekend zijn onder de noemers 'Pleniglaciale en Laatglaciale terrassen', en 'het Laagterras'.
- 6 als 1, maar zal na het tijdstip van interesse nog geërodeerd worden door jongere dalactiviteit.
- 7 als 2, maar zal na het tijdstip van interesse nog geërodeerd worden door jongere dalactiviteit.
- 8 als 3, maar zal na het tijdstip van interesse nog geërodeerd worden door jongere dalactiviteit.
- De selectieregels evalueren behalve de velden [T12\_4700], [T23\_3250] en [T34\_1100], ook het veld [EINDDATING]. De getallen 10500, 6000 en 3800 zijn ouderdommen (in <sup>14</sup>C jaren BP) en representeren tussentijdse momenten vroeg in tijdsnede T1 (T0), later in T1 en in T2. Ook de velden [T1LAND], [T2LAND] en [T3LAND] worden in het classificatiescript betrokken. De scripts kennen aan begraven rivierdalpolygonen in stroomafwaarts getijde- en veengebied (waarden 41-45 in velden [T1LAND], [T2LAND], [T3LAND]) de landschapseenheid volgens de gebiedskaart toe.
- Ten opzichte van de uitgangswaarden in '00\_Landschap' (gebiedskaart), voegt de codering o.b.v. de dallaag vooral informatie toe voor het landschapsbeeld T0/Top- Pleistoceen (veld [*d*T0LAND]) en in het oostelijk deel van het rivierengebied ook voor het landschapsbeeld T1 (veld [*d*T1LAND]). - Zie ook Figuur 3.1 / §3.5.2.
- In stroomopwaartse gebieden (waarden '2 terrassen', '19 overstromingsvlakte', '11 dekzandvlakte', '9 keileemvlakte' in velden [T1LAND], [T2LAND],[T3LAND]) evalueert het script op basis van [EINDDATING] welke oudere delen binnen het rivierdal als terras ('2') en welke jongere delen als overstromingsvlakte ('19') de waarde volgens de gebiedskaart zouden moeten *overrulen*.
- In het zandgebied (het deel van het script na de ELSE-*clause* bij het IF-*statement* op [H\_B\_HFD] >= 57), zijn de rivierbeddingen uit de dallaag op grond van ouderdom gecodeerd tot ' 11 dekzandvlakte' (terrasvlakken met [EINDDATING] ouder dan 12500 14C BP), '2 terras' (vlakken met [EINDDATING] tussen 10500 en 12500) en '16 beekdal ' ([EINDDATING] jonger dan 10500 jaar). Ook in dekzandgebieden langs de rand van het rivierengebied is dat onderscheid doorgevoerd (evaluatie van [T1LAND] , [T2LAND], [T3LAND] = '11 dekzandvlakte' in het deel van het script voor 'ELSE').

#### 3.6.3 Laag 03 Donkenverbreiding

Als uitgangspunt is de shapefile 'RCE\_donken' gebruikt, een basisbestand dat n.a.v. dit project is aangelegd (Zie de betreffende memo). De shapefile '03\_LSCP\_DONKEN' is een uittreksel van dit basisbestand. Aan deze shapefile zijn de velden T0LAND, T1LAND, T2LAND en T3LAND toegevoegd. Voor ieder donkpolygoon evalueert een classificatiescript (i) de ontstaansouderdom (veld Exist\_Age) en (ii) de verdrinkingsouderdom (veld Drown\_Age) en kent daarop de codes '14 dekzandruggen en rivierduinen', '23 rivierduinen', en '40 rivierduinvoet' toe.

Het onderscheid tussen code 23 en 14 is een regionale indeling die in het aanleggen van de basiskaart RCE\_Donken al is gemaakt, en is opgeslagen in het veld DONKTYPE. De selectieregels voor respectievelijk T0, T1, T2 en T3, zijn hieronder als VBScript 'codeblocks' opgenomen. In ArcGIS zijn deze code-blocks steeds meegegeven in field-calculator statements. Een en ander is ook met de Model Builder als een 'model' opgeslagen, ten behoeve van scripting van het volledige productieproces (Tabel 3.16).

| [03_LSCP_DONKEN]. | $code = 0$                                                                         |
|-------------------|------------------------------------------------------------------------------------|
| $[TOLAND] = code$ | If [EXIST_AGE] >= 7000 Then code = [DONKTYPE]                                      |
| [03_LSCP_DONKEN]. | $code = 0$                                                                         |
| $[T1LAND] = code$ | If $[EXIST AGE] \ge 4700$ AND $[DROWN AGE] \ge 6550$ Then code = 40                |
| volgens:          | If [EXIST_AGE] >= 4700 AND [DROWN_AGE] < 6550 Then code = [DONKTYPE]               |
| [03_LSCP_DONKEN]. | $code = 0$                                                                         |
| $[T2LAND] = code$ | If $[EXIST AGE] >= 3250 AND [DROWN AGE] >= 4150 AND [DROWN AGE] >= 6550$           |
| volgens:          | Then $code = 99$                                                                   |
|                   | If $[EXIST AGE] \ge 3250$ AND $[DROWN AGE] \ge 4150$ AND $[DROWN AGE] < 6550$ Then |
|                   | $code = 40$                                                                        |
|                   | If $[EXIST AGE] \ge 3250$ AND $[DROWN AGE] < 4150$ AND $[EROD AGE] \le 3250$ Then  |
|                   | $code = [DONKTYPE]$                                                                |
|                   | If $[EXIST AGE] \ge 3250$ AND $[DROWN AGE] < 4150$ AND $[EROD AGE] > 3250$ Then    |
|                   | $code = 99$                                                                        |
| [03_LSCP_DONKEN]. | $code = 0$                                                                         |
| $[T3LAND] = code$ | If $[EXIST_AGE] >= 1100 AND [DROWN_AGE] >= 1900 AND [DROWN_AGE] >= 4150$           |
| volgens:          | Then $code = 99$                                                                   |
|                   | If [EXIST_AGE] >= 1100 AND [DROWN_AGE] >= 1900 AND [DROWN_AGE] < 4150 Then         |
|                   | $code = 40$                                                                        |
|                   | If $[EXIST AGE] \ge 1100$ AND $[DROWN AGE] < 1900$ AND $[EROD AGE] \le 1100$ Then  |
|                   | $code = [DONKTYPE]$                                                                |
|                   | If [EXIST_AGE] >= 1100 AND [DROWN_AGE] < 1900 AND [EROD_AGE] > 1100 Then           |
|                   | $code = 99$                                                                        |

*Tabel 3.16 Codeblocks voor de landschapszonering o.b.v. Donkenverbreidingsbasisbestand.*

Toelichting bij de codeblocks in Tabel 3.16:

- De getallen 4700, 3250 en 1100 zijn ouderdommen (in <sup>14</sup>C jaren BP) en volgen uit de indeling in tijdsneden T1 (loopt tot 4700 BP), T2 (loopt tot 3250 BP) en T3 (loopt tot 1100 BP). Het getal 7000 14C is als cesuur gebruikt voor de landschapstoestand T0 (Top-Pleistoceen). Rivierduinen uit het Laatglaciaal en uit het Vroeg Holoceen worden zo in het T0 kaartbeeld opgenomen, en evt. jongere niet.
- **•** De getallen 6550, 4150 en 1900 zijn ouderdommen (in  $^{14}$ C jaren BP) en representeren momenten binnen de tijdsnede T1, respectievelijk T2 en T3. Is het gedeelte van het rivierduin verdronken voor dit moment, dan wordt de landschapscode in de betreffende tijdsnede '40

Donkvoet'. De ouderdommen in de 'codeblocks' voor de opeenvolgende tijdsneden sluiten zodanig op elkaar aan, dat als een polygoon in de voorgaande tijdsnede als 'donkvoet' geclassificeerd is, deze in de volgende tijdsnede niet langer als donkvoet wordt bestempeld (code 99).

#### 3.6.4 Laag 04 Deltalaag (Stroomruggen-GIS)

Als uitgangspunt is de shapefile 'RCE\_delta\_polygon' gebruikt, zoals geproduceerd in het UU Stroomruggen-GIS (Berendsen et al. 2001; 2007; Cohen & Stouthamer 2012) en beschreven in de betreffende memo. De shapefile '04\_UU\_Deltalaag' is een uittreksel van dit basisbestand. Alleen de geullichamen (beddinggordels) van de stroomgordels en crevasse systemen zijn in het uittreksel opgenomen. De informatie in de deltalaag (zie Cohen & Stouthamer 2012) relateert aan de periode van Holocene deltavorming. In west-Nederland begint dit vanaf ca. 9000 v. Chr. De deltalaag bevat landschapselementen uit het tweede deel van tijdsnede T1, T2, T3 en T4. Over het landschap van de top Pleistoceen (T0LAND) levert deze kaartlaag geen informatie.

Net als in de procedure voor Laag 01 Dallaag, is ook op de shapefile '04\_UU\_Deltalaag' eerst een combinerende bewerking uitgevoerd met de 'gebiedskaart' (Laag 00 hierboven). De bewerking betrof (i) een 'Dissolve' operatie, en (ii) vervolgens een 'Union' operatie met de gebiedskaart, en (iii) vervolgens een 'Select' operatie (resultaat: '01\_UU\_Gebdal\_cln') om gebieden buiten het dekkingsgebied te verwijderen. De bewerking diende ertoe het aantal polygonen uit het ruwe uittreksel terugbrengen (dissolve) en verder twee doelen in het vullen van de velden met landschapsclassificatie. Omdat in '04 Gebdal cln' de veldnamen T0LAND, T1LAND, T2LAND en T3LAND al in gebruik waren (want overgenomen uit de gebiedskaart), zijn aan deze laag de velden *d*T0LAND, *d*T1LAND, *d*T2LAND en *d*T3LAND toegevoegd. Deze velden zijn vervolgens gevuld volgens een serie regels, hieronder gepresenteerd als VBScript 'codeblocks'. De blokken code zijn in ArcGIS in field-calculator statements gebruikt (Tabel 3.17).

| [04_GebDelta_cln]. | $code = 0$                                                                  |
|--------------------|-----------------------------------------------------------------------------|
|                    | $[dT1LAND] = code$   IF $[T12_4700] = 0$ or $[T12_4700] = 5$ then code = 99 |
|                    | volgens: $ IF[H_B_HPD] \ge 57$ Then                                         |
|                    | IF (JT12_4700] = 1 AND [EINDDATING] > 6000 ) OR [T12_4700] = 6 Then code =  |
|                    | 18                                                                          |
|                    | IF ([T12_4700] = 1 AND [EINDDATING] <= 6000) Then code = 24                 |
|                    | IF ([T12_4700] = 2 OR [T12_4700] = 7 ) Then code = 24                       |
|                    | IF ( $[T12_4700] = 3$ OR $[T12_4700] = 8$ ) Then code = $[T1LAND]$          |
|                    | IF ( $[T12_4700] = 4$ OR $[T12_4700] = 9$ ) Then code = 24                  |
|                    | IF $[T1LAND] = 41$ AND code = 18 then code = 21                             |
|                    | IF $[T1LAND] = 41 AND code = 24 then code = 21$                             |
|                    | Else                                                                        |
|                    | IF ([T12_4700] = 1 AND [EINDDATING] > 6000 ) OR [T12_4700] = 6 Then code    |
|                    | $= 18$                                                                      |
|                    | IF ( $[T12_4700] = 1$ AND [EINDDATING] <= 6000) Then code = 16              |
|                    | IF ([T12_4700] = 2 OR [T12_4700] = 7 ) Then code = 24                       |
|                    | IF ([T12_4700] = 3 OR [T12_4700] = 8 ) Then code = [T1LAND]                 |
|                    | IF ([T12_4700] = 4 OR [T12_4700] = 9) Then code = 16                        |
|                    | IF $[T1LAND] = 41 AND code = 18 then code = 28$                             |
|                    | IF ( $[T1LAND] = 41 OR [T1LAND] = 43$ ) AND code = 24 then code = 28        |
|                    | IF ( $[T1LAND] = 41 OR [T1LAND] = 43$ ) AND code = 16 then code = 28        |
|                    | End If                                                                      |
|                    | If $[T1LAND] = 42$ then code = 42                                           |

*Tabel 3.17 Codeblocks voor de landschapszonering o.b.v. StroomruggenGIS (Deltalaag)*

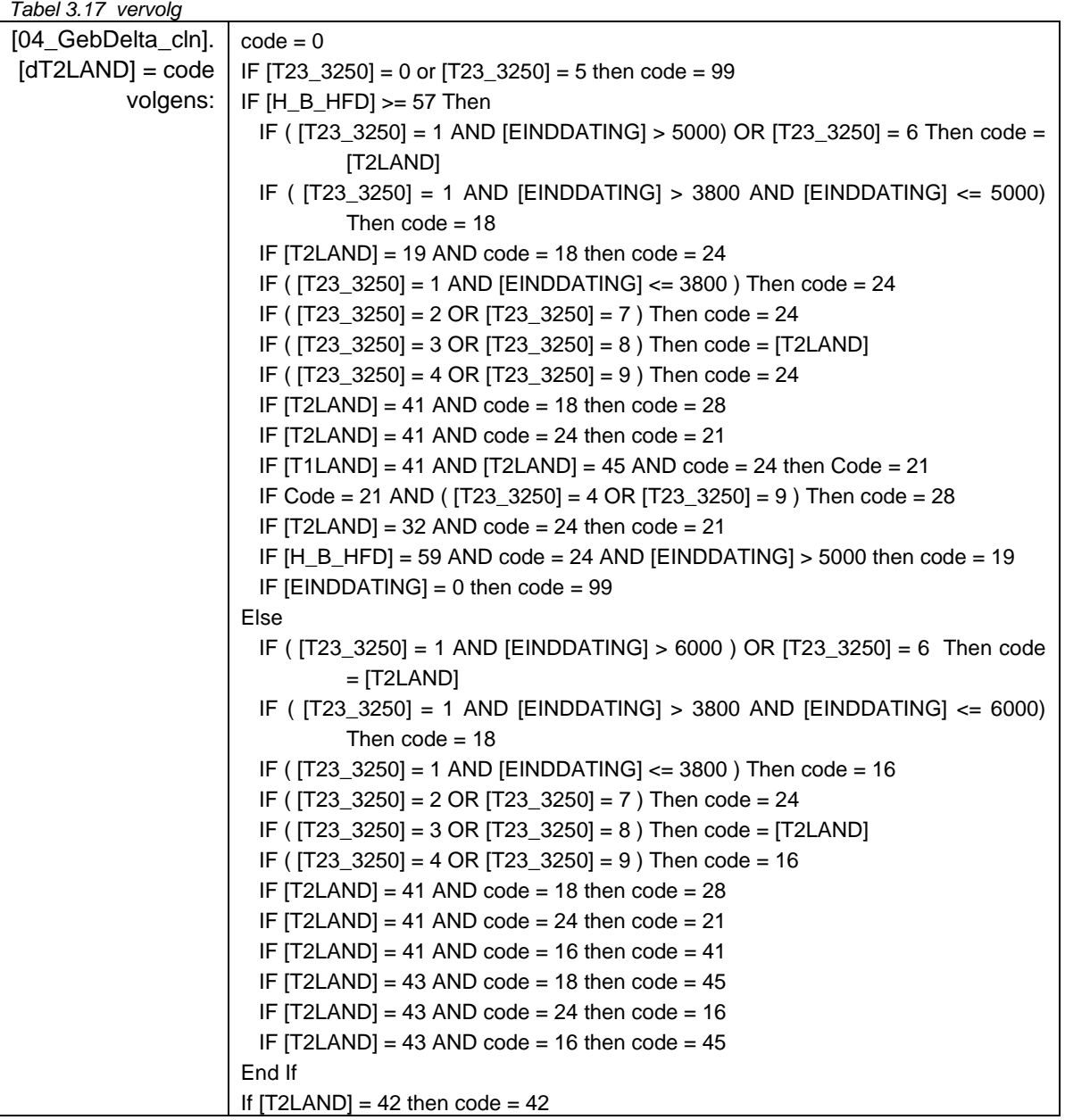

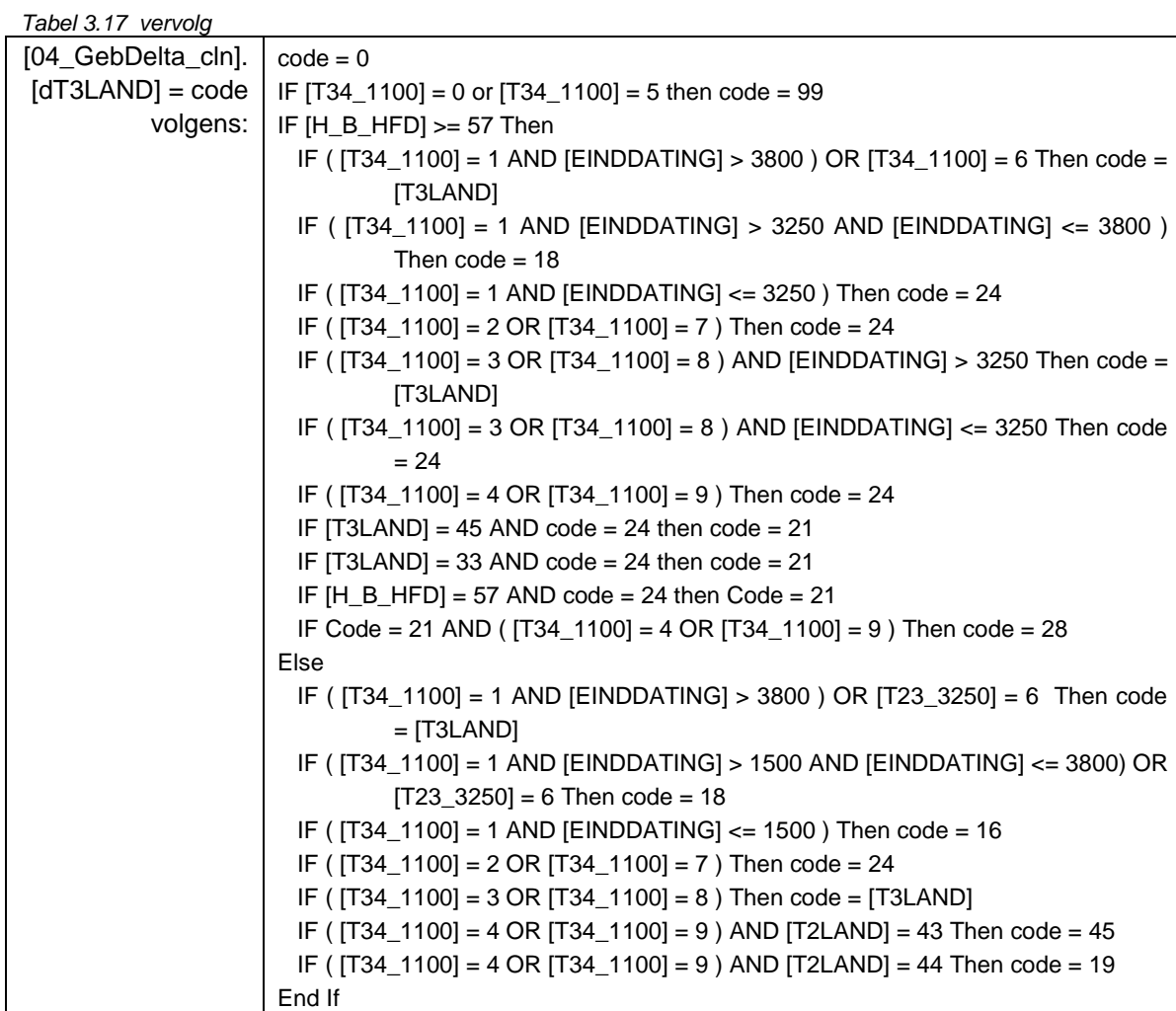

Toelichting bij de codeblocks in Tabel 3.17:

- De codeblocks splitsen de behandeling van het rivierengebied ([H\_B\_HFD] >= 57) van die van de rest van Holoceen-bedekt Nederland. Merk op dat bij het doorlopen van het script latere regels zodanige polygoonselecties maken, dat reeds eerder in het script toegekende codes, als nog overschreven worden (binnen het blok voor het rivierengebied; binnen het blok voor overig Nederland).
- De codering in de velden [T12\_4700], [T23\_3250] en [T34\_1100] volgt die van de 'tijdserie'-kaartlaag uit het Stroomruggen-GIS (Berendsen et al. 2001; Cohen et al. 2012). De codes zijn eerder in het Stroomruggen-GIS berekend (zie de betreffende memo). Ze hebben de volgende betekenis:

0 – polygoon is een jongere stroomrug of crevasse, maar nog niet actief op het tijdstip van interesse.

- 1 polygoon is een oudere stroomrug, al inactief ('verlaten') geworden op het tijdstip van interesse.
- 2 polygoon is een stroomrug, actief op het tijdstip van interesse.

3 – polygoon is een oudere crevassegeul of –splay, al inactief geworden op het tijdstip van interesse.

- 4 polygoon is een crevassegeul of –splay, actief op het tijdstip van interesse.
- 6 als 1, maar zal na het tijdstip van interesse nog geërodeerd worden door een jonger systeem.
- 7 als 2, maar zal na het tijdstip van interesse nog geërodeerd worden door een jonger systeem.
- 8 als 3, maar zal na het tijdstip van interesse nog geërodeerd worden door een jonger systeem.
- 9 als 4, maar zal na het tijdstip van interesse nog geërodeerd worden door een jonger systeem.

**Deltares** 

- De selectieregels evalueren behalve de velden [T12\_4700], [T23\_3250] en [T34\_1100], ook het veld [EINDDATING]. De getallen 6000, 3800, 3250 en 1500 zijn ouderdommen (in <sup>14</sup>C jaren BP) en representeren momenten binnen tijdsnede T1, respectievelijk T2 en T3.
- Stroomgordels die voor 6000 BP verlaten zijn, krijgen in het landschapsbeeld voor T1 een andere code (18 restgeul) dan stroomruggen die tussen 6000 en 4700 BP (einde T1) inactief werden, of rond 4700 BP actief waren (24 stroomruggen en crevasses). Voor T2 (tot 3250 BP) wordt op vergelijkbare wijze het tijdstip 3800 BP als cesuur gebruikt (reeds inactief voor 3800 BP: 18 restgeul; nog daarna: 24 stroomrug).
- Stroomgordels ouder dan 6000 <sup>14</sup>C jaar verdwijnen geheel uit het landschapsbeeld voor deze tijdsnede (ouder dan dat: in T2 geen oppervlakkige topografische expressie meer). Ook voor tijdsnede T3 (tot 1100 BP) gelden zulke cesuren, gelegd op 3250 BP (er voor: 18 restgeul, er na: 24 stroomrug) resp. 3800 BP (ouder dan dat: in T3 geen oppervlakkige topografische expressie meer).
- Merk op dat in stroomafwaarts getijde- en veengebieden (waarden 41-45 in velden [T1LAND], [T2LAND],[T3LAND]), latere regels in het script de eerder toegekende codes voor het rivieren- en zandgebied ('18 restgeulen'; '24 stroomruggen en crevasses', '16 beekdalen') nog worden overschreven door getij-beïnvloedde equivalenten ('28 kreken en prielen', '21 estuaria').

#### 3.6.5 Laag 05 Getijdegeulen

Uitgangspunt voor deze kaartlaag waren de shapefiles 'Channel\_Age' (uittreksel uit UU KustGIS, zie de betreffende memo) en 'Nawo\_geulen\_GeoTOP1\_1' (extract uit geulen verbreidingenbestand TNO, 'generatie 13', met dekking in de geotop-gebieden Zuid-Holland en Noord-Holland). Uit de eerste shapefile is een beperkt aantal velden overgenomen (KUST1, KUST2, KUST3, BEGIN, EIND). Van de tweede shapefile is alleen de feature-identifier overgenomen. De uittreksels van de shapefiles ('05\_GetijChannels' en '05\_NAWOgeulen') zijn met een 'Union' operatie samengevoegd tot '05\_Getijd\_union'. Hieraan zijn de velden [T1LAND], [T2LAND] en [T3LAND] toegevoegd, en gevuld met coderingen (Tabel 3.18).

*Tabel 3.18 Codeblocks voor de landschapszonering o.b.v. KustGIS+NAWO -getijgeulen* 

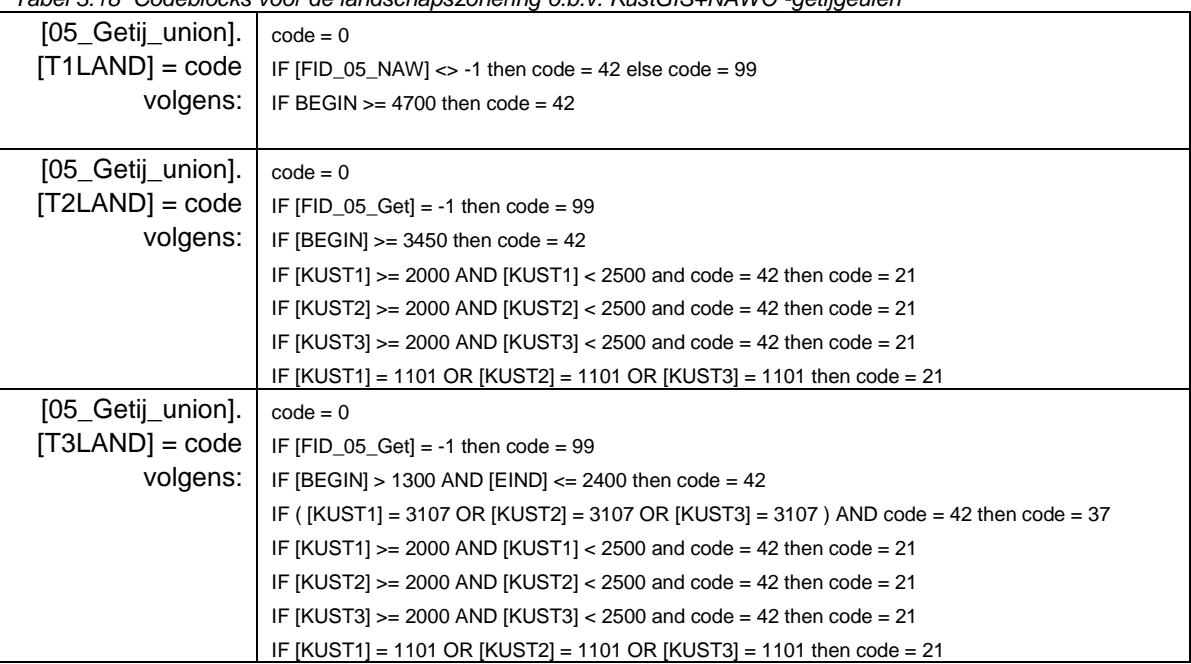

Toelichting bij de codeblocks in Tabel 3.18:

- Getijdegeulen (eenheid '42') uit Tijdsnede T1 komen overeen met de NAWO geulen uit het GeoTOP verbreidingenbestand. Deze tijdsnede wordt vooralsnog niet gedekt door het UU KustGIS (polygonen met [FID\_05\_NAW] = -1).
- Alle in de betreffende tijdsnede actieve getijdegeulen worden in eerste instantie als '42' gelabeled. In een nabewerking worden de getijdesystemen van Maasmonding, Rijnmonding en OerIJ-monding omgenummerd tot '21 Estuaria', en het Almere / Zuiderzee tot '37 Voormalige Zuiderzeebodem'.
- Voor het laatste wordt gebruik gemaakt van de labeling in de velden [KUST1]-[KUST3] waarin de ID-nummers van de getijdesystemen zijn opgeslagen. De genoemde estuaria hebben een ID tussen 2000 en 2500. Die indeling en nummering volgt het UU KustGIS (Pierik et al. subm.). Voor compleetheid: 1000-2000 = Schelde monding en Zeeuwse Estuaria 2500-3000 = Zeegat van bergen, 3000-4000 = Noord Nederlandse getijdesystemen van Marsdiep tot Dollard. ID's 3107 en 3108 zijn het Almere en de Zuiderzee (in hun verbreidingen rond 900 resp. 1500 na Chr.).
- 3.6.6 Laag 06 Wadden- en kweldergebieden

Uitgangspunt voor deze kaartlaag waren de shapefiles 'Depo\_Age' , 'Basemap2AGEtemp 3210' en 'Basemap2AGEtemp 1132' (uittreksels uit UU KustGIS, zie de betreffende memo). De eerste shapefile bevat informatie over de kwelderlandschappen vanaf het einde van Tijdsnede T2 en gedurende T3 (en T4). Een selectie van de velden is opgenomen in het uittreksel ('06\_Kwelders.shp'). De andere shapefiles ('06\_T23Wadden.shp', '06\_T34Wadden.shp') bevatten verbreidingsinformatie over waddengebied op de overgang van T2 naar T3, respectievelijk T3 naar T4. In een 'Union' operatie worden die twee kaartlagen gecombineerd tot ('06\_WaddenT23T34.shp'). Het resultaat is met de kwelder-kaartlaag en de gebiedskaart ('00\_Gebiedskaart.shp') gecombineerd in een tweede 'Union' operatie ('06\_KwelGeb.shp'). Alle polygonen die noch wad, noch kwelder zijn worden uit het combinatieproduct verwijderd ('06\_KwelGeb\_cln.shp'). Aan die laatste shapefile zijn de velden [T2LAND] en [T3LAND] toegevoegd en gevuld met coderingen (Tabel 3.19).

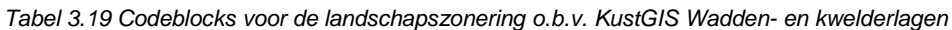

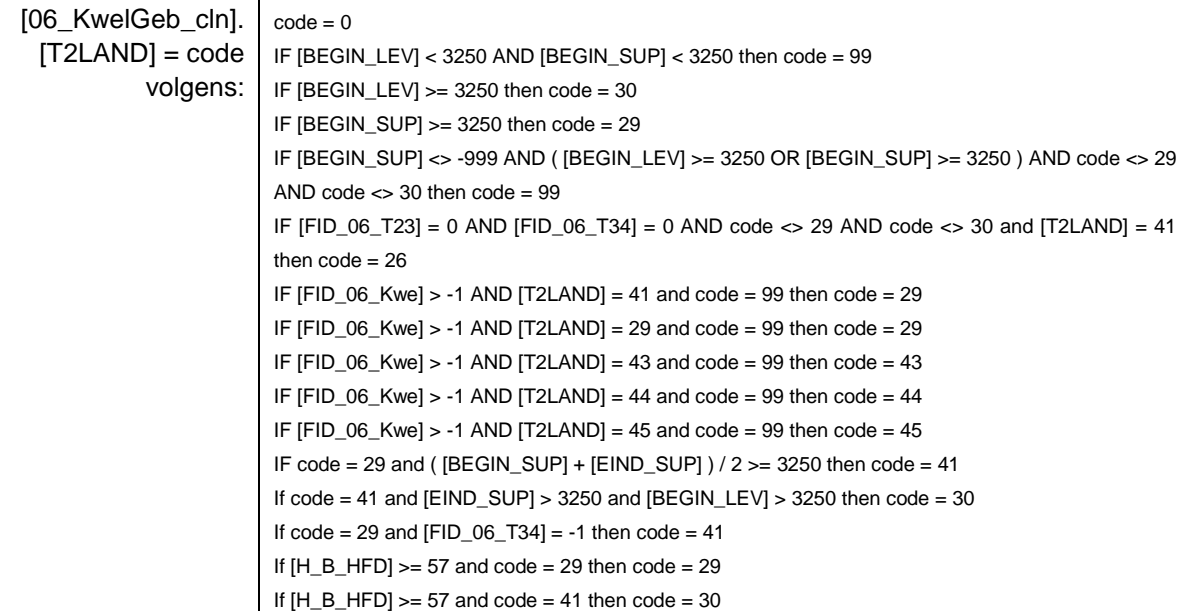

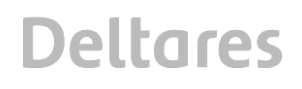

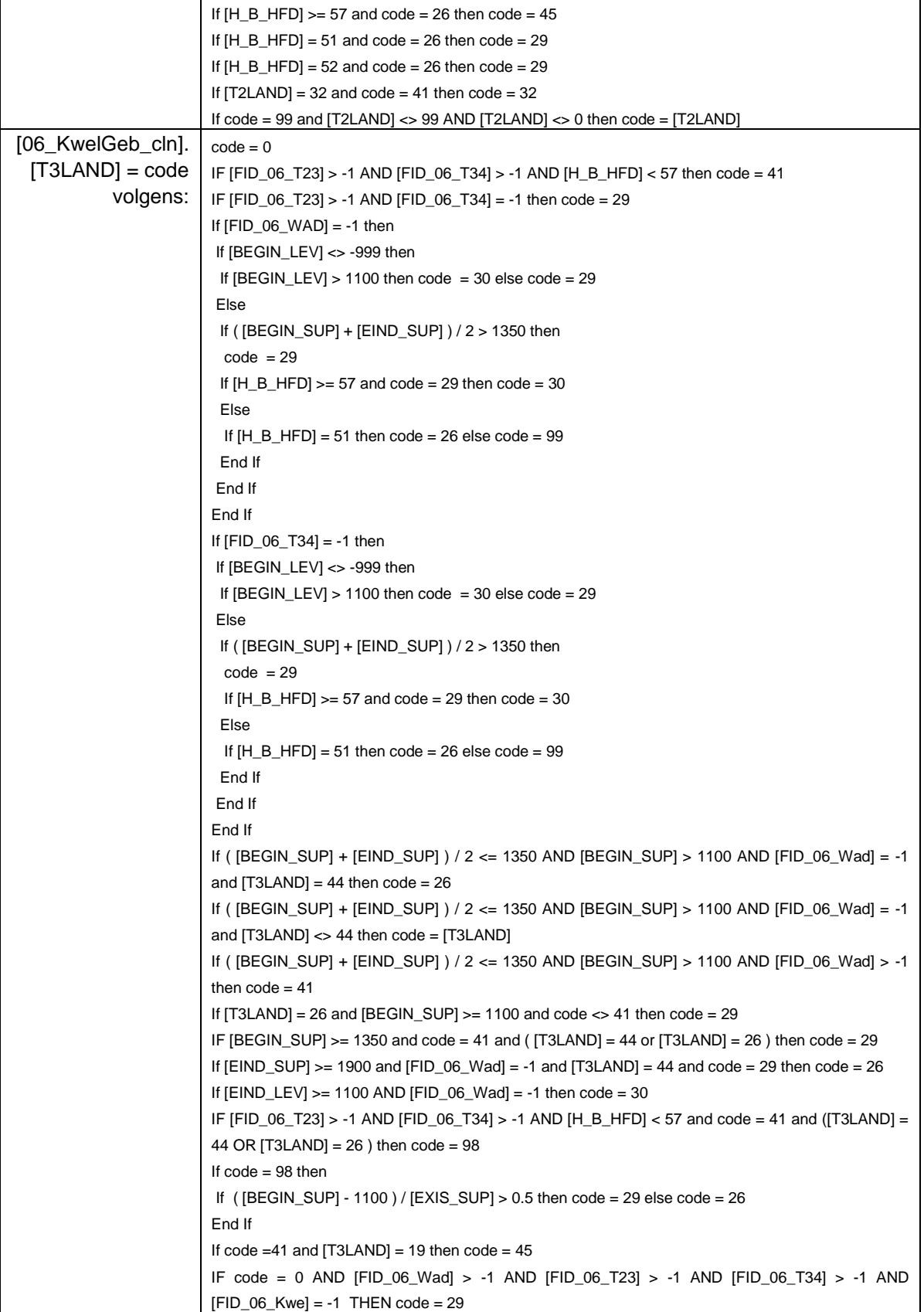

Toelichting bij de codeblocks in Tabel 3.19:

- In de fine-tuning van de selectie queries is er naar gestreefd de kaartbeelden uit de serie Nederland inhet Holoceen (Vos et al. 2011; Vos & De Vries 2013; Vos 2015) vanuit de basisbestanden te reproduceren, voor T2 het kaartbeeld 1500 v. Chr (met een doorkijk naar 500 v. Chr.) en voor T3 de kaartbeelden van 100 en 800 n. Chr.). De keuze voor het tijdstip 2400<sup>14</sup>C BP als cesuur in de selectieregels voor T2, en 1350 en 1100<sup>14</sup>C BP in de regels voor T3 volgen uit deze afregeling.
- Het waddenlandschap ('41') volgt uit het al dan niet gevuld zijn van de velden [FID\_06\_T23], [FID\_06\_T34], en [FID\_06\_Wad]. De waarde -1 betekent: geen waddengebied.
- Of een polygoon in het kwelderlandschap als '29 Kweldervlakte' of '30 Kwelder- en kreekruggen' geclassificeerd moet worden volgt uit evaluatie van de velden [BEGIN\_LEV], [EIND\_LEV], [BEGIN\_SUP], [EIND\_SUP]. In de namen van deze velden staat 'LEV' voor *levee* (= wal) en staat 'SUP' voor *supra-tidal* (= kwelder).
- Waddengebieden uit oudere perioden (NAWO verbreiding; gebiedskaart [T2LAND] = 41), die in periode T2 en T3 in eerste instantie overveend raken, en in de loop van periode T3 tot kwelderlandschap verworden, krijgen de landschapscode '26 veenvlakte' toegekend. Dit speelt met name in Noord Nederland.
- Veengebieden ([T3LAND]= 44 of [T3LAND]=26; met name in Zeeland en de Kop van Noord-Holland), die zich in T3 (en doorzettend in T4) tot getijdeoverstromingslandschappen omvormden, krijgen in het landschapsbeeld voor T3 ofwel de code '26 Veenvlakte', ofwel de code '29 Kweldervlakte'. Als meer dan de helft van de tijd dat het gebied overstroomde in T3 valt, is de code '29'
- Getijdegebieden in het mondingsgebied van de grotere rivieren worden in nabewerkingsstappen omgenummerd naar code '21 Estuaria' en '45 Perimarien-deltaïsch veenlandschap'
- **! N.B. !** De codeblocks voor de selecties uit deze kaartlaag '06 KwelGeb cln' zijn nog wat rommelig van opbouw: Er moet nog ervaring opgebouwd worden met het gebruik van het KustGIS in toepassingen zoals deze. Dit geldt met name voor de basiskaartlagen en daaruit afgeleide kaarten die informatie over overstromingsgebieden opslaan. Vooralsnog is gewerkt met uittreksels uit het KustGIS zoals die in December 2014 aan het begin van het project zijn aangeleverd, voordat duidelijk was wat de uiteindelijke legenda voor de landschapskaart zou worden.

De codeblocks kunnen eenvoudiger worden door het uittreksel uit het KustGIS op een andere manier te genereren. Concreet: de selectie en classificatie scripts zoals die in het KustGIS aan de UU zijde draaien zouden verder op maat bewerkt kunnen worden, en de gewenste output voor dit project te genereren. Bij het opstellen van de eindversie van dit rapport (zomer 2017) zijn gebruik makend van het KustGIS twee publicaties verschenen (Pierik et al. 2016, 2017). Winter 2017 wordt verwacht dat de eindversie van het bestand bij het proefschrift Pierik (verdediging in oktober 2017) via easy.DANS wordt vrijgegeven.

#### 3.6.7 Laag 07 Strandwalgebieden

Uitgangspunt voor deze kaartlaag was de shapefile 'Barriers' (uittreksel uit UU KustGIS, zie de betreffende memo). Uit dit bronbestand zijn de velden BAGE, EROD en DAGE overgenomen en alle polygonen met [BAGE]=0 verwijderd. Dit had '07\_Barriers.shp' als resultaat. Hieraan zijn de velden [T1LAND], [T2LAND] en [T3LAND] toegevoegd, en gevuld met coderingen (Tabel 3.20).

*Tabel 3.20 Codeblocks voor de landschapszonering o.b.v. KustGIS strandwallen-laag*

| [07_Barriers].    | $code = 0$                                                              |
|-------------------|-------------------------------------------------------------------------|
| $[T1LAND] = code$ | IF [BAGE] $>= 4700$ then code = 32 else code = 42                       |
| volgens:          | IF $[EROD] \leq 999$ then                                               |
|                   | If $code = 32$ and $[EROD] > 4700$ then $code = 42$                     |
|                   | End If                                                                  |
| [07_Barriers].    | $code = 0$                                                              |
| $[T2LAND] = code$ | IF $[BAGE] >= 3250$ then $code = 32$ else $code = 42$                   |
| volgens:          | IF [BAGE] $>=$ 3800 and code = 32 then code = 33                        |
|                   | IF $[EROD] \leq 999$ then                                               |
|                   | If code = 33 and $[EROD] > 3250$ then code = 42                         |
|                   | End If                                                                  |
|                   | IF code = 33 and $[DAGE] > 0$ then                                      |
|                   | If $[DAGE] > 3250$ and $[BAGE] > 4400$ then code = 29 Else Code = 32    |
|                   | End If                                                                  |
| [07_Barriers].    | $code = 0$                                                              |
| $[T3LAND] = code$ | IF [BAGE] $>= 1100$ then code = 32 else code = 42                       |
| volgens:          | IF [BAGE] $>= 1900$ and code = 32 then code = 33                        |
|                   | IF $[EROD] \leq 999$ then                                               |
|                   | If $code = 33$ and $[EROD] > 1100$ and $[EROD] < 2400$ then $code = 32$ |
|                   | If $code = 33$ and $[EROD] > 1100$ and $[EROD] > 2400$ then $code = 42$ |
|                   | End If                                                                  |
|                   | IF $code = 33$ and $[DAGE] > 0$ then                                    |
|                   | If $[DAGE] > 1100$ and $[BAGE] > 2400$ then code = 26 Else Code = 32    |
|                   | End If                                                                  |

Toelichting bij de codeblocks:

- In het landschapsbeeld voor (het einde van) tijdsnede T1 (oudste strandwallen) wordt alleen het landschapstype '32 strandvlakte' onderscheiden.
- In het landschapsbeeld voor tijdsnede T2 de fase van regressieve uitbouw van het Hollandse strandwal complex, met verdrinking van de strandvalleien aan de landwaartse zijde – worden de landschapstypen '32 Strandvlakte', '33 Strandwallen en Lage duinen', en '29 Kweldervlakten' onderscheiden. Het onderscheid is gemaakt o.b.v. de ouderdom (in 14C jaren) die is opgenomen in de velden [DAGE] (Drown Age, moment van verdrinken) en [EROD] (moment van geërodeerd raken).
- In het landschapsbeeld voor tijdsnede T3 de omslag van regressie naar transgressie en gedeeltelijke erosie van de Hollandse strandwal, worden de landschapstypen '32 strandvlakte', '33 strandwallen en lage duinen', en '26 veenvlakten' onderscheiden. Het onderscheid is gemaakt o.b.v. de ouderdom (in 14C jaren) die is opgenomen in de velden [DAGE] (Drown Age, moment van verdrinken) en [EROD] (moment van geërodeerd raken).

#### 3.6.8 Laag 08 Selectie Landschapseenheden 'T4->T3'

Uitgangspunt voor deze kaartlaag was de Archeologische Landschappenkaart (Rensink et al. 2016a). Een selectie van eenheden uit deze kaartlaag die primair op tijdsnede T4 van toepassing is, is in het projectgebied ook bruikbaar voor het landschapsbeeld voor tijdsnede T3. Naar de selectieregels in Tabel 3.21 (een *definition query* op het oorspronkelijke bestand), is in GIS een polygoonselectie gemaakt en het resultaat weggeschreven als '08\_T4LaagSelectie':

*Tabel 3.21 Selectie eenheden uit de Archeologische Landschappenkaart t.b.v. T3 landschapskartering*

("LSCPHFDEEN" = 1 OR "LSCPHFDEEN" = 2 OR "LSCPHFDEEN" = 3 OR "LSCPHFDEEN" = 4 OR "LSCPHFDEEN" = 7 OR "LSCPHFDEEN" = 8 OR "LSCPHFDEEN" = 9 OR "LSCPHFDEEN" = 10 OR "LSCPHFDEEN" = 13 OR "LSCPHFDEEN" = 14 OR "LSCPHFDEEN" = 22 ) **AND** ("LSCPZONE" = 13 OR "LSCPZONE" = 14 OR "LSCPZONE" = 18 OR "LSCPZONE" = 21 OR "LSCPZONE" = 23 OR "LSCPZONE" = 24 OR "LSCPZONE" = 26 OR "LSCPZONE" = 38 OR "LSCPZONE" = 41 )

Het resultaat is vervolgens met een 'Union' operatie gecombineerd met de gebiedskaart ('00\_Landschap.shp') tot '08\_T4SelGeb\_dek.shp'. Omhullende polygonen (met alleen overgenomen informatie uit de gebiedskaart) zijn gedeselecteerd, en het resultaat is weggeschreven als '08\_T4SelGeb.shp'. Aan deze shapefile is het veld [dT3LAND] toegevoegd en gevuld volgens het codeblock in Tabel 3.22:

*Tabel 3.22 Codeblock voor hercodering T4 naar T3 landschapszones*

| $[08_T4SeIGeb]$ .                               | $Code = 0$                                                                       |  |
|-------------------------------------------------|----------------------------------------------------------------------------------|--|
| $[dT3LAND] = code$                              | If $[LSCPZONE] = 13$ then code = 14                                              |  |
| volgens:<br>If $[LSCPZONE] = 14$ then code = 14 |                                                                                  |  |
|                                                 | If [LSCPZONE] = 18 AND [H_B_HFD] <> 55 AND [H_B_HFD] <> 52 then code = 18        |  |
|                                                 | If $[LSCPZONE] = 18 AND$ ( $[H_B_HFD] = 55 OR$ $[H_B_HFD] = 52$ ) then code = 99 |  |
|                                                 | If $[LSCPZONE] = 21$ then $code = 21$                                            |  |
|                                                 | If $[LSCPZONE] = 23$ AND $[LSCPHFDEEN] \leq 10$ then code = 23                   |  |
|                                                 | If [LSCPZONE] = 24 AND [H B HFD] <> 55 AND [H B HFD] <> 52 then $\c{code} = 24$  |  |
|                                                 | If $[LSCPZONE] = 24 AND (H_B_HFD] = 55 OR [H_B_HFD] = 52$ then code = 99         |  |
|                                                 | If $[LSCPZONE] = 26$ then $code = 44$                                            |  |
|                                                 | If $[LSCPZONE] = 38$ then $code = 44$                                            |  |
|                                                 | If $[LSCPZONE] = 41$ AND $[LSCPHFDEEN] = 10$ then code = 44                      |  |
|                                                 | If $[LSCPZONE] = 41$ AND $[LSCPHFDEEN] < 10$ then $code = 99$                    |  |

Toelichting bij het codeblock in Tabel 3.22:

- De hercoderingsregels op deze laag zijn eenvoudig.
- Kopjes van dekzandruggen ('13'), rivierduinen ('23') en tussenvormen '14 dekzandruggen en rivierduinen' die in het Holoceen-bedekte deel van Nederland opduiken, worden uit het kaartbeeld voor T4 in dat van T3 overgenomen - behalve waar het rivierduinen in de droogmakerijen ([LSCPHFDEEN]=10) betreft.
- Stroomruggen- en crevasseruggen ('24') en restgeulen ('18') worden uit het kaartbeeld voor T4 in dat van T3 overgenomen – behalve waar het de benedenloop van de Gelderse IJssel
- **! N.B. !** Dit is het eerste gebruik van de T4-kaartlaag. Die kaartlaag is een vers product en nog in ontwikkeling. Het maken van selecties uit de T4-laag t.b.v. het kaartbeeld voor T3 is een manier de codering in de T4 laag in detail te checken.

#### **3.7 Assemblage van de Landschapskaart**

De in deze paragraaf behandelde shapefiles zijn opgeslagen in de directory \21\_AssemblageLandschapskaart (Tabel 3.23). De shapefiles A01.shp tot A08.shp zijn geproduceerd met een serie 'Dissolve' operaties. In die bewerking, zijn de in paragraaf 3.6 beschreven velden steeds gebruikt als de te handhaven velden.

*Tabel 3.23 Bestandsoverzicht voor Directory \21\_OpbouwLandschapskaart*

| A01.shp | $= 01$ GebDal cln.shp     |                                                                             |
|---------|---------------------------|-----------------------------------------------------------------------------|
|         |                           | H B HFD, TOLAND, T1LAND, T2LAND, T3LAND, dT0LAND, dT1LAND, dT2LAND, dT3LAND |
|         |                           |                                                                             |
| A03.shp | $= 03$ LSCP DONKEN.shp    | Overeenkomend veld in LSCP Assemblage.shp:                                  |
|         |                           | TOLAND, T1LAND, T2LAND, T3LAND TOLAND 1, T1LAND 13, T2LAND 13, T3LAND 13    |
| A04.shp | $= 04$ GebDelta cln.shp   |                                                                             |
|         | dT1LAND. dT2LAND. dT3LAND | dT1LAND 1, dT2LAND 1, dT3LAND 1                                             |
| A05.shp | = 05_Getij_Union.shp      |                                                                             |
|         | T1LAND, T2LAND, T3LAND    | T1LAND 1, T2LAND 1, T3LAND 1                                                |
| A06.shp | $= 06$ Kwelgeb cln        |                                                                             |
|         | dT2LAND, dT3LAND          | dT2LAND 12, dT3LAND 12                                                      |
| A07.shp | $=$ 07 UU Barriers.shp    |                                                                             |
|         | T1LAND, T2LAND, T3LAND    | T1LAND 12, T2LAND 12, T3LAND 12                                             |
| A08.shp | $= 08$ T4SelGeb.shp       |                                                                             |
|         | dT3LAND                   | dT3LAND 13                                                                  |

Met een 'Union' operatie zijn deze shapefiles (A01 tot en met A08.shp) samengevoegd tot de 'LSCP\_Assemblage.shp'. Dit is een shapefile met zeer veel polygonen (ruim 33000) als gevolg van de onderlinge versnijding van de hierboven beschreven gestapelde landschapsindelingen. In de kaart zit de geaggregeerde informatie in een groot aantal velden opgeslagen (met automatische toevoegingen bij doublure van veldnamen): de uiteindelijke codering uit de 'bovenste' laag maar ook alle overrulede alternatieve coderingen volgens 'ondergeschikte' lagen. Aan 'LSCP\_Assemblage.shp' zijn de velden 'LZ\_0', 'LZ\_1', 'LZ\_2' en 'LZ\_3' toegevoegd en vervolgens gevuld volgens codeblocks (Tabel 3.24):

*Tabel 3.24 Codeblocks voor assemblage-fase landschapskartering*

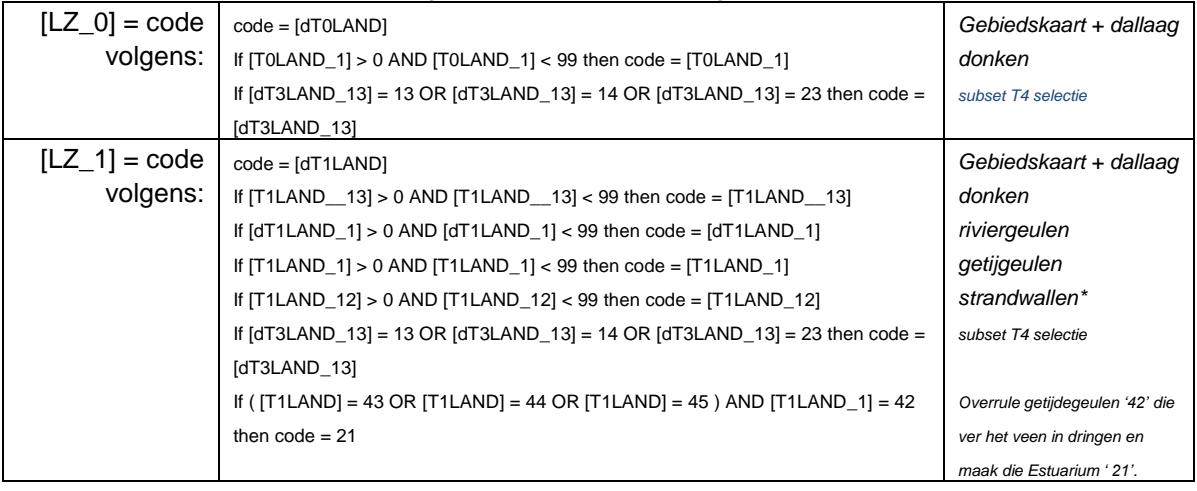

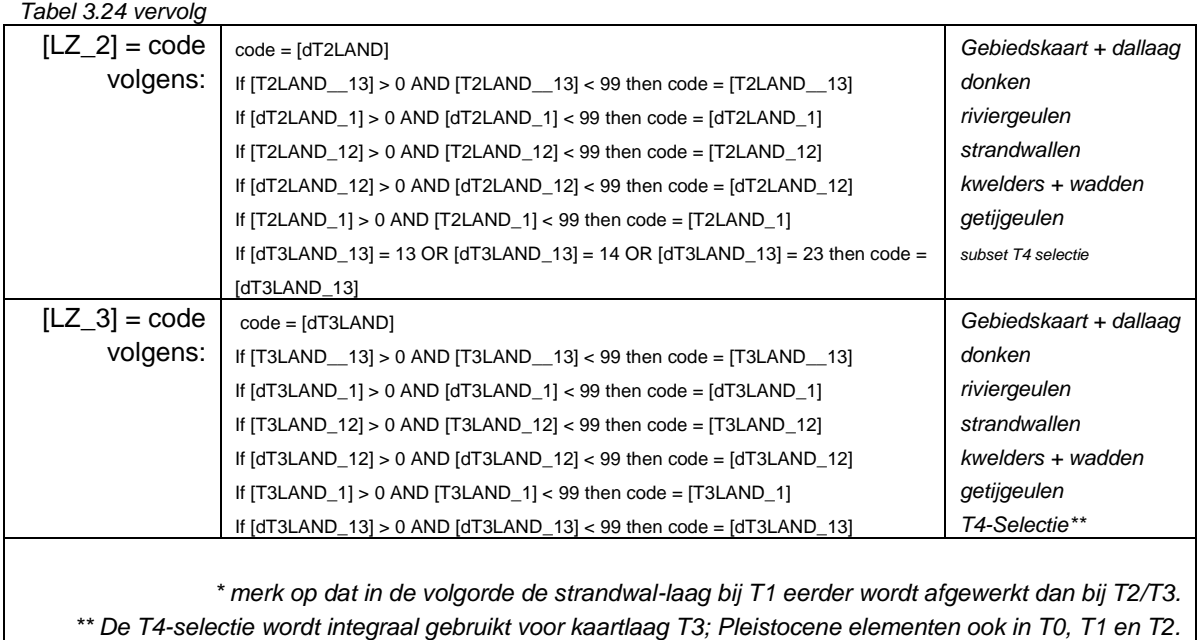

Na het vullen van de velden [LZ\_0], [LZ\_1], [LZ\_2] en [LZ\_3], wordt met een 'Dissolve' operatie de shapefile 'LSCP\_LZ\_T0123' geproduceerd. Deze shapefile is een geschoond product van de hierboven besproken stappen. Ze slaat alleen de uiteindelijke landschapsclassificaties op. De coderingen in deze laag moeten nog gecombineerd worden met de kaarten die de erosietoestand weergeven.

#### **3.8 Combineren van de Landschapskartering en de Erosiekartering**

#### 3.8.1 Eindproduct: digitaal kaartbestand **T0123.SHP**

Het resultaat van de landschapskartering was het bestand 'LSCP\_LZ\_T0123.shp' en het resultaat van de kartering op erosiestatus het bestand 'LSCP\_EROD\_T0123'. De shapefiles 'LSCP\_EROD\_T0123' en 'LSCP\_EROD\_T0123' zijn met een laatste 'Union' operatie samengevoegd tot het bestand **'T0123.shp'**.

Aan deze shapefile worden nog 7 velden toegevoegd: [ELZ\_T0], [ELZ\_T1], [ELZ\_T2], [ELZ\_T3] en [ET0ET1], [ET1ET2], [ET2ET3]. De eerste vier zijn gevuld met driecijferige codes, de laatste drie met zescijferige codes.

Deze shapefile **T0123.shp** is het belangrijkste eindproduct van het project RCE-10B. De shapefile is het product met *alleen* de uiteindelijke landschap- en erosie classificaties, en is daarmee het bestand dat in het Kenniskaart portaal van RCE geïmplementeerd kan worden. Deze kaartlaag is ook geschikt voor eindinspectie en voor het berekenen van karakteriserende en evaluerende statistieken. Het is bijvoorbeeld mogelijk per tijdsnede, het areaal landschapseenheid 1-45 per gebied 50-59 uit te rekenen. Aan de legenda-eenheden in deze kaart, zal de archeologische expert informatie per periode, per diepte, per regio moeten koppelen.

**!! N.B.: D**e hoogtemodellering gebruikt dezelfde basiskaarten ('Gebiedsindeling') als de landschapskartering als input, en gebruikt het resultaat van de 'erosiekartering'. De geautomatiseerde productie van hoogtemodellen kan daarom het best direct na productie van landschaps- en erosie kaarten plaatsvinden.

#### 3.8.2 Attribuutkolommen en Legendaopbouw

Het bestand kent de volgende 16 database-velden (kolommen, attributen), om legenda's mee op te bouwen, deelstatistieken te rubriceren en selecties te maken (Tabel 3.25). In de ArcMap opleveringsprojectbestanden (\*.MXD) 'KLEIN' en 'GROOT' zijn bij de attribuutvelden standaardlegenda's opgenomen. Ze fungeren in de figuren van dit rapport, opleggerrapport en beschrijvingen deeltrapport (Cohen 2017; Cohen et al. 2017a).

#### *Tabel 3.25: Attribuutkolommen in het eindproduct GIS-laag T0123.SHP*

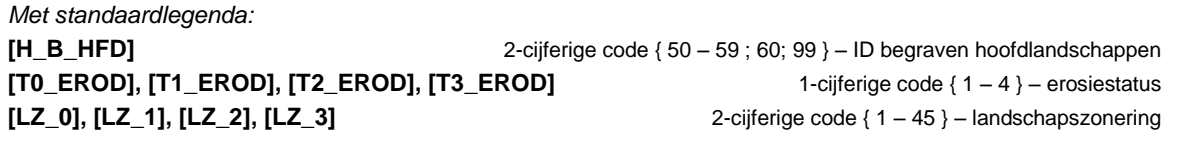

*Met voorlopige legenda:* **[ELZ\_T0], [ELZ\_T1], [ELZ\_T2], [ELZ\_T3]** 3-cijferige codes: Erosiestatus + Landschapszone einde tijdsnede **[ET0ET1], [ET1ET2], [ET2ET3]** 6-cijferige codes: Erosiestatus + Landschapszone, begin & einde tijdsnede

In de standaardlegenda's geldt:

- Voor de **kaartbeelden van de landschapszonering** wordt gebruik gemaakt van de velden [LZ\_0] - [LZ\_3]. De legenda op deze velden sluit aan op die voor het veld [LSCPZONE] in de kaartlaag T4 (v. 2.1; 30-4-2015; Rensink et al. 2016ab), zoals besproken in §3.5 (Figuur 3.2).
- Voor de **kaartbeelden van de erosiestatus** wordt gebruik gemaakt van de velden [T0\_EROD]-[T3\_EROD]. De legenda volgt hier de in §3.1 besproken codering (Tabel 3.1).
- Om ongewenste kaartelementen buiten het eigenlijke projectgebied uit te sluiten, wordt gebruik gemaakt van het veld [H\_B\_HFD]. In een definitie-query worden de waarden '0' (niet behandeld), '99' (behandeld: niet van toepassing: Pleistoceen gebied), en '60' (rivierterrassen van het Rijndal en Maasdal, bovenstrooms van het projectgebied) uitgesloten – waarna hoofdlandschapseenheden 51 tot en met 59 overblijven.

Bij eerste inspectie is het inzichtelijker de kaartbeelden steeds gesplitst op te bouwen: uit een kaartbeeld 'landschapszonering' met daar overheen een kaartbeeld 'erosiestatus' (§5.1). In latere fase van intensiever gebruik, bijvoorbeeld bij in koppeling met archeologische informatie (§6.5), kan het technisch handiger zijn (simpeler/sneller) de drie-cijferige en/of zescijferige codes te gebruiken. Dit geldt zowel in de verwerking door bouwers van het Kenniskaartportaal, als voor gebruik van de dataset door derden (§5.2).

Bij het visualiseren en inspecteren, moet er goed rekening gehouden worden, dat het gaat om kaartbeelden die 'een periode van tijd' samenvatten en dus niet om een zo exact mogelijke reconstructie op een specifiek moment. Dit is een belangrijk verschil tussen deze 'opgesplitste geologische kaarten' en bijvoorbeeld de serie 'paleogeografische' kaarten voor Nederland in het Holoceen (§5.2.2).

De drie- en zes-cijferige codes representeren zowel de landschapseenheden als de bijbehorende erosiestatus. De drie-cijferige code doet 'per tijdsnede'. In het project is ze gebruikt in de kaartbeeldevaluatie op basis van polygoonoppervlaktes (H6: §6.3). De zescijferige codes combineren landschapszonering en erosiestatus voor twee opeenvolgende tijdsneden. Dit zou gebruikt kunnen worden om te evalueren waar landschappen welke ontwikkeling hebben doorgemaakt (van landschapszone A naar landschapszone B), en meteen ook hoe dat in de profiel opbouw zichtbaar zou moeten zijn (dankzij de informatie over erosiestatus A en erosiestatus B). Tabel 3.26 geeft een voorbeelduitwerking voor de attribuutkolom [ET2ET3]. De inhoud van dit veld codeert de landschapsontwikkeling in en profielopbouw uit tijdsnede T3 ('Late Landbouwers'), vanaf het einde van T2, tot aan het eind van T3.

*Tabel 3.26 Voorbeeldopbouw zes-cijferige codes, uitgewerkt voor attribuutkolom [ET2ET3]*

De voorbeeldcode ET2ET3 =  $243126$  is als volgt te ontleden:

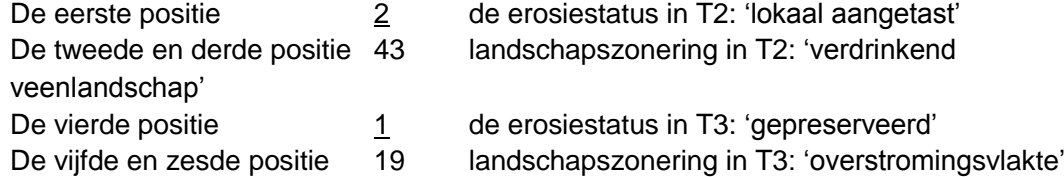

Ter plaatse van de polygoon met de zes-cijferige code uit dit voorbeeld, was ten tijde van T2 sprake van een verdrinkend veenlandschap (landschapszone T2), dat door latere erosie gedeeltelijk is gepreserveerd (erosiestatus T2), maar dat vervolgens in tijdsnede T3 afgedekt is geraakt (erosiestatus T3) met goed gepreserveerd materiaal van een rivieroverstromingsvlakte (landschapszone T3). De vier opeenvolgende delen van de voorbeeldcode zijn in de betreffende polygoon ook terug te vinden in de velden: [T2\_EROD], [LZ\_2], [T3\_EROD], [LZ\_3].

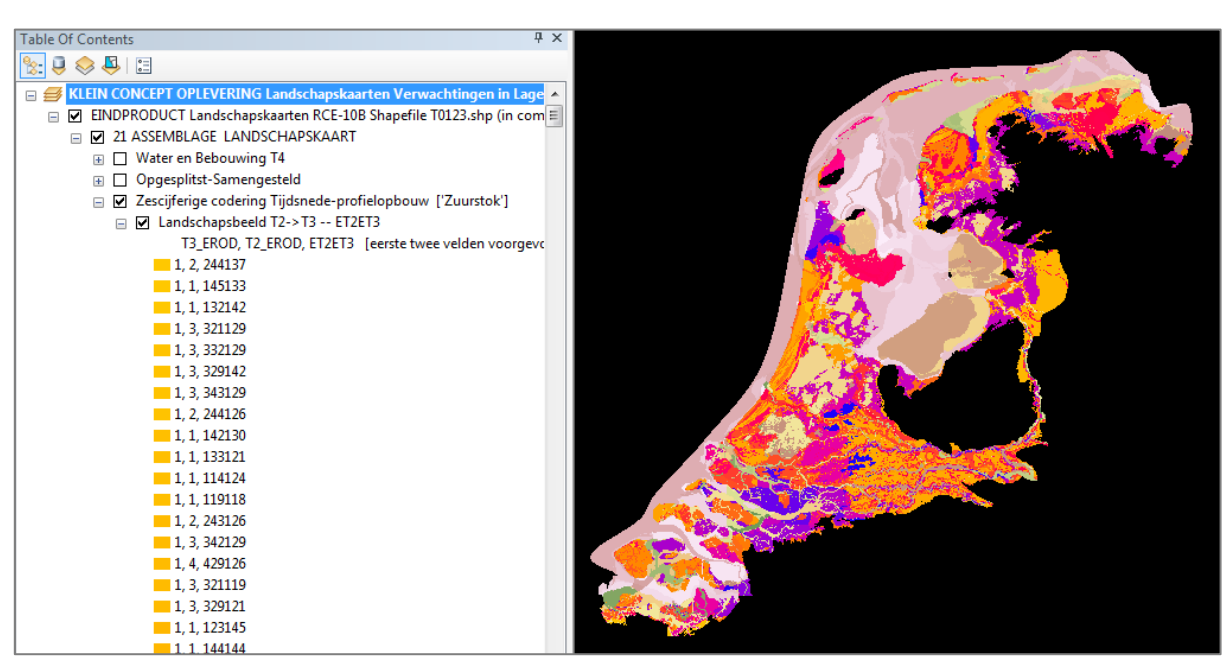

*Figuur 3.3. Zes-cijferige code leidend tot combinatiekaart van tijdsnede T2 naar tijdsnede T3.*

In de getoonde legendaopzet op basis van de zes-cijferige codes is de erosiestatus van de latere tijdsnede het sterkst weerspiegeld: Felle kleuren, variërend van oranje tot donkerblauw, duiden op goed gepreserveerd materiaal. Pastelkleuren, variërend van groen tot lichtroze, zijn gebruikt waar de jongere landschapseenheid is aangetast door erosie (Figuur 3.3).

Door bij de legendering gebruik te maken van verschillende attributen van en/of selectiequery's op de shapefile T0123, kunnen op uiteenlopende wijzen kaartbeelden worden gepresenteerd, om het inzicht in opbouw en variatie in begraven landschapsoppervlakken in de ondergrond te vergroten. Figuur 3.4 geeft een experimenteel voorbeeld dat de mate van verandering tussen Tijdsnede T2 en T3 visualiseert.

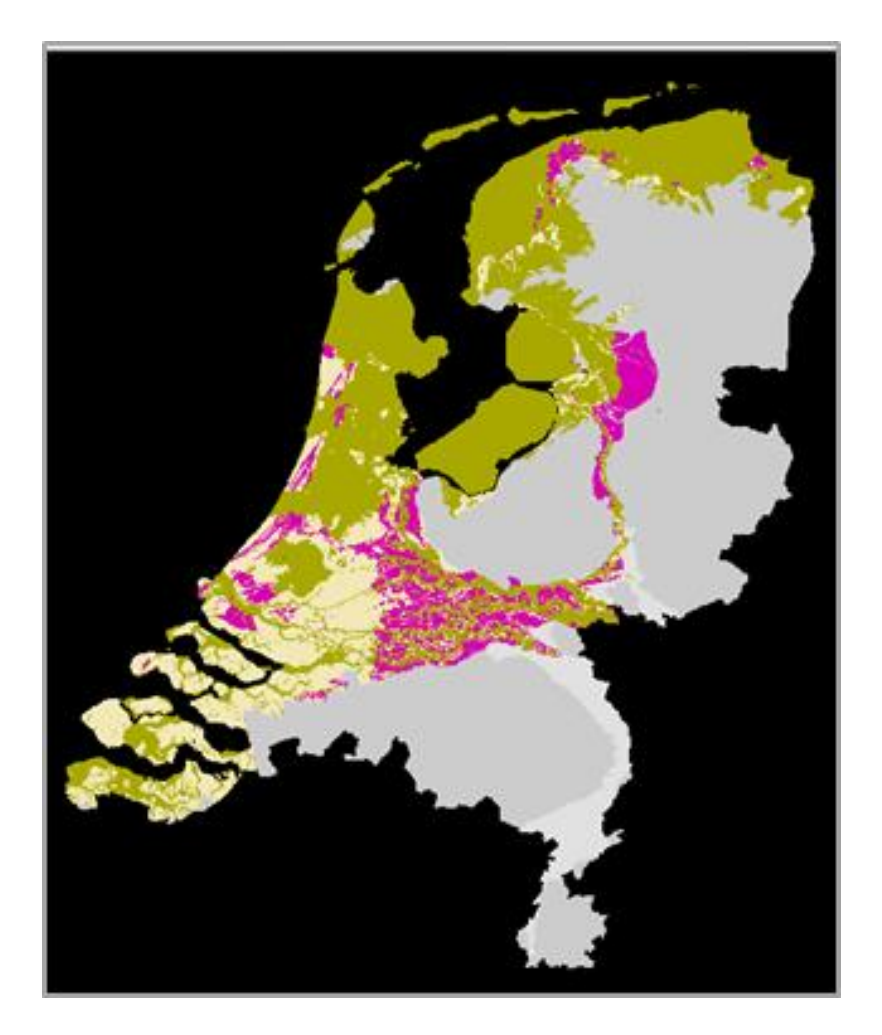

*Figuur 3.4. Experimentele weergave van landschapsontwikkeling tussen tijdsneden T2 en T3, waarbij onderscheid is gemaakt tussen onveranderde (roze) en veranderde (lichtgeel), en geërodeerde landschapseenheden (doorzichtig; onderliggende kaart zichtbaar). De gebiedskaart is als onderlegger gebruikt en maakt onderscheid tussen het projectgebied 'Holoceen-*

*afgedekt Nederland' (groen) en de rest van Nederland ('Pleistoceen terrein', grijs).*

### **4 Scripted reproduceren kaarten (RCE-10B: fase 2b)**

Ten behoeve van kwaliteitscontrole, updatebaarheid en overdraagbaarheid, was het wenselijk de in Hoofdstuk 3 beschreven kaartproductiemethodiek ook op te slaan als een serie scripts. Niet alleen documenteert dit de vele selectieregels in digitale vorm, maar het maakt het ook mogelijk de productie van het kaartbeeld objectief te herhalen.

Er is gekozen de serie selectieregels op te slaan als een serie 'proces-modellen' in een ArcGIS Toolbox (ontwikkeld in ArcGIS versie 10.1, met de Model Builder functionaliteit). Naast de selectie-scripts, bevatten de modellen ook de verwijzingen naar de diverse bronbestanden en naar de in ArcGIS beschikbare commando's: de 'Dissolve', 'Union', 'Select', 'AddField' en 'Calculate Field' operaties zoals in hoofdstuk 3 zijn beschreven.

De toolbox bevat daarmee de geautomatiseerde versie van de in dit hoofdstuk beschreven productiewijze. Merk op dat de naamgeving van de scripts in de Toolbox terug slaat op de paragraaf nummering van deelstappen in dit hoofdstuk, en dat het in de juiste volgorde doorlopen van de benoemde deelstappen onderdeel vormt van de productie.

#### **4.1 Locatie en inhoud ArcGIS Model Builder Toolbox**

De Toolbox met de scripts ('modellen' genoemd in ArcGIS Model Builder terminologie) is opgeslagen als het bestand RCE\_TOTAAL.tbx en in de opleveringsdirectory opgeslagen in de subdirectory \Toolbox. De Toolbox is vanuit ArcGIS (ArcCatalog; ArcMap Catalog window) te inspecteren en te gebruiken (Figuur 4.1). De 'modellen' in de Toolbox zijn nader gegroepeerd in 'toolsets' (Figuur 4.2a). Individuele modellen zijn het best te inspecteren (en ook te runnen) door ze met de 'Edit' optie te openen (Figuur 4.2b).

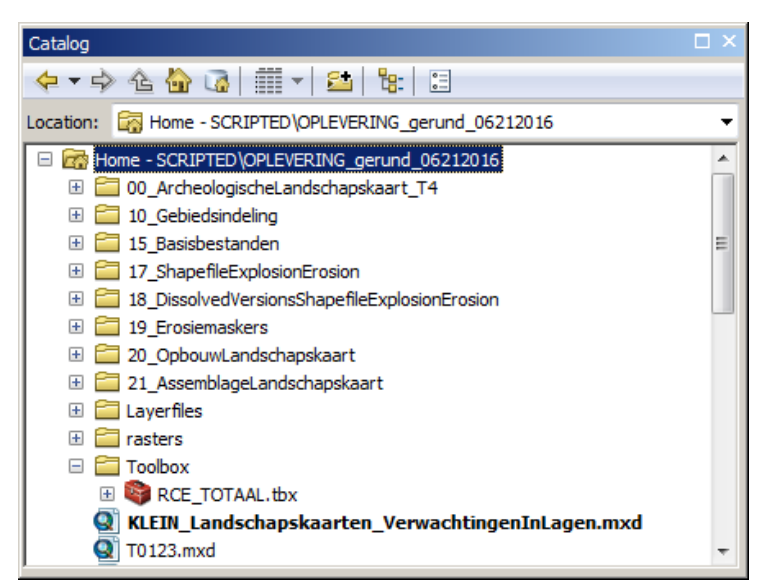

*N.B:* De toolbox niet zomaar naar een andere directory verplaatsen.

De in de modellen opgeslagen commando's werken met relatieve paden naar de serie directories voor bronbestanden en tussenproducten onder de opleveringsdirectory.

*Figuur 4.1 Bestandslocatie RCE\_TOTAAL.tbx (screenshot ArcGIS Catalog-window)*

#### **4.2 Modellen/scripts Erosiekaarten**

4.2.1 Toolsets Erosiekartering per Basisbestand (§3.3)

De set modellen (scripts) waarmee de kartering van de erosiestatus wordt uitgevoerd, volgt de behandelvolgorde en paragraafnummering in Hoofdstuk 3. Als voorbeeld functioneert hier het model 1\_E01\_T0\_3.shp (Figuur 4.3). Dit is één van een lange serie modellen met steeds dezelfde structuur, maar steeds in detail andere selectieregels en bronbestanden (input) en steeds andere naamgeving van de output. De naam van de toolset (3.3.1\_gebiedskaart) waarin dit model is opgenoemd refereert aan §3.3.1 uit voorliggend rapport.

De naamgeving van deze serie modellen is als volgt te ontleden (zie ook §3.2):

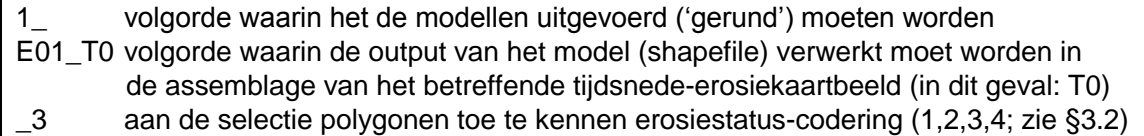

De flowchart van het model volgend (Fig 4.3a), is te zien dat het model de gebiedkaart als bronbestand gebruikt (blauw element) en uiteindelijk het bestand E01\_T0\_3.shp produceert (opgeslagen in directory 18\_DissolvedVersions[…]).De groene ellipsvormige elementen in de flowchart zijn de namen en locaties van tussentijds aan te maken bestanden (shapefiles), de gele vierkante elementen zijn de GIS commando's en bevatten de selectieregels (Figuur 4.3b). Merk op dat het model in een eerdere stap ook het bestand T0\_3\_Onderlegger.shp aanmaakt, dat wordt pgeslagen in de directory 17\_ShapefileExplosionErosion). Zie ook de opmerkingen in §3.2 over het kopiëren en omnoemen van de shapefilebestanden in deze twee directories.

Voor een gecontroleerde werking en achtereenvolgende uitvoering van de scripts, is het het best vanuit de opleveringsdirectory te starten vanuit een kaal ArcMap project (mxd), met daarin slechts de benodige bronbestanden geladen. Hiervoor dient het project "StartProject tbv reproductie.mxd" (Figuur 4.4a).

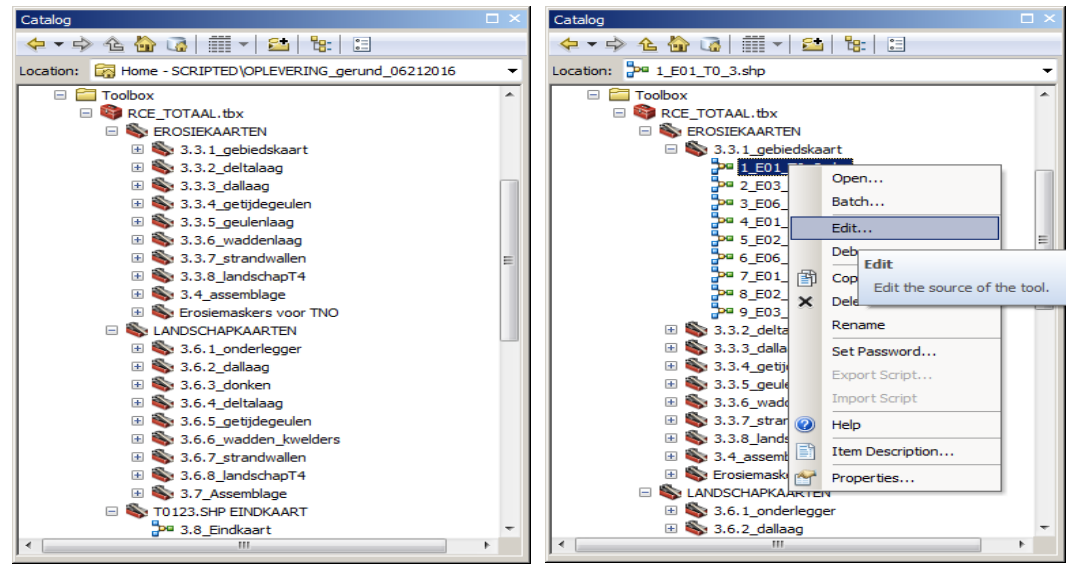

*Figuur 4.2 a) Inhoud van de toolbox RCE\_TOTAAL.tbx; b) Aanbevolen manier tot openen van een model voor inspectie en input-validatie (screenshot ArcGIS)*
#### a del Edit Insert View Windows Hel 日中に出席×1つで小田園芸品です  $\overline{R}$ **RCE\_GEB\_2\_1\_4 Select Laye** RCE\_GEB<br>2 1 4 (2) **By Attribute** |<br>| G:\1210450-landschapkartering-archeologie\SCRIPTED\OPLEVERING gerund 06212016\18 DissolvedVersionsShapefileExplosion\rosion\E01 T0 3.shp T0\_3\_Onderlegger Copy **Dissolve** E01\_T0\_3. Features .sho b Click error and warning icons for more information  $\boxed{\mathbf{z}}$ **Expression (optional)** Layer Name or Table Vi An SQL expression used to select a subset of dø RCE\_GEB\_2\_1\_4 records. The syntax for the expression differs slightly extractional contracts and the expression units superposed depending on the data source. For example, if you're<br>querying file or ArcSDE geodatabases, shapefiles,<br>coverages, or dBASE or INFO tables, enclose field<br>names in d Selection type (option) Expression (optional) 鳳 "H B HED" > 0 AND "H ESTAT" = 3 AND In "H B HED" < > 52 AND "H B HED" <> 51 AND In "H & HED" <> 57 AND "T1I AND" <> 42 "MY FIFLD" OK Cancel Apply <<Hide Help  $\boxed{\phantom{a}}$  Tool Help

*Figuur 4.3 a) Opbouw van het model Erosiekaarten\3.3.1\_gebiedskaart\1\_E01\_T0\_3.shp (doellocatie te zien aan mouse-over tekstbalon). b) Detailvulling van het commando 'Select Layer By Attribute' in hetzelfde model (screenshots ArcGIS Model Builder windows).*

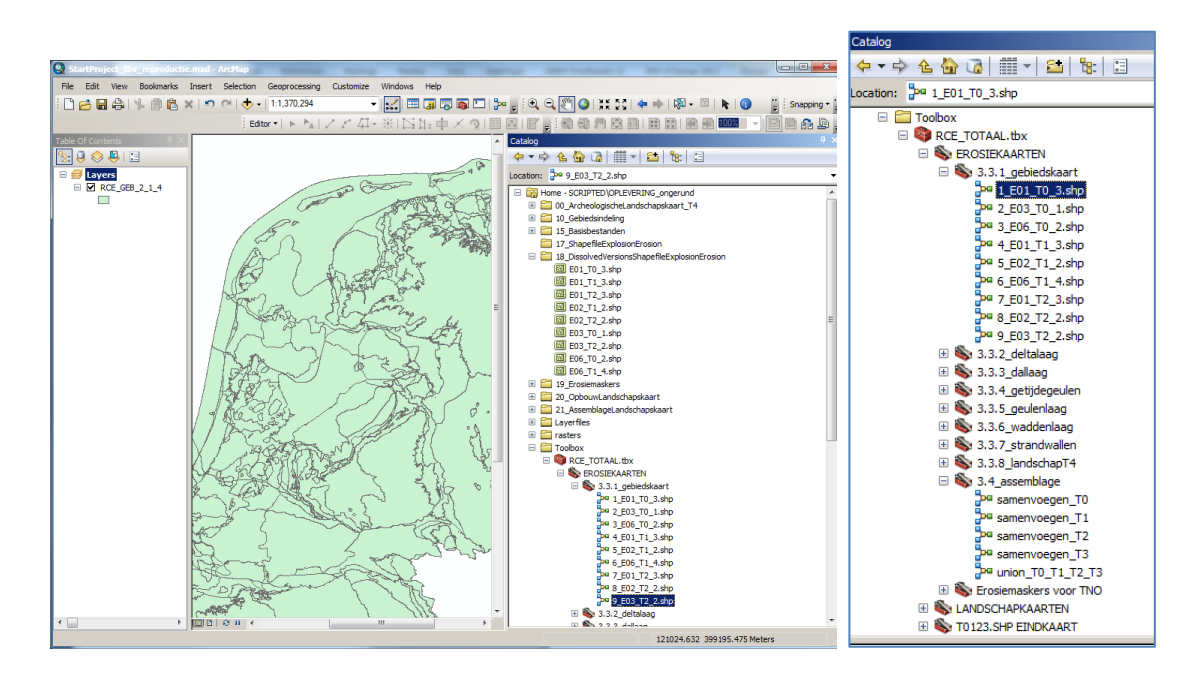

*Figuur 4.4 a) ArcMap screenshot met gebiedskaart (RCE\_GEB\_2\_1\_4) en vulling van de directory 18\_DissolvedVersions[…] (= Tabel 3.12) met de eerste negen tussenresultaat-shapefiles na uitvoeren ('run') van de negen modellen in de Toolset Erosiekaarten\3.3.1\_gebiedskaart. b) indruk verdere serie uit te voeren modellen in toolset Erosiekartering (automatisering §3.3-3.4).*

**Deltares** 

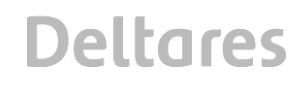

#### 4.2.2 Toolset Assemblage Erosiekartering (§3.4)

Nadat alle modellen uit de Toolsets 3.3.1-3.3.8 gerund zijn, heeft directory 18\_DissolvedVersions[…] zich gevuld met de shapefiles (Figuur 4.5a; vergelijk Tabel 3.12), en kunnen de modellen uit de Toolset 3.4 Assemblage Erosiekartering worden gerund (Figuur 4.5b). Deze modellen geven een foutmelding als een van de benodigde tussenproducten niet aangetroffen wordt. Eventueel kan via 'Edit' model en 'Validate' worden gecontroleerd welk deelproduct nog ontbreekt.

Figuur 4.6 toont de modellen die de tussenproducten (i) per tijdsnede Samenvoegen ('Union' operatie) en voorzien van velden met de gewenste erosiestatus-codering ('Add Field' en 'Calculate Field' operaties), en (ii) vervolgens de deelresultaten voor de 4 tijdsnedes in 1 laatste shapefile bijeenbrengen ('Union' operatie). De laatste is een bewerking op vier zeer grote polygonenfiles die 'tiled' wordt uitgevoerd en enige tijd kan vergen. In voorkomende gevallen (computers met minder rekenkracht en geheugen) kan het sneller zijn de Unionhandeling handmatig in ArcMap als 'Union' operatie uit te voeren.

 $\sim$ 

| Catalog                                                                                  |                                                 |
|------------------------------------------------------------------------------------------|-------------------------------------------------|
| $\Leftrightarrow$ $\Leftrightarrow$ $\Leftrightarrow$ $\&$ $\&$ $\&$ $\&$ $\&$ $\&$ $\&$ |                                                 |
| Location: 3.3.5 geulenlaag                                                               |                                                 |
| E FR Home - SCRIPTED\OPLEVERING ongerund                                                 |                                                 |
| <b>E © 00 ArcheologischeLandschapskaart T4</b>                                           | $\Box$ $\times$<br>Catalog                      |
| E 10 Gebiedsindeling                                                                     |                                                 |
| E 15 Basisbestanden                                                                      |                                                 |
| E 17 ShapefileExplosionErosion                                                           | Location: 3.3.5 geulenlaag                      |
| □ 18 DissolvedVersionsShapefileExplosionErosion                                          |                                                 |
| <b>EO1 TO 3.shp</b>                                                                      | Home - SCRIPTED\OPLEVERING_ongerund             |
| <b>ED</b> E01_T1_3.shp                                                                   | <b>E 2</b> 00 ArcheologischeLandschapskaart T4  |
| <b>ED</b> E01_T2_3.shp                                                                   | E 10_Gebiedsindeling                            |
| <b>ED</b> E01_T3_2.shp                                                                   | E 15 Basisbestanden                             |
| ED E02_T0_3.shp                                                                          | E 17 ShapefileExplosionErosion                  |
| <b>B</b> E02_T1_2.shp<br>ED E02_T2_2.shp                                                 | E 18 DissolvedVersionsShapefileExplosionErosion |
| E02 T3 3.shp                                                                             |                                                 |
| <b>ED</b> E03_T0_1.shp                                                                   | El 2 19 Erosiemaskers                           |
| <b>ED</b> E03 T1 3.shp                                                                   | E 20 OpbouwLandschapskaart                      |
| E03 T2 2.shp                                                                             | 21 AssemblageLandschapskaart                    |
| <b>ED</b> E03 T3 1.shp                                                                   | E Layerfiles                                    |
| E04 T0 3.shp                                                                             | E Fill rasters                                  |
| E04 T1 3.shp                                                                             | $\Box$ Toolbox                                  |
| E04 T2 2.shp                                                                             | RCE_TOTAAL.tbx                                  |
| E04 T3 3.shp                                                                             | E <b>S</b> EROSIEKAARTEN                        |
| <b>ED</b> E05 TO 3.shp                                                                   |                                                 |
| <b>ED</b> E05 T1 4.shp                                                                   | <b>El Se 3.3.1_gebiedskaart</b>                 |
| 8 E05 T2 3.shp                                                                           | <b>⊞ S</b> 3.3.2_deltalaag                      |
| <b>ED</b> E05 T3 2.shp                                                                   | 田 3.3.3_dallaag                                 |
| E06 T0 2.shp                                                                             | El Se 3.3.4_getijdegeulen                       |
| <b>ED</b> E06 T1 4.shp                                                                   | E 3.3.5 geulenlaag                              |
| 8 E06 T2 2.shp                                                                           | <b>El Se 3.3.6_waddenlaag</b>                   |
| E06_T3_3.shp                                                                             | E 3.3.7_strandwallen                            |
| <b>ED</b> E07 TO 3.shp                                                                   |                                                 |
| <b>B</b> E07_T1_1.shp                                                                    | <b>El Se 3.3.8_landschapT4</b>                  |
| <b>EO7 T2 3.shp</b><br>ED E07 T3 4.shp                                                   | 3.4 assemblage                                  |
| <b>EO8 T1 3.shp</b>                                                                      | pa samenvoegen T0                               |
| <b>ED</b> E08 T2 3.shp                                                                   | P <sup>a</sup> samenvoegen T1                   |
| <b>EO8 T3 4.shp</b>                                                                      | pa samenvoegen_T2                               |
| <b>ED</b> E09 T2 3.shp                                                                   | pa samenvoegen_T3                               |
| <b>ED</b> E09 T3 3.shp                                                                   | pa union T0 T1 T2 T3                            |
| E10_T2_4.shp                                                                             |                                                 |
| E10_T3_2.shp                                                                             | El Se Erosiemaskers voor TNO                    |
| E11_T2_4.shp                                                                             | LANDSCHAPKAARTEN<br>$\pm$                       |
| <b>Ed E11 T3 3.shp</b>                                                                   | T0123.SHP EINDKAART                             |
| <b>Ed</b> E12 T2 1.shp                                                                   |                                                 |
| <b>Ed E12 T3 2.shp</b>                                                                   |                                                 |
| <b>8</b> E13_T3_3.shp                                                                    |                                                 |

*Figuur 4.5: A) Vulling van de directory 18\_DissolvedVersions[…] na het runnen van alle modellen in de toolsets 3.3.1-3.3.8. B). De serie vervolgens te runnen assemblage-modellen uit Toolset 3.4 (screenshots ArcGIS).*

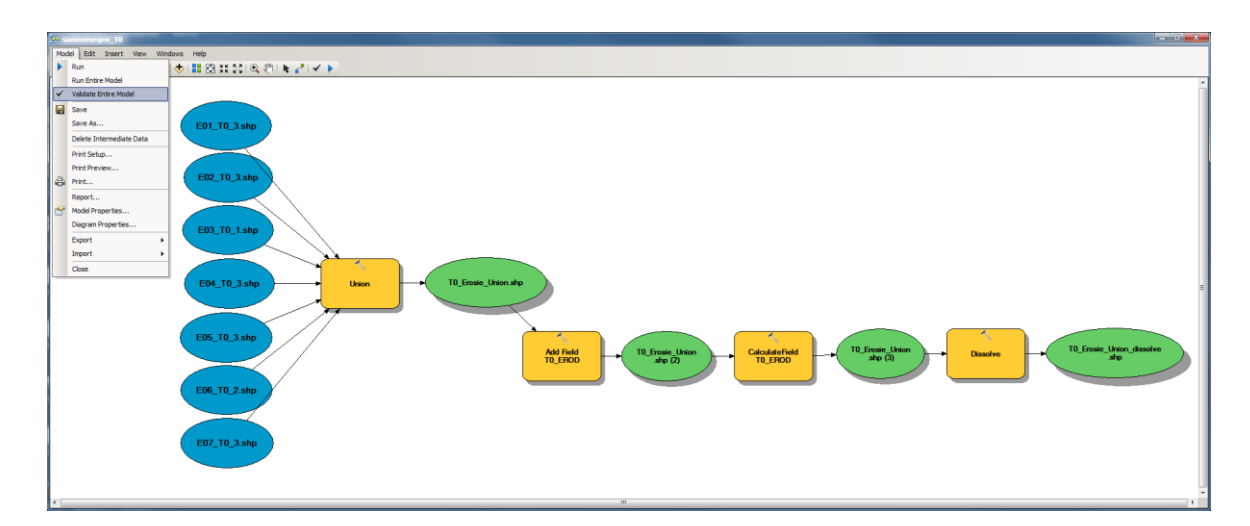

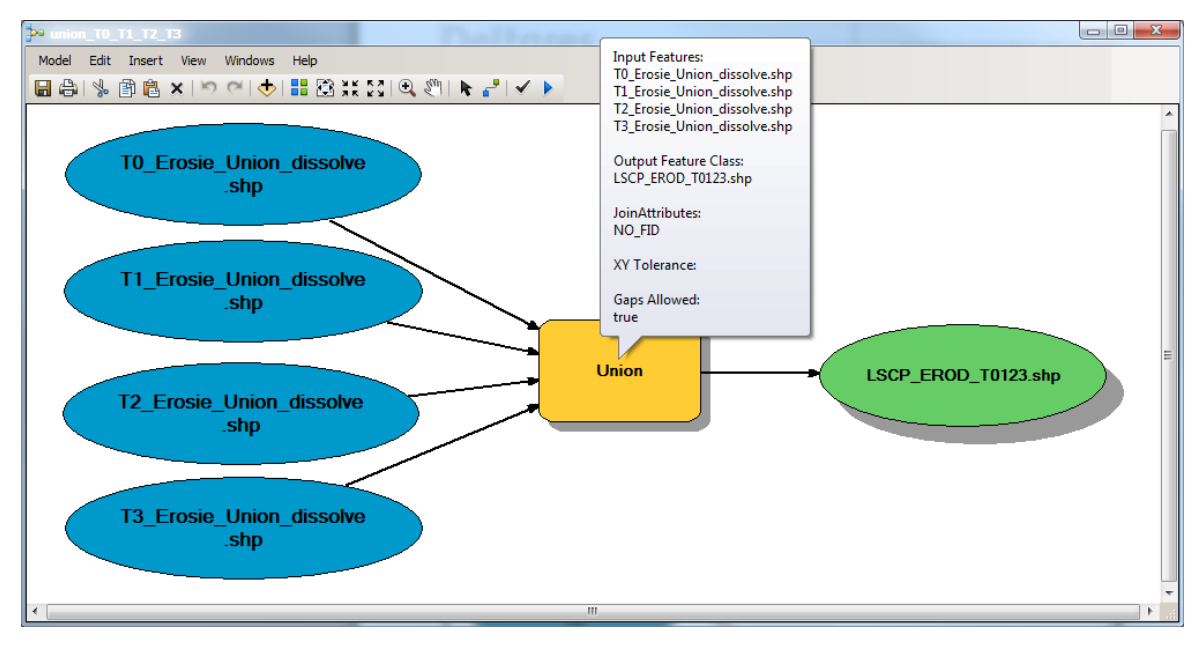

*Figuur 4.6: A) Opbouw van het model dat de shapefiles met tussenresultaten-per-Basisbestand voor tijdsnede T0 (T1, T2, T3) samenvoegt, en voorziet van velden met de gewenste erosiestatus-codering. B) Opbouw van het model dat de samengevoegde erosiekarteringen per tijdsnede verder bijeenbrengt in één shapefile, met medeneming van de erosiestatus-coderingen (screenshots Model Builder).*

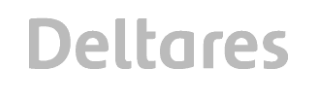

4.2.3 Toolset t.b.v. uitwisseling met Hoogtemodelproductie (RCE-10A)

Deze serie scripts kan gerund worden na voltooiing van de Assemblage uit §4.2.2. De serie modellen maakt eerst zogenaamde gebiedsmaskers aan. Dit zijn rasterbestanden met waarden 0 resp. 1 voor de cellen binnen en buiten het studiegebied. Het maskergrid wordt vervolgens gebruikt om de cel-posities te definiëren van verrasterde versies van de erosiekartering per tijdsnede.

Deze set modellen gebruikt als input:

- De gebiedskaart uit directory '10\_Gebiedsindeling', zoals ook toolset 3.3.1 gebruikte;
- Een landsdekkend toppleistoceen raster van GeoTOP, uit 'Rasters';
- Een aantal tussentijds aangemaakte rasters (opgeslagen in '19 Erosiemaskers');
- De samengevoegde shapefiles per tijdsnede die het resultaat zijn van Toolset 3.4.

Deze set modellen daarin gebruikt Map Algebra operaties en dat vereist een aanvullende licentie voor de ArcGIS extensie *Spatial Analyst*.

De set modellen schrijft weg naar de directory '19\_Erosiemaskers'. Deze output is van belang om op de actuele versie van de landschapskartering aansluitende updates van de hoogtemodellen te kunnen leveren (zie opmerkingen in Hoofdstuk 7 en het opleggerrapport).

Merk op dat de met deze modellen geproduceerde grid-extracties dezelfde celhoekpunten en celgrootte heeft als de GeoTOP-modelproducten van TNO Geologische Dienst van Nederland. Dit is nodig omdat de hoogtemodellen in deelproject RCE-10A zich op dat model baseren. Het verdere gebruik van de grid-extracties is besproken in het deelproject RCE-10A (Dambrink et al. 2015).

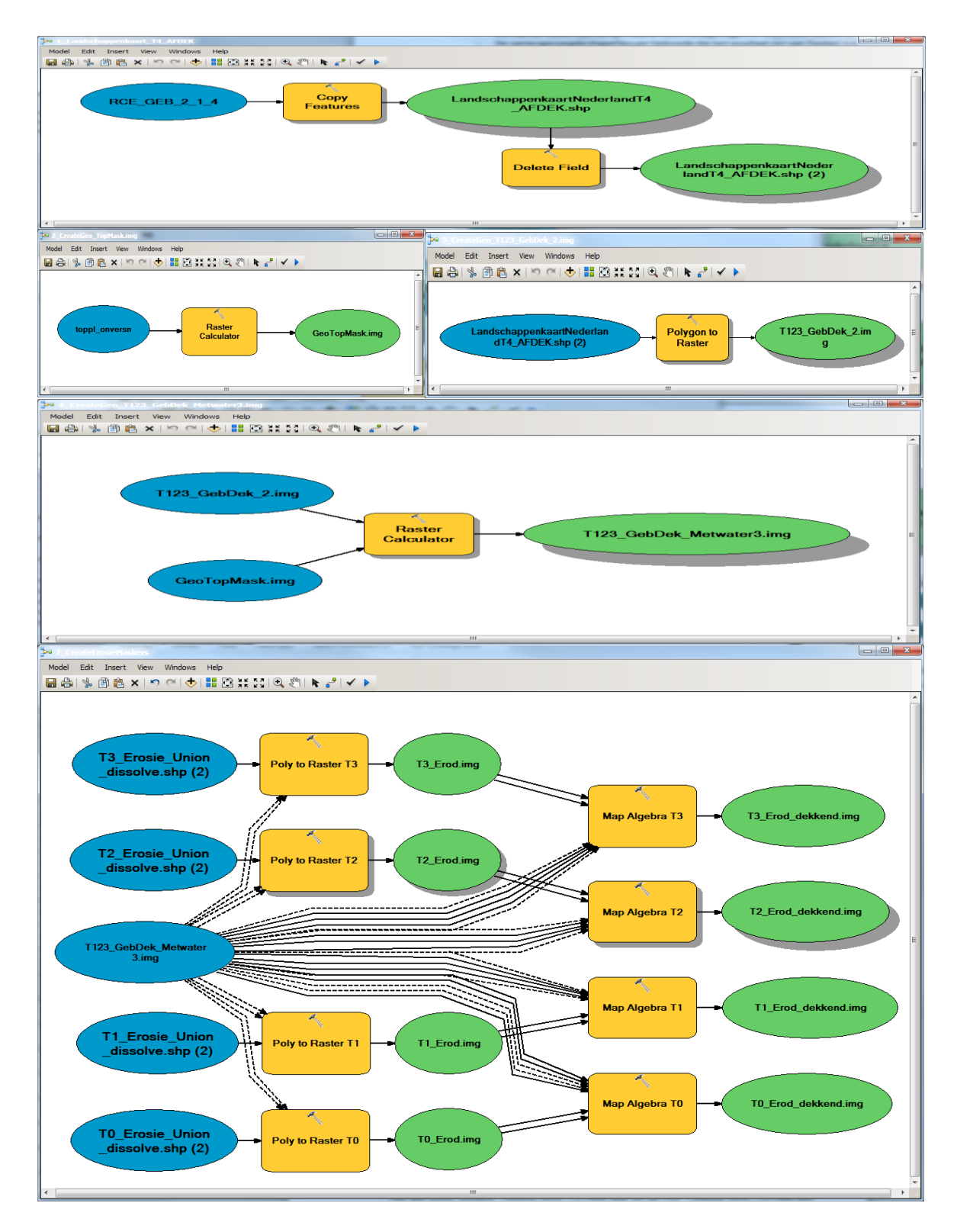

*Figuur 4.7: Opbouw van de serie modellen t.b.v. het genereren van A) aan GeoTOP raster conform maskerrasterbestand met de gebiedsdefinitie, en B) vergridde versies van de erosiekarteringen per tijdsnede, binnen deelproject RCE-10A als maskers in gebruik in de opbouw van hoogtemodellen per tijdsnede (serie screenshots Model Builder).* 

#### **4.3 Modellen/scripts Landschapskaarten**

#### 4.3.1 Toolset Codering per Basisbestand (§3.6)

Ook de set modellen (scripts) waarmee de kartering van de landschapzonering wordt uitgevoerd (Figuur 4.8), volgt de behandelvolgorde en paragraafnummering van het betreffende deel van Hoofdstuk 3. De modellen per Basisbestand (§3.6.1-3.6.8) kennen twee stappen: eerst wordt een shapefile geïmporteerd, daarna volgt een stap van conversie van de oorspronkelijke codering (per bronbestand verschillend) naar die in Landschapszones, aansluitend op de Archeologische Landschappenkaart T4 (§2.1.6).

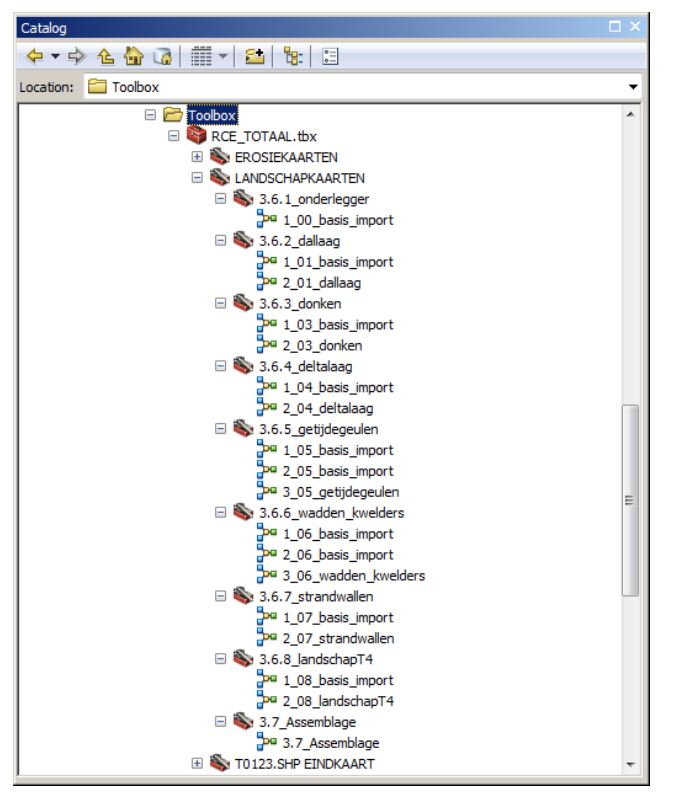

*Figuur 4.8 Deel van de toolbox RCE\_TOTAAL.tbx waarin de modellen t.b.v. de Landschapskartering zijn opgeslagen (screenshot ArcGIS).*

De 2-cijferige coderingen voor de landschapszonering zijn de volgende (zie ook §3.6):

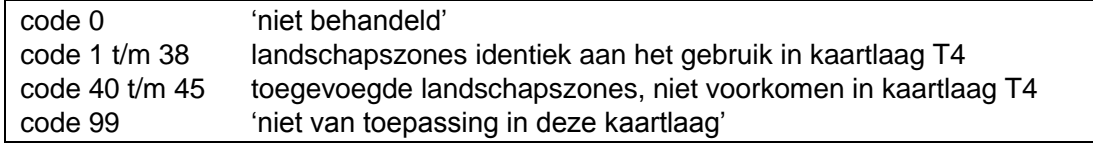

De naamgeving van de modellen in Toolsets §3.6.1-§3.6.8 is als volgt:

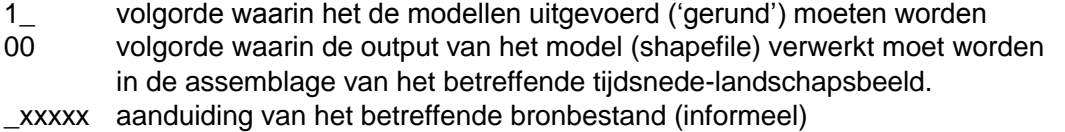

Als uitgewerkt voorbeeld functioneert hier de Toolset 3.6.2\_dallaag, bestaande uit twee modellen: 1\_01\_basis\_import en 2\_01\_dallaag (Figuur 4.9). Het eerste model betreft een

kopieer- en een veld-opschoningsactie, waarbij de resultaten naar de directory '20\_OpbouwLandschapskaart' worden geschreven. In het tweede model volgt dan een samenvoegingsoperatie (met een eerder genereerde kaartlaag) en een twee keer vier 'Add Field' en 'Field Calculate' operaties, die *per tijdsnede* (T0, T1, T2, T3) een complexe klassificatie uitvoeren (zie code blocks in §3.6.2).

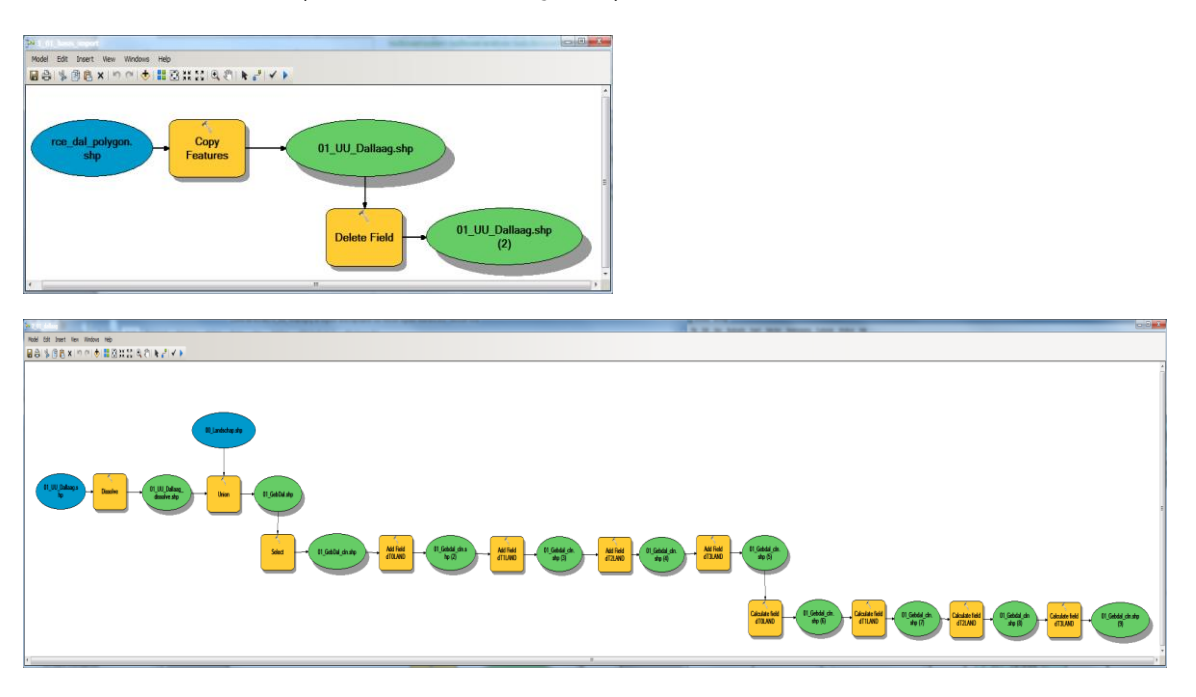

*Figuur 4.9 Voorbeeld van modelopbouw (Toolset 3.6.1\_dallaag) ten behoeve van de landschapskartering per tijdsnede, per basisbestand (§3.6).*

4.3.2 Toolset Assemblage Landschapskartering (§3.7)

Na het voltooien van de reeks modellen per basisbestand uit §4.3.1 (§3.6.1-3.6.8), volgt de assemblage tot de gecombineerde landschapskaart de uitvoering van het Toolset 3.7\_Assemblage als laatste stap. De toolset bevat één model met dezelfde naam 3.7\_Assemblage (Figuur 4.10).

In het eerste deel van het model, worden de te assembleren bestanden gekopieerd naar de directory "21\_AssemblageLandschapskaart' en met een Union-combinatie verder gecombineerd. Daarna worden de code blocks uit §3.7 in 'Field Calculate' operaties toegepast, achtereenvolgens voor T0, T1, T2 en T3. Aan het eerder geselecteerde landschapselement (volgend uit de stappen in §4.3.1) uit de hoogstgenummerde shapefile (A01-A08; A08 – hoogte) wordt hierbij voorrang verleend. De afweging welk element over te nemen betrekt informatie uit vijf lagen bij tijdsnede T0, oplopend tot zeven lagen bij tijdsnede T3 (zie §3.7). Zoals bedoeld in §4.3.1 / §3.6 negeren de code-blocks van deze operatie de waarden '0' en '99'.

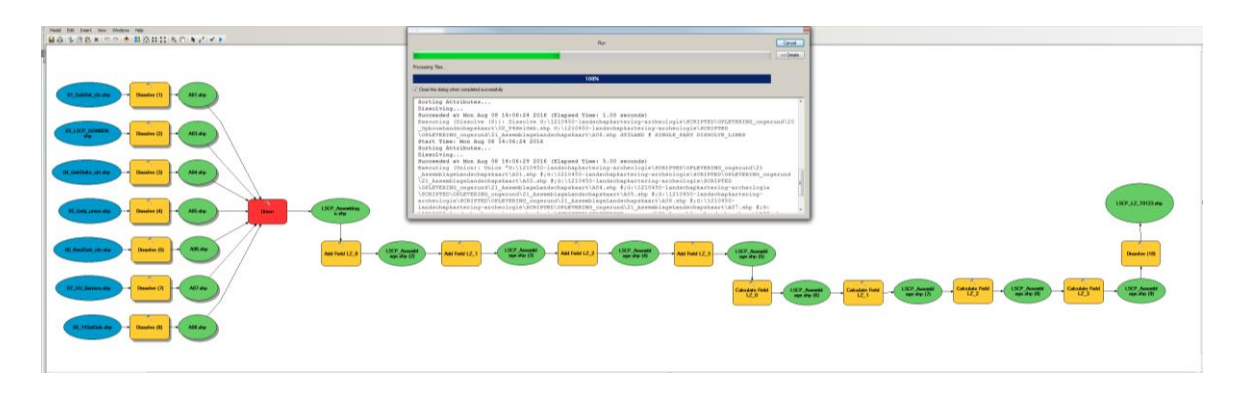

*Figuur 4.10: Opbouw van het model dat de shapefiles met de landschapszone-coderingen per Basisbestand samenbrengt (in rood aangegeven actieve proces), en verdere coderingsstappen (twee-cijferige codes, voor T0, T1, T2 en T3). (screenshot ArcGIS Model Builder).*

#### **4.4 Modellen/scripts Eindkaart T0123.SHP (§3.8)**

De assemblage van het belangrijkste eindproduct (de shapefile T0123.shp), komt na alle voorgaande handelingen nog slechts neer op een laatste 'Union' operatie samenvoegen van de eindresultaten van respectievelijk de Erosiekartering en de Landschapskartering tot de shapefile T0123.shp, en het vervolgens uitvoeren van een aantal AddField en Field Calculation stappen voor de drie- en zes-cijferige combinatiecodes (§3.8.2). Dit is een bewerking op twee zeer grote polygonenfiles die 'tiled' wordt uitgevoerd en in sommige voorkomende gevallen (computers met minder rekenkracht en geheugen) enige tijd kan vergen (5 minuten).

Na het succesvol doorlopen van deze stap, heeft u wel een kopje koffie of thee verdiend, want er is nu een nieuwe versie van de landschapskaart gegenereerd. Raadpleging van de eindkaart zoals beschreven in Hoofdstuk 5 is mogelijk geworden.

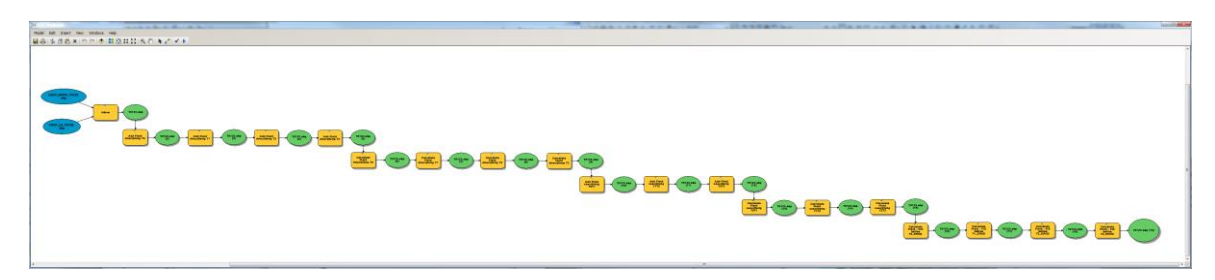

*Figuur 4.11: Opbouw van het model dat de eindshapefiles samenbrengt (§3.8) van respectievelijk de Landschapskartering (§3.5-3.7; §4.3) en de Erosiestatus-kartering (§3.2-3.4; §4.2)-coderingen per Basisbestand samenbrengt (in rood aangegeven actieve proces), en de codering van de hoogstgenummerde laag voorrang verleent als de eindcodering (de verdere operaties; daarbij de waarden '0' en '99' negerend: zie §3.5). (screenshot ArcGIS Model Builder).*

#### 4.4.1 Totaaloverzicht t.b.v. bestandbeheer

Het MS Excel bestand Toolbox\_RCE\_TOTAAL.xlsx en de PDF Toolbox\_RCE\_TOTAAL.pdf geven een overzicht van alle scripts, de daarin respectievelijk gebruikte bronbestanden, en de geproduceerde tussenproducten. Met kleurcoderingen is het doorgeven van tussenproducten aan vervolgstappen weergegeven.

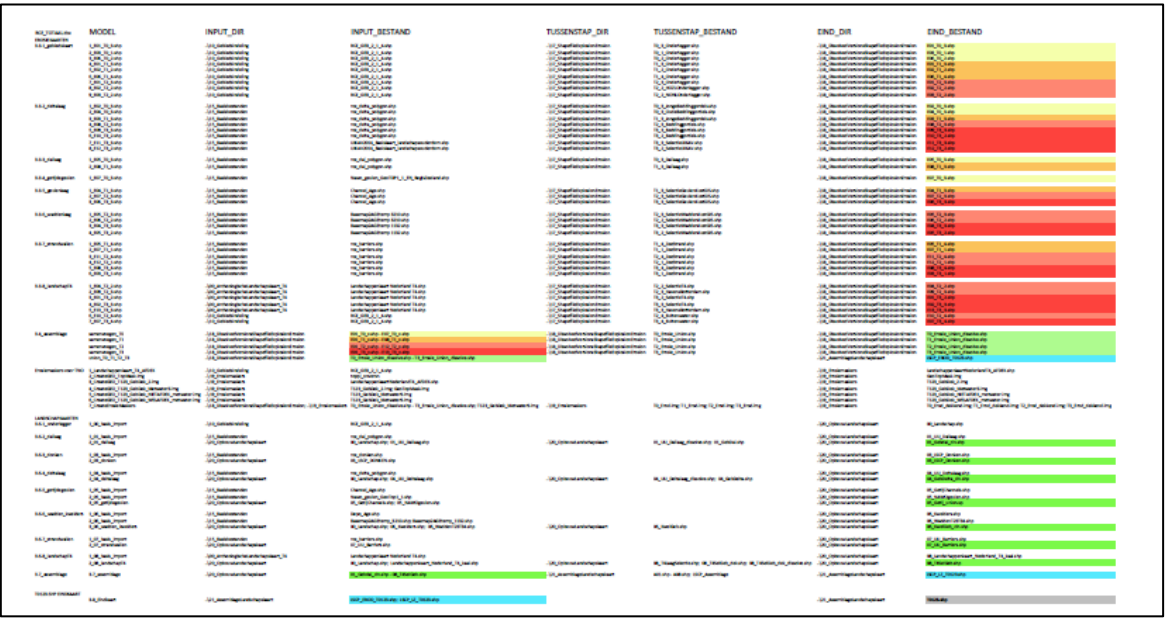

*Figuur 4.12 Excel-overzicht Totaal toolset naamgeving en bestandsgebruik* (screenshot).

#### **4.5 Versienummeringssystematiek**

Net als voor de Archeologische Landschappenkaart ('T4') wordt ook voor de kaartlaag T0123 en de Hoogtemodellen een versienummering ingevoerd. De mei-juni 2016 oplevering van kaartlaag T0123, gesynchroniseerd met kaartlaag T4 in versie 2.1, krijgt als nummer 2.1.1

Als een nieuwe versie van de Archeologische Landschappenkaart ('T4') publiek beschikbaar komt (bijvoorbeeld: versie 2.5), dan kan ook de kaartlaag T0123 in een nieuwe versie uitkomen en dit veranderd dan de eerste twee cijfers (2.1.1 wordt 2.5.1). Als om een andere reden, zoals het beschikbaar komen van actualisaties van de geologische basisbestanden, een nieuwe versie van de Begraven Landschappenkaart T0123 wordt uitgebracht, dan gaat dat met een wijziging van het laatste cijfer gepaard (2.1.1 wordt 2.1.2). Een degelijke versieregistratie en –beheer plus het aanstellen van verantwoordelijken voor het beheren van het bestand (bij RCE) en eventuele schaduwbestanden (bij Deltares, TNO en UU) wordt sterk aanbevolen.

De versie waarop de figuren in dit rapport gebaseerd zijn (april/mei 2017), is versie 2.1.4. Dit was de fungerende versie sinds Augustus 2016, waarop ook de hoogtemodel heruitlevering uit Februari/Maart 2017 (Schokker & Stafleu) is gebaseerd.

#### **4.6 Aanbevelingen tot uitbreiden geautomatiseerd vervaardigde kaartenportfolio**

#### 4.6.1 Scripted produceren van de Gebiedskaart

De gebiedskaart die in de vervaardiging van de Begraven Landschappenkaart als onderlegger gebruikt word (§2.2), is naar haar opzet gebaseerd op lithostratigrafische verbreidingsgrenzen (en de projectgebiedsdefinitie die volgde uit de Archeologische Landschappenkaart). In dit project was deze kaartlaag vooralsnog handmatig samengesteld.

In het licht van de verdere geautomatiseerde productie van de Begraven Landschappenkaart, ligt het voor de hand ook de gebiedskaart op geautomatiseerde wijze ('scripted', ToolSet) te gaan produceren. De huidige versie van de gebiedskaart kan daarbij als een prototype worden gebruikt, dat met een eerste generatie scripts te reproduceren zou moeten zijn (naar analogie van het ontwikkelen van de geautomatiseerde procedures in dit project; §1.2.3-4).

De bronbestanden voor de gebiedskaart, waren de basisbestanden zoals die bij TNO-GDN worden bijgehouden (§2.1.4). Als tot automatische productie van de gebiedskaart wordt overgegaan, ligt het voor de hand dat op de computersystemen bij TNO-GDN onder te brengen. Mogelijk is hier synergie te bereiken met de 'datavoorbereidende projecten' waaronder het bijhouden en gebruiken van verbreidingskaarten in de modelleringsactiviteiten van TNO vallen (DGM+ en GeoTOP modellen). De verbreidingsbestanden worden immers in de eerste plaats ten behoeve van deze modellen handmatig actueel gehouden. Daarbij is de pragmatiek dat 'van gebied tot gebied' te doen. Werkwijzen die met de vervaardiging van de Begraven Landschappenkaart ontwikkeld zijn (principes van de procedures in H3/H4), zouden ook nuttig kunnen zijn in de datavoorbereidende stappen in de geomodellering bij TNO-GDN.

#### 4.6.2 Scripted produceren van de Archeologische Landschappenkaart

Ten aanzien van onderhoudbaarheid van de Archeologische Landschappenkaart gelden feitelijk dezelfde wensen als voor de Begraven Landschappenkaart. Om de Archeologische Landschappenkaart onderhoudbaar te maken, zou dan ook kunnen worden overwogen hier naar model van de Begraven Landschappenkaart ook een semi-automatische 'scripted workflow' in te richten.

Technisch is het in principe al mogelijk het kaartbeeld van de Archeologische Landschappenkaart op te bouwen uit de digitale Bodemkaart van Nederland en de Geomorfologische Kaart van Nederland (Koomen & Maas, 2004; Alterra) – en aanvullingen daarop naar aanleiding van de activiteiten bij RCE in 2013-2016 (Kosian 2015; Rensink et al. 2016). De documentatie van het bronnengebruik en de totstandkoming van de Archeologische Landschappenkaart in Kosian 2015; Rensink et al. 2015a, 2016a is het startpunt voor een scripted versie.

Dit is wel een grote hoeveelheid werk. Een aanleiding er aan te beginnen zou het uitbrengen van actualisaties van de Bodemkaart en Geomorfologische Kaart van Nederland (door Alterra) kunnen zijn. Mogelijk bieden het 'live' gaan van de Basisregistratie Ondergrond (BrO) en de sturende initiatieven daarbinnen vanuit het Ministerie van Infrastructuur en Milieu hier in de nabije toekomst aanknopingspunt [\(bro.pleio.nl;](http://bro.pleio.nl/) [www.broinfo.nl\)](http://www.broinfo.nl/). De huidige generatie kaarten is nog die gebaseerd op het AHN1 (Koomen & Maas 2004).

Een nieuwe versie van de geomorfologische kaart van Nederland, gebaseerd op het AHN2, is in bewerking bij Alterra. De genoemde bronbestanden bijeen te brengen, voor te selecteren, vervolgens het maakproces doorlopen en uitschrijven, en dat tenslotte voor reproductie

doeleinden als scripts op te slaan - is in omvang een vergelijkbare hoeveelheid werk als de vervaardiging van de Begraven Landschappen in dit project.

Om de informatietechnische ambities met betrekking tot basisbestanden, afgeleide kaarten, periodieke updates en blijvende onderlinge aansluiting waargemaakt moeten worden, ligt het voor de hand een overlegcircuit in te voeren, rondom het wederzijds actueel en op elkaar aangesloten houden van digitale kaartproducten t.a.v. landschap en ondergrond die van nationaal belang geacht worden. Daarbij is betrokkenheid en ondersteuning van de makers van de primaire bronkaarten nodig. Op dezelfde wijze als TNO en UU in dit project bij werkzaamheden uitgevoerd door Deltares betrokken waren, zou ook Alterra betrokken moeten zijn bij de productie van nieuwe versies van de Archeologische Landschappenkaart. Aanbevolen wordt 'eens per jaar' overleg te voeren. Naar aanleiding van zulk overleg kan dan besloten worden welke basisbestanden en afgeleide kaartlagen hoe te actualiseren.

Als start zou in een reeds bestaand overlegcircuit het bestaan en aard van producten als de Begraven Landschappenkaart en de filosofie achter hun productie en onderhoud op de agenda moeten worden gezet. Naar verwachting bieden de overlegcircuits die in het kader van de Basisregistratie Ondergrond (BrO) zijn opgezet, hier een goed platform voor. Het soort landelijke kaartproducten als de geologische, geomorfologische en bodemkatering heten in de BrO 'modellen'. Ook de verdere in het project gebruikte paleogeografische basisbestanden (de ouderdomsadministratie op de geologisch en geomorfologisch gekarteerde informatie) en de Archeologische Landschappenkaart en de Begraven Landschappenkaart (landschappelijke samenhang met inbegrip van menselijk gebruik) zijn zulke modellen. Hoe meer de productiewijze van die tweede groep kaarten op data- en algortimes gebaseerd wordt, hoe meer het opportuun wordt om zulke bestanden als modellen in de BrO onder te brengen.

4.6.3 Scripted karteren van verdronken landschap op het Nederlands continentaal plat In het kaartbeeld voor tijdsnede T0 toont zich een geringer aantal landschapszones (§6.4) dan in de latere kaartbeelden, om de simpele reden dat kustgebied en bijbehorende set landschapzones zich voor 7000 voor Chr. in het projectgebied nog niet hadden gevormd. De cesuur tussen T0 en T1 is op 7000 v. Chr. gelegd om kustlandschappen in het kaartbeeld van T0 uit te sluiten.

Kustlandschappen zouden voor tijdsnede T0 wel gekarteerd kunnen worden, voor het projectgebied van het Nederlands continentaal plat. Die landschappen zijn daar in het verloop van de rest van het Holoceen niet zozeer begraven, maar verdronken geraakt. Het maken van kaartbeelden voor de jongere tijdsneden naar de vorm van de Begraven Landschappenkaart is daarmee voor dat gebied niet relevant, maar het doen van een erosiestatus-kartering wel – omdat het de kans op preservatie van het verdronken landschap van de Noordzee zou verduidelijken (Peeters et al. 2009, Cohen & Lobo 2013, Cohen et al. 2014b).

De afgelopen jaren zijn meerdere geologisch-archeologische studies t.a.z. van de Noordzeebodem uitgevoerd (bijv. Van Heteren et al. 2014; Erkens et al. 2014). Met die karteringen als basis, zou op scripted-wijze naar bestandsopzet van de Archeologische Landschappenkaart en Begraven Landschappenkaart, een vertaling kunnen worden gemaakt.

### **5 Digitale oplevering en raadpleging**

#### **5.1 Bestandenoverzicht**

#### 5.1.1 MXD 'GROOT' als ingang

Bij de set GIS-bestanden (directories met shapefiles) hoort een ArcGIS projectbestand (\*.MXD) met een standaardlegendaopmaak en ordening (laagvolgorde). Dit hoofdstuk beschrijft het MXD-bestand 'GROOT', dat de volledige reeks van shapefiles ontsluit en daarmee 'ter inspectie' inzicht biedt in de tussenresultaten. Er is ook een MXD-bestand 'KLEIN' dat alleen de eindproducten (T0123 + de hoogtemodellen) en de begin-producten van het project ontsluit. De MXD KLEIN wordt in het opleggerrapport beschreven. De inhoud is identiek aan betreffende lagen in de MXD GROOT (Box 5.1, Figuur 5.1).

#### **BOX 5.1 Hoofdgroepen kaartlagen in MXDs KLEIN en GROOT**

EINDPRODUCT **Opdracht RCE-10B (dit rapport)** Opgesplitst-Samengesteld Serie lagen per Tijdsnede Erosiemaskering + Landschapszonering Combinatie van T0123.shp en 'T4'

Uitgangswaarden

GEBIEDSINDELING 'Gebiedskaart' ( dit rapport: §2.2) Begrenzing en nummering zoals besproken in deelrapport Cohen (2017)

HOOGTEMODELLEN **Opdracht RCE-10A (TNO-GDN)** Attentiedieptes per Tijdsnede deelrapport Dambrink et al. (2015)

VERGELIJKINGSMATERIALEN **Vos & De Vries (2013)** Kaartserie Nederland in het Holoceen (WMS) Deltares/ TNO-GDN/RCE

GeoTOP Huidig Maaiveld & Top Pleistoceen

*-- Laaggroepen hier boven: ook in MXD KLEIN --- Laaggroepen hier onder: alleen in MXD GROOT --*

Grondwatervlakken

UITGANGSBESTANDEN **Opdracht RCE-10B** (dit rapport: §2.1) Basisbestanden **Basisbestanden** UU, TNO-GDN, Deltares, RCE

TUSSENPRODUCTEN **Opdracht RCE-10B** (dit rapport: H3) Tussenbestanden

EVALUATIE **Opdracht RCE-10B** (dit rapport: H6)

De met de MXD KLEIN gedeelde lagen hebben een toegankelijker legenda, en zijn bedoeld als ingang voor het verwerken van het bestand in het Kenniskaart portaal e.d.. De ten opzichte van de MXD KLEIN aan MXD GROOT toegevoegde lagen, hebben technische legenda's die verwijzen naar dit vervaardigingsrapport. Ze zijn bedoeld als ingang voor het andermaal visueel-controlerend doorlopen van het assemblageproces, om zo onvolkomenheden te kunnen herleiden op de gebruikte scripts en bronkaarten (Figuur 5.1b toont een voorbeeld).

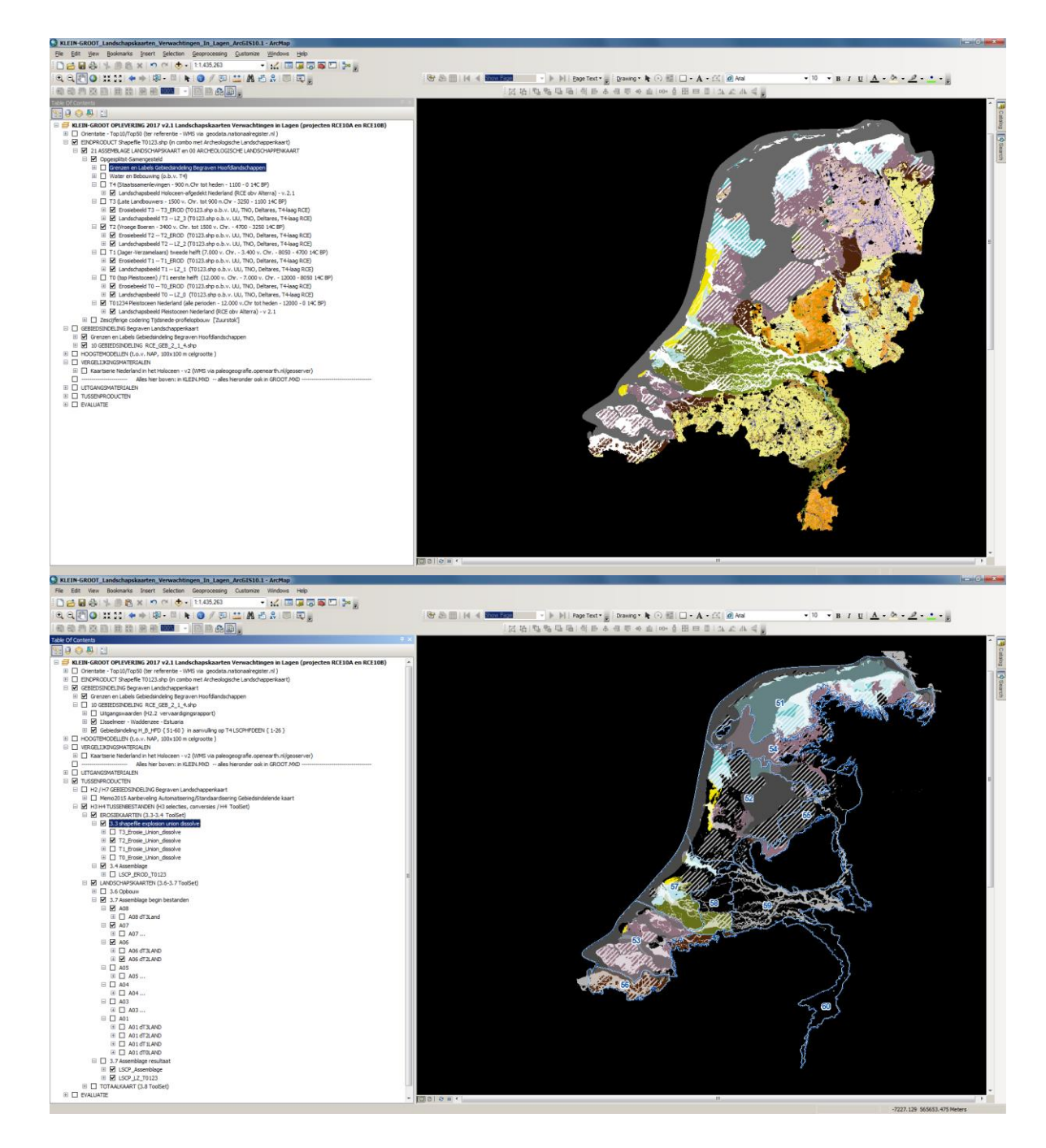

*Figuur 5.1 Screenshots van de MXD GROOT. Bovenste paneel: gedeelte van de MXD GROOT dat overlapt met de MXD KLEIN en het Eindproduct ontsluit. Het kaartbeeld voor Tijdsnede T2 (projectgebied) en T01234 (Pleistoceen Nederland, Archeologische Landschappenkaart) is aangevinkt. Onderste paneel: gedeelte van de MXD GROOT dat de tussenproducten ontsluit en in er inspectie op toe staat. Aangevinkt zijn de tussenresultaten: Erosiekartering voor tijdsnede T2 en Landschapskarteringsdeel op basis van getijdegebieden basisbestand (§3.7, A06.shp). Ook de projectgebiedbegrenzing en labeling is aangevinkt.*

#### 5.1.2 Losse Layer files (.LYR)

Behalve de MXD's GROOT en KLEIN, is ook een serie layerfiles (.LYR) digitaal meegeleverd (subdirectory Layerfiles). Het zijn geëxporteerde versies van de laaggroepen uit die MXD's, en kunnen het openen van de kaartlagen in een eigen GIS-projectbestand vergemakkelijken.

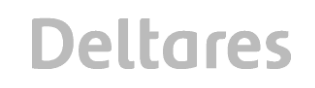

#### 5.1.3 Legenda files voor alternatieve GIS software

Het product is ontwikkeld en opgeleverd in ESRI ArcGIS shapefile-formaat (polygonen en hun attributen), en zulke bestanden zijn direct te openen in andere GIS software.

Dan ontbreken in de visualisatie echter de opmaak in de juiste kleuren en polygoon selecties (Definition Queries) die het tonen van het kaartbeeld tot het projectgebied beperken. De digitaal opgeleverde kaartopmaakbestanden (MXD, LYR) die dat deel van de weergave verzorgen, zijn specifiek voor ESRI ArcGIS 10.1 en hoger.

Wil de kaart ook in andere GIS software eruit zien zoals in de figuren in dit rapport, dan dient conversie van de legendabestanden plaats te vinden. Een alternatief is gebruik te maken van een nog op te tuigen WMS-service van het kaartbeeld (bijvoorbeeld als onderdeel van het Kenniskaart-portaal). Die wijze van ontsluiten is platform-onafhankelijker.

#### **5.2 Vooruitblik op gebruik**

#### 5.2.1 Gebruik tijdens bouw van Kenniskaartportaal

De geproduceerde kaarten dienden bij de lancering van het Kenniskaartportaal in dat portaal te worden opgenomen, en daar gekoppeld aan informatie uit andere digitale kaartproducten en databases zoals de RCE die heeft opgelijnd (Lauwerier et al. 2017), met name de Archeologische Landschappenkaart (Rensink et al. 2016). Bij de RCE werd met het technisch inrichten van het Kenniskaartportaal in 2015 gestart, rond het moment van opleveren van de eerste conceptversie van de Begraven Landschappenkaart. In het verder opzetten van het portaal is door de RCE gebruik gemaakt van de conceptopleveringen van de Begraven Landschappenkaart uit juni 2015 en augustus 2016 (en de hoogtemodellen uit mei 2015 en januari 2016).

De laaggroep 'opgesplitst-samengesteld' in de MXD KLEIN (zie H5) diende voor wat betreft de implementatie van de kaartbeelden in het Kenniskaartportaal als ontwerpaanzet. De manier van weergeven kon bij het verder ontwikkelen van het portaal naar behoefte kon worden aangepast. In die ontwerpaanzet was het belangrijk een manier van visualiseren te vinden die de informatie in eerste instantie sterk gedoseerd aanbiedt (4 kaartlagen met intuïtieve kleuren). De kaartbestanden konden verder al gebruikt worden in de bij RCE doorlopen stappen tot het *vullen* van verdere portaal-databases met archeologische informatie, en het afregelen van de dosering van het gekoppelde Kenniskaartinformatieaanbod aan portaalgebruikers.

#### 5.2.2 Tussen raadpleging in GIS en raadpleging Kenniskaartportaal

De Begraven Landschappenkaart T0123.shp is te beschouwen als een dubbelkartering, die landschapszonering *en* erosiestatus beschrijft, van in de loop van het Holoceen begraven geraakte oude oppervlakken. In deze dubbelkartering, moet die van erosiestatus gezien worden als een filter op die van landschapszonering. Met die gedachte is de erosiekartering in de kaartlaagopbouw als 'masker' gebruikt, dat delen van de landschapskartering afdekt.

Zeker bij gebruik van de kaarten op basaal ingangsniveau (zie Box 5.2), is het belangrijk de optelling van erosie en landschap in het getoonde kaartbeeld goed te communiceren. Bij het uitlezen/uitgeven van informatie op basis van een klik op het deels gemaskeerde kaartbeeld, moet de informatie over erosiestatus voorgaan op die over de landschapszone.

Als voorbeeld: Wanneer een polygoon in de kaartlaag aangeeft dat het landschap uit Tijdsnede T2 ter plaatste *niet* gepreserveerd is, moet de uitlezing zijn: "Er is *ter plaatse naar* 

*verwachting* geen oppervlak uit tijdsnede T2 bewaard, ooit lag hier *op basis van informatie uit de wijdere omgeving* vermoedelijk landschapszone X." Met andere woorden, de kartering is ter plaatse specifieker en zekerder van het eerste dan van het tweede.

Om die reden is het mogelijk helderder in het Kenniskaartportaal de 3-cijferige combinatiecoderingen (§3.8.2) voor raadpleging op ingangsniveau te gebruiken dan de gesplitste 1-cijferige erosiestatuscodering en 2-cijferige landschapszonecoderingen (naar analogie van de in de Archeologische Landschappenkaart gehanteerde combinatiecoderingen van regio-indeling en landschapszonering; Rensink et al. 2016 en digitale bijlagen).

Bij gebruik op hogere niveaus (zie Box 5.2), zoals door de professional die de kaart regelmatig gebruikt en combineert met nadere detailinformatie, zal naar verwachting juist de scheiding van de landschapszone- en erosie-status karteringen in aparte attribuutvelden nuttig blijken – zoals het dat ook in de vervaardiging was (dit rapport). Voor deze gebruikers, fungeert de MXD KLEIN (Opleggerrapport) en/of een op te tuigen WMS service van de kaart. Voor expert-gebruik, inclusief toekomstige actualisatie van het kaartbeeld, zijn technische documentatie in dit rapport en de MXD GROOT (H5) bedoeld.

#### **Box 5.2 Niveaus van voorzien gebruik**

#### **Basaal ingangsniveau (Kenniskaart Portaal):**

- Kaartbeeld in intuïtieve kleuren, met nadruk op gepreserveerd landschap
- Vier kaartlagen voor de vier tijdsneden T0, T1, T2, T3 in zelfde portaal als T4 (Holoceen NL) en T01234 (Pleistoceen NL) op basis van de Archeologische Landschappenkaart.
- Klik op kaart geeft zeer korte omschrijving van *eerst* erosiestatus en daarna landschapszonering en attentiediepte, met uitnodiging door te klikken naar gesplitste langere archeologische en paleogeografische verklarende teksten.

#### **Gevorderd Professioneel gebruik (Kenniskaart-portaal + MXD KLEIN + oplegger):**

- Kaartbeeld visualisatie is op gesplitst naar landschapszone en erosiestatus.
- De maskering van het landschapsbeeld door de erosiekartering kan opgeheven worden.
- Kaartbeeld informatie gecombineerd met de hoogtemodellen gebruiken.
- GIS bestanden zijn downloadbaar en/of via een webmap service in te laden.
- Gebruik in de (geo)archeologische sector (toegepast, beleid/beheer, academisch)
- Gebruik in de geologisch-geomorfologische sector (hydrologie, bodem)
- Verkennend gebruik in bredere geo-sector (planologie, civiel infrastructureel)

#### **Expert Professioneel gebruik (MXD GROOT + dit rapport):**

- Toetsende statistische beschouwingen van de kartering in combinatie met andere data.
- De vervaardigingsscripts downloaden, fundamenteel testen kwaliteit van de kartering.
- Onderhoud van de kaartproducten binnen karterende instituten (versie updates).

Verspreiding van de kaart via het Kenniskaartportaal bedient de eerste twee niveaus, en verwijst voor het derde door naar het Data Repository in EasyDANS (2017 in te richten).

#### 5.2.3 Verschillen met de kaartserie Nederland in het Holoceen

De digitale oplevering (§2.1.6) bevat ter vergelijking de serie landelijke paleogeografische kaarten Nederland in het Holoceen (Vos et al. 2011; Vos & De Vries 2013; Vos 2015; Vos & De Vries 2017). Ze is opgenomen ter vergelijking met de Begraven Landschappenkaart.

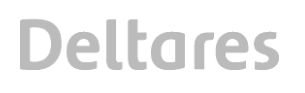

Beide kaartseries tonen de landschappelijke ontwikkelingen van het projectgebied in dezelfde periode (Figuur 5.2). De legenda's verschillen maar het hoofdkleur-gebruik komt overeen. Beide series gebruiken geel-rood voor zandlandschappen, bruin voor veenlandschappen en blauw-groen voor kustvlakte en rivierdeltalandschappen. De beeldtaal is zodanig dat kaartbeeldvergelijking intuïtief zal zijn.

De beoogde gebruiksschaal van de twee kaartseries verschilt. De serie Nederland in het Holoceen is bedoeld voor overzicht op landelijke schaal ('schoolkaart'). Voor inzoomen naar regionale paleogeografische kaartseries, wordt naar maatwerkproducten per gebied doorverwezen (Vos 2015). De Begraven Landschappenkaart is bedoeld op uniforme wijze landelijk dekking te bieden voor gebruik op regionale schaal ('geologische kaart').

De aantallen kaarten in de series verschillen. De Begraven Landschappenkaart bestrijkt vier tijdsneden (T0, T1, T2, T3), en beschouwt het huidige landschap als een vijfde tijdsnede (T4 Archeologische Landschappenkaart). De kaartbeelden uit dit rapport vatten de landschapsontwikkeling over een langere tijdperiode samen en bepalen daarop de dominante landschapszone. De kaartserie Nederland in het Holoceen bestrijkt de periode (T0, T1, T2, T3) met 8 kaarten, en T4 met 3 verdere kaarten (Figuur 5.2). Ze beogen de situatie op specifieke momenten in de tijd weer te geven.

Verdere verschillen tussen beide kaartseries zijn er in de wijze van vervaardiging van de kaartserie Nederland in het Holoceen en die in dit rapport. De eerste is primair het resultaat van geologisch paleogeografisch kaarttekenwerk op papier en digitaliseertafels. De tweede het product van geautomatiseerde samenvoegingen van selecties uit basisbestanden. Hier nauw mee samenhangend zijn er ook inhoudelijke verschillen, zoals in het adresseren van preservatie. Uit de kaartserie Nederland in het Holoceen is alleen af te leiden welke delen van vroegere landschappen nog verwacht mogen worden in de ondergrond te worden aan te treffen, door de kaarten in serie te beschouwen, deze met geologische kennis te lezen en dan conlusies te trekken. In de Begraven Landschappenkaart is gekozen de erosiestatus juist expliet te adresseren en per polygoon te administreren in een eigen attribuutveld (§3.1). De interpretatie wordt niet vrijelijk aan de gebruiker van de kaartserie overgelaten.

In de manier van vervaardigen van de Begraven Landschappenkaarten voor de vier tijdsneden (H3), is continue beschouwing van de geologie afgedwongen. Dat is iets anders dan het visualiseren van een situatie op één moment in de tijd, zoals de kaartserie Nederland in het Holoceen dat doet (voor een groter aantal stappen). In de kaartserie Nederland in het Holoceen is het de keuze van tijdstapgrootte, die bepaald welke fenomenen zich in de kaartserie vertonen, of tussenstappen zijn weggevallen. Door de keuze voor meer tijdstappen in de jongere perioden (T3 en T4), is de kaartserie ook completer voor de jongere periode. De Begraven Landschappenkaart is even compleet voor alle onderscheiden tijdsneden.

De kaartbeelden voor tijdsneden T0 en T1, matchen met de tijdsbeelden van 9000, 5500 en 3850 v. Chr in de kaartserie Nederland in het Holoceen. Hier is de stapgrootte in beide series vergelijkbaar. De kaartbeelden voor tijdsneden T2, T3 en T4, matchen in de serie Nederland in het Holoceen met een groter aantal kaartbeelden: 2750, 1500, 500 voor Chr, 100, 800, 1500, 1850 na Chr. Voor die jongere tijdsneden zou het voor het projectgebied mogelijk zijn de paleogeografische kaarten op automatische wijze zulke kaartbeelden te produceren (zie Pierik et al. 2016, 2017). Daar zijn inmiddels prototype GIS-systemen zijn opgetuigd waarmee interactief voor tijdstippen naar willekeurige keuze situaties gevisualiseerd kunnen worden.

|                                                     | Jaren v/n Chr. (BC/AD) |              | In de kaartserie Atlas NL in het<br>Holoceen       |
|-----------------------------------------------------|------------------------|--------------|----------------------------------------------------|
| Tijdsnede                                           | Van                    | Tot          |                                                    |
| T4 (omspant 1100 jaar)<br>Staatssamenlevingen       |                        | heden        | Tijdsbeeld 2000 n. Chr.<br>Tijdsbeeld 1850 n. Chr. |
|                                                     |                        |              | Tijdsbeeld 1500 n. Chr.                            |
|                                                     | 900 n. Chr.            |              | Tijdsbeeld 800 n. Chr.                             |
| T3 (omspant 2400 jaar)<br>Late landbouwers          |                        | 900 n. Chr.  | Tijdsbeeld 100 n. Chr.<br>Tijdsbeeld 500 v. Chr.   |
|                                                     | 1500 v. Chr            |              | Tijdsbeeld 1500 v. Chr.                            |
| T2 (omspant 1900 jaar)<br><b>Vroege Landbouwers</b> |                        | 1500 v. Chr  | Tijdsbeeld 2750 v. Chr.                            |
|                                                     | 3400 v. Chr.           |              | Tijdsbeeld 3850 v. Chr.                            |
| T1 (omspant 8600 jaar)<br>Jager/Verzamelaars        |                        | 3400 v. Chr. | Tijdsbeeld 5500 v. Chr.                            |
|                                                     | 12.000 v. Chr          |              | Tijdsbeeld 9000 v. Chr.                            |

*Figuur 5.2 Vergelijking van de tijdsneden van de Begraven Landschappenkaart en die in de kaartserie Vos.*

Voor extra kaartbeelden binnen tijdsneden T1 en T2 zal het lastiger zijn voor het hele projectgebied op automatische wijze paleogeografische kaarten te produceren, dan voor de huidig gehanteerde cesuren. De geologische reden hiervoor is dat zowel de verdrinking door zeespiegelstijging als sedimentatie in reactie daarop, in deze perioden snel verliepen, en dit dus hoge eisen stelt aan ouderdomscontrole, wil het geheel aan afzettingen zinnig in de tijd kunnen worden onderverdeeld. In delen van de kustvlakte (met name het Rijn-Maas estuariene, perimariene en landinwaartse deltaische gebied, Hoofdlandschappen 57, 58 en 59) kan het wel mogelijk zijn (zie referenties in het beschrijvingen deelrapport, Cohen 2017).

Vastgesteld kan worden dat het beschikbaar hebben van de serie landelijke paleogeografische kaarten Nederland in het Holoceen, en de daarin verwerkte ideeën (Vos 2015; Vos & De Vries 2017), in het ontwerpen van de productiemethodiek voor de Begraven Landschappenkaart op meerdere manieren belangrijk is geweest:

- De in de landelijke en regionale paleogeografische kaartseries (Zeeland; N. Nederland) bijeengebrachte ouderdomsinformatie over de vele getijdesystemen die hier functioneerden (Vos & De Vries 2013; Vos 2015) was voor het project in goeddeels overgenomen vorm beschikbaar als onderdeel van de KustGIS-basisbestanden (Pierik et al. 2016).
- De opzet van de gebiedskaart en de vooralsnog handmatige vulling daarvan met uitgangswaarden (§2.2) is op de serie Nederland in het Holoceen gebasseerd.
- Het onafhankelijk geautomatiseerd door de computer kunnen laten reproduceren (dit rapport) van stadia uit de kustvlakteontwikkeling zoals de serie Nederland in het Holoceen weergeeft (Vos 2015), is steeds als de test beschouwd of de selectie-scripts naar behoren functioneerden (H3).

De kaartseries Nederland in het Holoceen (Vos & De Vries 2013) en Begraven Landschappen (dit rapport) beogen verschillende doelen en komen voort uit verschillende vervaardigingsfilosofieën. Ze moeten om die reden als complementaire producten worden gezien.

### **6 Kaartbeeldevaluatie via oppervlaktestatistieken**

Het uitgangspunt van de Begraven Landschappenkartering, was aanvullend te zijn op de bij RCE uitgevoerde Archeologische Landschappenkartering (Rensink et al. 2016ab). Die aansluiting betreft zaken die als legendaontwerp betiteld kunnen worden (inclusief daarin verwerkte omgang met verschillen in karteerbaarheid op lokale, regionale respectievelijk landelijke schaal – zie §3.1), zoals het toevoegen van landschapszones aan de oorspronkelijke lijst. De redenen die toe te voegen, zijn elders onderbouwd (deelrapport *Beschrijving gebiedsindeling en legenda kaartlaag T0123*; Cohen 2017, Deltares rapport 1210450-000-BGS-0014).

De evaluatie hier dient vast te stellen, of de kaartbeelden uit de Begraven Landschappenkaart, met hun mix van overgenomen en toegevoegde legendaeenheden, bij ruimtelijke bevraging op eenzelfde schaalniveau uitspraken kunnen doen als de Archeologische Landschappenkaart dat kan. Behalve ter evaluatie op mate van onderlinge aansluiting, is dit hoofdstuk ook bedoeld om de analysepotentie van de tijdsgelaagde geüniformeerde kaartenserie als één integraal GIS-product te introduceren. Dit zijn vormen van toekomstig gebruik naast dat van informatiedrager in het Kenniskaart-portaal.

#### **6.1 Polygoongrootte in landschapskartering**

Oppervlaktestatistieken van de Begraven Landschappenkaart zijn per tijdsnede berekend en weergegeven in tabellen 6.1-6.4 en figuren 6.1-6.4. De oppervlaktes zijn in de tabellen in hectaren uitgedrukt (1 ha = 100x100 m = 10.000 m<sup>2</sup>; 1 ha = 0.1 x 0.1 km = 0.01 km<sup>2</sup>).

Het projectgebied meet ruim 25.000 km<sup>2</sup> en omvat daarmee 60% van het oppervlak van Nederland (ruim 42.000 km<sup>2</sup>; inclusief 7.500 km<sup>2</sup> aan kustwater IJsselmeer, Waddenzee en Zeeuwse-Zuid Hollandse estuaria). Hiervan is ruim 17.500 km<sup>2</sup> tegenwoordig landoppervlak (zie ook §2.2). Dat is het deel van het projectgebied dat ook door Archeologische Landschappenkaart gedeeld wordt en voor dit deel van het gebied worden hier onderling de arealen vergeleken (in overeenstemming met Tabel 2.2) en bestrijkt 51% van het landoppervlak van Nederland.

In deze paragraaf wordt de totale oppervlakte naar tijdsnede en landschapszone uitgesplitst (Figuur 6.1, 6.2). Ter vergelijking en beoordeling van de aansluiting zijn ook de resultaten voor de Archeologische Kaart opgenomen (Figuur 6.3). Figuur 6.4 geeft een vergelijkend overzicht van de gemiddelde grootte van een individuele polygoon. De tabellen 6.1 en 6.2 en de grafieken in figuren 6.2 en 6.4 zijn aanvullend op de oppervlaktevergelijkingen die visueel met de kaartbeelden en taartdiagrammen van Figuur 6.1 en 6.3 te maken zijn. Bronbestanden voor de tabellen en grafieken, in MsAccess en MsExcel formaat, zijn in de digitale bijlage in de directory ANALYSE terug te vinden. Tabellen 6.1 en 6.2 zijn in groter lettertype opgenomen als bijlagen opgenomen.

De uitgesplitste oppervlaktestatistieken laten allereerst zien dat een deel van de landschapszones over grote oppervlakte en als relatief grote polygonen voorkomt. Dit betreft de zones '11 Dekzandvlakte', '29 Kwelders', '19 Rivieroverstromingsvlakten' en '26 Veenvlakten' en ook het merendeel van de voor de Begraven Landschappen toegevoegde zones: '41 Waddengebied / getijdengebied', '43 Verdrinkend veenlandschap'. Andere landschapszones zijn overwegend als kleinere polygonen gekarteerd, en dat betreft dan vaak fenomenen . Dit is zowel het geval in de kaartlaag T0123 (dit project) als in de oppervlaktekartering (T4 /

Archeologische Landschappenkaart) en is terug te voeren op de legendakeuzes in de uitgangsbestanden voor de beide kaarten.

De gangbare praktijk in de landschapskartering is te werken met grote polygonen voor omhullende eenheden zoals dekzand*vlaktes*, die in het kaartbeeld afgewisseld worden met kleinere polygoontjes voor meer uitgesproken reliëfonderdelen, zoals dekzand*ruggen* en beek*dalen.* De laatste vormen *eiland-* en *lint*polygonen in een zee van ruimte ingenomen door de eerstgenoemde *'matrixeenheid'*. Die wijze laat zich terugherkennen in de Alterra geomorfologische kaart (Koomen & Maas 2004) en in de paleogeografische basisbestanden van de Universiteit Utrecht (Cohen et al. 2012) en is in dit project ook zo gehanteerd in het gebruiken van de Gebiedskaart (§2.2) als 'Laag 00' en onderleggerkaart in het assembleren van landschaps- en erosiestatuskartering (§3.6.1, resp. §3.3.1).

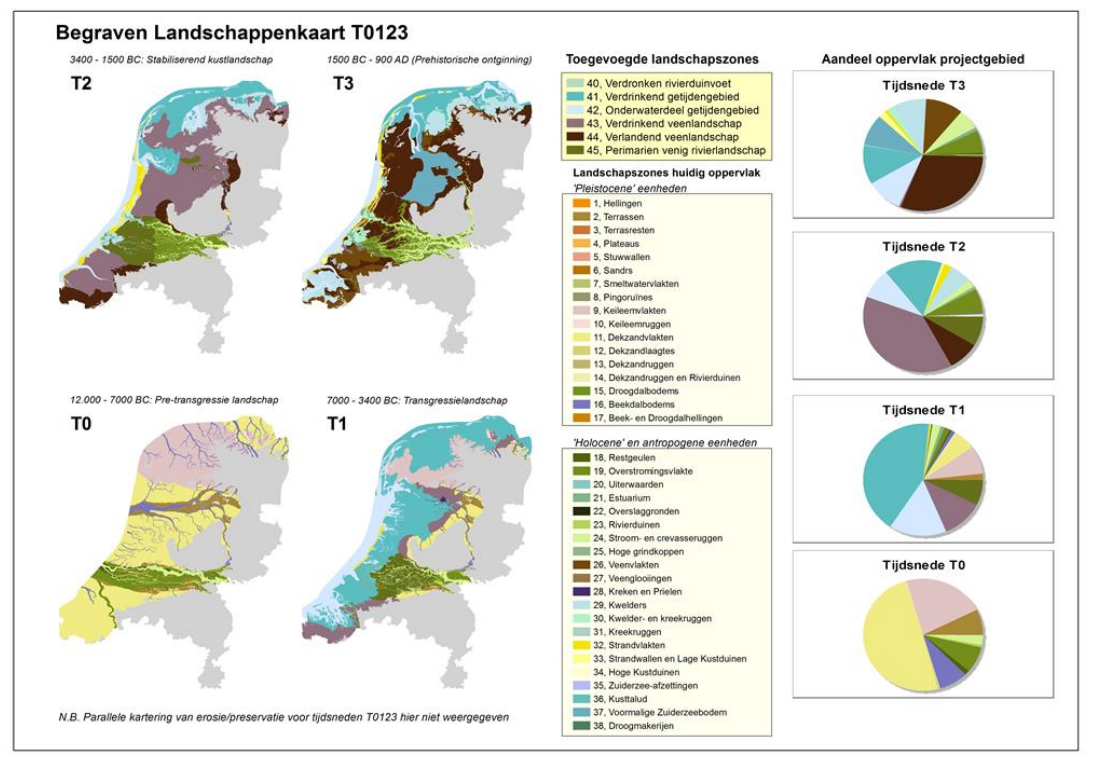

*Figuur 6.1 Kaartbeelden en taartdiagrammen per tijdsnede, met oppervlakken naar landschapszone. De taartdiagrammen zijn over het dekkingsgebied van kaartlaag T0123.shp, inclusief groot open water zoals de Waddenzee en het IJsselmeer berekend. Tabellen 6.1 en 6.2 geven ze exclusief het grote open water.* 

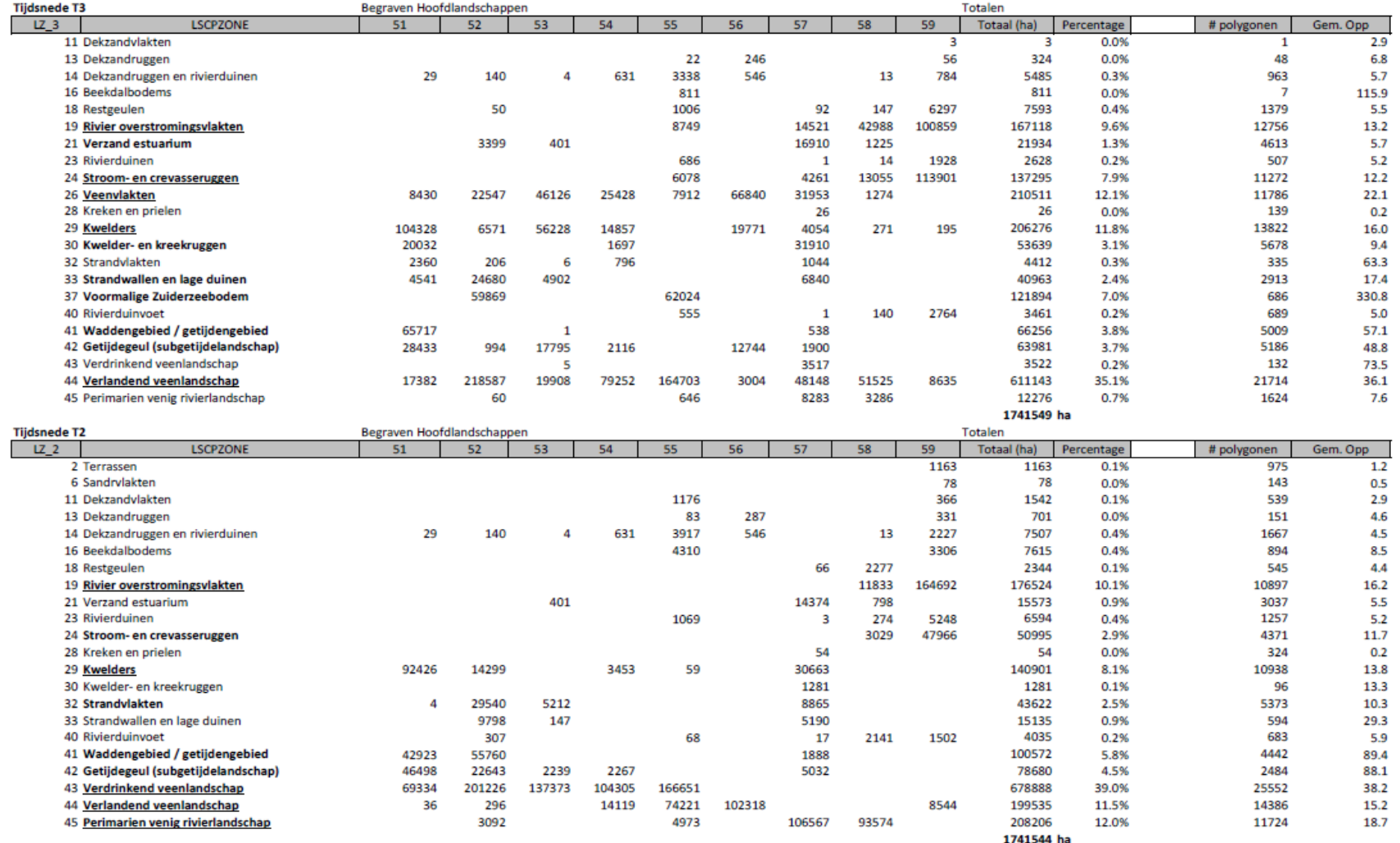

*Tabel 6.1 Gesommeerde en gemiddelde polygoonoppervlakten Begraven Landschappenkaart [T0123.shp] voor 'Holoceen' begraven Nederland. De statistieken zijn betrokken op het huidige landoppervlak (ruim 17.500 km<sup>2</sup> ) in het projectgebied (exclusief open water van IJsselmeer, Waddenzee, ZW Nederland kustzone), omdat […]*

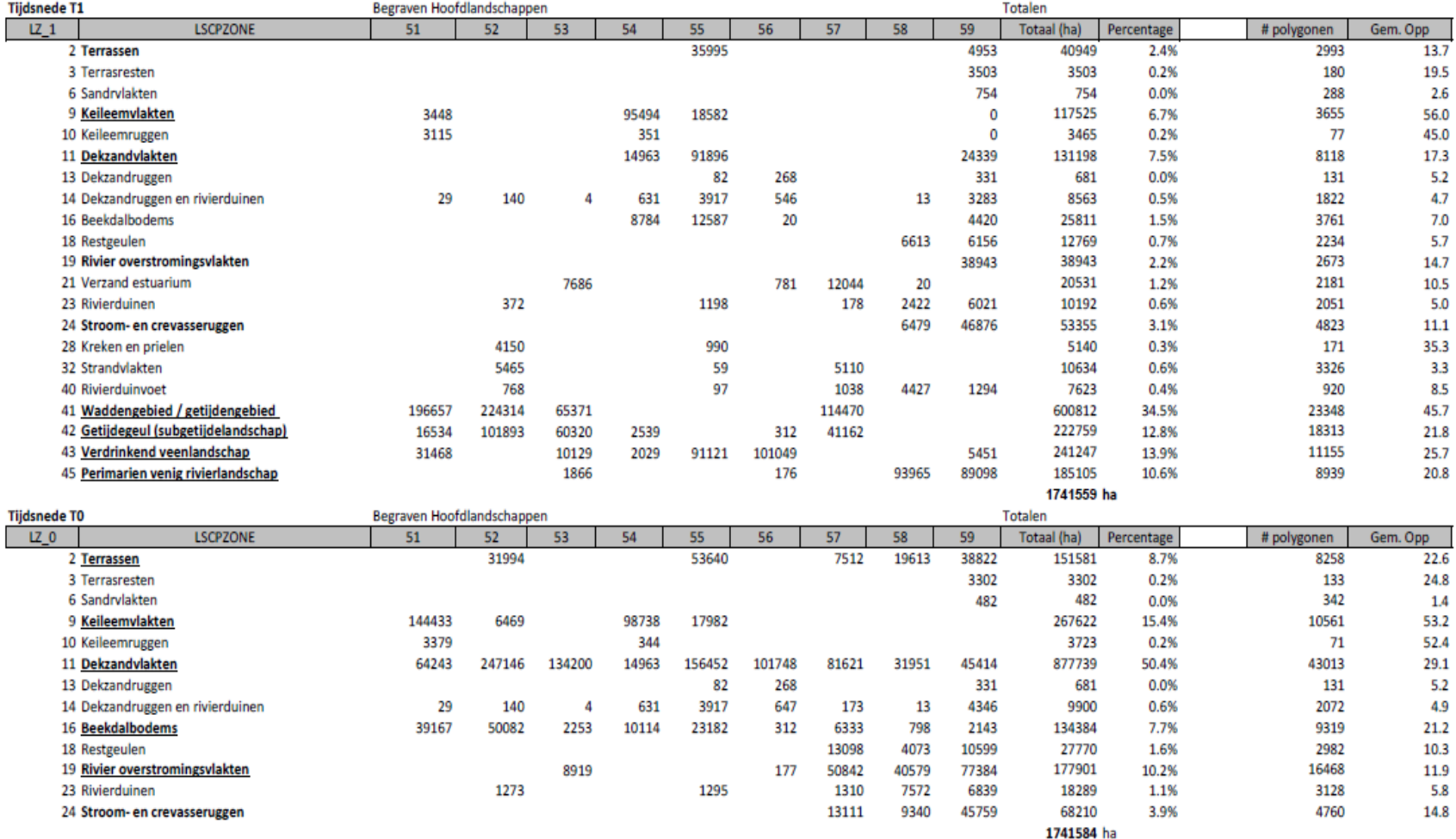

*(vervolg) … dit deel van het projectgebied met de Archeologische Landschappenkaart gedeeld wordt. De statistiekenhebben daarmee betrekking op het karteringsgebied waarvoor het het meest opportuun was de grootte van individuele polygonen onderling te vergelijken. De tabel is in groter formaat achterin het rapport opgenomen.*

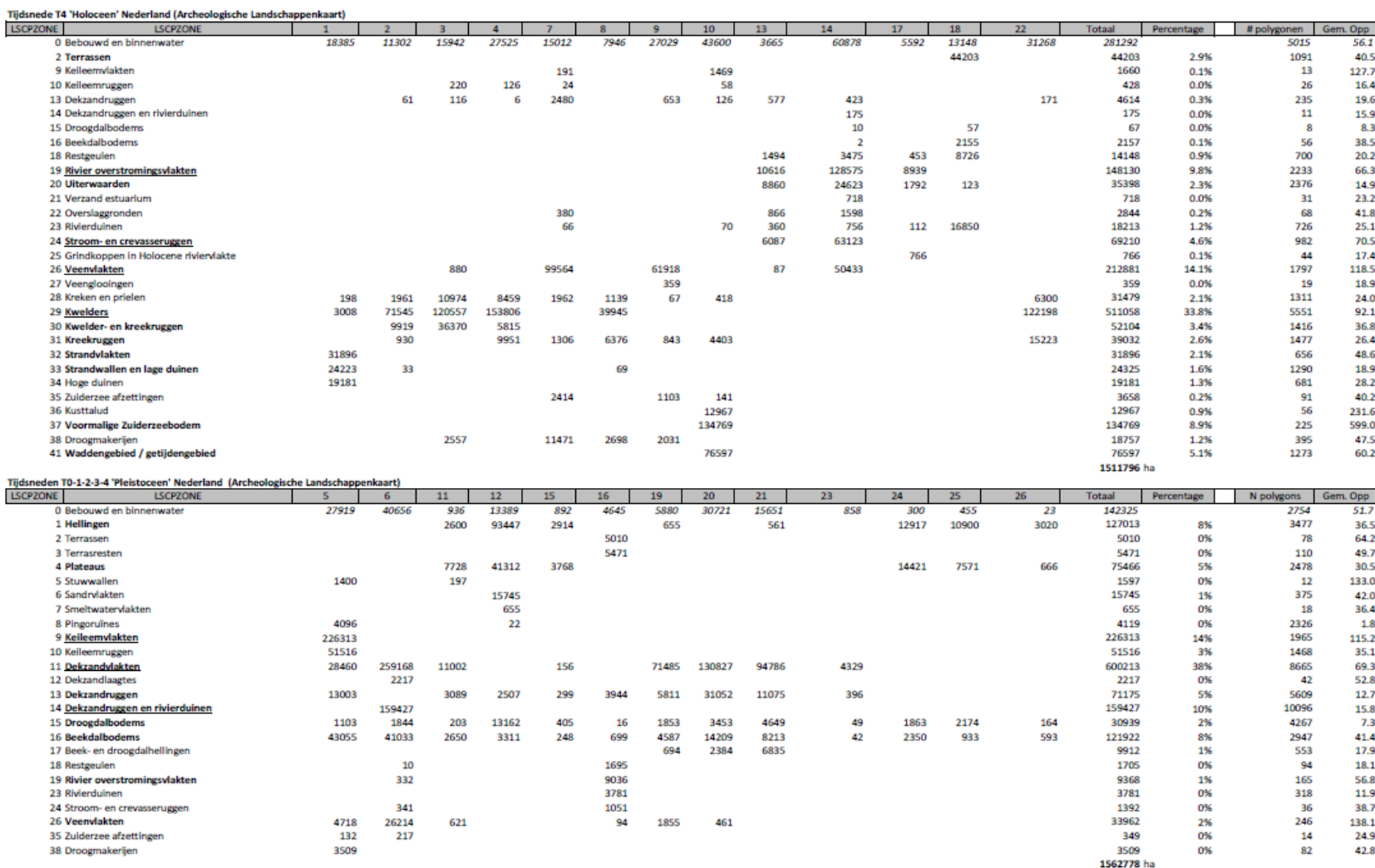

#### *Tabel 6.2 Gesommeerde en gemiddelde polygoonoppervlakten Archeologische Landschappenkaart, uitgesplitst voor 'Holoceen' en 'Pleistoceen' Nederland.*

*Ter vergelijking met Tabel 6.1 en als bron voor Figuur 6.3. De tabel is in groter formaat achterin het rapport opgenomen.*

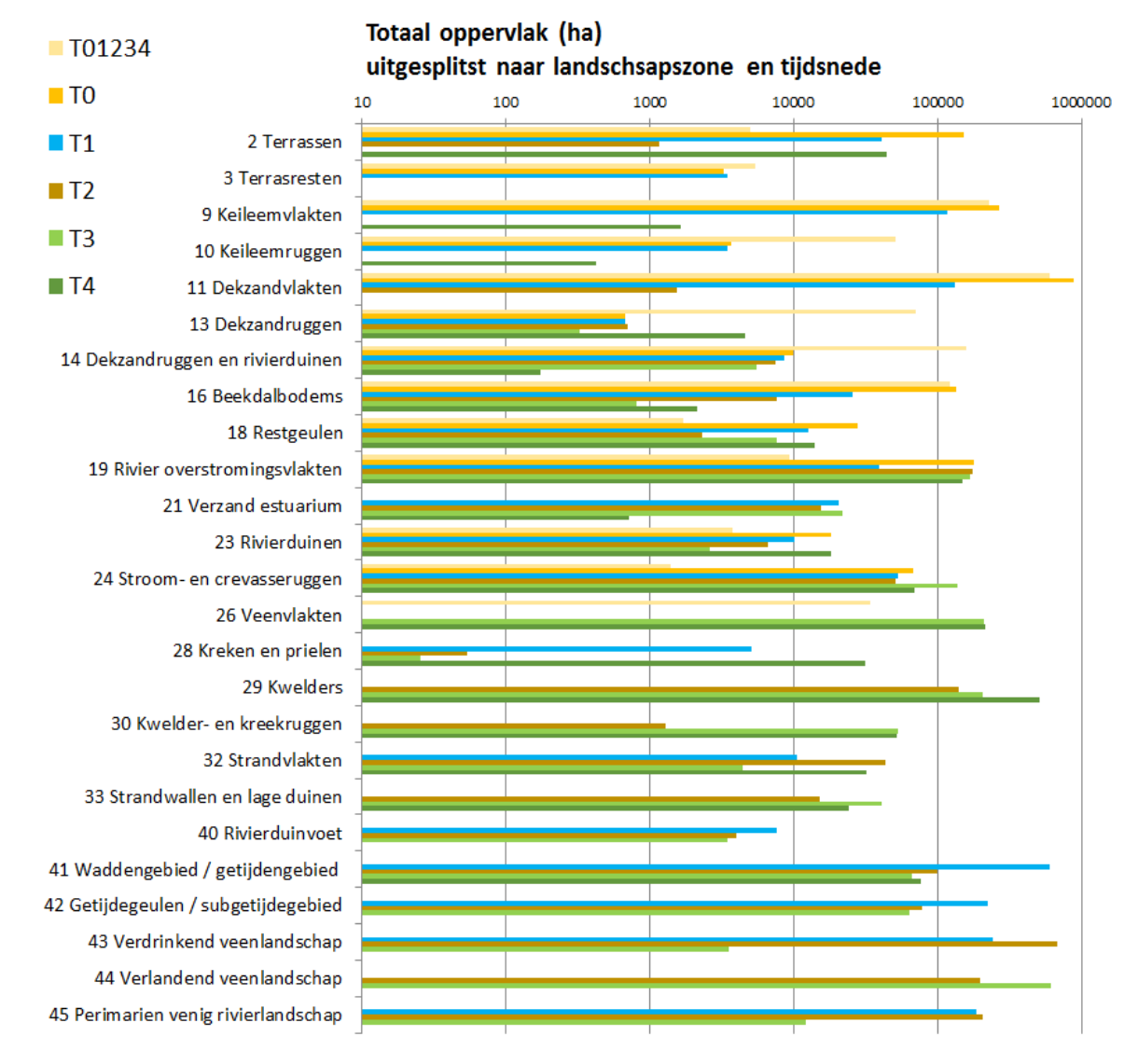

*Figuur 6.2 Gesommeerde polygoonoppervlakten voor de landschapszones zoals voorkomend in de Begraven Landschappenkaart [T0123.shp] voor 'Holoceen' begraven Nederland (Tabel 6.1) in kaartbeelden voor tijdsnede T0, T1, T2 en T3 (zoals in Figuur 6.1). De grafiek toont ter vergelijking ook de oppervlakken van de landschapszones in de Archeologische Landschappenkaart voor respectievelijk 'Holoceen' (T4) en 'Pleistoceen' (T01234) Nederland (zoals in Figuur 6.3).*

Uit Figuur 6.2 kan afgelezen worden, dat ook in de Begraven Landschappenkaart, de in Nederlandse geomorfologische en geologische karteringen typisch voorkomende onevenredige verhouding van omhullende polygonen (weinig onderscheidende landschapszones, die een relatief groot areaal bestrijken) ten opzichte van eiland- en lintpolygonen (krenten in de pap, met een kleiner areaal).

Dit betekent dat de polygoon-opknippende combinaties die met de erosiestatuskartering gemaakt zijn (en in de hier gepresenteerde oppervlaktestatistieken doorwerken) hier geen maskerende of corrigerende werking op hebben gehad. Uit Figuur 6.4 (volgende sectie) blijkt dat opknipping als gevolg van erosiekartering wel doorwerking heeft gehad op de individuele grootte van polygonen in de kartering van de begraven landschappen.

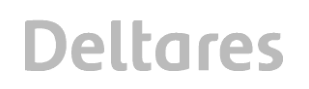

#### **6.2 Kruisvergelijkingen kaartbeeld T0123 en Archeologische Landschappenkaart.**

Figuur 6.3 vergelijkt de oppervlakten voor twee paren kaartbeelden: dat voor Tijdsnede T0 in het Holoceen-begraven deel naast dat voor Pleistoceen Nederland, en die voor tijdsnede T3 en T4 in de kustvlakte, uit respectievelijk de Begraven Landschappenkaart (T0123.shp) en de Archeologische Landschappenkaart (oppervlaktestatistieken in Tabel 6.2).

Door dezelfde (aangevulde) coderingen en legendakleuren te gebruiken, sluiten de Begraven Landschapskaarten (T0123.shp; dit rapport) en de Archeologische Landschappenkaart 'T4' (§2.1.6; Rensink et al. 2016ab) op elkaar aan. Gedeelde nomenclatuur is echter niet de enige vorm van aansluiting. Het zijn vooral ook de patronen in het kaartbeeld die op elkaar aan moeten sluiten, wil de Begraven Landschapskartering als aanvullende karteringen een geslaagd product zijn.

De kaartbeelden voor tijdsnede T0, T1, T2 en T3 zijn voor wat betreft het behaalde detailniveau (onderscheidend vermogen van landschapsvormen en mate van bewaard gebleven zijn) onderling niet zeer verschillend, en ook van de Archeologische Landschappenkaart niet zeer verschillend (zie figuur 6.3). De ten behoeve van kaartbeelden voor tijdsneden T1, T2 en T3 toegevoegde landschapszones 41, 42, 43 en 44, die in de betreffende kaartbeelden relatief grootte arealen bereiken (Figuur 6.1, 6.2), doen dat met polygonen van vergelijkbare grootte als de dominante landschapszones in de Archeologische Landschappenkaart (groter dan 20 hectare; Figuur 6.4).

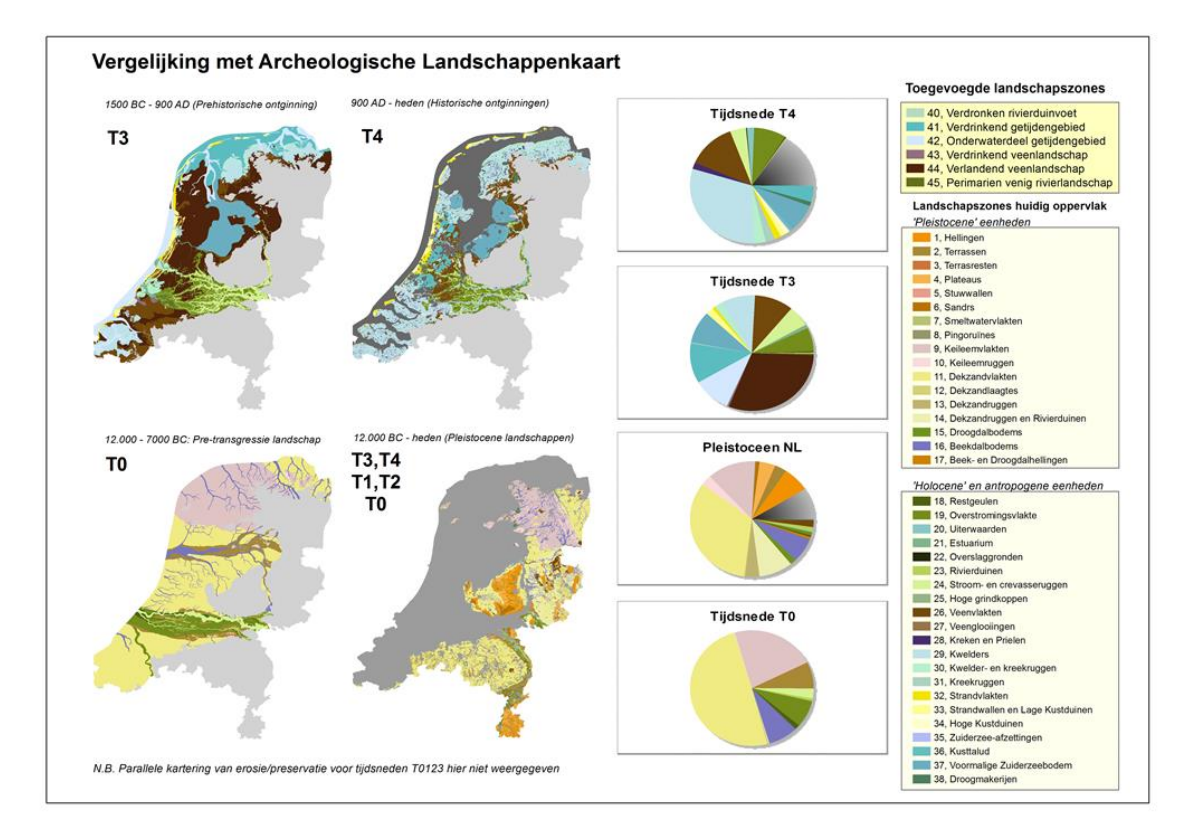

#### *Figuur 6.3 Kaartbeelden en taartdiagrammen van gesommeerde arealen landschapszones. Bovenste rij: Tijdsnede T3 uit kaartlaag T0123.shp en Tijdsnede T4 uit de Archeologische Landschappenkaart. Onderste rij: Begraven Landschap Tijdsnede T0 uit kaartlaag T0123.shp en 'Pleistoceen' Nederland uit de Archeologische Landschappenkaart.*

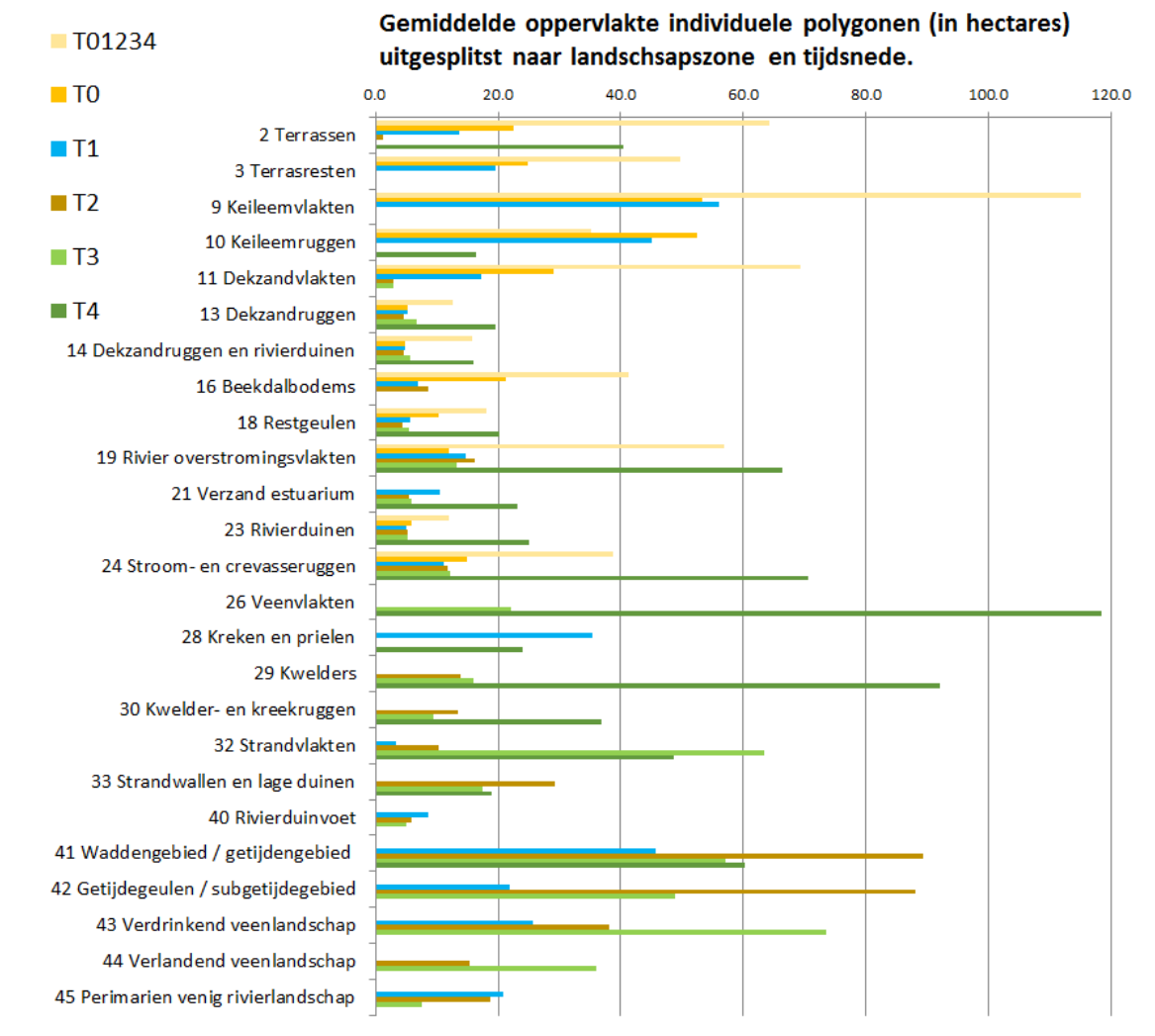

*Figuur 6.4 Gemiddelde oppervlakten voor individuele polygonen voor de landschapszones zoals voorkomend in de Begraven Landschappenkaart [T0123.shp] voor 'Holoceen' begraven Nederland (Tabel 6.1) in kaartbeelden voor tijdsnede T0, T1, T2 en T3 (zoals in Figuur 6.1). De grafiek toont ter vergelijking ook de gemiddelde polygoongrootte in de Archeologische Landschappenkaart voor respectievelijk 'Holoceen' (T4) en 'Pleistoceen' (T01234) Nederland (zoals in Figuur 6.4).* 

Voor de landschapszones behorend bij het rivierengebied (19 overstromingsvlakten, 24 stroom- en crevasseruggen) is in Figuur 6.4 te zien, dat de individuele polygonen in de Begraven Landschappenkaart wat kleiner zijn dan in de Archeologische Landschappenkaart. Dit is de doorwerking van het combineren (= versnijden) van de landschapskartering met de erosiekartering. In het rivierengebied en Groene Hart (Hoofdlandschappen 57, 58 en 59) worden door de vele opeenvolgende vertakkingen (avulsies; Berendsen & Stouthamer 2001; Cohen et al. 2012) de hoogste polygoondichtheid (veel kleine polygonen) en sterkst lokaal afwisselende beeld bereikt. Dit is op het conto van de geologische gesteldheid van het gebied te schrijven, maar net zo goed aan de intensiteit van menselijke activiteiten in de ondergrond (gekoppeld aan de graad van urbanisatie) en daarmee de onderzoeksgeschiedenis, gegevensomvang en kwaliteit van de huidige generatie basisbestanden voor dat gebied (Cohen & Stouthamer 2012). Dit is het deel van het projectgebied waar de begraven landschapskartering het meest gevorderd is (en daarmee het kaartbeeld het meest complex).

Tabel 6.4A-F rangschikt voor de zes kaartbeelden uit Figuren 6.1 en 6.4 (vier tijdsneden Begraven Landschappenkaart + 'Holoceen' en 'Pleistoceen' Nederland volgens de Archeologsche Landschappenkaart) de oppervlaktes per landschapszone.

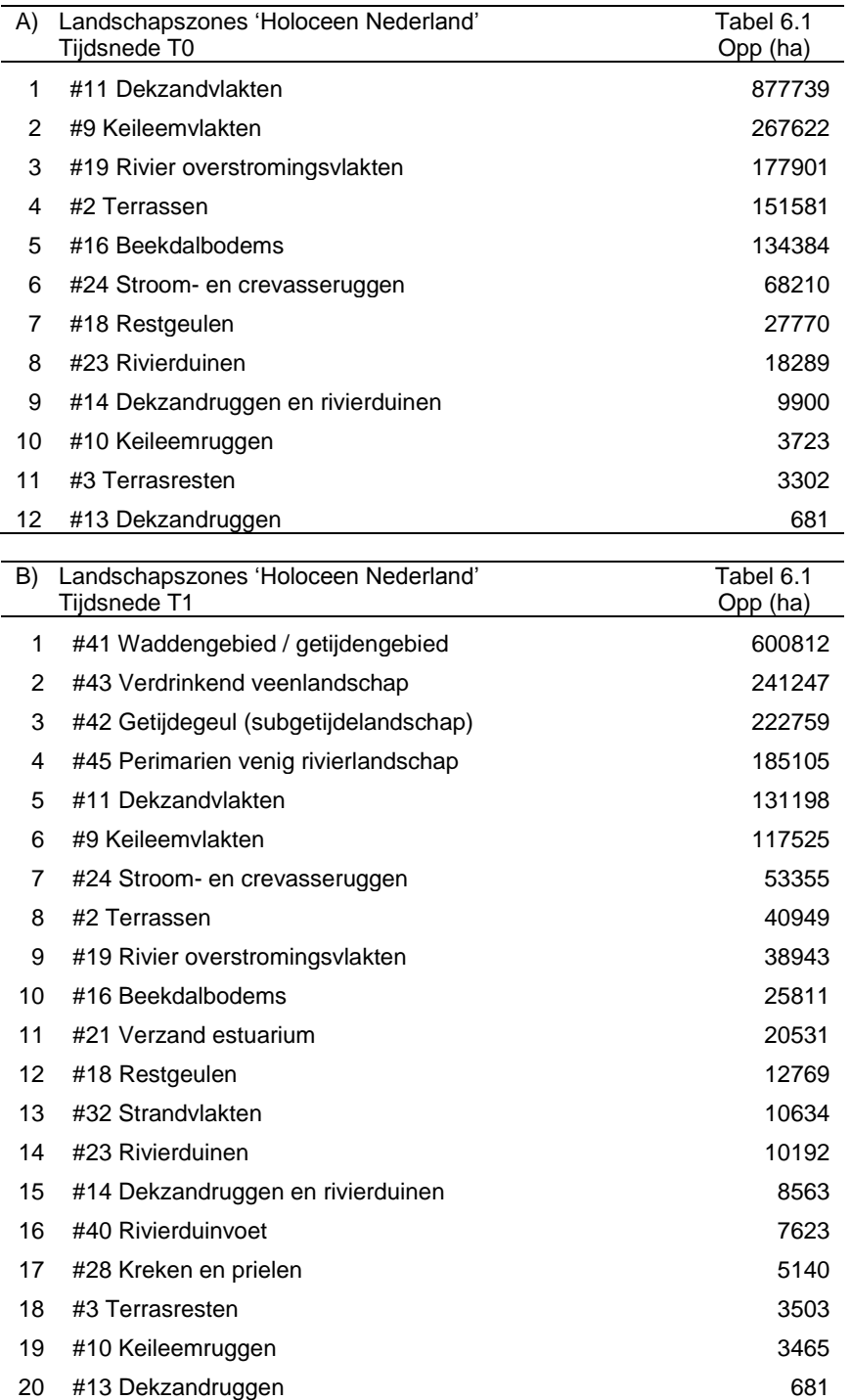

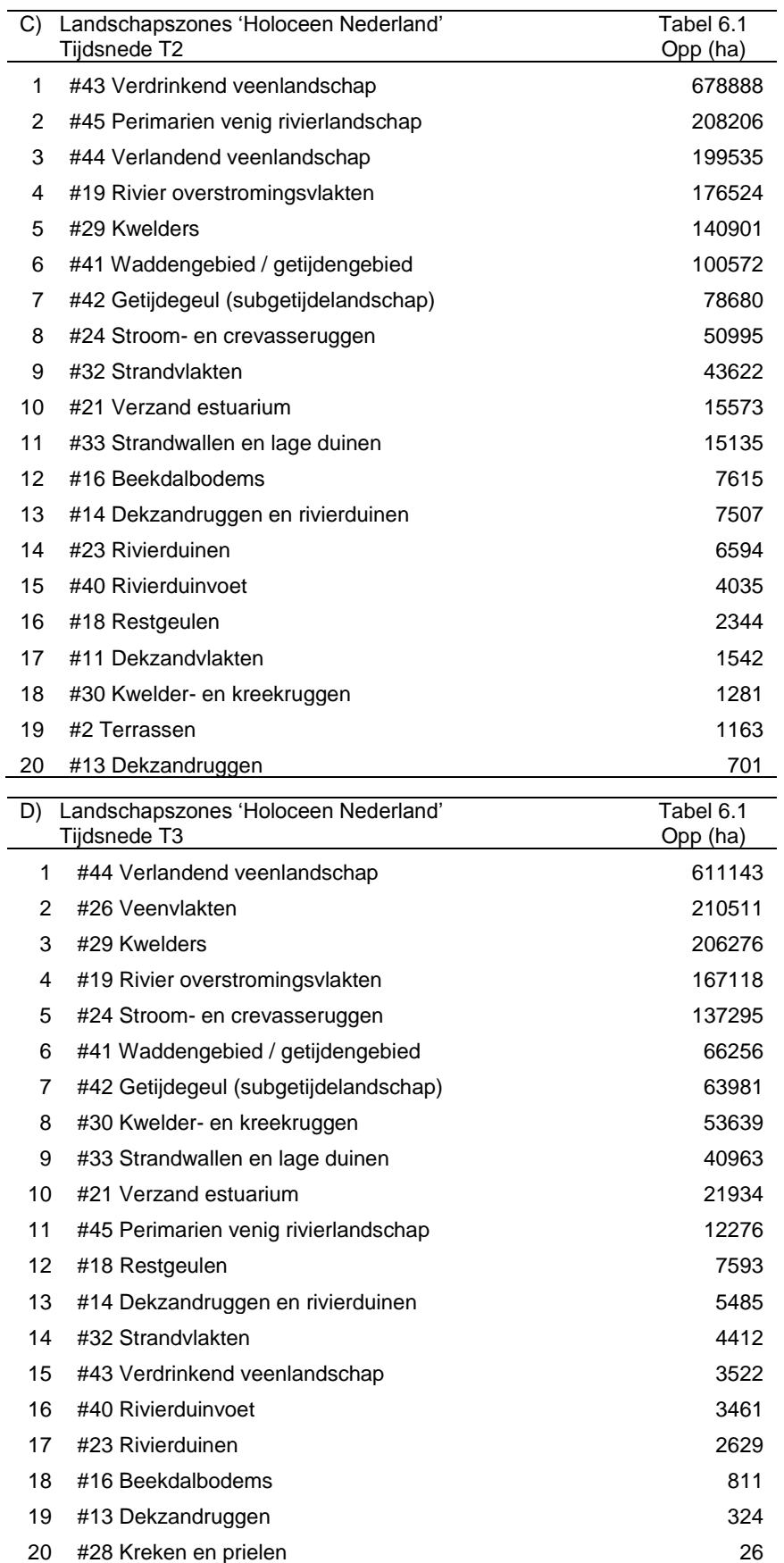

*Vervaardiging van begraven landschapskaarten voor Holoceen afgedekt Nederland (Rapport RCE-10B, Bijlage 2 bij opleggerrapport)*

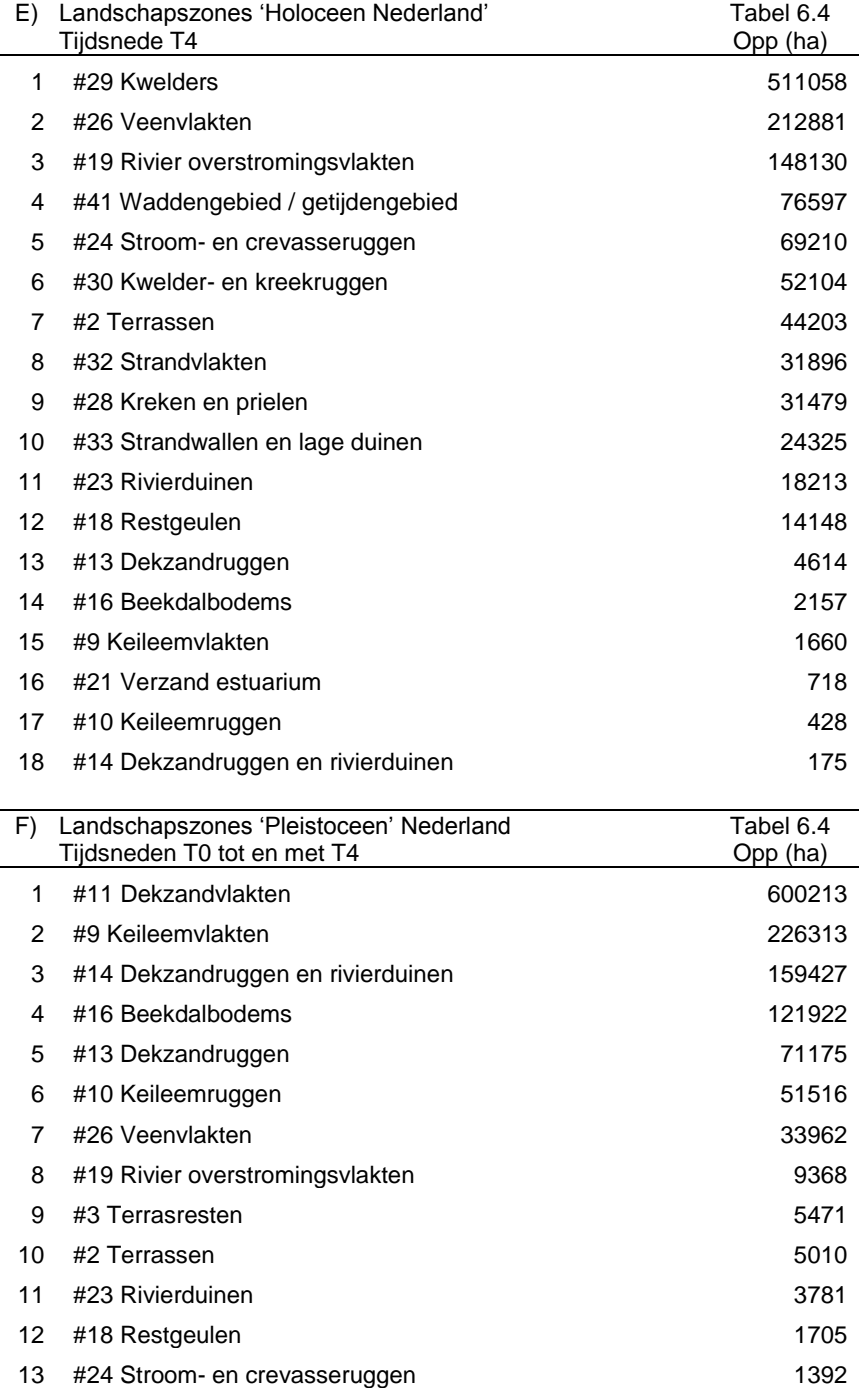

*Tabel 6.4 Gerangschikte arealen landschapszones voor de kaartbeelden uit Figuur 6.1 (dit project) en die voor 'Holoceen' en 'Pleistoceen' Nederland uit de Archeologische Landschappenkaart (Figuur 6.3). De cijfers baseren zich op Tabel 6.1 (deeltabellen A tot en met D) en 6.4 (deeltabellen E en F). Ze hebben daarmee voor Holoceen Nederland betrekking op het tegenwoordige landoppervlak, exclusief grote open water gebieden zoals het IJsselmeer en de Waddenzee.* 

#### **6.3 Geschiktheid Kenniskaartportaal gebruik**

De aanleiding tot het maken van de Begraven Landschappenkaart, was de behoefte aan kaartlagen in het Kenniskaartportaal, die de schakeringen landschappen die in de loop der tijd in Nederland bestaan hebben nuttig konden rubriceren. Het landschap wordt in het Kenniskaartportaal bij wijze van spreken als letterbak gebruikt, om verder te vullen met archeologische kennisproducten. De archeologische informatie wordt zo aan de geologischgeomorfologische informatie zodanig gekoppeld dat ze gebruikers uit specifieke regio's ook specifiek bedient.

Interactieve visuele inspectie suggereert (digitale raadpleging in GIS, Hoofdstuk 5), en de oppervlakkenstatistiek in de tabellen en figuren (dit hoofdstuk) onderbouwt dit verder. Uit de beschrijvende statistieken in taartdiagrammen, tabellen en grafieken is vast te stellen hoe de kaartbeelden zich wat betreft het gemaakte landschappelijke onderscheid (aantallen polygonen per klasse) en detail (grootte van polygonen) onderling verhouden. De kaartbeelden voor de verschillende tijdsneden wijken daarbij niet storend af. Dit bevestigt eerder in het Plan van Aanpak uitgesproken verwachtingen (Cohen & Schokker 2014). Er mag geconcludeerd worden dat de Begraven Landschappenkaart en de Archeologische Landschappenkaart een vrijwel gelijk ruimtelijk detailniveau hebben bereikt, en wat dat betreft geacht mag worden zoals bedoeld te kunnen functioneren in het Kenniskaartportaal.

Het vervaardigingsproces (hoofdstukken 2 tot 4 van dit rapport) bedoelde via lange reeksen technische keuzes te bereiken, dat de kaartbeelden uit de Begraven Landschappenkaart toestaan op eenzelfde schaalniveau uitspraken te doen, als dat de Archeologische Landschappenkaart dat voor het landschap van het huidige oppervlak dat kan. Dat helpt een uniforme opzet van het Kenniskaartportaal in ieder geval waar het karteerbaarheid van landschapszones betreft.

De kaartbeeldevaluatie in dit hoofdstuk suggereert dat er *resolutie-technisch* niet op een heel andere manier een gebruiksadvies gegeven te worden over een Begraven Landschap uit tijdsnede T1 of T2 in een deel van West Nederland en een evenoud oppervlakkig aangetroffen landschap in Oost Nederland - want de letterbakvakjes zijn in beide karteringen even groot. Veldonderzoek uitvoeringstechnische adviezen ('Best Practices'), beschrijvingen van landschapssetting (naar deelrapport Cohen 2017, respectievelijk naar Rensink et al. 2016), en te verwachten archeologisch vondsten en sites ('Archis 3.0') zullen vanzelfsprekend wel grote verschillen laten zien.

Tenslotte dient opgemerkt te worden, dat het vanuit geologisch karterend perspectief in eerste instantie opvallend kan zijn, dat de gepresenteerde resultaten voor dieper begraven landschapsoppervlakken uit T1 en T0 op vergelijkbare waarden uitkomen als voor ondiepere jongere begraven oppervlakken. Bedacht moet worden dat hier polygoonoppervlaktes in de uiteindelijke kaart beschouwd zijn (en niet de ligging van grenslijnen), en dat daarin opteleffect voorkomen van het landschapskarterings- en het erosiekarteringsdeel van het project. Dit is de reden dat archeologische gebruiksadviezen op het niveau van de landschapzones, voor alle tijdsneden in feite van een-en-dezelfde schaal en resolutie van kartering worden uitgegaan.

#### **6.4 Regionale verschillen in preservatie**

De erosiekartering laat voor het projectgebied als geheel (inclusief Waddenzee, IJsselmeer en Zeeuwse estuaria) zien dat landschappen uit tijdsnede T1 over 55% van het gebied bewaard zijn gebleven, en landschapsoppervlakken uit tijdsnede T0 over 45% (Figuur 6.5, rechterkolom – jager-verzamelaarstijdsneden). De preservatie van landschappen uit tijdsnede T2 en T3

bestrijkt een kleiner deel van het oppervlak en is voor het hele kustgebied bij elkaar genomen dus ongunstiger (vroege boeren en late landbouwers).

Hierbij moet wel opgemerkt worden dat het voordeel in de statistieken voor tijdsnede T1 vooral op het conto komt van grote oppervlakken aan 'waddengebied' (in Figuur 6.5 toont de linkerkolom taartdiagrammen de uitsplitsing naar landschapszone), dat voor jagerverzamelaars weliswaar bevisbaar was maar niet daadwerkelijk bewoonbaar. Worden zulke landschapstypen en de grote openwater gebieden (erosieklasse 4) buiten de oppervlakte statistieken gehouden, dan liggen de aandelen gepreserveerd oppervlak uit tijdsnede T1 en T2 dichter bij elkaar.

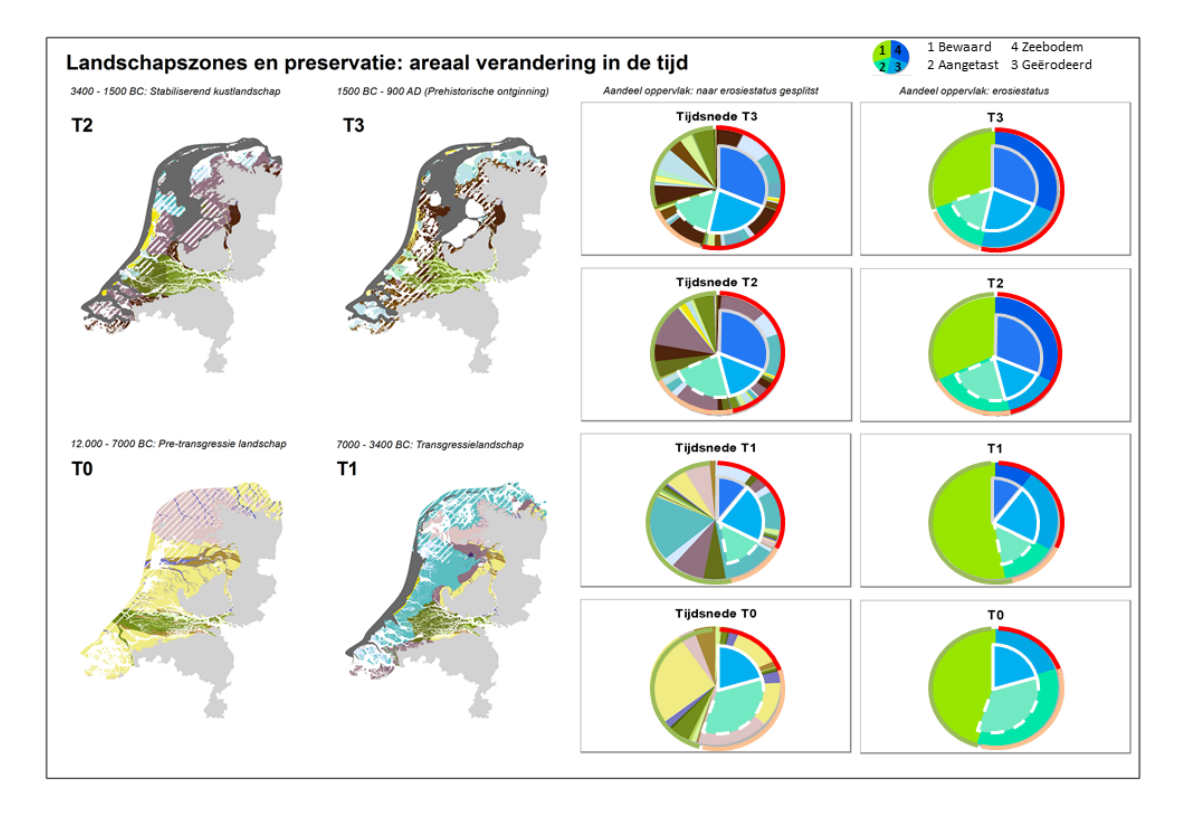

*Figuur 6.5 Kaartbeelden en taartdiagrammen naar erosiestatus – per tijdsnede berekend over het hele gebied (meest rechter kolom) en uitgeplitst naar landschapszone (linker kolom taartdiagrammen). De diagrammen hebben een buitencirkel met stoplichtkleuren Groen – Oranje – Rood voor 1 'Bewaard, gepreserveerd' - '2: lokaal aangetast' en - '3: Geërodeerd (land) + 4: geërodeerd (zeebodem, buitenwater)'.*

Worden de statistieken regionaal uitgesplitst, dan komen grote verschillen naar voren tussen de zeewaarts gelegen getijde-verdronken Hoofdlandschappen, en de landinwaarts gelegen overveende gebieden en het rivierengebied. Figuur 6.6 geeft de uitgesplitste statistiek per tijdsnede als serie van negen taartdiagrammen. In het getijdengebied, is de preservatie van landschapsoppervlakken uit tijdsnede T0 en T1 relatief groot, en zijn oppervlakken uit tijdsnede T2 en T3 zeldzaam. In het rivierengebied is de aantasting van de oppervlakken uit tijdsneden T0 en T1 juist groter dan die uit T2 en T3.

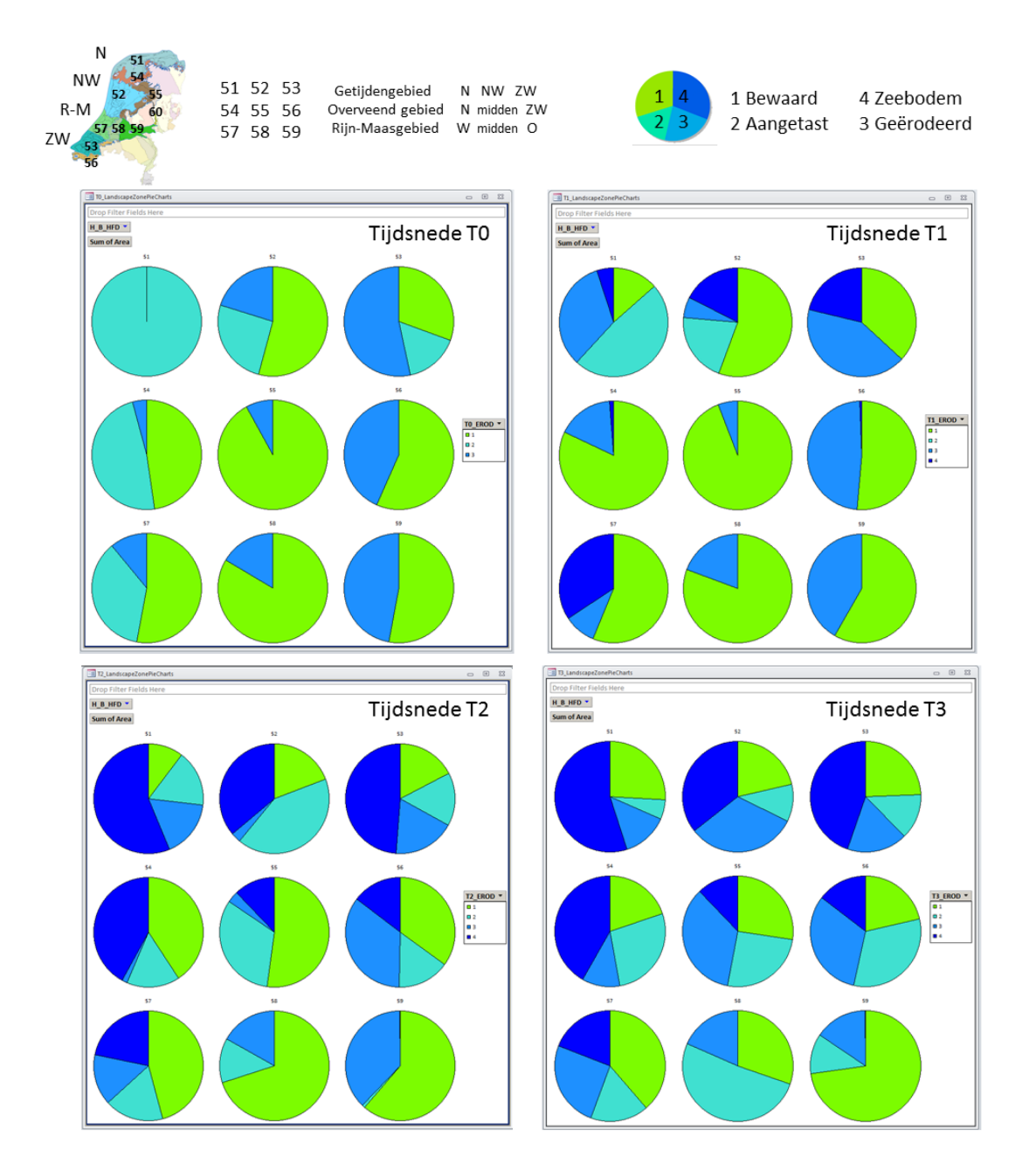

*Figuur 6.6 Taartdiagrammen van de aandelen geërodeerd landschap – per tijdsnede berekend voor de negen Hoofdlandschappen (#51 tot en met #59). Kleurindeling volgt die van de raster-versie van de erosiekartering, zoals ook gebruikt in Dambrink et al. 2015 (Hoogtemodellen vervaardigingsrapport) en MXD KLEIN.*

De in Figuur 6.6 zichtbaar gemaakte verschillen in perservatie zijn terug te voeren op:

- De grotere diepteligging van het landschap uit tijdsnede T0 (zie ook het deelrapport Hoogtemodellen; Dambrink et al. 2015, en naoplevering: Schokker & Stafleu 2017) – gunstig voor preservatie van landschapsoppervlak uit tijdsnede T0.
- Het feit dat het areaal getijdelandschap in de kustvlakte op de overgang van tijdsnede T1 naar T0, op niet-erosieve wijze overveend raakte (zie de beschrijvingen van de betreffende Hoofdlandschappen in het deelrapport Cohen 2017) - gunstig voor preservatie van landschapsoppervlak uit tijdsnede T1.

- Het feit dat organische afzettingen gevoelig zijn voor oxidatie bij ontwatering, en in de Middeleeuwen en Nieuwe Tijd ook nog eens gewild werden als brandstof (zie het beschrijvingendeelrapport Cohen 2017, het rapport Archeologische Landschappenkaart Rensink et al. 2016, en de aangehaalde bronnen daarin). Dat was ongunstig voor preservatie van venig landschapsoppervlak uit tijdsneden T3 en T2, m.u.v. van die delen van het veenlandschap waar het door klei van voldoende dikte begraven raakte.
- Het feit dat in het binnenlandse rivierengebied, door herhaaldelijke avulsies binnen de relatief nauwe overstromingsvlakte, in de loop der tijd een steeds groter areaal door beddinggordels wordt ingenomen, waardoor oudere begraven oppervlakken in de loopt der tijd over een steeds groter areaal geërodeerd raken – ongunstig voor preservatie van landschapsoppervlakken uit tijdsneden T0 en T1.

#### **6.5 Gebruiksmogelijkheden oppervlaktestatistieken**

Het moge duidelijk zijn dat ook andere vormen van kaartbeeldevaluatie en analyse mogelijk zijn met de Begraven Landschappenkaart. In principe kunnen er ruimtelijke vergelijkingen uitgevoerd kunnen worden van de verbreiding van archeologische vondsten (per tijdsnede) in de landschappen (uit die tijdsneden).

De via *scripting* afgedwongen geüniformeerde wijze van produceren van bestand en kaartbeelden is een vernieuwing in de landschapskartering – en ze maakt het voor de eerste maal mogelijk zulke ruimtelijke statistieken op een geüniformeerde karteringswijze te stoelen. In het verleden zijn andere gebieds- en landschapsindelingen gebruikt om kruisvergelijkingen tussen archeologie en landschap uit te voeren, al dan niet naar tijdsnede uitgesplitst en al dan niet rekeninghoudend met ruimtelijke verschillen in relatief voorkomen van landschapszones (Tabel 6.4) en preservatiegraad (Figuren 6.5 en 6.6).

In het verleden exploratief vermoedde correlatieve verbanden tussen landschapssetting en neerslag van archeologie, kunnen met de Begraven Landschappenkaart per regio en per tijdsnede opnieuw tegen het licht gehouden worden. Als de kartering en daarin gevoerde legenda een verbetering is (en dat poogt ze te zijn), en de archeologische overzichten accuraat en indelingen functioneel zijn (idem.), zouden de correlatie-coëfficenten ( $R^2$ ) van daadwerkelijk aanwezige verbanden met voortschrijdend inzicht scherper, en van schijnverbanden juist zwakker moeten worden.

Een andere mogelijkheid is om de statistieken op preservatie van landschapsoppervlakken, in vormen van toetsende statistiek te gebruiken. Er kan dan bijvoorbeeld onderzocht worden, of de 'betere preservatie' van begraven oppervlakken uit de jager-verzamelaarsperiode in het overveende en getijdeverdronken landschap ten opzichte van het rivierengebied (met de nodige filters op landschapszones die zich daar in uitzondering aan onttrekken) overeenstemt met relatieve dichtheden van archeologische vondsten van die culturen in die gebieden (na de nodige filters op contexten).

Het statistische idee daarbij is, dat de landschappelijke preservatie in nulhypothese de verwachte frequentie van aantreffen geeft (F<sub>expected</sub>) en dat deze bij overigens gelijke omstandigheden, overeen zou moeten komen met het geobserveerde aandeel archeologie (Fobserved). De mate van afwijking voor een gegeven set gebieden en landschapszones in een Chi-kwadraat  $(X^2)$  test, zou dan weergeven hoe sterk prehistorische culturele factoren en aspecten zoals historische onderzoeksvoorkeuren hebben doorgewerkt op de totale neerslag van geclusterde archeologische vondsten in de Nederlandse ondergrond, onafhankelijk van landschapsvormings- en preservatiegeschiedenis.

Tenslotte dient vemeld te worden, dat bij het uitvoeren van zulke exploratieve analyses kan ook naar voren komen, dat er in het kaartbeeld van de Begraven Landschappenkaart bijstellingen gedaan moeten worden. De scripts die elementen in het landschap uit basisbestanden selecteren (H3), doen dat deels op ouderdomscriteria. De geulelementen van rivier en getijdesystemen worden in de scripts geselecteerd op basis van een 'begin' en 'einde' van sedimentaire activiteit (attribuutinformatie in het basisbestand), na vergelijking van die waarden met een grenswaarde per tijdsnede (begrenzing tijdsnede).

Bij elementen die op de overgangen tussen tijdsneden net waren begonnen te functioneren kan dat leiden tot ongewilde opname in het kaartbeeld van een te vroege tijdsnede. Om die reden kent de gebruikte grenswaarde een offset tot enkele eeuwen ten opzichte van de tijdsnede-cesuren (Box 1.1). Zo is met stroomruggen die pas tegen het einde van een tijdsnede net zijn begonnen te functioneren (jonge systemen) anders worden omgegaan dan met systemen die toen al tijden bestonden en functioneerden (volwassen systemen).

De offset is vooralsnog gekozen op basis van fysisch geografische inzichten in de snelheid van uitgroeien van jonge geulen (fasen van sedimentatie die later weer omgewerkt worden) tot volwaardige grootte (vanaf wanneer preservatie toeneemt). Door kruisvergelijking met archeologische vondstverspreiding, zou de offset-waarde verder afgesteld kunnen worden.

### **7 Conclusies**

Het project heeft een landsdekkend digitaal kaartbestand van de begraven landschappen uit de laatste 14,000 jaar geproduceerd: de Begraven Landschappenkaart (T0123.shp). Het bestand bevat kaartbeelden van 'landschapszonering' en 'erosiestatus' voor vier tijdsneden (T0, T1, T2, T3). De kaartbeelden dekken het laaggelegen deel van Nederland waar de Begraven Landschappen voorkomen, als gevolg van de landschapsontwikkeling in het Holoceen onder invloed van zeespiegelstijging en door kustzee, estuaria en rivieren veroorzaakte sedimentatie.

De kaartbeelden sluiten aan op de parallel bij RCE vervaardigde Archeologische Landschappenkaart (versie 2.1; Rensink et al. 2016a), en op parallel bij TNO vervaardigde hoogtemodellen voor de begraven landschapsoppervlakken (Dambrink et al. 2015; Schokker & Stafleu 2017).

#### **7.1 Het maken van de Begraven Landschappenkaart**

Het digitale kaartbestand T0123.shp is, naar het Plan van Aanpak (Cohen & Schokker 2014), op een *geautomatiseerde* wijze vervaardigd. Belangrijke redenen dat op die wijze te willen doen, waren: (i) het afdwingen van aansluiting op bestaande digitale kaartbestanden; (ii) expliciet de reproduceerbaarheid van het kaartbeeld kunnen garanderen; en (iii) op toekomstige onderhoudbaarheid en uitbreidbaarheid van zulke kaartbeelden voor te sorteren.

Hoofdpunten ten aanzien van de vervaardiging zijn (Hoofdstukken 3 & 4):

- In een serie selectie- en combinatiebewerkingen zijn uit bestaande geologische kaartlagen, nieuwe kaartlagen voor T0, T1, T2 en T3 gegenereerd, met een op landelijk archeologisch gebruik gerichte opbouw en indeling (legenda).
- De Begraven Landschappenkaarten zijn op geautomatiseerde wijze gereproduceerd, gebruikmakend van ArcGIS 10 Model Builder scripts.
- De productiemethode voor de digitale kaarten is zodanig van opzet, dat bij wijzigingen en actualisaties van basisbestanden, ook de kaartlaag T0123.shp opnieuw kan worden uitgerekend.
- De verbreiding van landschapsvormen in de kaartlaag T0123 baseert zich op geologische karteringen. Er is gewerkt met digitale geologische kaartbestanden zoals die door de betrokken partijen (TNO, UU, Deltares) worden onderhouden.

Met de ontwikkelde productiemethode, kunnen de kaarten relatief eenvoudig actueel gehouden worden. Dit is in de uitvoering van het project reeds gebleken, bij het opwerken van het eerste prototype (v1.5) uit 2015, volgens de scripted-methodiek zoals die in 2016 operationeel werd, tot het kaartproduct van de eindoplevering (v2.1.4) in 2017.

Het opslaan van de selectie- en samenvoegsystematiek in series scripts die stapsgewijs doorlopen worden (hoofdstukken 3 en 4) maakt het proces van kaart- en modelvervaardiging inzichtelijker. Het voorliggende rapport kan als draaiboek gebruikt worden bij het opnieuw vervaardigen van kaartlaag T0123.shp, naar huidige vorm of als geactualiseerde versie.

#### **7.2 Bronmaterialen verwerkt in de Begraven Landschappenkaart**

Het bronmateriaal voor de digitale kartering was een serie bestaande digitale bestanden – 'Basisbestanden' genoemd – uit de portfolio's van TNO-GDN, Universiteit Utrecht en RCE. Het project heeft maximaal gebruik gemaakt van de dekking en organisatie van basisbestanden zoals deze in 2014-2015 bestond.

De volgende groepen basisbestanden zijn *op directe wijze* verwerkt (Hoofdstuk 2):

- **TNO-GDN:** Verbreidingskaarten van (1) geselecteerde formaties en laagpakketten die Top Pleistoceen vormen, (2) geselecteerde formaties en laagpakketten die Midden-Holocene verdrinkingspakket vormen, (3) 'geul'-verbreidingen binnen laatstgenoemde formaties en laagpakketten, zoals deze gebruikt worden voor de ondergrondmodellen GeoTOP en DGM+ (Stafleu et al. 2012; Van der Meulen et al. 2013; Stafleu 2014).
- **Universiteit Utrecht:** Paleogeografische basisbestanden (1) Beddinggordels Rijn-Maas delta; (2) Beekdalen en terrassen Rijn-Maas dal en zijrivieren; (3) Rivierduinen; (4) strandwallen; (5) Laat Holocene getijdengeul-, wadden- en kwelder-systemen. Deze zijn onderdeel van respectievelijk 'Basisbestand Paleogeografie RM-delta (Cohen et al. 2012) en het KustGIS (Pierik et al. 2016).
- **RCE:** Archeologische Landschappenkaart versie 2.1 (Rensink et al. 2016ab), die grotendeels terugvoerd op de Geomorfologische kaart van Nederland van Alterra (Koomen & Maas 2004).

#### **7.3 Kaartbeeld kwaliteit en aansluiting**

Het vervaardigingsproces (hoofdstukken 2 tot 4 van dit rapport) bedoelde via lange reeksen technische keuzes te bereiken, dat de kaartbeelden uit de Begraven Landschappenkaart toestaan op eenzelfde schaalniveau uitspraken te doen, als dat de Archeologische Landschappenkaart dat voor het landschap van het huidige oppervlak dat kan.

Interactieve visuele inspectie (digitale raadpleging in GIS, Hoofdstuk 5), en kaartbeeldevaluatie op basis van oppervlakkenstatistieken (Hoofdstuk 6) laten zien dat dit doel bereikt is: er bestaat een bevredigende vorm van aansluiting tussen de grotendeels langs onafhankelijke weg verkregen typische grootte van de polygonen in de Begraven Landschappenkaart en de Archeologische Landschappenkaart.

De vervaardiging van de Begraven Landschappenkaart was het eerste project, dat intensief gebruik gemaakt heeft van de door RCE geproduceerde Archeologische Landschappenkaart (Rensink et al. 2016ab). Als zodanig is het een eerste daadwerkelijke gebruikstest van die nieuwe kaart geweest: hoe goed sluit de geomorfologische oppervlaktekartering aan op kaarten die op geologische ondergrondkartering gebaseerd zijn. Andersom was het doel van de vervaardiging van de Begraven Landschappenkaart aan te sluiten op de Archeologische Landschappenkaart. De legendaopzet van de Archeologische Landschappenkaart en de kwaliteit van kaartbeeld voldeden in de praktijk aan de gebruikseisen.

#### **7.4 Voorbeschouwingen op gebruik**

Naar de uitvraag van de opdrachtgever, is het eerst bedoelde gebruik van de kaartlaag die als als bouwsteen in het door RCE in te richten nationaal portaal 'Kenniskaart'. Dit portaal dient toegang te bieden tot 'in de archeologische praktijk bruikbare kennis, onderzoeksmethodieken en kaartbeelden'. Daartoe was er behoefte aan kaartlagen die de schakeringen landschappen die in de loop der tijd in Nederland bestaan hebben nuttig konden rubriceren.

Het landschap wordt in het Kenniskaartportaal bij wijze van spreken als letterbak gebruikt, om verder te vullen met archeologische kennisproducten. De archeologische informatie wordt zo aan de geologisch-geomorfologische informatie gekoppeld, op een manier die gebruikers uit specifieke regio's specifiek kan bedienen. Hiervoor was het wenselijk dat niet alleen wat betreft legenda, maar ook wat betreft schaal van uitvoering van de kartering (typische polygoongroottes; regionale verschillen daar in) zou aansluiten op die van de Archeologische Landschappenkaart. Visuele inspecties (Hoofdstuk 5) en op beschrijvende oppervlaktestatistiek gebaseerde kaartbeeldevaluaties (Hoofdstuk 6) laten zien dat zulke gewenste aansluiting inderdaad bereikt is.

De Begraven Landschappenkaart is een geüniformeerde tijdreeks aan landschapskaarten, waarin de paleogeografische informatie voor het Holoceen-begraven deel van Nederland in één integraal GIS-product is samengebracht. Met het beschikbaar komen van dit kaartproduct, en de er op aansluitende Archeologische Landschappenkaart (voor onbegraven landschappen in Nederland), en de paleohoogtemodellen (deelrapport Dambrink et al. 2015), staat de weg ook open voor andere vormen van gebruik. In §5.3 worden drie bevragingsniveaus onderscheiden en aangegeven welke daarvan in het Kenniskaartportaal passend zouden zijn.

Het tweede deel van Hoofdstuk 6 geeft hier voor wat betreft het kwantificeren van regionale verschillen in preservatie de eerste voorbeelden van. De preservatie van de top van het Pleistoceen (jager-verzamelaars archeologie van voor de delta vorming) is groter in Noord en West Nederland, en de versnijding ervan is het sterkst in het rivierengebied en in Zuidwest Nederland. Precies andersom is de preservatie van Romeinse en vroegmiddeleeuwse landschappen (volgens de kartering), namelijk aanmerkelijk beter in het Rivierengebied dan in het veen en getijdegebied. Deze verschillen kunnen nu op basis van geologische kartering landsdekkend, regiospecifiek worden gekwantificeerd. Hiermee ontstaat de mogelijkheid om ze vervolgens in archeologische vondstverspreidingsanalyses regiospecifiek als weegfactoren te gebruiken. Zo zou bijvoorbeeld de relatieve invloed van onderzoekshistorie (bias) vs. landschapsontwikkelingsgeschiedenis (taphonomie) op het totaal van archeologische vondsten in Nederland opnieuw onderzocht kunnen worden.

#### **7.5 Functioneren van de BasisbestandenAfgeleide kaart methodiek**

De kern van het maken van onderscheid tussen bronkaarten en daar van afgeleide bestanden, is de wens alleen aan de 'Basisbestanden' en aan 'scripts' handmatig onderhoud te doen, en ad-hoc kaartmaak- en kaartverbeteringsacties te vermijden. Als er nieuwe verbreidingsinzichten in de Begraven Landschappenkaart verwerkt moeten worden in een toekomstige versie, is het wenselijk dit via actualisatie en/of uitbreiding van de basisbestanden en/of de scripts te laten verlopen en ze niet als handmatige achteraf-verbeteringen door te voeren.

Het doel van het project ('levering van een kaart + herhaalbare vervaardigingsmethodiek') en de filosofie van het berekenen van afgeleide kaartbeelden uit gecombineerde basisbestanden, impliceert dat de Begraven Landschappenkaart van tijd tot tijd opnieuw zou moeten worden uitgerekend, als wijzigingen in de basisbestanden daar reden toe geven. De in het project ingeslagen weg heeft als voordeel dat het actueel houden van de Begraven Landschappenkaart van tijd tot tijd kan profiteren van actualisaties van de diverse bronbestanden (meeliften), door het opnieuw stapsgewijs uitvoeren van de scripts met dit rapport als draaiboek. Handmatige achteraf-aanpassingen aan de kaartlaag zullen daarbij verloren gaan. Als zulke achteraf-aanpassingen structureel gemaakt moeten worden, dan zal dat ofwel via aanpassing van de basisbestanden, ofwel via uitbreiding van de code in de scripts moeten plaatsvinden.
Wensen de kaartproductie naar een groter aantal tijdsneden uit te breiden, of de grenzen tussen tijdsneden drastisch te verschuiven, moeten gescheiden worden van de hierboven bedoelde 'update'-rondes. Het denkwerk en opgedane ervaringen in het project, en de weerslag daarvan in dit rapport en de digitale bijlage bieden weliswaar aanknopingspunten hoe dat op te zetten, maar in de opzet en uitvoering van het project zijn ook een aantal datatechnische en geologische-omstandigheden bepaalde knelpunten te benoemen, die maken dat het veel lastiger is om kaartbeelden te maken 'halverwege T1' en 'halverwege T2' dan dat het voor 'T1' en 'T2' was. Het Plan van Aanpak (Cohen & Schokker 2014) bevatte hier al opmerkingen over.

De vervaardiging van de Begraven Landschappenkaart onderscheidt zich op drie manieren van eerdere toepassingen van de 'Basisbestand->Afgeleide Kaart' methodiek bij het maken van tijdseries geologische kaartbeelden. Dit zijn (i) het aantal bronbestanden dat is gecombineerd (N>10); (ii) de verschillen in herkomst van die bronbestanden (zie onder), en (iii) in de grootte van het projectgebied (25.000 km<sup>2</sup>). Met de uitvoering van dit project is wat dat betreft een grote stap gezet, van betrekkelijke niche-innovatie in gebruik in academisch onderzoek (sinds 1999) tot een integraal nationaal product (Cohen et al. 2017).

Het geautomatiseerd produceren van kaarten, was de feitelijke praktijk in dit project. Ze is in deze tijd een noodzaak omdat de hoeveelheden gegevens die gebundeld verwerkt moeten worden in kaartactualisaties zeer sterk gegroeid zijn tot onbehapbare grootte voor traditionele handmatige interpretatie op regionale of landelijke schaal. Ten aanzien van de onderhoudbaarheid en aansluiting van nationale kaartproducten met grote publieke waarde, kan gesteld worden dat daar zowel individuele (per instituut) als gedeelde verantwoordelijkheden (tussen instituten) toe bestaan. In §4.6 is aanbevelend gesteld dat ook voor de Archeologische Landschappenkaart en de Gebiedskaart het instellen van een geautomatiseerde productiewijze wenselijk en mogelijk is, en dat voor Tijdsnede T0 een uitbreiding van het kaartbeeld naar het Nederlands Continentaal Plat een mogelijkheid is.

Om de informatietechnische ambities met betrekking tot basisbestanden, afgeleide kaarten, periodieke updates en blijvende onderlinge aansluiting waargemaakt moeten worden, ligt het voor de hand een overlegcircuit in te voeren, rondom het wederzijds actueel en op elkaar aangesloten houden van digitale kaartproducten t.a.v. landschap en ondergrond die van nationaal belang geacht worden. Daarbij is betrokkenheid en ondersteuning van de makers van de primaire bronkaarten nodig. Op dezelfde wijze als TNO en UU in dit project bij werkzaamheden uitgevoerd door Deltares betrokken waren, zou ook Alterra betrokken moeten zijn bij de productie van nieuwe versies van de Archeologische Landschappenkaart (§4.6).

Aanbevolen wordt om:

- Eens per jaar overleg te voeren, met alle partijen die op nationale schaal geologische, geomorfologische, bodem- en verdere digitale basisbestanden onderhouden.
- Naar aanleiding van zulk overleg te besluiten (prioriteren) aan welke basisbestanden en afgeleide kaartlagen welke actualisatieslagen te geven en hoe en waar deze uit te voeren.
- Hiertoe aansluiting te zoeken bij overlegstructuren zoals die zich momenteel aan het instellen zijn in het kader van de Basisregistratie Ondergrond (BRO).

## **Deltares**

## **8 Referenties**

- Berendsen, H., Hoek, W., Schorn, E. 1995. Late Weichselian and Holocene river channel changes of the rivers Rhine and Meuse in the Netherlands Land van Maas en Waal. Paläoklimaforschung/Palaeoclimate Research, 14, 151-171.
- Berendsen, H.J.A., Stouthamer, E. 2001. Palaeogeographic development of the Rhine-Meuse delta, The Netherlands, Assen: Koninklijke Van Gorcum, 268 pp.
- Berendsen, H.J.A., Cohen, K.M., Stouthamer, E. 2007. The use of GIS in reconstructing the Holocene palaeogeography of the Rhine–Meuse delta, The Netherlands. International Journal of GIS 21: 589-602.
- Cohen, K.M. 2003. Differential subsidence within a coastal prism: Late-Glacial Holocene tectonics in the Rhine-Meuse delta, The Netherlands. Proefschrift Universiteit Utrecht. Netherlands Geographical Studies 316, pp. 172.
- Cohen, K.M. 2005. 3D geostatistical interpolation and geological interpolation of palaeogroundwater rise within the coastal prism in the Netherlands In: Giosan, L. & Bhattacharaya, J.P. (eds.). River Deltas: Concepts, models, and examples. Tulsa, Oklahoma: SEPM (Society for Sedimentary Geology), p. 341-364 502 p. (SEPM Special Publication; no. 83).
- Cohen, K.M. 2015a. Memo betreffende werkzaamheden aan basisbestanden uit het KustGIS H.J. Pierik e.a., UU in het kader van opdracht RCE-10B. Deltares i.s.m. UU en TNO-GDN. Deltares Memo 1210450-000-BGS-0007. 7 pp.
- Cohen, K.M. 2015b. Memo betreffende werkzaamheden aan de 'Dallaag' uit het Basisbestand Paleogeografie van de RM-delta UU in het kader van opdracht RCE-10B. Deltares i.s.m. UU en TNO-GDN. Deltares Memo 1210450-000-BGS-0008. 11 pp.
- Cohen, K.M. 2015c. Memo betreffende werkzaamheden aan een gebiedsindelende geologische kaart van begraven landschapsoppervlakken uit het Laatglaciaal en Holoceen, in het kader van opdracht RCE-10B. Deltares Memo 1210450-000-BGS-0009. 9 pp.
- Cohen, K.M. 2015d. Memo betreffende werkzaamheden aan het basisbestand DONKEN in het kader van opdracht RCE-10B. Deltares i.s.m. UU en TNO-GDN. Deltares Memo 1210450-000- BGS-0010 6 pp.
- Cohen, K.M. 2015e. Memo betreffende werkzaamheden aan het StroomruggenGIS Basisbestand 'Delta', UU in het kader van opdracht RCE-10B. Deltares i.s.m. UU en TNO-GDN. Deltares Memo 1210450-000-BGS-0011. 9 pp.
- Cohen, K.M. 2017. Beschrijving gebiedsindeling en legenda kaartlaag T0123: Begraven Hoofdlandschappen en Landschapszones. Deltares Rapport 1210450-000-BGS-0014. 89 pp.
- Cohen, K.M., Stouthamer, E., Hoek, W.Z., Berendsen, H.J.A. & Kempen, H.F.J. 2009. Zand in Banen - Zanddieptekaarten van het Rivierengebied en het IJsseldal in de provincies Gelderland en Overijssel. Arnhem: Provincie Gelderland.
- Cohen, K.M., Stouthamer, E. 2012. Vernieuwd Digitaal Basisbestand Paleogeografie van de Rijn-Maas delta. Beknopte toelichting bij het Digitaal Basisbestand Paleogeografie van de Rijn-Maas Delta. Dept. Fysische Geografie. Univ. Utrecht.
- Cohen, K.M., Stouthamer, E., Pierik, H.J., Geurts, A.H., 2012. Digitaal Basisbestand Paleogeografie van de Rijn-Maas Delta / Rhine-Meuse Delta Studies' Digital Basemap for Delta Evolution and Palaeogeography. Dept. Physical Geography. Utrecht University. Digital Dataset. [10.17026/dans-x7g-sjtw](http://doi.org/10.17026/dans-x7g-sjtw)
- Cohen, K.M., Lobo, F.J. 2013. Continental shelf drowned landscapes: Submerged geomorphological and sedimentary record of the youngest cycles. Geomorphology 203: 1-5.
- Cohen, K.M, Arnoldussen, S., Erkens, G., Van Popta, Y.T., Taal, L.J. 2014a. Archeologische verwachtingskaart uiterwaarden rivierengebied. Deltares rapport 1207078-000-BGS-0005.
- Cohen, K.M., Gibbard, P.L., Weerts, H.J.T. 2014. North Sea palaeogeographical reconstructions for the last 1 Ma. Netherlands Journal of Geosciences 93, 7-29.
- Cohen, K.M., Dambrink, R., De Bruijn, R., Schokker, J., Hijma, M.P. 2017a. Vervaardiging van hoogtemodellen en landschapskaarten naar periode en diepte voor archeologisch gebruik in Holoceen-afgedekte delen van Nederland. Deltares i.s.m. TNO Geologische Dienst Nederland en Universiteit Utrecht. Deltares rapport 1210450-000-BGS-0012, 65 pp.
- Cohen, K.M., Dambrink, R., De Bruijn, R., Marges, V.C., Erkens, G., Pierik, H.J. Koster, K., Stafleu, J., Schokker, J., Hijma, M.P. 2017a. Mapping buried Holocene landscapes: past lowland environments, palaeoDEMs and preservation in GIS. Chapter 3.4 In: Lauwerier et al. (Eds.) Knowledge for Informed Choices. Tools for more effective and efficient selection of valuable archaeology in the Netherlands. Nederlandse Archeologische Rapporten 55: 73-95.
- Deeben, J.H.C., 2008. De Indicatieve Kaart van Archeologische Waarden (IKAW), derde generatie Rapportage Archeologische Monumentenzorg 155. RCE, Amersfoort.
- Erkens, G., Hijma, M.P., Peeters, J., van Heteren, S., Marges, V. & Vonhögen-Peeters, L. 2014. Proef Indicatieve Kaart ArcheologischeWaarden (IKAW) Noordzee. Deltares Report 1206731.
- Gouw, M.J.P., Erkens, G., 2007. Architecture of the Holocene Rhine-Meuse delta (The Netherlands) - A result of changing external controls. Neth. Journal of Geosciences 86, 23-54.
- Gotjé, W., 2014. Catalogus van geologische kaarten van de Noordoostpolder. Gotjé Environmental Consultancy. [10.13140/2.1.4856.4000](http://doi.org/10.13140/2.1.4856.4000)
- Groenewoudt, B.G., Smit, B.I. 2014. Archeologisch vierperioden systeem. Programma Kenniskaart: Project Best practices prospectie, Project Verwachtingen in lagen. Amersfoort: Rijksdienst Cultureel Erfgoed. 6 pp.
- Groenewoudt, B.G., Smit, B.I., 2017. Periods, assemblage types and the Archaeological Landscapes Map. Chapter 2.1 In: Lauwerier et al. (Eds.) Knowledge for Informed Choices. Tools for more effective and efficient selection of valuable archaeology in the Netherlands. Nederlandse Archeologische Rapporten 55, 25-31.
- Hijma, M.P., 2009. From river valley to estuary: the early-mid Holocene transgression of the Rhine-Meuse Valley, The Netherlands. Proefschrift Marc Hijma, Universiteit Utrecht.
- Hijma, M.P., Cohen, K.M., Hoffmann, G., Van der Spek, A.J., Stouthamer, E., 2009. From river valley to estuary: the evolution of the Rhine mouth in the early to middle Holocene (western Netherlands, Rhine-Meuse delta). Netherlands Journal of Geosciences 88,13-53.
- Hijma, M.P., Cohen, K.M., 2011. Holocene transgression of the Rhine river mouth area, The Netherlands/Southern North Sea: palaeogeography and sequence stratigraphy. Sedimentology 58, 1453-1485.
- Hoek, W.Z., Lammertsma, E.I., Bohncke, S.J.P., Bos, J.A.A., Bunnik, F., Kasse, C., Schokker, J., Westerhoff, W., 2017. Lateglacial and Early Holocene vegetation development and fluvial system changes in the northern Meuse valley, the Netherlands: A review of palynological data. Netherlands Journal of Geosciences 96, 93-114.
- Huisink, M., 1999. Changing River Styles in Response to Climate Change: Examples from the Maas and Vecht during the Weichselian Pleni-and Lateglacial. Proefschrift VU Amsterdam, Faculteit Aard en Levenswetenschappen.
- Isarin, R.F.B., Rensink, E., Ellenkamp, G.R., Heunks, E., 2017. Of Meuse and man: The geomorphogenetic and archaeological predictive maps of the dutch Meuse valley. Netherlands Journal of Geosciences 96, 183-196.
- Jelgersma, S., 1961. Holocene sea level changes in the Netherlands. Proefschrift.
- Kiden, P., Makaske, B., Van de Plassche, O., 2008. Waarom verschillen de zeespiegelreconstructies voor Nederland? Grondboor en Hamer, 62.
- Koomen, A.J.M., Maas, G.J., 2004. Geomorfologische Kaart Nederland GKN; Achtergronddocument bij het landsdekkende digitale bestand. Alterra-rapport 1039, 38 pp.

## **Deltares**

- Koster, K., Stafleu, J., Cohen, K.M., 2016. Generic 3Dinterpolation of Holocene base-level rise and provision of accommodation space, developed for the Netherlands coastal plain and infilled palaeovalleys. Basin Research, [10.1111/bre.12202.](http://doi.org/10.1111/bre.12202)
- Kosian, M., 2015 Archeologische landschappenkaart van Nederland, technische gebruikshandleiding eindversie oktober 2015. Amersfoort: Rijksdienst Cultureel Erfgoed.
- Lauwerier, R.C.G.M. 2017 Knowledge for informed choices. Tools for decision making in archaeological heritage management in the Netherlands. Chapter 1 In: Lauwerier et al. (Eds.) Knowledge for Informed Choices. Tools for more effective and efficient selection of valuable archaeology in the Netherlands. Nederlandse Archeologische Rapporten 55, 11-24.
- Niekus, M.J.L.T., 2006. A geographically referenced 14C database for the Mesolithic and the early phase of the Swifterbant culture in the northern Netherlands. Palaeohistoria 47-48, 41-99.
- Peeters, J.H.M., 2007. Hoge Vaart-A27 in context: towards a model of Mesolithic-Neolithic land use dynamics as a framework for archaeological heritage management. RACM.
- Peeters, H., Murphy, P., Flemming, N.C. (Eds.) 2009. North Sea Prehistory Research and Management Framework (NSPRMF) 2009. English Heritage and RCE: Amersfoort.
- Pierik, H.J., Cohen, K.M., Stouthamer, E. 2016. A new GIS approach for reconstructing and mapping dynamic Late Holocene coastal plain palaeogeography. Geomorphology 270: 55-70.
- Pierik, H.J., Cohen, K.M., Vos, P.C., Van der Spek, A.J.F., Stouthamer, E., 2017. Late Holocene coastal-plain evolution of the Netherlands: the role of natural preconditions in human-induced sea ingressions. Proceedings of the Geologists' Association 128: 180-197.
- Pierik, H.J., 2017. Past human-landscape interaction: reconstructions from sandbelt to coastal plain for the first millennium AD. Proefschrift Universiteit Utrecht. (Oktober 2017)
- Rensink, E., Weerts, H.J.T., Kosian, M., Feiken, H., Smit, B.I. 2015a. Archeologische landschappenkaart van Nederland, methodiek en kaartbeeld versie 1.1 oktober 2015, Amersfoort. [www.archeologieinnederland.nl](http://www.archeologieinnederland.nl/)
- Rensink, E., Isarin, R., Ellenkamp, R., Heunks, E. 2015b. Archeologische Verwachtingskaart Maasdal tussen Mook en Eijsden. DANS. [10.17026/dans-xbe-977w](http://dx.doi.org/10.17026/dans-xbe-977w)
- Rensink, E., Weerts, H.J.T., Kosian, M., Feiken, H., Smit, B.I. 2016a Archeologische landschappenkaart van Nederland, methodiek en kaartbeeld versie 2.1. RCE Amersfoort. 98 pp. [www.archeologieinndederland.nl](http://www.archeologieinndederland.nl/)
- Rensink, E., Weerts, H.J.T., Kosian, M., Feiken, H., Smit, B.I. 2016b. Archeologische landschappenkaart van Nederland GIS dataset. DANS. [10.17026/dans-xf6-ywnd](https://doi.org/10.17026/dans-xf6-ywnd)
- Rensink, E., Weerts, H.J.T., Kosian, M., Feiken, H., Smit, B.I. 2017. The Archaeological Landscapes Map of the Netherlands. A new map for inventory and analysis at the archaeology-landscape interface. Chapter 2.4 In: Lauwerier et al. (Eds.) Knowledge for Informed Choices. Tools for more effective and efficient selection of valuable archaeology in the Netherlands. Nederlandse Archeologische Rapporten 55, 37-47.
- Schokker J., Stafleu, S. 2017. Update Paleohoogtemodellen. Memo TNO 060.22590/01.06.01
- Stafleu, J., Maljers, D., Busschers, F.S., Gunnink, J.L., Schokker, J., Dambrink, R.M., Hummelman, H.J, Schijf, M.L., 2012. GeoTop modellering. TNO-rapport 2012 R10991, 216 pp.
- Stafleu, J. 2014. Productspecificatie Ondergrondmodel GeoTOP. TNO-rapport 2014-R11961, 35 pp.
- Ten Anscher, T.J. 2012. Leven met de Vecht. Schokland-P14 en de Noordoostpolder in het Neolithicum en de Bronstijd. Proefschrift Rijksuniversiteit Groningen, Faculteit Geesteswetenschappen. 699 pp.
- Van de Plassche, O., 1982. Sea-level change and water-level movements in the Netherlands during the Holocene. Geological Survey of the Netherlands.
- Van de Plassche, O., 1995. Evolution of the intra-coastal tidal range in the Rhine-Meuse delta and Flevo Lagoon, 5700-3000 yrs cal BC. Marine Geology 124, 113-128.
- Van de Plassche, O., Makaske, B., Hoek, W.Z., Konert, M. and Van der Plicht, J., 2010. Mid-Holocene water-level changes in the lower Rhine-Meuse delta (western Netherlands): implications for the reconstruction of relative mean sea-level rise, palaeoriver-gradients and coastal evolution. Netherlands Journal of Geosciences 89.
- Van Dijk, G.J., Berendsen, H.J.A., Roeleveld, W. 1991. Holocene water level development in The Netherlands' river area; implications for sea-level reconstruction. Geologe en Mijnbouw 70, 311–32
- Van Heteren, S., Meekes, J.A.C., Bakker, M.A.J. et al. 2014. Reconstructing North Sea palaeolandscapes from 3D and high-density 2D seismic data: An overview. Netherlands Journal of Geosciences 93, 31-42.
- Vis, G.J., Cohen, K.M., Westerhoff, W.E., ten Veen, J. H., Hijma, M.P., van der Spek, A.J.F. & Vos, P.C., 2015. Paleogeography. In I. Shennan, A.J. Long & B.P. Horton (Eds.), Handbook of Sea-Level Research. Chichester, UK: AGU & Wiley. Chapter 33, pp. 514-535.
- Vos, P.C., 2015. Origin of the Dutch coastal landscape. Long-term landscape evolution of the Netherlands during the Holocene, described and visualized in national, regional and local palaeogeographical map series. Utrecht University.
- Vos, P.C., Van Heeringen, R.M., 1997. Holocene geology and occupation history of the Province of Zeeland. Mededelingen Nederlands Instituut voor Toegepaste Geowetenschappen TNO 59.
- Vos, P.C., Bazelmans, J.G.A., Weerts, H.J.T., Van der Meulen, M.J. (Eds.) 2011. Atlas van Nederland in het Holoceen: landschap en bewoning vanaf de laatste ijstijd tot nu. Bert Bakker. 96 pp.
- Vos, P.C., De Vries, S. 2013. Tweede generatie palaeogeografische kaarten van Nederland versie 2.0. Deltares, Utrecht. [www.archeologieinnederland.nl](http://www.archeologieinnederland.nl/)
- Vos, P.C., De Vries, S. 2017. Applied palaeolandscape research as a tool in archaeological heritage management. Modelling the Holocene coastal evolution of the Netherlands. Chapter 3.2 In: Lauwerier et al. (Eds.) Knowledge for Informed Choices. Tools for more effective and efficient selection of valuable archaeology in the Netherlands.Nederlandse Archeologische Rapporten 55, 50-63.
- Vos, P.C., Bunnik, F.P.M., Cohen, K.M., Cremer, H. 2015. A staged geogenetic approach to underwater archaeological prospection in the Port of Rotterdam Yangtzehaven, Maasvlakte, The Netherlands - A geological and palaeoenvironmental case study for local mapping of Mesolithic lowland landscapes. Quaternary International 367, 4-31.
- Woolderink, H.A.G., Kasse, C., Cohen, K.M. & van Balen, R.T. (2017). Next steps in palaeogeographic mapping of the Lower Meuse Valley to unravel tectonic and climate forcing. In A.J.F. Hoitink, T.V. de Ruijsscher, T.J. Geertsema, B. Makaske, J. Wallinga, J.H.J. Candel & J. Poelman (Eds.), NCR days 2017 - Book of Abstracts. Wageningen: NCR - Netherlands Centre for River Studies, 108-109.

## **9 Tabellen H6 op groot formaat**

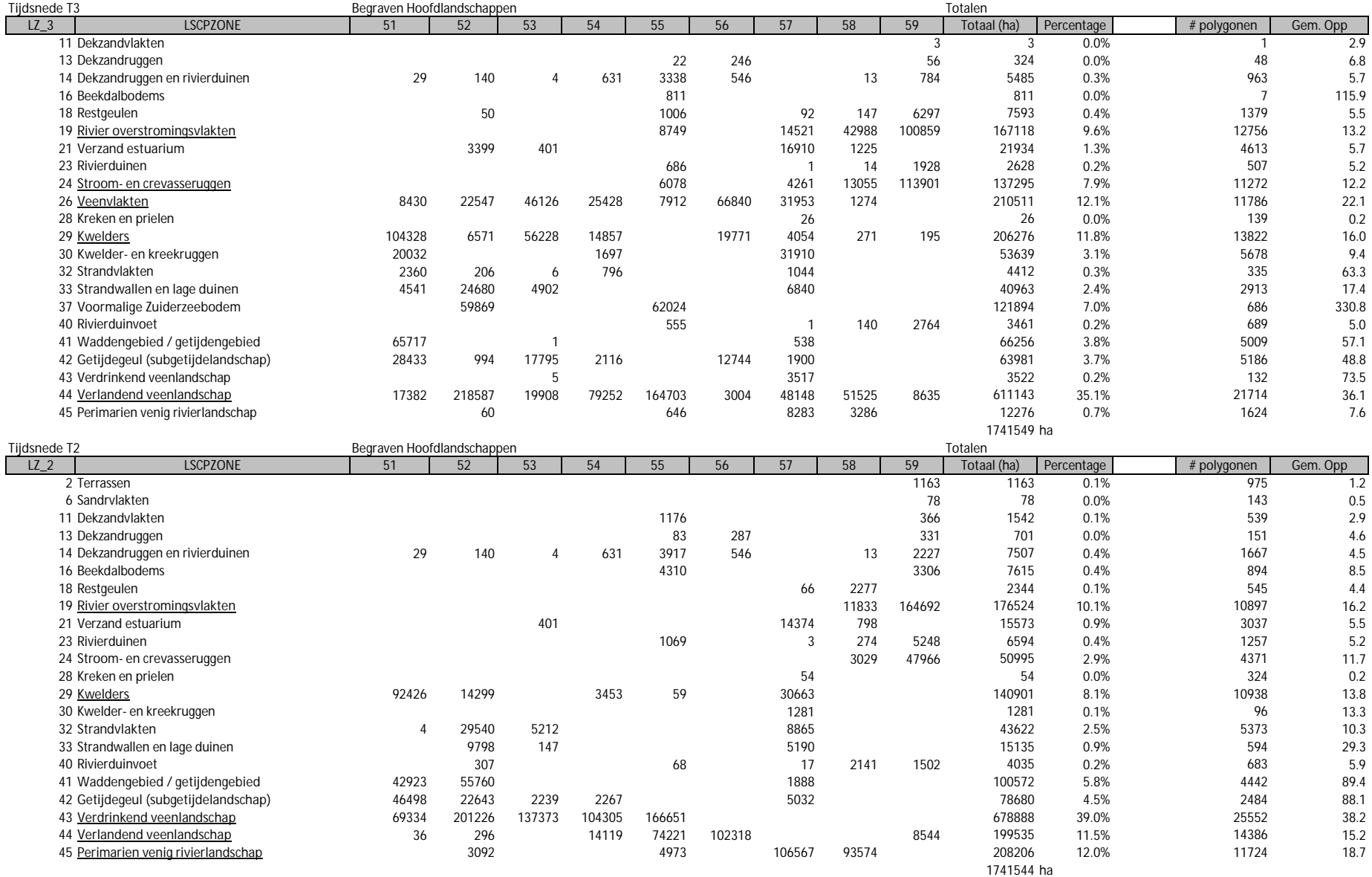

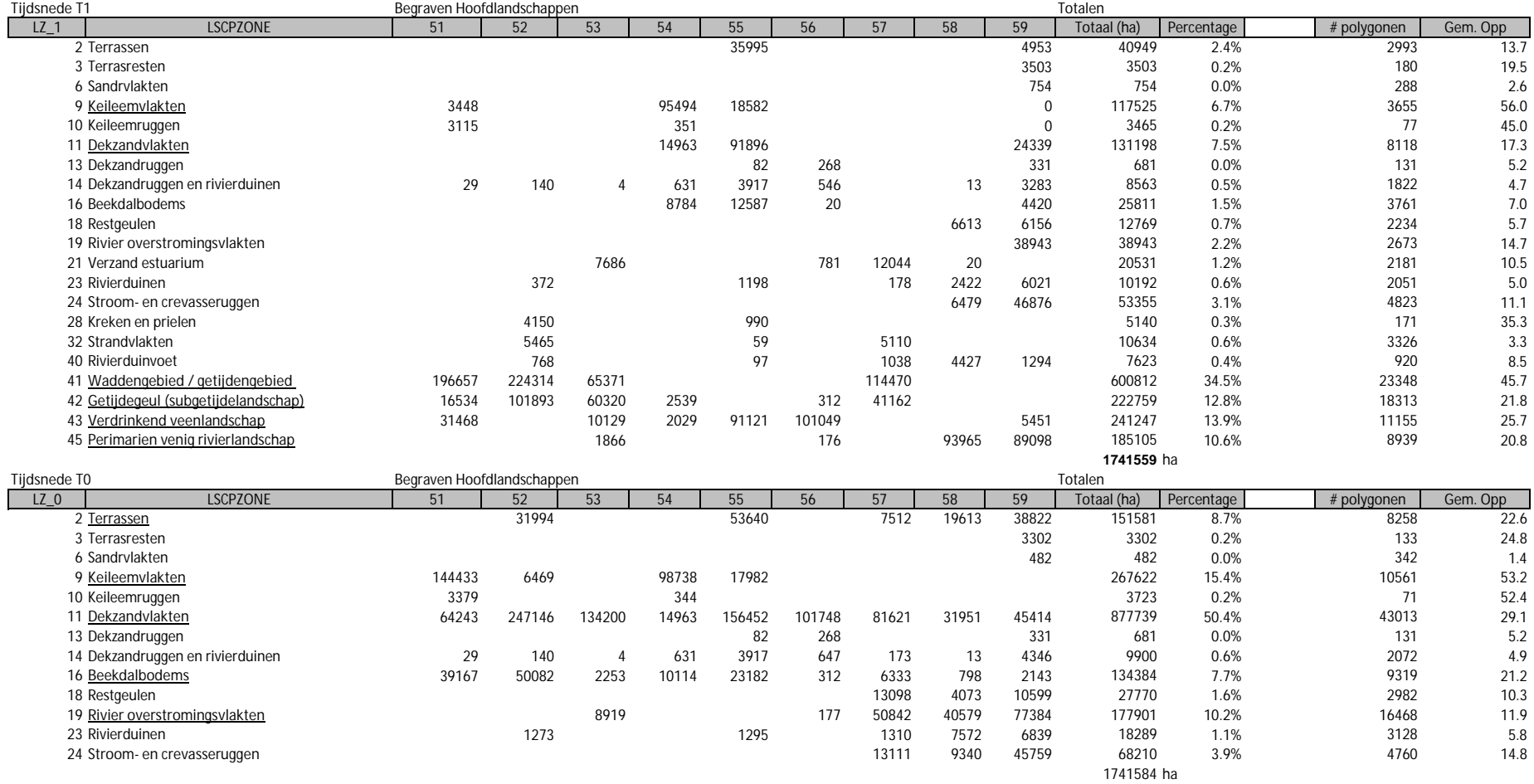

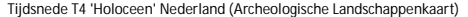

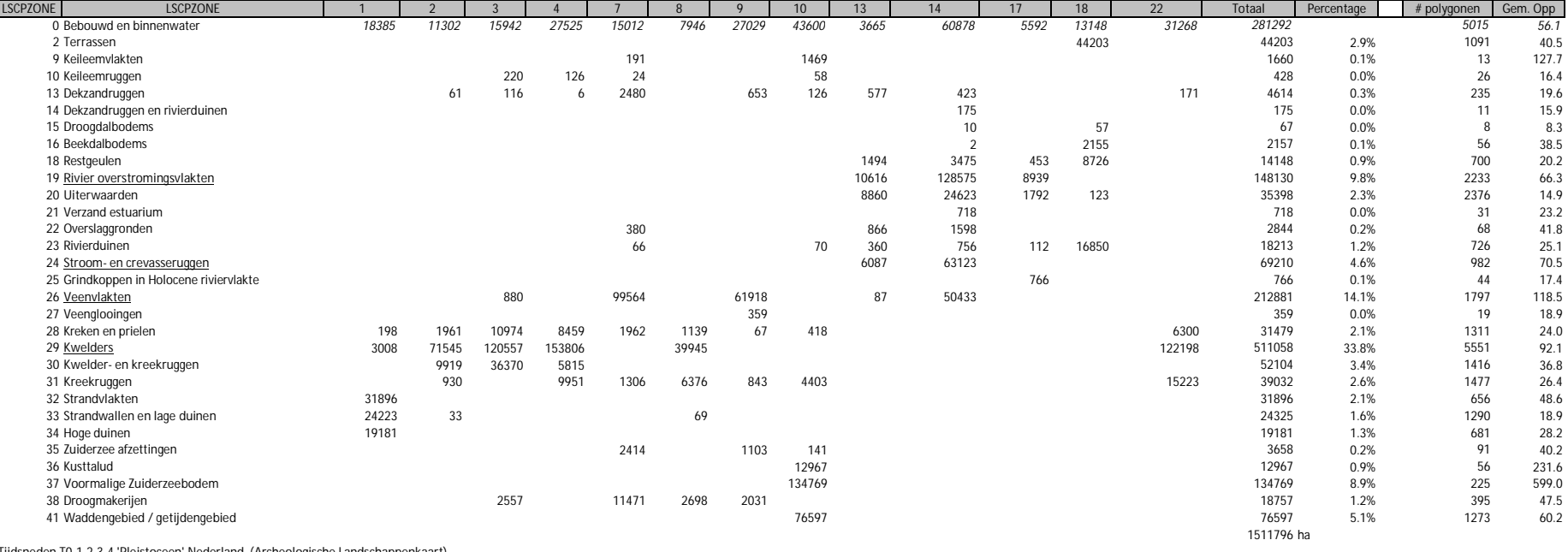

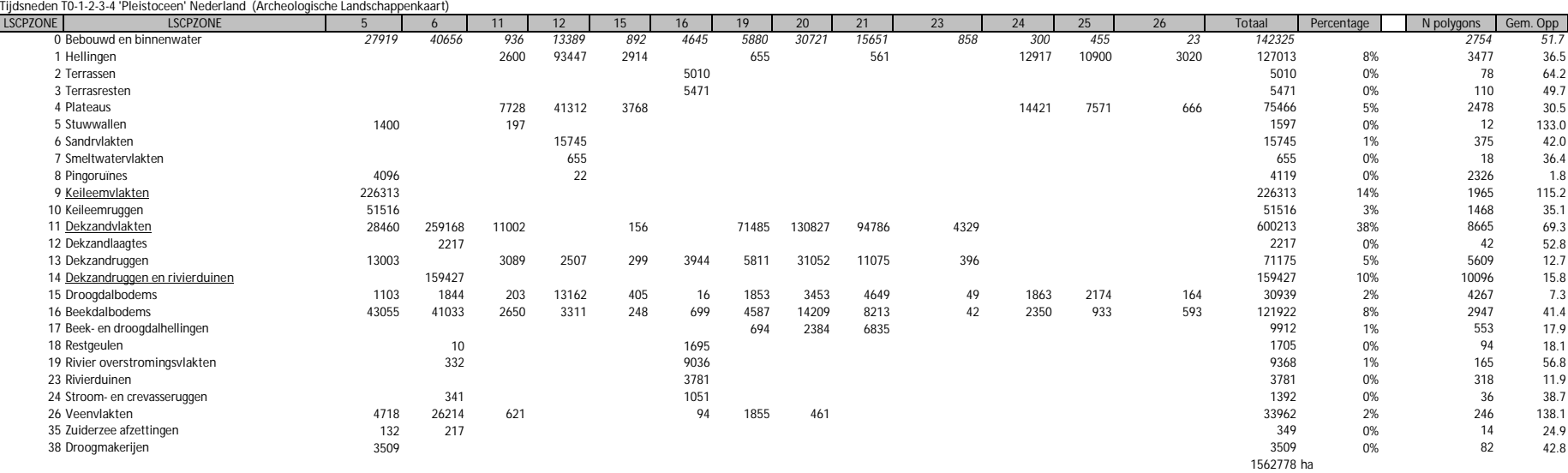